## **Customer Operation Capabilities**

## **API Reference**

Issue 50

**Date** 2024-03-29

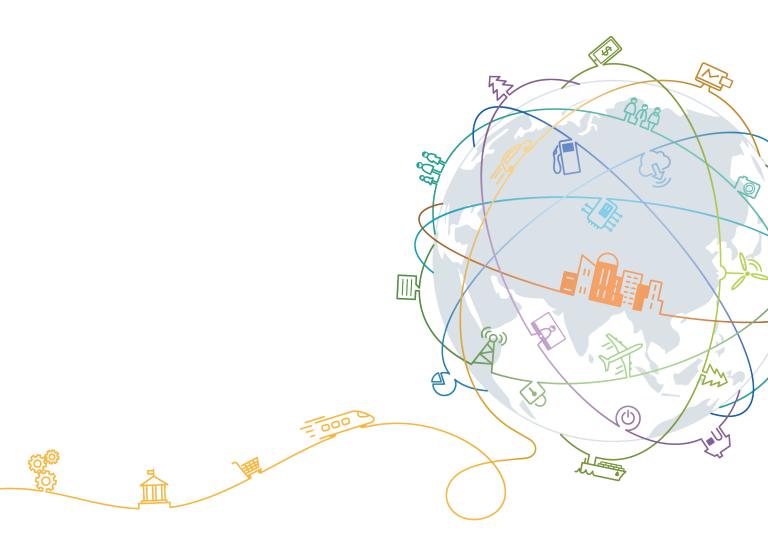

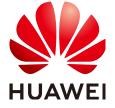

#### Copyright © Huawei Technologies Co., Ltd. 2024. All rights reserved.

No part of this document may be reproduced or transmitted in any form or by any means without prior written consent of Huawei Technologies Co., Ltd.

#### **Trademarks and Permissions**

HUAWEI and other Huawei trademarks are trademarks of Huawei Technologies Co., Ltd.
All other trademarks and trade names mentioned in this document are the property of their respective holders.

#### **Notice**

The purchased products, services and features are stipulated by the contract made between Huawei and the customer. All or part of the products, services and features described in this document may not be within the purchase scope or the usage scope. Unless otherwise specified in the contract, all statements, information, and recommendations in this document are provided "AS IS" without warranties, guarantees or representations of any kind, either express or implied.

The information in this document is subject to change without notice. Every effort has been made in the preparation of this document to ensure accuracy of the contents, but all statements, information, and recommendations in this document do not constitute a warranty of any kind, express or implied.

## **Contents**

| 1 Change History                                              | 1   |
|---------------------------------------------------------------|-----|
| 2 Customer Operations Capability API                          | 13  |
| 3 API Invoking Methods                                        | 18  |
| 3.1 RESTful API                                               | 18  |
| 3.1.1 Constructing Requests                                   | 18  |
| 3.1.2 Authentication                                          | 22  |
| 3.1.3 Returned Values                                         | 23  |
| 3.2 API Access Permission (Customer)                          | 24  |
| 4 Managing Products                                           | 31  |
| 4.1 Querying Product Information                              | 31  |
| 4.1.1 Querying Cloud Service Types                            | 31  |
| 4.1.2 Querying Resource Types                                 | 34  |
| 4.1.3 Querying Resources by Cloud Service Type                | 37  |
| 4.1.4 Querying Usage Types                                    | 42  |
| 4.1.5 Querying Measurement Units                              | 46  |
| 4.1.6 Querying the Measurement Unit Number System             | 50  |
| 4.2 Querying the Price of a Product                           | 54  |
| 4.2.1 Querying the Price of a Pay-Per-Use Product             | 54  |
| 4.2.2 Querying the Price of a Yearly/Monthly Product          | 64  |
| 4.2.3 Querying the Renewal Price of a Yearly/Monthly Resource | 76  |
| 5 Managing Accounts                                           | 83  |
| 5.1 Querying the Account Balance                              | 83  |
| 6 Transaction Management                                      | 87  |
| 6.1 Managing Coupons                                          | 87  |
| 6.1.1 Querying Coupons                                        | 87  |
| 6.2 Managing Yearly/Monthly Orders                            | 99  |
| 6.2.1 Querying Orders                                         | 99  |
| 6.2.2 Querying Order Details                                  | 109 |
| 6.2.3 Querying Available Discounts of an Order                | 119 |
| 6.2.4 Paying Yearly/Monthly Product Orders                    | 123 |
| 6.2.5 Canceling Orders in the Pending Payment Status          | 131 |

| 6.2.6 Querying the Amount of Unsubscription Orders                                     | 133 |
|----------------------------------------------------------------------------------------|-----|
| 6.3 Managing Yearly/Monthly Resources                                                  | 136 |
| 6.3.1 Querying Customer's Yearly/Monthly Resources                                     |     |
| 6.3.2 Renewing Subscription to Yearly/Monthly Resources                                | 143 |
| 6.3.3 Unsubscribing from Yearly/Monthly Resources                                      | 147 |
| 6.3.4 Enabling Automatic Subscription Renewal for Yearly/Monthly Resources             | 151 |
| 6.3.5 Disabling Automatic Subscription Renewal for Yearly/Monthly Resources            | 154 |
| 6.3.6 Enabling/Canceling the Change from Yearly/Monthly to Pay-per-Use upon Expiration | 156 |
| 6.4 Managing Resource Packages                                                         | 160 |
| 6.4.1 Querying Resource Packages                                                       | 160 |
| 6.4.2 Viewing Resource Package Usage                                                   | 168 |
| 6.4.3 Querying Resource Package Usage Details                                          | 173 |
| 7 Managing Bills                                                                       | 179 |
| 7.1 Querying Summary Bills                                                             | 179 |
| 7.2 Viewing Resource Usage Details                                                     | 188 |
| 7.3 Viewing Resource Expenditures                                                      | 203 |
| 8 Cost Management                                                                      | 222 |
| 8.1 Querying Cost Data                                                                 |     |
| 9 Managing an Enterprise                                                               | 233 |
| 9.1 Managing Enterprise Projects                                                       |     |
| 9.1.1 Enabling the Enterprise Project Management                                       |     |
| 10 Invoice Management                                                                  | 236 |
| 10.1 Invoice Management                                                                |     |
| 10.1.1 Querying the Invoice List                                                       |     |
| 11 API to Be Brought Offline                                                           |     |
| 11.1 Product Management                                                                |     |
| 11.1.1 Querying Product Information                                                    |     |
| 11.1.1.1 Querying Cloud Service Types (Old)                                            |     |
| 11.1.1.2 Querying Resource Types (Old)                                                 |     |
| 11.2 Transaction Management                                                            |     |
| 11.2.1 Yearly/monthly Order Management                                                 |     |
| 11.2.1.1 Querying Orders                                                               | 251 |
| 11.2.1.2 Querying Order Details                                                        | 263 |
| 11.2.1.3 Paying Yearly/Monthly Product Orders                                          | 273 |
| 11.2.2 Yearly/Monthly Resource Management                                              | 281 |
| 11.2.2.1 Querying Customer's Yearly/Monthly Resources                                  | 282 |
| 11.2.2.2 Renewing Subscription to Yearly/Monthly Resources                             | 288 |
| 11.2.2.3 Unsubscribing from Yearly/Monthly Resources                                   | 294 |
| 11.2.3 Managing Resource Packages                                                      | 298 |
| 11.2.3.1 Querying Resource Packages                                                    | 298 |

| 11.2.3.2 Querying the Package Usage            | 306 |
|------------------------------------------------|-----|
| 11.3 Bill Management                           | 311 |
| 11.3.1 Viewing Resource Usage Details (Old)    | 311 |
| 11.3.2 Viewing Resource Expenditures (Old)     | 319 |
| 12 Appendix                                    | 329 |
| 12.1 How Do I Obtain customer_id or domain_id? |     |
| 12.2 Support for Discounts or Coupons          | 329 |
| 12.3 Status Code                               | 330 |
| 12.4 Error Codes                               | 333 |
| 12.5 SDK Overview                              | 348 |
| 12.6 SDK-related FAQ                           | 348 |
|                                                |     |

## 1 Change History

| What's New                                                                                                    | Released On |
|----------------------------------------------------------------------------------------------------|-------------|
| This issue is the fifty-second official release.                                                                                                    | 2024-4-28   |
| This release incorporates the following changes:                                                                                                    |             |
| <ul> <li>Deleted the error code, CBC.99003645         (Unsubscription not supported for this cloud service type), from the V2 API for Unsubscribing from Yearly/Monthly Resources.     </li> </ul>               |             |
| <ul> <li>Deleted the error code, CBC.99003631 (The<br/>unsubscribed, deleted, or released resource cannot<br/>be renewed), from the V2 API for Renewing<br/>Subscription to Yearly/Monthly Resources.</li> </ul> |             |
| <ul> <li>Deleted error code, 400 CBC.99006073 (Project does<br/>not exist), from the V2 API for Querying the Price<br/>of a Pay-Per-Use Product. "</li> </ul>                                                    |             |
| <ul> <li>Released the V2 API for Enabling the Enterprise<br/>Project Management.</li> </ul>                                                                                                    |             |
| <ul> <li>Modified the limit of the range (for order creation<br/>and payment time) queried to one year for the<br/>Querying Orders and Querying Orders APIs.</li> </ul>                                          |             |
| <ul> <li>Added the error code, CBC.18000048 (Too many<br/>independent accounting members. Specify a<br/>member account for query), to the V4 API for<br/>Querying Cost Data.</li> </ul>                          |             |
| This issue is the fifty-first official release.                                                                                                    | 2024-3-29   |
| This release incorporates the following change:                                                                                                    |             |
| Added the <b>SPLIT_ITEM_NAME</b> parameter to the V4 API for querying costs.                                                                                                    |             |
| When the cost type is <b>ORIGINAL_COST</b> , split items cannot be used to query costs.                                                                                                    |             |

| What's New                                                                                                    | Released On |
|----------------------------------------------------------------------------------------------------|-------------|
| This issue is the fiftieth official release.  This release incorporates the following change:  Added the error code, CBC.99003647 (Unsubscription not supported for this pay-per-use package.), to the V2 API for renewing yearly/monthly subscriptions. "                                                                                                    | 2024-2-23   |
| <ul> <li>This issue is the forty-ninth official release.</li> <li>This release incorporates the following changes:</li> <li>Added the error code, CBC.99000092 (Incorrect subscription period.), to the V2 API for renewing yearly/monthly subscriptions.</li> <li>The V1 API for canceling unpaid orders was taken offline.</li> </ul>                                                                                                    | 2024-01-25  |
| This issue is the forty-eighth official release.  The V1 API for paying yearly/monthly bills was taken offline.                                                                                                    | 2023-12-26  |
| This issue is the forty-seventh official release.  This release incorporates the following change:  Removed the API (V1) for querying prices by product specification.                                                                                                    | 2023-10-25  |
| <ul> <li>This issue is the forty-sixth official release.</li> <li>This release incorporates the following changes:</li> <li>Added the error code, CBC.99000088: Your payment is being processed, to the API, Paying a yearly/monthly order.</li> <li>Added the enumeration, 11: Savings plan, to the parameter, charge_mode and added the enumeration, 23: Expenditure-savings plans to the parameter, bill_type for APIs, Viewing Resource Expenditures and Viewing Resource Usage Details.</li> <li>Added the enumeration, 611: Savings plan to the parameter, Querying Summary Bills.</li> <li>Added the enumeration, 11: Savings plan to the parameter, cycleType for the API, Querying Coupons.</li> </ul> | 2023-06-29  |

| What's New                                                                                                    | Released On |
|----------------------------------------------------------------------------------------------------|-------------|
| This issue is the forty-fifth official release.  This release incorporates the following changes:                                                                                                    | 2023-4-18   |
| <ul> <li>Added response parameters, pre_order_id,<br/>az_code_infos, and az_code to the API of Viewing<br/>Resource Usage Details for querying the original<br/>order ID, AZ information list, and AZ codes.</li> </ul>                                                                                                    |             |
| <ul> <li>Added the section API Access Permission         (Customer). A customer needs to obtain         permissions before accessing APIs. Customers' API         access permissions can be granted in IAM.</li> </ul>                                                                                                    |             |
| <ul> <li>Added the error code "CBC.30050013: Renewal not<br/>supported to Querying the Renewal Price of a<br/>Yearly/Monthly Resource.</li> </ul>                                                                                                    |             |
| This issue is the forty-fourth official release.                                                                                                    | 2023-3-30   |
| This release incorporates the following change:                                                                                                    |             |
| Added the API for querying the renewal price of a yearly/monthly resource. Customers can query the renewal price of yearly/monthly resources by criteria.                                                                                                    |             |
| This issue is the forty-third official release.                                                                                                    | 2023-2-9    |
| This release incorporates the following change:                                                                                                    |             |
| Added the response parameter fail_resource_infos (for querying the resources that fail to be subscribed to or unsubscribed from) to the APIs for renewing subscriptions to yearly/monthly resources and unsubscribing from yearly/monthly resources.                                                                           |             |
| This issue is the forty-second official release.                                                                                                    | 2022-12-27  |
| This release incorporates the following changes:                                                                                                    |             |
| <ul> <li>Added the API for querying resource package<br/>usage details.</li> </ul>                                                                                                    |             |
| <ul> <li>Added the following response parameters to the APIs for viewing resource usage details and viewing resource expenditures:         "sub_service_type_code", "sub_service_type_name",         "sub_resource_type_code",         "sub_resource_type_name", "sub_resource_id", and         "sub_resource_name"</li> </ul> |             |
| This issue is the forty-first official release.                                                                                                    | 2022-11-29  |
| This release incorporates the following change:                                                                                                    |             |
| <ul> <li>Changed the value range of the parameter groupby<br/>of the API for querying cost data to "A maximum<br/>of 2 values".</li> </ul>                                                                                                    |             |
| <ul> <li>Added the response parameter formula to the API<br/>for viewing resource expenditures.</li> </ul>                                                                                                    |             |

| What's New                                                                                                    | Released On |
|----------------------------------------------------------------------------------------------------|-------------|
| This issue is the fortieth official release.                                                                                                    | 2022-11-17  |
| This release incorporates the following changes:                                                                                                    |             |
| Brought the V1 API for enabling automatic<br>subscription renewal for yearly/monthly resources<br>offline.                                                                                                    |             |
| Brought the V1 API for disabling automatic<br>subscription renewal for yearly/monthly resources<br>offline.                                                                                                    |             |
| This issue is the thirty-ninth official release.                                                                                                    | 2022-09-27  |
| This release incorporates the following change:                                                                                                    |             |
| Added the V3 API for paying yearly/monthly product orders, and moved the V2 API for paying yearly/monthly product orders to API to Be Brought Offline.                                                                           |             |
| This issue is the thirty-eighth official release.                                                                                                    | 2022-09-13  |
| This release incorporates the following change:                                                                                                    |             |
| Added response parameters root_resource_id, parent_resource_id, trade_id, and product_spec_desc to the API for querying resource usage details.                                                                                  |             |
| This issue is the thirty-seventh official release,                                                                                                    | 2022-08-30  |
| This release incorporates the following change:                                                                                                    |             |
| A value of the response parameter feeSourceOperation of the API for viewing resource expenditures has been changed to 20: Refund - change (entire server), and the value 21: Refund - change (specification downgrade) is added. |             |
| This issue is the thirty-sixth official release.                                                                                                    | 2022-08-16  |
| This release incorporates the following change:                                                                                                    |             |
| Add the API for <b>querying cost data</b> . Customers can query the cost data on their self-built platform through this API.                                                                                                    |             |
| This issue is the thirty-fifth official release.                                                                                                    | 2022-08-10  |
| This release incorporates the following change:                                                                                                    |             |
| Changed Marketplace to KooGallery.                                                                                                    |             |
| This issue is the thirty-fourth official release.                                                                                                    | 2022-07-19  |
| This release incorporates the following changes:                                                                                                    |             |
| <ul> <li>Added the error code CBC.30010035 to the API for<br/>unsubscribing from yearly/monthly resources.</li> </ul>                                                                                                    |             |

| What's New                                                                                                    | Released On |
|----------------------------------------------------------------------------------------------------|-------------|
| This issue is the thirty-third official release. This release incorporates the following changes:                                                                                                    | 2022-07-05  |
| Added the following description for the API in Unsubscribing from Yearly/Monthly Resources: Confirm the resource information and the refund before unsubscribing from in-use resources. After being unsubscribed from, the resources not in the recycle bin cannot be restored. If you wan to continue using these resources, unsubscribe from the subscription term renewed but not used yet.    |             |
| This issue is the thirty-second official release.                                                                                                    | 2022-04-12  |
| This release incorporates the following changes:                                                                                                    |             |
| <ul> <li>Added period_type to the response parameters of<br/>the API in Viewing Resource Usage Details.</li> </ul>                                                                                                    |             |
| <ul> <li>Added the API for querying cloud service types,<br/>and moved the old API for querying cloud service<br/>types to API to Be Brought Offline.</li> </ul>                                                                                                    |             |
| <ul> <li>Added the API for querying resource types, and<br/>moved the old API for querying resource types to<br/>API to Be Brought Offline.</li> </ul>                                                                                                    |             |
| <ul> <li>Added service_type_name, indicating the cloud<br/>service type, and resource_type_name, indicating<br/>the resource type, to the response parameters of the<br/>APIs for querying usage types, paying yearly/<br/>monthly product orders, querying the amount of<br/>unsubscription orders, querying customer's<br/>yearly/monthly resources, and querying summary<br/>bills.</li> </ul> |             |
| <ul> <li>Added cloud_service_type_name, indicating the<br/>cloud service type, and resource_type_name,<br/>indicating the resource type, to the response<br/>parameters of the APIs for viewing resource usage<br/>details and viewing resource expenditures.</li> </ul>                                                                                                    |             |
| <ul> <li>Added service_type_name, indicating the cloud<br/>service type, to the response parameters of the APIs<br/>for querying order details and querying resource<br/>packages.</li> </ul>                                                                                                    |             |
| This issue is the thirty-first official release.                                                                                                    | 2022-03-25  |
| This release incorporates the following changes:                                                                                                    |             |
| The transaction model name in Chinese for Referral has been changed, but the English name remains unchanged.                                                                                                    |             |
| Added the enumerated value 7: Deposit for the account_type parameter in the response of the V2 API for querying the account balance.                                                                                                    |             |

| What's New                                                                                                    | Released On |
|----------------------------------------------------------------------------------------------------|-------------|
| This issue is the thirtieth official release.  This release incorporates the following change:  Added error code CBC.99003605 in the response of the V2 API for canceling automatic renewal for yearly/monthly resources.                                                                                                    | 2022-03-15  |
| This issue is the twenty-ninth official release.  This release incorporates the following change:  Added the enumerated value 20: refund-change for the bill_type parameter of the API for querying resource usage details.                                                                                                    | 2022-02-15  |
| <ul> <li>This issue is the twenty-eighth official release.</li> <li>This release incorporates the following changes:</li> <li>Added error code CBC.30010036 in the response of the API for renewing subscription to yearly/monthly resources.</li> <li>Added error code CBC.99003602 in the response of the API for enabling automatic subscription renewal for yearly/monthly resources.</li> <li>Added enumerated values 19: Change - specifications upgrade and 20: Change - specifications downgrade for the response parameter feeSourceOperation of the old API for querying resource expenditures.</li> </ul>                                                                                                    | 2022-01-25  |
| <ul> <li>This issue is the twenty-seventh official release.</li> <li>This release incorporates the following changes:</li> <li>Added error code CBC.0250 to the response of the API for querying the price of a yearly/monthly product.</li> <li>Added error code CBC.30050006 in the response of the API for renewing subscription to yearly/monthly resources.</li> <li>Added error code CBC.99003115 to the response of the V2 API for paying yearly/monthly product orders.</li> <li>Added error code CBC.99003156 to the response of the V2 API for paying yearly/monthly product orders.</li> <li>Added error code CBC.99003156 to the response of the V1 API for paying yearly/monthly product orders.</li> </ul> | 2022-01-11  |

| What's New                                                                                                    | Released On |
|----------------------------------------------------------------------------------------------------|-------------|
| <ul> <li>This issue is the twenty-sixth official release.</li> <li>This release incorporates the following changes:</li> <li>Added the request parameter statistic_type and the response parameter bill_date for the API in Viewing Resource Usage Details to support querying resource usage details by day.</li> <li>Deleted error code CBC.99003001 from the API in Renewing Subscription to Yearly/Monthly Resources.</li> </ul>                                                                           | 2021-11-30  |
| This issue is the twenty-fifth official release. This release incorporates the following change: Change the description of the error message for CBC.99003016 to "The resources have expired and been deleted or do not exist." in Renewing Subscription to Yearly/Monthly Resources.                                                                                                    | 2021-11-02  |
| <ul> <li>This issue is the twenty-fourth official release.</li> <li>This release incorporates the following changes:</li> <li>Added the V3 API for querying resource packages and moved the V2 API for querying resource packages to API to Be Brought Offline.</li> <li>Added request parameters expire_time_begin and expire_time_end to the API in Querying Customer's Yearly/Monthly Resources. These two parameters are used to query the list of resources that expire in a specified period.</li> </ul> | 2021-09-28  |
| <ul> <li>This issue is the twenty-third official release.</li> <li>This release incorporates the following changes:</li> <li>Added error code CBC.30000010 to the API for paying yearly/monthly product orders.</li> <li>Added a description for the Unit parameter in Viewing Resource Expenditures to differentiate the unit of the linear products from that of non-linear products.</li> </ul>                                                                                                    | 2021-08-31  |
| This issue is the twenty-second official release.  This release incorporates the following change:  Moved Querying the Package Usage to API to Be Brought Offline.                                                                                                    | 2021-08-10  |
| This issue is the twenty-first official release.  This release incorporates the following change:  Added user_name in the response parameters of the API in Querying Order Details to specify the order creator returned by the API for querying order details.                                                                                                    | 2021-07-13  |

| What's New                                                                                                    | Released On |
|----------------------------------------------------------------------------------------------------|-------------|
| <ul> <li>This issue is the twentieth official release.</li> <li>This release incorporates the following changes:</li> <li>Added the API for querying the resource packages of a customer in Querying Resource Packages.</li> <li>Added the API for querying the resource package usage in Viewing Resource Package Usage.</li> </ul>                                                                                                    | 2021-06-15  |
| This issue is the nineteenth official release.  This release incorporates the following change:  Added Querying Available Discounts of an Order.  You can invoke this API to query available discounts when paying an order.                                                                                                    | 2021-04-28  |
| <ul> <li>This issue is the eighteenth official release.</li> <li>This release incorporates the following changes:</li> <li>Modified Viewing Resource Usage Details.         Specifically, added parameters sku_code and region_name, which are used to return the SKU attribute and cloud service region, respectively, in the response message during an API call.     </li> <li>Modified Viewing Resource Expenditures. Request parameters bill_date_begin and bill_date_end are added to customize the dates for querying consumption records in a billing cycle and response parameter region_name is added to return the cloud service region during an API call.</li> </ul> | 2021-01-13  |
| <ul> <li>This issue is the seventeenth official release.</li> <li>This release incorporates the following changes:</li> <li>Added Querying Measurement Units and Querying the Measurement Unit Number System.</li> <li>Modified the V2 interface in Viewing Resource Expenditures. Specifically, parameter charge_mode is changed from mandatory to optional. The enumerated value 17: expenditure-difference amount (min. guaranteed-actual) is added for parameter bill_type.</li> </ul>                                                                                                    | 2020-12-25  |
| This issue is the sixteenth official release. This release incorporates the following change: Added the parameter <b>discount_infos</b> and table <b>DiscountSimpleInfo</b> for the API that is used for paying yearly/monthly product orders to query available discounts that can be used for paying yearly/monthly orders.                                                                                                    | 2020-12-16  |

| What's New                                                                                                    | Released On |
|----------------------------------------------------------------------------------------------------|-------------|
| This issue is the fifteenth official release.                                                                                                    | 2020-11-18  |
| This release incorporates the following changes:                                                                                                    |             |
| <ul> <li>Added Querying Usage Types for querying usage types.</li> </ul>                                                                                                    |             |
| <ul> <li>Added Enabling/Canceling the Change from<br/>Yearly/Monthly to Pay-per-Use upon Expiration<br/>for querying resource types.</li> </ul>                                                                                                    |             |
| <ul> <li>Added the enumerated value "610: Discount<br/>amount" for parameter discount_type in Querying<br/>Orders, Querying Order Details, and Querying<br/>Summary Bills, as well as Querying Orders and<br/>Querying Order Details to be brought offline.</li> </ul> |             |
| This issue is the fourteenth official release.                                                                                                    | 2020-11-04  |
| This release incorporates the following changes:                                                                                                    |             |
| Added <b>Querying Cloud Service Types (Old)</b> for querying cloud service types.                                                                                                    |             |
| Added <b>Querying Resource Types (Old)</b> for querying resource types.                                                                                                    |             |
| Added Querying Resources by Cloud Service Type for querying resource list by cloud service type.                                                                                                    |             |
| This issue is the thirteenth official release.                                                                                                    | 2020-10-21  |
| This release incorporates the following changes:                                                                                                    |             |
| Added parameter <b>trade_id</b> in <b>Viewing Resource Expenditures</b> to identify transaction or order ID.                                                                                                    |             |
| This issue is the twelfth official release.                                                                                                    | 2020-09-28  |
| This release incorporates the following changes:                                                                                                    |             |
| <ul> <li>Added query parameters method and<br/>sub_customer_id in Viewing Resource<br/>Expenditures.</li> </ul>                                                                                                    |             |
| <ul> <li>Added query parameters method and<br/>sub_customer_id and response parameter<br/>customer_id in Viewing Resource Usage Details.</li> </ul>                                                                                                    |             |
| Supported the function of querying bill data of only a sub customer of an enterprise or a customer itself.                                                                                                    |             |

| What's New                                                                                                    | Released On |
|----------------------------------------------------------------------------------------------------|-------------|
| This issue is the eleventh official release.                                                                                                    | 2020-09-16  |
| This release incorporates the following changes:                                                                                                    |             |
| <ul> <li>Added response parameters product_owner_service<br/>and commercial_resource in Querying Order<br/>Details.</li> </ul>                                                                                                    |             |
| Changed the default value of measure_id in the following APIs from cent to dollar. After this modification, the unit for the values of currency-related fields is also changed to dollar. Check the currency unit in use during an API call. |             |
| - Querying Orders                                                                                                    |             |
| - Querying Order Details                                                                                                    |             |
| <ul> <li>Querying the Amount of Unsubscription<br/>Orders</li> </ul>                                                                                                    |             |
| <ul> <li>Viewing Resource Usage Details</li> </ul>                                                                                                    |             |
| <ul> <li>Viewing Resource Expenditures</li> </ul>                                                                                                    |             |
| - Querying the Account Balance                                                                                                    |             |
| This issue is the tenth official release.                                                                                                    | 2020-09-02  |
| This release incorporates the following changes:                                                                                                    |             |
| <ul> <li>Modified Viewing Resource Expenditures and<br/>added parameters enterprise_project_name and<br/>product_spec_desc in Table 7-11.</li> </ul>                                                                                         |             |
| <ul> <li>Added error codes CBC.99006006, CBC.99006055,<br/>and CBC.99006074 in Querying the Price of a Pay-<br/>Per-Use Product and Querying the Price of a<br/>Yearly/Monthly Product</li> </ul>                                            |             |
| This issue is the ninth official release.                                                                                                    | 2020-08-12  |
| This release incorporates the following change:                                                                                                    |             |
| Added a V2 API in <b>Querying the Account Balance</b> .                                                                                                    |             |

| What's New                                                                                                    | Released On |
|----------------------------------------------------------------------------------------------------|-------------|
| This issue is the eighth official release.                                                                                                    | 2020-06-30  |
| This release incorporates the following changes:                                                                                                    |             |
| <ul> <li>Added the V2 interface in Querying the Amount of<br/>Unsubscription Orders.</li> </ul>                                                                                                    |             |
| <ul> <li>Added the V2 interface in Querying Customer's<br/>Yearly/Monthly Resources and moved the V1<br/>interface in Querying Customer's Yearly/Monthly<br/>Resources to API to Be Brought Offline.</li> </ul>                               |             |
| Added the V2 interface in Enabling Automatic<br>Subscription Renewal for Yearly/Monthly<br>Resources and moved the V1 interface in Enabling<br>Automatic Subscription Renewal for Yearly/Monthly<br>Resources to API to Be Brought Offline.   |             |
| Added the V2 interface in Disabling Automatic<br>Subscription Renewal for Yearly/Monthly<br>Resources and moved the V1 interface in Disabling<br>Automatic Subscription Renewal for Yearly/Monthly<br>Resources to API to Be Brought Offline. |             |
| This issue is the seventh official release.                                                                                                    | 2020-06-17  |
| This release incorporates the following changes:                                                                                                    |             |
| <ul> <li>Added the V2 interface in Querying Orders and<br/>moved the V1 interface in Querying Orders to API<br/>to Be Brought Offline.</li> </ul>                                                                                             |             |
| <ul> <li>Added the V2 interface in Querying Order Details<br/>and moved the V1 interface in Querying Order<br/>Details to API to Be Brought Offline.</li> </ul>                                                                               |             |
| <ul> <li>Added the V2 API for paying yearly/monthly product<br/>orders. Moved the V1 API from Paying Yearly/<br/>Monthly Product Orders (Old) to API to Be Brought<br/>Offline.</li> </ul>                                                    |             |
| <ul> <li>Added the V2 interface in Canceling Orders in the<br/>Pending Payment Status and moved the V1<br/>interface in Canceling Orders in the Pending<br/>Payment Status to API to Be Brought Offline.</li> </ul>                           |             |
| <ul> <li>Added the V2 interface in Renewing Subscription<br/>to Yearly/Monthly Resources and moved the V1<br/>interface in Renewing Subscription to Yearly/<br/>Monthly Resources to API to Be Brought Offline.</li> </ul>                    |             |
| <ul> <li>Added the V2 interface in Unsubscribing from<br/>Yearly/Monthly Resources and moved the V1<br/>interface in Unsubscribing from Yearly/Monthly<br/>Resources to API to Be Brought Offline.</li> </ul>                                 |             |

| What's New                                                                                                    | Released On |
|----------------------------------------------------------------------------------------------------|-------------|
| <ul> <li>This issue is the sixth official release.</li> <li>This release incorporates the following changes:</li> <li>Brought the V2 API in Viewing Resource         <ul> <li>Expenditures online and the API in Viewing Resource Expenditures (Old) offline.</li> </ul> </li> <li>Brought the V2 API in Viewing Resource Usage Details online and the API in Viewing Resource Usage Details (Old) offline.</li> </ul> | 2020-04-22  |
| This issue is the fifth official release.  This release incorporates the following changes:  Added Querying the Price of a Pay-Per-Use Product and Querying the Price of a Yearly/Monthly Product.                                                                                                    | 2020-03-25  |
| This issue is the fourth official release. This release incorporates the following change: Added Querying Package Usage.                                                                                                    | 2020-01-17  |
| This issue is the third official release. This release incorporates the following change: Added Querying the Invoice List.                                                                                                    | 2020-01-15  |
| This issue is the second official release. This release incorporates the following change: Added the following response parameters in Querying Summary Bills: total_amount, debt_amount, coupon_amount, cashcoupon_amount, storedcard_amount, debit_amount, credit_amount, and measure_id.                                                                                                    | 2019-12-25  |
| This issue is the first official release.                                                                                                    | 2019-09-17  |

# 2 Customer Operations Capability API

Huawei Cloud provides the operation capabilities for customers to manage products, accounts, transactions, bills, and invoices on the customer platform.

Table 2-1 APIs and descriptions

| Scenar<br>io                | Sub-<br>Scenari<br>o                                     | API Name                                                                                 | Description                                                                                                    |
|-----------------------------|----------------------------------------------------------|------------------------------------------------------------------------------------------|----------------------------------------------------------------------------------------------------|
| Manag Queryin ing g product | g<br>product                                             | Querying<br>Cloud Service<br>Types                                                       | This API is used to query cloud service types on the customer self-built platform.                                                                                                    |
| ts                          | informa<br>tion                                          | Querying<br>Resource<br>Types                                                            | This API is used to query the resource types on the customer self-built platform.                                                                                                    |
|                             |                                                          | Querying<br>Resources by<br>Cloud Service<br>Type                                        | This API is used to query the resource type code and name by associated cloud service on the self-built platform and to query the price of a pay-per-use or yearly/monthly product.       |
|                             |                                                          | Querying<br>Usage Types                                                                  | This API is used to query resource usage types on the customer self-built platform.                                                                                                    |
|                             |                                                          | Querying<br>Measuremen<br>t Units                                                        | This API is used to query the resource usage, measurement unit for the duration and amount of a yearly/monthly resource, as well as the measurement unit type on the self-built platform. |
|                             | Querying the<br>Measuremen<br>t Unit<br>Number<br>System | This API is used to query the measurement unit number system on the self-built platform. |                                                                                                    |

| Scenar<br>io                 | Sub-<br>Scenari<br>o              | API Name                                                                | Description                                                                                                    |
|------------------------------|-----------------------------------|-------------------------------------------------------------------------|----------------------------------------------------------------------------------------------------|
|                              | Queryin<br>g the<br>price of<br>a | Querying the<br>Price of a<br>Pay-Per-Use<br>Product                    | Customers can query the price of a pay-<br>per-use product by criteria on the self-built<br>platform.                                                                                               |
|                              | product                           | Querying the<br>Price of a<br>Yearly/<br>Monthly<br>Product             | This API is used to query the price of a yearly/monthly product by criteria on the customer self-built platform.                                                                                    |
|                              |                                   | Querying the<br>Renewal<br>Price of a<br>Yearly/<br>Monthly<br>Resource | Customers can query the renewal price of a yearly/monthly resource by criteria on a self-built platform.                                                                                            |
| Manag<br>ing<br>accoun<br>ts | -                                 | Querying the<br>Account<br>Balance                                      | This API can be used to query the account balance for a customer.                                                                                                    |
| Manag<br>ing<br>transac      | Managi<br>ng<br>coupons           | Querying<br>Coupons                                                     | Customers can query information about their coupons.                                                                                                    |
| ng<br>yearly/                | yearly/<br>monthly                | Querying<br>Orders                                                      | After a customer purchases yearly/monthly resources, it can query the orders in different statuses, such as in the pending approval, processing, canceled, completed, and pending payment statuses. |
|                              |                                   | Querying<br>Order Details                                               | Customers can view order details on the self-built platform.                                                                                                    |
|                              |                                   | Querying<br>Available<br>Discounts of<br>an Order                       | A customer can query available discounts when paying an order on the self-built platform.                                                                                                    |
|                              |                                   | Paying<br>Yearly-<br>Monthly<br>Product<br>Orders                       | A customer can invoke this API to pay yearly-monthly product orders in the pending payment status.                                                                                                  |

| Scenar<br>io | Sub-<br>Scenari<br>o                          | API Name                                                                                 | Description                                                                                                    |
|--------------|-----------------------------------------------|------------------------------------------------------------------------------------------|----------------------------------------------------------------------------------------------------|
|              |                                               | Canceling<br>Orders in the<br>Pending<br>Payment<br>Status                               | A customer can invoke this API to cancel orders in the pending payment status.                                                                                                    |
|              |                                               | Querying the<br>Amount of<br>Unsubscripti<br>on Orders                                   | A customer can query the resources and original orders of the unsubscription amount for an unsubscription or degrade order on the partner sales platform.                                                                                  |
|              | Managi<br>ng<br>yearly/<br>monthly<br>resourc | Querying<br>Customer's<br>Yearly/<br>Monthly<br>Resources                                | A customer can query one or all yearly/monthly resources on the self-built platform.                                                                                                    |
|              | es                                            | Renewing<br>Subscription<br>to Yearly/<br>Monthly<br>Resources                           | A customer can renew subscription to yearly/monthly resources on the self-built platform.                                                                                                    |
|              |                                               | Unsubscribin<br>g from<br>Yearly/<br>Monthly<br>Resources                                | If a customer has subscribed to a yearly/monthly resource, the customer can use this API to unsubscribe from the resource, including the renewed part and currently used part. The customer cannot use the resources after unsubscription. |
|              |                                               | Enabling<br>Automatic<br>Subscription<br>Renewal for<br>Yearly/<br>Monthly<br>Resources  | A customer can use this API to enable automatic subscription renewal for its long-term yearly/monthly resources to prevent the resources from being deleted when they are expired.                                                         |
|              |                                               | Disabling<br>Automatic<br>Subscription<br>Renewal for<br>Yearly/<br>Monthly<br>Resources | A customer can disable automatic subscription renewal when needed. After disabling this function, the customer needs to manually renew the subscription to the resources before they expire.                                               |

| Scenar<br>io                       | Sub-<br>Scenari<br>o                       | API Name                                                                           | Description                                                                                                    |
|------------------------------------|--------------------------------------------|------------------------------------------------------------------------------------|----------------------------------------------------------------------------------------------------|
|                                    |                                            | Enabling/ Canceling the Change from Yearly/ Monthly to Pay-per-Use upon Expiration | A customer can change the billing mode of resources from yearly/monthly to pay-per-use after the resources expire. The pay-per-use mode takes effect upon a yearly/monthly expiration. |
|                                    | Resourc<br>e<br>package                    | Querying<br>Resource<br>Packages                                                   | A customer can query resource packages on the self-built platform.                                                                                                    |
|                                    | manage<br>ment                             | Querying the<br>Resource<br>Package<br>Usage                                       | Customers can query the resource package usage on the self-built platform by resource.                                                                                                 |
|                                    |                                            | Querying<br>Resource<br>Package<br>Usage<br>Details                                | Customers can query the resource usage details on their self-built platform.                                                                                                    |
| Manag<br>ing<br>bills              | Managi<br>ng bills                         | Querying<br>Summary<br>Bills                                                       | This API can be used to query the expenditure summary bills of a customer on the self-built platform. The bills summarize the summary data by month.                                   |
|                                    |                                            | Viewing<br>Resource<br>Usage<br>Details                                            | This API can be used to query usage details of each resource for a customer on the self-built platform.                                                                                |
|                                    |                                            | Viewing<br>Resource<br>Expenditures                                                | This API can be used to query expenditures of each resource for a customer on the self-built platform.                                                                                 |
| Manag<br>ing<br>costs              | Managi<br>ng costs                         | Querying<br>Cost Data                                                              | This API is used to query the cost data on the self-built platform.                                                                                                    |
| Manag<br>ing the<br>enterpr<br>ise | Manage<br>s<br>enterpri<br>se<br>projects. | Enabling the<br>Enterprise<br>Project<br>Management                                | This API is used to enable the enterprise project management on your own platform.                                                                                                    |

| Scenar<br>io                 | Sub-<br>Scenari<br>o     | API Name                  | Description                           |
|------------------------------|--------------------------|---------------------------|---------------------------------------|
| Manag<br>ing<br>invoice<br>s | Managi<br>ng<br>invoices | Querying the Invoice List | Customers can query the invoice list. |

# 3 API Invoking Methods

#### 3.1 RESTful API

The customer platform can invoke RESTful APIs provided by HUAWEI CLOUD. Alternatively, customers can switch from the customer platform to HUAWEI CLOUD through the web UI to purchase cloud services and manage cloud service resources.

#### 3.1.1 Constructing Requests

This section describes the structure of a RESTful API request, and uses the API for creating customers of HUAWEI CLOUD partners as an example to describe how to call an API.

#### **Request URI**

A request URI consists of the following:

#### {URI-scheme}://{Endpoint}/{resource-path}?{query-string}

Although the request URI is included in the request header, most languages or frameworks require that it be transmitted separately from the request message. Therefore, the request URI is listed independently.

Table 3-1 URI parameter description

| Parameter  | Description                                                     |  |
|------------|-----------------------------------------------------------------|--|
| URI-scheme | Protocol used to transmit requests. All APIs use <b>HTTPS</b> . |  |

| Parameter     | Description                                                                                                    |  |
|---------------|----------------------------------------------------------------------------------------------------|--|
| Endpoint      | Specifies the domain name or IP address of the server bearing the REST service endpoint.                                                                                                    |  |
|               | The operations API endpoint for customer is <b>bss-intl.myhuaweicloud.com</b> .                                                                                                    |  |
|               | NOTE                                                                                                    |  |
|               | This endpoint is a global endpoint and can be used for all regions in Huawei Cloud (International Website).                                                                                                    |  |
|               | TLS 1.2 supported.                                                                                                    |  |
| resource-path | Resource path, that is, the API access path. Obtain the path from the URI of the API. For example, the resource-path of the API for creating a customer is /v2/partners/sub-customers.                                                                                |  |
| query-string  | Query parameter, which is optional. Ensure that a question mark (?) is included before each query parameter that is in the format of " <i>Parameter name=Parameter value</i> ". For example, ?limit=10 indicates that a maximum of 10 data records will be displayed. |  |

For example, to obtain the request URI for creating a customer, obtain the corresponding **resource-path** (/v2/partners/sub-customers). Then, construct the URI as follows:

https://bss-intl.myhuaweicloud.com/v2/partners/sub-customers

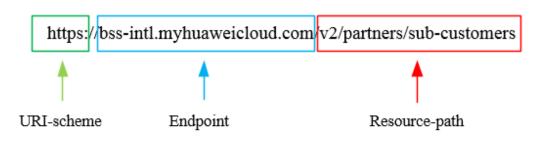

#### □ NOTE

To simplify URI display, each API is provided with only **resource-path** and the request method. This is because the **URI-scheme** value of all APIs is **HTTPS**, and the endpoints in a region are the same. Therefore, the two parts are omitted.

#### **Request Method**

The HTTP protocol defines the following request methods that can be used to send a request to the server:

Table 3-2 HTTP methods

| Method | Description                                                                        |  |
|--------|------------------------------------------------------------------------------------|--|
| GET    | Requests a server to return a specified resource.                                  |  |
| PUT    | Requests a server to update a specified resource.                                  |  |
| POST   | Requests a server to add a resource or perform a special operation.                |  |
| DELETE | Requests a server to delete a specified resource (for example, an object).         |  |
| HEAD   | Requests a server resource header.                                                 |  |
| PATCH  | Requests a server to update partial content of a specified resource.               |  |
|        | If the resource does not exist, the PATCH method is used to create a new resource. |  |

As shown in the URI for creating a customer, the request method is **POST**. The request URI is as follows:

POST https://bss-intl.myhuaweicloud.com/v2/partners/sub-customers

#### **Request Header**

You can also add additional fields to the request header, for example, the fields required by a specified URI and an HTTP method. **Table 3-3** lists common request header fields.

Table 3-3 Common request header fields

| Field | Description                                                                                                    | Mandatory                                                               | Example                                                                        |
|-------|----------------------------------------------------------------------------------------------------|-------------------------------------------------------------------------|--------------------------------------------------------------------------------|
| Host  | Specifies the server domain name and port number of the resources being requested. The value can be obtained from the URL of the service API. If the port number is not specified, the default port is used. The default port number for https is 443. | No This field is mandatory only when AK/SK is used for authenticatio n. | bss-<br>intl.myhuaweicloud.com<br>or<br>bss-<br>intl.myhuaweicloud.com:<br>443 |

| Field              | Description                                                                                                    | Mandatory                                                                   | Example                                                                                                    |
|--------------------|----------------------------------------------------------------------------------------------------|-----------------------------------------------------------------------------|----------------------------------------------------------------------------------------------------|
| Content-Type       | Specifies the request body MIME type. You are advised to use the default value application/json. For an object or image upload API, the value varies depending on the flow type. | Yes                                                                         | application/json                                                                                                    |
| Content-<br>Length | Length of the request body. The unit is byte.                                                                                                    | No                                                                          | 3495                                                                                                    |
| X-Auth-Token       | Specifies the user token. For details about how to obtain a token, see Token Authentication.                                                                                     | No This field is mandatory only when the token is used for authenticatio n. | The following is part of<br>an example token:<br>MIIPAgYJKoZIhvcNAQc-<br>CoIIO8zCCDu8CAQExDTA<br>LBglghkgBZQMEAgEwgg<br>1QBgkqhkiG9w0BBwGgg<br>g1BBIINPXsidG9rZ |

#### □ NOTE

In addition to supporting authentication using tokens, APIs support authentication using AK/SK, which uses SDK to sign a request. During the signature, the **Authorization** (signature authentication) and **X-Sdk-Date** (time when a request is sent) headers are automatically added to the request.

For more details, see Authentication Using AK/SK in Authentication.

The request of the interface for creating a customer is as follows after the request header is added:

POST https://bss-intl.myhuaweicloud.com/v2/partners/sub-customers Content-Type: application/json X-Auth-Token: MIIPAqYJKoZIhvcNAQcCo...qqq1BBIINPXsidG9rZ

#### (Optional) Request Body

This part is optional. A request body is often sent in a structured format (for example, JSON or XML) as defined in the **Content-Type** header field. If the request body contains Chinese characters, these characters must be coded in UTF-8.

Request bodies vary with API. Some APIs do not require a request body, such as the APIs requested using the GET and DELETE methods.

In the case of the API used to create a customer, you can obtain the required request parameters and parameter description from the API request. The following

is a request carrying the message body, where the request parameters vary with actual condition.

```
POST https://bss-intl.myhuaweicloud.com/v2/partners/sub-customers HTTP/1.1
Content-Type: application/json
X-Auth-Token: MIIPAgYJKoZIhvcNAQcCo...ggg1BBIINPXsidG9rZ

{
    "domain_name": "test",
    "email": "xxx@huawei.com",
    "verification_code": "253xxx",
    "domain_area": "HK",
    "xaccount_id": "35reyxxxx",
    "xaccount_type": "xxx_IDP",
    "password": "xxxxxxxxx",
    "is_close_market_ms": "true",
    "cooperation_type": "1"
}
```

If all data required for the API request is available, you can send the request to call the API through **curl**, **Postman**, or coding.

#### 3.1.2 Authentication

You can use either of the following authentication methods when invoking an API:

- Token authentication: Requests are authenticated using tokens. This method is relatively simple.
- AK/SK authentication: Requests are encrypted using the access key ID (AK) and secret access key (SK). AK/SK authentication is recommended because it provides higher security than token authentication.

#### **Token Authentication**

**◯** NOTE

The validity period of a token is 24 hours. If a token needs to be used, the system caches the token to avoid frequent calling. For details about token validity periods, see **Obtaining** a User Token Through Password Authentication

A token specifies certain permissions in a computer system. Authenticating using a token adds the token to the request header during API calling to obtain permissions to operate APIs through IAM.

InConstructing Requests, the process of calling the API for obtaining a user token is described as an example. After obtaining the customer token, add the X-Auth-Token header in a request to specify the token when calling other APIs. For example, if the token is ABCDEFJ...., add X-Auth-Token: ABCDEFJ.... in a request as follows:

```
Content-Type: application/json
X-Auth-Token: ABCDEFJ....
```

For details about how to obtain a customer token, see **Obtaining a User Token**.

#### **AK/SK Authentication**

**MOTE** 

AK/SK authentication supports API requests with a body size not larger than 12 MB. For API requests with a larger size, token authentication is recommended.

In AK/SK-based authentication, AK/SK is used to sign requests and the signature is then added to the requests for authentication.

- AK: access key ID, which is a unique identifier used together with an SK to sign requests cryptographically.
- SK: secret access key, which is used in conjunction with an AK to sign requests cryptographically. It identifies a request sender and prevents the request from being modified.

You can use AK/SK to sign requests based on the signature algorithm or use a dedicated signature SDK to sign the requests. For details about how to sign requests and use the signing SDK, see API Request Signing Guide.

#### □ NOTE

The signing SDK is only used for signing requests and is different from the SDKs provided by services.

#### 3.1.3 Returned Values

#### **Status Code**

After sending a request, you will receive a response containing the status code, response header, and response body.

A status code, a group of digits ranging from 1xx to 5xx, indicates the status of a response. For more information, see **Status Code**.

If **204** is returned for calling the API used to create a customer, the request is successful.

#### **Response Header**

Similar to a request, a response also has a header, for example, **Content-Type**.

Figure 3-1 shows the response header for the API used to create a customer.

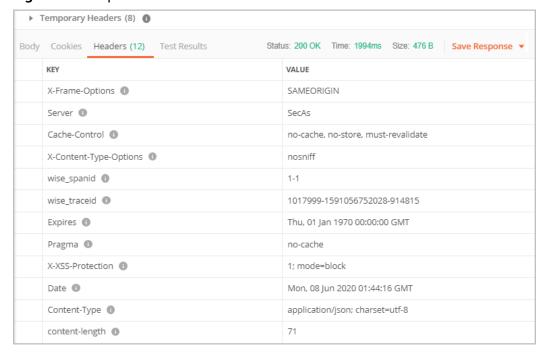

Figure 3-1 Response header for the API used to create a customer

#### (Optional) Response Body

The body of a response is often returned in structured format (for example, JSON or XML) as specified in the **Content-Type** header field. The response body transfers content except the response header.

The following is part of the response body for the API used to create a customer:

```
HTTP/1.1 200 OK
Content-Type: application/json;charset=UTF-8
Content-Length: length
Date: response time
{
   "domain_id": "08f25edee500d3e70f4ec007d082eb80",
   "domain_name": "testdomainnamexxx"
}
```

If an error occurs during API calling, an error code and a message will be displayed. The following shows an error response body.

```
{
    "error_msg": "The name exists.cse://CBCCustomerRegService/rest/cbc/cbccustomerregservice/v1/
    customer/register[error_code]:CBC.7156[msg]:{\"error_code\":\"CBC.7156\",\"error_msg\":\"domainName
    exist.\"} ",
    "error_code": "CBC.99000038"
}
```

In the preceding information, **error\_code** is an error code, and **error\_msg** describes the error.

## 3.2 API Access Permission (Customer)

A customer needs to obtain permissions before accessing APIs. Customers' API access permissions can be granted in IAM. Supported actions of APIs are listed in

the following table. The API cannot be accessed if one of its actions is not supported.

#### □ NOTE

For APIs not listed in the table, fine-grained permission verification is not required and all customer accounts can access them.

- For more details, visit:
  - Customer Operations Capability API (International Website)

Table 3-4

| Sc<br>en<br>ari<br>o                         | Sub<br>-<br>Sce<br>nari<br>o     | API<br>Descrip<br>tion                                      | URL                                                            | Permis<br>sion<br>Code    | Supported Action                     |
|----------------------------------------------|----------------------------------|-------------------------------------------------------------|----------------------------------------------------------------|---------------------------|--------------------------------------|
| M<br>an<br>agi<br>ng<br>pr                   | an ryin<br>agi g<br>ng prod      | Queryin<br>g pay-<br>per-use<br>product<br>price            | POST /v2/bills/ratings/on-<br>demand-resources                 | bss:dis<br>count:v<br>iew | View discount and price information. |
| uc<br>ts                                     | a +ba                            |                                                             | POST /v2/bills/ratings/<br>period-resources/subscribe-<br>rate | bss:dis<br>count:v<br>iew | View discount and price information. |
|                                              |                                  | Queryin g the renewal price of a yearly/ monthl y resourc e |                                                                | bss:dis<br>count:v<br>iew | View discount and price information. |
| M<br>an<br>agi<br>ng<br>ac<br>co<br>un<br>ts | Man<br>agin<br>g<br>acco<br>unts | Queryin<br>g<br>account<br>balance                          | GET/v2/accounts/<br>customer-accounts/<br>balances             | bss:bal<br>ance:vi<br>ew  | View account information.            |

| Sc<br>en<br>ari<br>o              | Sub<br>-<br>Sce<br>nari<br>o        | API<br>Descrip<br>tion                                                 | URL                                                   | Permis<br>sion<br>Code    | Supported Action                                                        |
|-----------------------------------|-------------------------------------|------------------------------------------------------------------------|-------------------------------------------------------|---------------------------|-------------------------------------------------------------------------|
| M<br>an<br>agi<br>ng<br>tra<br>ns | Man<br>agin<br>g<br>cou<br>pon<br>s | Queryin<br>g<br>coupon<br>s                                            | GET /v2/promotions/<br>benefits/coupons               | bss:cou<br>pon:vie<br>w   | View discount,<br>cash, and flexi-<br>purchase coupons.                 |
| io<br>ns                          | Man<br>agin<br>g                    | Queryin<br>g order<br>lists                                            | GET /v2/orders/customer-<br>orders                    | bss:ord<br>er:view        | View order information.                                                 |
|                                   | year<br>ly/<br>mon<br>thly          | Queryin<br>g order<br>details                                          | GET /v2/orders/customer-<br>orders/details/{order_id} | bss:ord<br>er:view        | View order information.                                                 |
|                                   | orde                                | Canceli<br>ng<br>orders<br>in the<br>pendin<br>g<br>paymen<br>t status | PUT /v2/orders/customer-<br>orders/cancel             | bss:ord<br>er:upd<br>ate  | Place orders,<br>cancel orders, and<br>modify recipient<br>information. |
|                                   |                                     | Paying<br>a<br>yearly/<br>monthl<br>y order                            | POST/v2/orders/customer-<br>orders/pay                | bss:ord<br>er:pay         | Pay orders.                                                             |
|                                   |                                     | Queryin<br>g<br>support<br>ed<br>discoun<br>ts of an<br>order          | GET /v2/orders/customer-<br>orders/order-discounts    | bss:dis<br>count:v<br>iew | View discount and price information.                                    |
|                                   |                                     | Paying<br>a<br>yearly/<br>monthl<br>y order                            | POST /v3/orders/customer-<br>orders/pay               | bss:ord<br>er:pay         | Pay orders.                                                             |

| Sc<br>en<br>ari<br>o                                         | Sub<br>-<br>Sce<br>nari<br>o                                        | API<br>Descrip<br>tion                                                         | URL                                                         | Permis<br>sion<br>Code   | Supported Action                                                        |
|--------------------------------------------------------------|---------------------------------------------------------------------|--------------------------------------------------------------------------------|-------------------------------------------------------------|--------------------------|-------------------------------------------------------------------------|
| g<br>fina<br>l<br>info<br>tion<br>an<br>orde<br>unsi<br>ribe |                                                                     | financia<br>l<br>informa<br>tion of                                            | GET /v2/orders/customer-<br>orders/refund-orders            | bss:ord<br>er:view       | View order<br>information.                                              |
|                                                              | Man<br>agin<br>g<br>year<br>ly/<br>mon<br>thly<br>reso<br>urce<br>s | Queryin<br>g<br>yearly/<br>monthl<br>y<br>resourc<br>e list                    | POST /v2/orders/<br>suscriptions/resources/<br>query        | bss:ord<br>er:view       | View order information.                                                 |
|                                                              |                                                                     | Renewi<br>ng<br>subscri<br>ption to<br>yearly/<br>monthl<br>y<br>resourc<br>es | POST /v2/orders/<br>subscriptions/resources/<br>renew       | bss:ord<br>er:upd<br>ate | Place orders,<br>cancel orders, and<br>modify recipient<br>information. |
|                                                              |                                                                     | Unsubs<br>cribing<br>from<br>yearly/<br>monthl<br>y<br>resourc<br>es           | POST /v2/orders/<br>subscriptions/resources/<br>unsubscribe | bss:ord<br>er:upd<br>ate | Place orders,<br>cancel orders, and<br>modify recipient<br>information. |

| Sc<br>en<br>ari<br>o | Sub<br>-<br>Sce<br>nari<br>o                                 | API<br>Descrip<br>tion                                                                 | URL                                                                       | Permis<br>sion<br>Code   | Supported Action                                                                                                    |
|----------------------|--------------------------------------------------------------|----------------------------------------------------------------------------------------|---------------------------------------------------------------------------|--------------------------|----------------------------------------------------------------------------------------------------|
|                      | Enablin g automa tic renewal for yearly/ monthl y resourc es |                                                                                        | POST /v2/orders/<br>subscriptions/resources/<br>autorenew/**              | bss:ord<br>er:upd<br>ate | Place orders, cancel orders, and modify recipient information.                                                           |
|                      |                                                              | Disablin g automa tic renewal for yearly/ monthl y resourc es                          | DELETE /v2/orders/<br>subscriptions/resources/<br>autorenew/{resource_id} | bss:ord<br>er:upd<br>ate | Place orders,<br>cancel orders, and<br>modify recipient<br>information.                                                  |
|                      |                                                              | Enablin g/ Canceli ng the change from yearly/ monthl y to pay-per-use upon expirati on | POST /v2/orders/<br>subscriptions/resources/to-<br>on-demand              | bss:ord<br>er:upd<br>ate | Place orders, cancel orders, and modify recipient information.                                                           |
|                      | Man<br>agin<br>g<br>reso<br>urce<br>pack<br>ages             | Queryin<br>g the<br>resourc<br>e<br>packag<br>es (V3)                                  | POST/v3/payments/free-<br>resources/query                                 | bss:bill:<br>view        | View bills,<br>monthly costs,<br>usage details, cost<br>management,<br>expenditures and<br>revenues, and cost<br>trends. |

| Sc<br>en<br>ari<br>o              | Sub<br>-<br>Sce<br>nari<br>o                                 | API<br>Descrip<br>tion                                           | URL                                                                 | Permis<br>sion<br>Code        | Supported Action                                                                                                    |
|-----------------------------------|--------------------------------------------------------------|------------------------------------------------------------------|---------------------------------------------------------------------|-------------------------------|----------------------------------------------------------------------------------------------------|
|                                   | Queryin<br>g<br>resourc<br>e<br>packag<br>e usage<br>details |                                                                  | GET /v2/bills/customer-<br>bills/free-resources-usage-<br>records   | bss:bill<br>Detail:<br>view   | View expenditure details, resource expenditures, bill analysis, and historical payments.                                 |
|                                   |                                                              | Queryin<br>g the<br>usage<br>of a<br>resourc<br>e<br>packag<br>e | POST /v2/payments/free-<br>resources/usages/details/<br>query       | bss:bill:<br>view             | View bills,<br>monthly costs,<br>usage details, cost<br>management,<br>expenditures and<br>revenues, and cost<br>trends. |
| M<br>an<br>agi<br>ng<br>bill<br>s | Man<br>agin<br>g<br>bills                                    | Viewing<br>bill<br>details                                       | POST /v2/bills/customer-bills/res-records/query                     | bss:bill<br>Detail:<br>view   | View expenditure details, resource expenditures, bill analysis, and historical payments.                                 |
|                                   |                                                              | Queryin<br>g bill<br>summa<br>ry                                 | GET /v1.0/{domain_id}/<br>customer/account-mgr/<br>bill/monthly-sum | bss:bill:<br>view             | View bills,<br>monthly costs,<br>usage details, cost<br>management,<br>expenditures and<br>revenues, and cost<br>trends. |
|                                   |                                                              | Queryin<br>g<br>expendi<br>ture<br>records                       | bills/res-fee-records<br>pendi<br>e                                 |                               | View bills,<br>monthly costs,<br>usage details, cost<br>management,<br>expenditures and<br>revenues, and cost<br>trends. |
| M<br>an<br>agi<br>ng<br>co<br>sts | Man<br>agin<br>g<br>cost<br>s                                | Queryin<br>g cost<br>data                                        | POST /v4/costs/cost-<br>analysed-bills/query                        | bss:cos<br>tanalys<br>is:view | View cost analysis.                                                                                                    |

| Sc<br>en<br>ari<br>o                     | Sub<br>-<br>Sce<br>nari<br>o                           | API<br>Descrip<br>tion                                                     | URL                                                        | Permis<br>sion<br>Code                                   | Supported Action                                          |
|------------------------------------------|--------------------------------------------------------|----------------------------------------------------------------------------|------------------------------------------------------------|----------------------------------------------------------|-----------------------------------------------------------|
| M an agi ng th e en ter pri se           | Man<br>agin<br>g<br>ente<br>rpris<br>e<br>proj<br>ects | Enablin<br>g the<br>enterpri<br>se<br>project<br>manag<br>ement<br>service | POST /v2/enterprises/<br>enterprise-projects/<br>authority | bss:ent<br>erprise<br>Project<br>Functi<br>on:upd<br>ate | Enable the<br>enterprise project<br>management<br>service |
| M<br>an<br>agi<br>ng<br>inv<br>oic<br>es | Man<br>agin<br>g<br>invo<br>ices                       | Queryin<br>g<br>invoice<br>lists                                           | GET /v1.0/{domain_id}/<br>payments/intl-invoices           | bss:inv<br>oice:up<br>date                               | Request invoices<br>and view invoice<br>information.      |

# 4 Managing Products

## 4.1 Querying Product Information

#### 4.1.1 Querying Cloud Service Types

#### **Function**

This API is used to query cloud service types on the customer self-built platform.

#### **Constraints**

This API can be invoked using the customer AK/SK or token.

KooGallery services are not included.

#### **Debugging**

You can debug the API in **API Explorer** which supports automatic authentication. API Explorer can automatically generate and debug example SDK code.

#### URI

GET /v2/products/service-types

**Table 4-1** Header parameter

| Paramete       | Manda | Value                                   | Description                                                      |
|----------------|-------|-----------------------------------------|------------------------------------------------------------------|
| r              | tory  | Range                                   |                                                                  |
| X-<br>Language | No    | A<br>maximu<br>m of 8<br>characte<br>rs | Language. • zh_CN: Chinese • en_US: English Default value: zh_CN |

**Table 4-2** Query parameters

| Paramete<br>r | Manda<br>tory | Туре    | Value<br>Range         | Description                                                                                                    |
|---------------|---------------|---------|------------------------|----------------------------------------------------------------------------------------------------|
| offset        | No            | Integer | 0 to<br>100000<br>0000 | Offset, which starts from 0. The default value is <b>0</b> .  NOTE  This parameter is used for pagination. Retain its default value <b>0</b> if pagination is not required. <b>offset</b> indicates the offset relative to the first data record among all that meets the conditions configured. If you set offset to <b>1</b> , the second and subsequent data records are returned.  For example, if there 10 records that meet query conditions, when you set limit to <b>10</b> and <b>offset</b> to <b>1</b> , the second to the tenth records are returned.  If there are 20 records that meet query conditions, when you set offset to <b>0</b> and limit to <b>10</b> for the first page and set offset to <b>10</b> and limit to <b>10</b> for the second page, then each page will respectively have 10 records. |
| limit         | No            | Integer | [1-1000                | Number of records queried each time. The default value is <b>10</b> .                                                                                                    |

## **Request Parameters**

None

# **Example Request**

GET https://bss-intl.myhuaweicloud.com/v2/products/service-types?offset=0&limit=10 HTTP/1.1 Content-Type: application/json

X-Auth-Token: MIIPAgYJKoZlhvcNAQcCo...ggg1BBIINPXsidG9rZ

X-Language: zh\_CN

# Response

| Parameter  | Туре   | Value<br>Range                           | Description                                                                                                  |
|------------|--------|------------------------------------------|----------------------------------------------------------------------------------------------------|
| error_code | String | A<br>maximu<br>m of 20<br>characte<br>rs | Error code. For details, see <b>Returned Values</b> . This parameter is returned only when the query failed. |

| Parameter         | Туре                                    | Value<br>Range                 | Description                                                               |
|-------------------|-----------------------------------------|--------------------------------|---------------------------------------------------------------------------|
| error_msg         | String                                  | A maximu m of 1000 characte rs | Error description. This parameter is returned only when the query failed. |
| total_coun<br>t   | Integer                                 | -                              | Total number.                                                             |
| service_typ<br>es | List <ser<br>viceTyp<br/>e&gt;</ser<br> | -                              | Cloud service type list. For details, see <b>Table</b> 4-3.               |

## Table 4-3 ServiceType

| Parameter             | Туре   | Value<br>Range                               | Description                             |
|-----------------------|--------|----------------------------------------------|-----------------------------------------|
| service_typ<br>e_name | String | A<br>maximu<br>m of<br>200<br>charact<br>ers | Cloud service type name.                |
| service_typ<br>e_code | String | A<br>maximu<br>m of 64<br>charact<br>ers     | Cloud service type code.                |
| abbreviatio<br>n      | String | A maximu m of 200 charact ers                | Abbreviation of the cloud service type. |

```
HTTP/1.1 200 OK

Content-Type: application/json;charset=UTF-8

Content-Length: length

Date: response time

{
    "total_count": 1,
    "service_types": [
    {
        "service_type_name": "Huawei Cloud WeLink",
        "service_type_code": "hws.service.type.workplace",
```

```
"abbreviation": "WeLink"
}
]
```

#### **Returned Values**

#### 

- 4xx: This class of HTTP status code is intended for situations in which the error seems to have been caused by the client, for example, the request contains bad syntax or incorrect parameters. You must ensure the request is correct.
- **5**xx. This class of HTTP status code is intended for cases in which the Huawei Cloud server is aware that it has encountered an error or is otherwise incapable of performing the request. In this case, contact Huawei Cloud customer service.

| HTTP Status<br>Code | Error Code | Description        |
|---------------------|------------|--------------------|
| 400                 | CBC.0100   | Invalid parameter. |
| 403                 | CBC.0151   | Access denied.     |
| 500                 | CBC.0999   | Other errors.      |

# 4.1.2 Querying Resource Types

# **Function**

This API is used to query the resource types on the customer self-built platform.

#### **Constraints**

This API can be invoked using the customer AK/SK or token.

# **Debugging**

You can debug the API in **API Explorer** which supports automatic authentication. API Explorer can automatically generate and debug example SDK code.

#### **URI**

GET /v2/products/resource-types

Table 4-4 Header parameter

| Paramete       | Manda | Value                                   | Description                                                         |
|----------------|-------|-----------------------------------------|---------------------------------------------------------------------|
| r              | tory  | Range                                   |                                                                     |
| X-<br>Language | No    | A<br>maximu<br>m of 8<br>characte<br>rs | Language.  • zh_CN: Chinese  • en_US: English  Default value: zh_CN |

**Table 4-5** Query parameters

| Paramete<br>r | Manda<br>tory | Туре    | Value<br>Range         | Description                                                                                                    |
|---------------|---------------|---------|------------------------|----------------------------------------------------------------------------------------------------|
| offset        | No            | Integer | 0 to<br>100000<br>0000 | Offset, which starts from 0. The default value is <b>0</b> . <b>NOTE</b> This parameter is used for pagination. Retain its default value <b>0</b> if pagination is not required. <b>offset</b> indicates the offset relative to the first data record among all that meets the conditions configured. If you set offset to <b>1</b> , the second and subsequent data records are returned.  For example, if there 10 records that meet query conditions, when you set limit to <b>10</b> and <b>offset</b> to <b>1</b> , the second |
|               |               |         |                        | to the tenth records are returned.  If there are 20 records that meet query conditions, when you set offset to <b>0</b> and limit to <b>10</b> for the first page and set offset to <b>10</b> and limit to <b>10</b> for the second page, then each page will respectively have 10 records.                                                                                                    |
| limit         | No            | Integer | [1-1000                | Number of records queried each time. The default value is <b>10</b> .                                                                                                    |

## **Request Parameters**

None

## **Example Request**

GET https://bss-intl.myhuaweicloud.com/v2/products/resource-types?offset=0&limit=10 HTTP/1.1 Content-Type: application/json X-Auth-Token: MIIPAgYJKoZIhvcNAQcCo...ggg1BBIINPXsidG9rZ

X-Language: zh\_CN

# Response

| Parameter          | Туре                                      | Value<br>Range                           | Description                                                                                                  |
|--------------------|-------------------------------------------|------------------------------------------|----------------------------------------------------------------------------------------------------|
| error_code         | String                                    | A<br>maximu<br>m of 20<br>characte<br>rs | Error code. For details, see <b>Returned Values</b> . This parameter is returned only when the query failed. |
| error_msg          | String                                    | A maximu m of 1000 characte rs           | Error description. This parameter is returned only when the query failed.                                    |
| total_coun<br>t    | Integer                                   | -                                        | Total number.                                                                                                |
| resource_t<br>ypes | List <res<br>ourceTy<br/>pes&gt;</res<br> | -                                        | Resource type list. For details, see <b>Table 4-6</b> .                                                      |

Table 4-6 ResourceTypes

| Parameter              | Туре   | Value<br>Range                               | Description                                                                             |
|------------------------|--------|----------------------------------------------|-----------------------------------------------------------------------------------------|
| resource_t<br>ype_code | String | A<br>maximu<br>m of 64<br>charact<br>ers     | Resource type code. For example, the resource type code of ECS is hws.resource.type.vm. |
| resource_t<br>ype_name | String | A<br>maximu<br>m of<br>200<br>charact<br>ers | Resource type name.                                                                     |
| resource_t<br>ype_desc | String | A<br>maximu<br>m of<br>200<br>charact<br>ers | Resource type description.                                                              |

| Parameter             | Туре   | Value<br>Range                           | Description                                                                              |
|-----------------------|--------|------------------------------------------|------------------------------------------------------------------------------------------|
| service_typ<br>e_code | String | A<br>maximu<br>m of 64<br>charact<br>ers | Code of the service type which a resource belongs to. Example: hws.service.type.offline. |

```
HTTP/1.1 200 OK

Content-Type: application/json;charset=UTF-8

Content-Length: length

Date: response time

{
    "total_count": 1,
    "resource_types": [
        {
            "resource_type_code": "hws.resource.type.workspacehost.desktop",
            "resource_type_name": "Cloud Desktop",
            "resource_type_desc": "Cloud Desktop",
            "service_type_code": "hws.service.type.workspacehost"
        }
    ]
}
```

# **Returned Values**

#### **□** NOTE

- 4xx: This class of HTTP status code is intended for situations in which the error seems to
  have been caused by the client, for example, the request contains bad syntax or
  incorrect parameters. You must ensure the request is correct.
- **5**xx: This class of HTTP status code is intended for cases in which the Huawei Cloud server is aware that it has encountered an error or is otherwise incapable of performing the request. In this case, contact Huawei Cloud customer service.

| HTTP Status<br>Code | Error Code | Description        |
|---------------------|------------|--------------------|
| 400                 | CBC.0100   | Invalid parameter. |
| 403                 | CBC.0151   | Access denied.     |
| 500                 | CBC.0999   | Other errors.      |

# 4.1.3 Querying Resources by Cloud Service Type

## **Function**

This API is used to query the resource type code and name by associated cloud service on the self-built platform and to query the price of a pay-per-use or yearly/monthly product.

## **Constraints**

This API can be invoked using the customer AK/SK or token.

This API cannot be used to query the resources by KooGallery service type.

# Debugging

You can debug the API in API Explorer which supports automatic authentication. API Explorer can automatically generate and debug example SDK code.

## **URI**

GET /v2/products/service-resources

**Table 4-7** Header parameter

| Paramete       | Manda | Value                                   | Description                                                         |
|----------------|-------|-----------------------------------------|---------------------------------------------------------------------|
| r              | tory  | Range                                   |                                                                     |
| X-<br>Language | No    | A<br>maximu<br>m of 8<br>characte<br>rs | Language.  • zh_CN: Chinese  • en_US: English  Default value: zh_CN |

**Table 4-8** Request parameters

| Paramete<br>r         | Manda<br>tory | Туре   | Value<br>Range                           | Description                                                                                                    |
|-----------------------|---------------|--------|------------------------------------------|----------------------------------------------------------------------------------------------------|
| service_ty<br>pe_code | Yes           | String | A<br>maximu<br>m of 64<br>charact<br>ers | Cloud service type code. For example, the cloud service type code of OBS is hws.service.type.obs. To obtain a specific service type, call the API in Querying Cloud Service Types. |

| Paramete<br>r | Manda<br>tory | Туре    | Value<br>Range       | Description                                                                                                    |
|---------------|---------------|---------|----------------------|----------------------------------------------------------------------------------------------------|
| offset        | No            | Integer | 0 to<br>100000<br>00 | Offset, which starts from 0. The default value is <b>0</b> . <b>NOTE</b> This parameter is used for pagination. Retain its default value <b>0</b> if pagination is not required. <b>offset</b> indicates the offset relative to the first data record among all that meets the conditions configured. If you set offset to <b>1</b> , the second and subsequent data records are returned.  For example, if there 10 records that meet query conditions, when you set limit to <b>10</b> and <b>offset</b> to <b>1</b> , the second to the tenth records are returned.  If there are 20 records that meet query conditions, when you set offset to <b>0</b> and limit to <b>10</b> for the first page and set offset to <b>10</b> and limit to <b>10</b> for the second page, then each page will respectively have <b>10</b> records. |
| limit         | No            | Integer | [1-100]              | Number of records queried each time. The default value is <b>10</b> . This parameter cannot be left empty.                                                                                                    |

# **Request Parameters**

None

## **Example Request**

GET https://bss-intl.myhuaweicloud.com/v2/products/service-resources? service\_type\_code=hws.service.type.obs&limit=5&offset=0 HTTP/1.1 Content-Type: application/json X-Auth-Token: MIIPAgYJKoZIhvcNAQcCo...ggg1BBIINPXsidG9rZ X-Language: zh\_CN

# Response

| Parameter   | Туре                                              | Value<br>Range                                | Description                                                                                                   |
|-------------|---------------------------------------------------|-----------------------------------------------|----------------------------------------------------------------------------------------------------|
| error_code  | String                                            | A<br>maximu<br>m of 20<br>character<br>s      | Error code.  For details, see <b>Returned Values</b> . This parameter is returned only when the query failed. |
| error_msg   | String                                            | A<br>maximu<br>m of<br>1000<br>character<br>s | Error description. This parameter is returned only when the query failed.                                     |
| total_count | Integer                                           | -                                             | Total number.                                                                                                 |
| infos       | List <servi<br>ceResour<br/>ceInfo&gt;</servi<br> | A<br>maximu<br>m of 100<br>values             | List of basic resource information. For details, see <b>Table 4-9</b> .                                       |

**Table 4-9** ServiceResourceInfo

| Parameter  | Туре                | Value<br>Range | Description                                                      |
|------------|---------------------|----------------|------------------------------------------------------------------|
| basic_info | BasicInfo<br>Object | -              | Basic resource information. For details, see <b>Table 4-10</b> . |

Table 4-10 ResourceBasicInfo

| Parameter                 | Туре   | Value<br>Range                           | Description                                                                      |
|---------------------------|--------|------------------------------------------|----------------------------------------------------------------------------------|
| resource_typ<br>e_code    | String | A<br>maximu<br>m of 64<br>character<br>s | Resource type code. Example: hws.resource.type.general.                          |
| product_own<br>er_service | String | A<br>maximu<br>m of 64<br>character<br>s | Code of the service where a resource belongs. Example: hws.service.type.offline. |

| Parameter   | Туре   | Value<br>Range                                | Description                                     |
|-------------|--------|-----------------------------------------------|-------------------------------------------------|
| name        | String | A<br>maximu<br>m of<br>1024<br>character<br>s | Resource type. Example: general specifications. |
| description | String | A<br>maximu<br>m of<br>1024<br>character<br>s | Resource type description.                      |

```
HTTP/1.1 200 OK
Content-Type: application/json;charset=UTF-8
Content-Length: length
Date: response time
  "total_count": 5,
  "infos": [
     {
        "basic_info": {
           "resource_type_code": "hws.resource.type.general",
           "product_owner_service": "hws.service.type.offline",
           "name": "general specifications",
           "description": "general specifications"
        }
     },
{
        "basic_info": {
           "resource_type_code": "hws.resource.type.bandwidth",
           "product_owner_service": "hws.service.type.vpc",
           "name": "fixed bandwidth",
           "description": "fixed bandwidth"
        }
     },
{
        "basic_info": {
           "resource_type_code": "hws.resource.type.ip",
           "product_owner_service": "hws.service.type.vpc",
           "name": "EIP",
           "description": "EIP"
        }
     },
{
        "basic_info": {
           "resource_type_code": "hws.resource.type.vm.image",
           "product_owner_service": "hws.service.type.ec2",
           "name": "ECS image",
           "description": "ECS image"
        }
     },
{
        "basic_info": {
           "resource_type_code": "hws.resource.type.vm",
           "product_owner_service": "hws.service.type.ec2",
```

```
"name": "ECS",
    "description": "ECS"
    }
    }
}
```

#### **Returned Values**

#### ■ NOTE

- 4xx. This class of HTTP status code is intended for situations in which the error seems to have been caused by the client, for example, the request contains bad syntax or incorrect parameters. You must ensure the request is correct.
- **5**xx. This class of HTTP status code is intended for cases in which the Huawei Cloud server is aware that it has encountered an error or is otherwise incapable of performing the request. In this case, contact Huawei Cloud customer service.

| HTTP Value | Error Code | Description        |  |
|------------|------------|--------------------|--|
| 400        | CBC.0100   | Invalid parameter. |  |
| 403        | CBC.0151   | Access denied.     |  |
| 500        | CBC.0999   | Other errors.      |  |

# 4.1.4 Querying Usage Types

## **Function**

This API is used to query resource usage types on the customer self-built platform.

#### **Constraints**

This API can be invoked using the customer AK/SK or token.

# **Debugging**

You can debug the API in **API Explorer** which supports automatic authentication. API Explorer can automatically generate and debug example SDK code.

#### URI

GET /v2/products/usage-types

Table 4-11 Header parameter

| Paramete       | Manda | Value                                   | Description                                                         |
|----------------|-------|-----------------------------------------|---------------------------------------------------------------------|
| r              | tory  | Range                                   |                                                                     |
| X-<br>Language | No    | A<br>maximu<br>m of 8<br>characte<br>rs | Language.  • zh_CN: Chinese  • en_US: English  Default value: zh_CN |

Table 4-12 Query parameters

| Paramete<br>r          | Manda<br>tory | Туре    | Value<br>Range                           | Description                                                                                                    |
|------------------------|---------------|---------|------------------------------------------|----------------------------------------------------------------------------------------------------|
| resource_t<br>ype_code | No            | String  | A<br>maximu<br>m of 64<br>charact<br>ers | Resource type code. For example, the VM resource type code of ECS is hws.resource.type.vm. To obtain a specific resource type, call the API in Querying Resource Types.  If this parameter is not included in the request parameters or is left empty, it cannot be used as a filter criterion. If the value is "", it can be used as a filter criterion.                                                                                                    |
| offset                 | No            | Integer | 0 to<br>100000<br>000                    | Offset, which starts from 0. The default value is <b>0</b> .  NOTE  This parameter is used for pagination. Retain its default value <b>0</b> if pagination is not required. <b>offset</b> indicates the offset relative to the first data record among all that meets the conditions configured. If you set offset to <b>1</b> , the second and subsequent data records are returned.  For example, if there 10 records that meet query conditions, when you set limit to <b>10</b> and <b>offset</b> to <b>1</b> , the second to the tenth records are returned.  If there are 20 records that meet query conditions, when you set offset to <b>0</b> and limit to <b>10</b> for the first page and set offset to <b>10</b> and limit to <b>10</b> for the second page, then each page will respectively have 10 records. |
| limit                  | No            | Integer | 1 to<br>100                              | Number of records queried each time. The default value is <b>10</b> .                                                                                                    |

## **Request Parameters**

None

## **Example Request**

GET https://bss-intl.myhuaweicloud.com/v2/products/usage-types?offset=0&limit=3 HTTP/1.1

Content-Type: application/json
X-Auth-Token: MIIPAgYJKoZIhvcNAQcCo...ggg1BBIINPXsidG9rZ

X-Language: zh\_CN

# Response

| Parameter   | Туре                             | Value<br>Range                                | Description                                                                                                   |
|-------------|----------------------------------|-----------------------------------------------|----------------------------------------------------------------------------------------------------|
| error_code  | String                           | A<br>maximu<br>m of 20<br>character<br>s      | Error code.  For details, see <b>Returned Values</b> . This parameter is returned only when the query failed. |
| error_msg   | String                           | A<br>maximu<br>m of<br>1000<br>character<br>s | Error description. This parameter is returned only when the query failed.                                     |
| total_count | Integer                          | -                                             | Total number.                                                                                                 |
| usage_types | List <usa<br>geType&gt;</usa<br> | -                                             | Usage type list. For details, see <b>Table</b> 4-13.                                                          |

Table 4-13 UsageType

| Parameter | Туре   | Value<br>Range                                | Description                                                 |
|-----------|--------|-----------------------------------------------|-------------------------------------------------------------|
| code      | String | A<br>maximu<br>m of 64<br>character<br>s      | Usage type code, for example, reqNumber.                    |
| name      | String | A<br>maximu<br>m of<br>1024<br>character<br>s | Usage type name, for example, the number of invoking times. |

| Parameter              | Туре   | Value<br>Range                            | Description                                                                                       |
|------------------------|--------|-------------------------------------------|---------------------------------------------------------------------------------------------------|
| resource_typ<br>e_code | String | A<br>maximu<br>m of 64<br>character<br>s  | Resource type code. For example, the resource type code of VM is hws.resource.type.vm.            |
| service_type<br>_code  | String | A<br>maximu<br>m of 64<br>character<br>s  | Cloud service type code. For example, the cloud service type code of OBS is hws.service.type.obs. |
| resource_typ<br>e_name | String | A<br>maximu<br>m of 200<br>character<br>s | Resource type. For example, the resource type of ECS is <b>Cloud Host</b> .                       |
| service_type<br>_name  | String | A<br>maximu<br>m of 200<br>character<br>s | Cloud service type. For example, the cloud service type of ECS is <b>Elastic Cloud Server</b> .   |

```
HTTP/1.1 200 OK
Content-Type: application/json;charset=UTF-8
Content-Length: length
Date: response time
 "total_count": 6048,
 "usage_types": [
 {
    "code": "flow",
    "name":
  "name": "Video connection traffic",
"resource_type_code": "hws.resource.type.live.videoconnect",
"service_type_code": "hws.service.type.live",
  "resource_type_name": "Video connection",
  "service_type_name": "Live streaming"
  .
"code": "reqNumber",
          "name": "Invoking times",
  "resource_type_code": "hws.resource.type.pca.quantity",
  "service_type_code": "hws.service.type.ccm",
  "resource_type_name": "Number of private certificates",
"service_type_name": "The cloud certificate management service"
 },
 {
  "code": "dailyalarmnum",
          "name": "Alarms",
  "resource_type_code": "hws.resource.type.aicms.cdfl", "service_type_code": "hws.service.type.aimgs",
  "resource_type_name": "The fault identification and root cause locating service",
  "service_type_name": "The modeling service"
```

]

#### **Returned Values**

#### 

- 4xx. This class of HTTP status code is intended for situations in which the error seems to have been caused by the client, for example, the request contains bad syntax or incorrect parameters. You must ensure the request is correct.
- 5xx. This class of HTTP status code is intended for cases in which the Huawei Cloud server is aware that it has encountered an error or is otherwise incapable of performing the request. In this case, contact Huawei Cloud customer service.

| HTTP Value | Error Code | Description      |  |
|------------|------------|------------------|--|
| 403        | CBC.0151   | Access denied.   |  |
| 500        | CBC.0999   | Other errors.    |  |
| 400        | CBC.0100   | Parameter error. |  |

# 4.1.5 Querying Measurement Units

## **Function**

This API is used to query the resource usage, measurement unit for the duration and amount of a yearly/monthly resource, as well as the measurement unit type on the self-built platform.

#### **Constraints**

This API can be invoked using the customer AK/SK or token.

# **Debugging**

You can debug the API in **API Explorer** which supports automatic authentication. API Explorer can automatically generate and debug example SDK code.

#### **URI**

GET /v2/bases/measurements

Table 4-14 Header parameter

| Paramete       | Manda | Value                                   | Description                                                         |
|----------------|-------|-----------------------------------------|---------------------------------------------------------------------|
| r              | tory  | Range                                   |                                                                     |
| X-<br>Language | No    | A<br>maximu<br>m of 8<br>characte<br>rs | Language.  • zh_CN: Chinese  • en_US: English  Default value: zh_CN |

## **Request Parameters**

None

## **Example Request**

GET https://bss-intl.myhuaweicloud.com/v2/bases/measurements HTTP/1.1 Content-Type: application/json

X-Auth-Token: MIIPAgYJKoZlhvcNAQcCo...ggg1BBIINPXsidG9rZ

X-Language: zh\_CN

# Response

| Parameter         | Туре                                       | Value<br>Range                           | Description                                                                                                  |
|-------------------|--------------------------------------------|------------------------------------------|----------------------------------------------------------------------------------------------------|
| error_code        | String                                     | A<br>maximu<br>m of 20<br>characte<br>rs | Error code. For details, see <b>Returned Values</b> . This parameter is returned only when the query failed. |
| error_msg         | String                                     | A maximu m of 1000 characte rs           | Error description. This parameter is returned only when the query failed.                                    |
| measure_u<br>nits | List <me<br>asureUn<br/>itRest&gt;</me<br> | -                                        | Measurement unit information. For details, see <b>Table 4-15</b> .                                           |

 Table 4-15
 MeasureUnitRest

| Parameter        | Туре    | Value<br>Range                               | Description                                                                                 |
|------------------|---------|----------------------------------------------|---------------------------------------------------------------------------------------------|
| measure_i<br>d   | Integer | -                                            | Measurement unit ID. For example, <b>10</b> indicates GB.                                   |
| measure_n<br>ame | String  | A<br>maximu<br>m of<br>128<br>charact<br>ers | Measurement unit name, which is returned based on the language type.  Example: GB.          |
| abbreviatio<br>n | String  | A<br>maximu<br>m of 64<br>charact<br>ers     | Abbreviation of a measurement unit name.  For example, the abbreviation of GB is <b>G</b> . |

| Parameter | Туре    | Value<br>Range | Description                                                 |
|-----------|---------|----------------|-------------------------------------------------------------|
| measure_t | Integer | -              | Measurement type.                                           |
| ype       |         |                | • 1: Currency                                               |
|           |         |                | • 2: Duration                                               |
|           |         |                | • 3: Traffic                                                |
|           |         |                | • 4: Quantity                                               |
|           |         |                | • <b>7</b> : Capacity                                       |
|           |         |                | • <b>9</b> : Number of lines                                |
|           |         |                | • <b>10</b> : Period                                        |
|           |         |                | • 11: Frequency                                             |
|           |         |                | • <b>12</b> : Count                                         |
|           |         |                | • <b>16</b> : Bandwidth                                     |
|           |         |                | • <b>17</b> : Capacity-duration                             |
|           |         |                | • 18: Query rate                                            |
|           |         |                | • <b>19</b> : Bandwidth (1000)                              |
|           |         |                | • <b>20</b> : Performance test usage                        |
|           |         |                | • <b>21</b> : Area                                          |
|           |         |                | • 22: Video                                                 |
|           |         |                | 23: Throughput                                              |
|           |         |                | 24: Resolution                                              |
|           |         |                | • <b>26</b> : Deduction unit for a general resource package |
|           |         |                | • 27: Number of cores x Duration                            |
|           |         |                | • 28: Memory x Duration                                     |
|           |         |                | • 29: IOPS x Duration                                       |
|           |         |                | • 30: Throughput x Duration                                 |
|           |         |                | • 31: Number/Duration                                       |
|           |         |                | • <b>40</b> : Traffic (1000)                                |
|           |         |                | • 41: 1K tokens                                             |

```
{
    "measure_id": 1,
    "measure_name": "USD",
    "abbreviation": "YDollar",
    "measure_type": 1
},
{
    "measure_id": 10,
    "measure_name": "GB",
    "abbreviation": "G",
    "measure_type": 3
}
```

#### **Returned Values**

#### **Ⅲ** NOTE

- 4xx. This class of HTTP status code is intended for situations in which the error seems to have been caused by the client, for example, the request contains bad syntax or incorrect parameters. You must ensure the request is correct.
- 5xx. This class of HTTP status code is intended for cases in which the Huawei Cloud server is aware that it has encountered an error or is otherwise incapable of performing the request. In this case, contact Huawei Cloud customer service.

| HTTP Value | Error Code | Description    |
|------------|------------|----------------|
| 403        | CBC.0151   | Access denied. |
| 500        | CBC.0999   | Other errors.  |

# 4.1.6 Querying the Measurement Unit Number System

## **Function**

This API is used to query the measurement unit number system on the self-built platform.

#### **Constraints**

This API can be invoked using the customer AK/SK or token.

# Debugging

You can debug the API in API Explorer which supports automatic authentication. API Explorer can automatically generate and debug example SDK code.

#### **URI**

GET /v2/bases/conversions

 Table 4-16 Request parameters

| Paramete<br>r | Manda<br>tory | Туре    | Value<br>Range | Description                                                                                                    |
|---------------|---------------|---------|----------------|----------------------------------------------------------------------------------------------------|
| measure_t     | No            | Integer | -              | Measurement type.                                                                                                    |
| ype           |               |         |                | • 1: Currency                                                                                                    |
|               |               |         |                | • 2: Duration                                                                                                    |
|               |               |         |                | • <b>3</b> : Traffic                                                                                                    |
|               |               |         |                | • 4: Quantity                                                                                                    |
|               |               |         |                | • <b>7</b> : Capacity                                                                                                    |
|               |               |         |                | 9: Number of lines                                                                                                    |
|               |               |         |                | • <b>10</b> : Period                                                                                                    |
|               |               |         |                | • 11: Frequency                                                                                                    |
|               |               |         |                | • <b>12</b> : Count                                                                                                    |
|               |               |         |                | • <b>16</b> : Bandwidth                                                                                                    |
|               |               |         |                | • 17: Capacity-duration                                                                                                    |
|               |               |         |                | • 18: Query rate                                                                                                    |
|               |               |         |                | • <b>19</b> : Bandwidth (1000)                                                                                                    |
|               |               |         |                | • 20: Performance test usage                                                                                                    |
|               |               |         |                | • <b>21</b> : Area                                                                                                    |
|               |               |         |                | • 22: Video                                                                                                    |
|               |               |         |                | 23: Throughput                                                                                                    |
|               |               |         |                | • 24: Resolution                                                                                                    |
|               |               |         |                | • <b>26</b> : Deduction unit for a general resource package                                                                            |
|               |               |         |                | • 27: Number of cores x Duration                                                                                                    |
|               |               |         |                | • 28: Memory x Duration                                                                                                    |
|               |               |         |                | • <b>2</b> 9: IOPS x Duration                                                                                                    |
|               |               |         |                | • <b>30</b> : Throughput x Duration                                                                                                    |
|               |               |         |                | 31: Number/Duration                                                                                                    |
|               |               |         |                | • <b>40</b> : Traffic (1000)                                                                                                    |
|               |               |         |                | • <b>41</b> : 1K tokens                                                                                                    |
|               |               |         |                | If this parameter is not included in the request, is left empty, or is set to <b>null</b> , it will not be used as a filter criterion. |

# **Request Parameters**

None

# **Example Request**

GET https://bss-intl.myhuaweicloud.com/v2/bases/conversions?measure\_type=3 HTTP/1.1

Content-Type: application/json X-Auth-Token: MIIPAgYJKoZIhvcNAQcCo...ggg1BBIINPXsidG9rZ

# Response

| Parameter       | Туре                                  | Value<br>Range                           | Description                                                                                                  |
|-----------------|---------------------------------------|------------------------------------------|----------------------------------------------------------------------------------------------------|
| error_code      | String                                | A<br>maximu<br>m of 20<br>characte<br>rs | Error code. For details, see <b>Returned Values</b> . This parameter is returned only when the query failed. |
| error_msg       | String                                | A maximu m of 1000 characte rs           | Error description. This parameter is returned only when the query failed.                                    |
| conversion<br>s | List <co<br>nversio<br/>n&gt;</co<br> | -                                        | Measurement unit conversion information. For details, see <b>Table 4-17</b> .                                |

Table 4-17 Conversion

| Parameter            | Туре    | Value<br>Range | Description                                                                                                    |
|----------------------|---------|----------------|----------------------------------------------------------------------------------------------------|
| measure_i<br>d       | Integer | -              | Measurement unit ID. For example, <b>10</b> indicates GB.                                                                            |
| ref_measur<br>e_id   | Integer | -              | Measurement unit ID after conversion. For example, <b>11</b> indicates MB.                                                           |
| conversion<br>_ratio | Long    | -              | Conversion ratio.  Example:  If the measurement unit is GB and the target unit is MB, the conversion ratio is 1024 (1 GB = 1024 MB). |

| Parameter | Туре    | Value<br>Range | Description                                                 |
|-----------|---------|----------------|-------------------------------------------------------------|
| measure_t | Integer | -              | Measurement type.                                           |
| ype       |         |                | • 1: Currency                                               |
|           |         |                | • 2: Duration                                               |
|           |         |                | • 3: Traffic                                                |
|           |         |                | • 4: Quantity                                               |
|           |         |                | • <b>7</b> : Capacity                                       |
|           |         |                | • <b>9</b> : Number of lines                                |
|           |         |                | • <b>10</b> : Period                                        |
|           |         |                | • 11: Frequency                                             |
|           |         |                | • <b>12</b> : Count                                         |
|           |         |                | • <b>16</b> : Bandwidth                                     |
|           |         |                | • <b>17</b> : Capacity-duration                             |
|           |         |                | • 18: Query rate                                            |
|           |         |                | • <b>19</b> : Bandwidth (1000)                              |
|           |         |                | • <b>20</b> : Performance test usage                        |
|           |         |                | • <b>21</b> : Area                                          |
|           |         |                | • 22: Video                                                 |
|           |         |                | 23: Throughput                                              |
|           |         |                | 24: Resolution                                              |
|           |         |                | • <b>26</b> : Deduction unit for a general resource package |
|           |         |                | • 27: Number of cores x Duration                            |
|           |         |                | • 28: Memory x Duration                                     |
|           |         |                | • 29: IOPS x Duration                                       |
|           |         |                | • 30: Throughput x Duration                                 |
|           |         |                | • 31: Number/Duration                                       |
|           |         |                | • <b>40</b> : Traffic (1000)                                |
|           |         |                | • 41: 1K tokens                                             |

```
{
    "measure_id": 0,
    "ref_measure_id": 5,
    "conversion_ratio": 1440,
    "measure_type": 2
    }
  ]
}
```

#### **Returned Values**

#### ∩ NOTE

- 4xx. This class of HTTP status code is intended for situations in which the error seems to have been caused by the client, for example, the request contains bad syntax or incorrect parameters. You must ensure the request is correct.
- 5xx. This class of HTTP status code is intended for cases in which the Huawei Cloud server is aware that it has encountered an error or is otherwise incapable of performing the request. In this case, contact Huawei Cloud customer service.

| HTTP<br>Value | Error<br>Code | Description    |
|---------------|---------------|----------------|
| 403           | CBC.0151      | Access denied. |
| 500           | CBC.0999      | Other errors.  |

# 4.2 Querying the Price of a Product

# 4.2.1 Querying the Price of a Pay-Per-Use Product

#### **Function**

Customers can query the price of a pay-per-use product by criteria on the self-built platform.

If the tenant who purchases the product enjoys a discount, the discount amount and the final price can be obtained from the query result.

If the tenant has enjoyed multiple types discounts, the system will return the commercial discount amount and the final price preferentially.

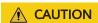

HUAWEI CLOUD allows you to query products by service type, service region, resource type, and resource specification. Ensure that you enter correct criteria for search. Otherwise, the API returns an error indicating that the product cannot be found.

#### **Constraints**

This API can be invoked using the AK/SK or token of the customer.

# Debugging

You can debug the API in **API Explorer** which supports automatic authentication. API Explorer can automatically generate and debug example SDK code.

# URI

POST /v2/bills/ratings/on-demand-resources

# Request

## **Request Parameters**

| Parameter             | Manda<br>tory | Туре                                              | Value<br>Range                           | Description                                                                                                    |
|-----------------------|---------------|---------------------------------------------------|------------------------------------------|----------------------------------------------------------------------------------------------------|
| project_id            | Yes           | String                                            | A<br>maximu<br>m of 64<br>charact<br>ers | Project ID.  NOTE  Access the My Credentials page. On the Projects tab, view the project IDs of different regions.  To call this API, an IAM member account must be authorized by the IAM master account. For details, see Creating a User Group and Assigning Permissions. |
| product_in fos        | Yes           | List <de<br>mandPr<br/>oductIn<br/>fo&gt;</de<br> | A<br>maximu<br>m of<br>100<br>values     | Indicates the product information list. For details, see <b>Table 4-18</b> .                                                                                                    |
| inquiry_pr<br>ecision | No            | Integer                                           | -                                        | Precision of the price query result. The default value of this parameter is <b>0</b> (default precision of the price query result).                                                                                                    |
|                       |               |                                                   |                                          | 0: The default precision of the query result. The result contains a maximum of six decimal places with the unit of USD, such as USD 0.000001.                                                                                                    |
|                       |               |                                                   |                                          | 1: The result contains a maximum of 10 decimal places with the unit of USD, such as USD 1.0000000001.                                                                                                    |
|                       |               |                                                   |                                          | NOTE Value 0 and value 1 make differences only when the query result contains at least six decimal places.                                                                                                    |

**Table 4-18** DemandProductInfo

| Parameter              | Manda | Туре   | Value                                        | Description                                                                                                    |
|------------------------|-------|--------|----------------------------------------------|----------------------------------------------------------------------------------------------------|
| Tarameter              | tory  | Турс   | Range                                        | Description                                                                                                    |
| id                     | Yes   | String | A maxim um of 64 charact ers                 | The ID is used to identify the mapping between the inquiry result and the request and must be unique in an inquiry.                                                                                                    |
| cloud_servi<br>ce_type | Yes   | String | A<br>maxim<br>um of<br>400<br>charact<br>ers | Cloud service type code. For example, the cloud service type code of OBS is hws.service.type.obs. To obtain a specific service type, call the API in Querying Cloud Service Types.                                                                                                    |
| resource_ty<br>pe      | Yes   | String | A<br>maxim<br>um of<br>400<br>charact<br>ers | Resource type code. For example, the VM resource type code of ECS is hws.resource.type.vm. To obtain a specific resource type, call the API in Querying Resource Types.  The relationship between ResourceType and CloudServiceType is as follows: A resource type represents a resource contained in the cloud service type, and the cloud service type is a combination of multiple resource types. |

| Parameter      | Manda<br>tory | Туре   | Value<br>Range                | Description                                                                                                    |
|----------------|---------------|--------|-------------------------------|----------------------------------------------------------------------------------------------------|
| resource_s pec | Yes           | String | A maxim um of 400 charact ers | Resource specifications. For details, see related cloud service documentation.  The following provides examples of services and resource specifications:  ECS Add .win or .linux to the end of the ECS flavor ID based on the OS type, for example, s2.small.1.linux. Call the API for querying details about flavors and extended flavor information to obtain the flavor IDs.  Bandwidth  12_bgp: dynamic BGP bandwidth billed by traffic  12_sbgp: static BGP bandwidth billed by traffic  19_bgp: dynamic BGP bandwidth  19_sbgp: static BGP bandwidth  19_sbgp: static BGP bandwidth  19_share: shared bandwidth billed by bandwidth  19_share: shared bandwidth  19_share: shared bandwidth billed by bandwidth  Spgp: dynamic BGP public IP address:  5_bgp: dynamic BGP public IP address  SATA: common I/O EVS disk  SAS: high I/O EVS disk  GPSSD: general-purpose SSD EVS disk  SSD: ultra-high I/O EVS disk  ESSD: extreme SSD  GPSSD2.storage: general-purpose SSD V2 storage  GPSSD2.iops: general-purpose SSD V2 iops |

| Parameter            | Manda<br>tory | Туре    | Value<br>Range                              | Description                                                                                                    |
|----------------------|---------------|---------|---------------------------------------------|----------------------------------------------------------------------------------------------------|
|                      |               |         |                                             | - GPSSD2.throughput: general-<br>purpose SSD V2 throughput                                                                                                    |
| region               | Yes           | String  | A<br>maxim<br>um of<br>64<br>charact<br>ers | Cloud service region code, for example, ap-southeast-1. Obtain the value from the <b>Region</b> column in <b>Regions and Endpoints</b> .                                          |
| usage_fact<br>or     | Yes           | String  | A maxim um of 64 charact ers                | Usage factor. Usage factors are case-insensitive. The value is the same as the usage factor value in the SDR. The mapping between cloud services and usage factors is as follows: |
|                      |               |         |                                             | • Cloud server: <b>Duration</b>                                                                                                    |
|                      |               |         |                                             | • Cloud disk: <b>Duration</b>                                                                                                    |
|                      |               |         |                                             | EIP: Duration                                                                                                    |
|                      |               |         |                                             | Bandwidth: <b>Duration</b> or <b>upflow</b>                                                                                                    |
|                      |               |         |                                             | Marketplace image: <b>Duration</b>                                                                                                    |
|                      |               |         |                                             | You can call the API in Querying Usage Types to obtain the value of parameter code in Table 4-13. The value indicates the billing factor of each cloud service.                   |
| usage_valu           | Yes           | BigDeci | -                                           | Usage value.                                                                                                    |
| е                    |               | mal     |                                             | For example, if you want to inquire a product price by hour, set usageValue to 1 and usageMeasureID to 4 (hour).                                                                  |
| usage_mea<br>sure_id | Yes           | Integer | A<br>maxim<br>um of 4                       | Usage unit. You can call the API in <b>Querying Measurement Units</b> to obtain the value.                                                                                        |
|                      |               |         | charact<br>ers                              | For example, if you want to inquire a product price by hour, set usageValue to 1 and usageMeasureID to 4 (hour).                                                                  |
| subscriptio<br>n_num | Yes           | Integer | [1-1000<br>0]                               | Number of subscriptions.                                                                                                    |

| Parameter           | Manda<br>tory | Туре    | Value<br>Range                | Description                                                                                                    |
|---------------------|---------------|---------|-------------------------------|----------------------------------------------------------------------------------------------------|
| available_z<br>one  | No            | String  | A<br>maxim                    | Available zone ID. Available zone IDs are case-insensitive.                                                                                                    |
|                     |               |         | um of<br>64<br>charact<br>ers | If this parameter is not included in the request parameters, is set to "", or is set to <b>null</b> , it cannot be used as a filter criterion.                                                                                           |
| resource_si<br>ze   | No            | Integer | [1-2147<br>83647]             | Resource capacity. It can be the subscribed volume size or bandwidth size.                                                                                                    |
|                     |               |         |                               | This parameter is mandatory for a linear product. Linear products are those whose size must be specified during a subscription, such as hard disks and bandwidth. For example, you can select 10 GB or 20 GB during a disk subscription. |
|                     |               |         |                               | For non-linear products, if this parameter is not included in the request parameters or is set to <b>null</b> , it cannot be used as a filter criterion.                                                                                 |
| size_measu<br>re_id | No            | Integer | A<br>maxim                    | Resource capacity measurement ID. The options are:                                                                                                    |
|                     |               |         | um of 4<br>charact<br>ers     | • <b>15</b> : Mbit/s (used when the bandwidth is subscribed)                                                                                                    |
|                     |               |         |                               | • <b>17</b> : GB (used when an EVS disk is subscribed to)                                                                                                    |
|                     |               |         |                               | • <b>14</b> : amount (times)                                                                                                    |
|                     |               |         |                               | This field should be filled together with <b>resource_size</b> or left blank.                                                                                                    |
|                     |               |         |                               | Linear products are those whose size must be specified during a subscription, such as hard disks and bandwidth. For example, you can select 10 GB or 20 GB during a disk subscription.                                                   |
|                     |               |         |                               | For non-linear products, if this parameter is not included in the request parameters or is set to <b>null</b> , it cannot be used as a filter criterion.                                                                                 |

# **Example Request**

POST https://bss-intl.myhuaweicloud.com/v2/bills/ratings/on-demand-resources HTTP/1.1 Content-Type: application/json

```
X-Auth-Token: MIIPAgYJKoZlhvcNAQcCo...ggg1BBIINPXsidG9rZ
   "project_id": "06488a******832f55c016b0e337d7",
   "product_infos": [
      {
         "cloud_service_type": "hws.service.type.ec2",
         "resource_type": "hws.resource.type.vm", "resource_spec": "c3.3xlarge.2.linux",
         "region": "ap-southeast-1",
         "usage_factor": "Duration",
         "usage_value": 2,
         "usage_measure_id": 4,
         "subscription_num": 1,
         "available_zone": null
      },
      {
         "id": "2",
         "cloud_service_type": "hws.service.type.ebs",
         "resource_type": "hws.resource.type.volume",
         "resource_spec": "SSD",
         "region": "ap-southeast-1",
"usage_factor": "Duration",
         "usage_value": 2,
         "usage_measure_id": 4,
         "subscription_num": 1,
         "resource_size": 10,
         "size_measure_id": 17
      },
{
         "id": "3",
         "cloud_service_type": "hws.service.type.vpc",
         "resource_type": "hws.resource.type.ip", "resource_spec": "5_bgp",
         "region": "ap-southeast-1",
"usage_factor": "Duration",
         "usage_value": 3,
         "usage_measure_id": 4,
         "subscription_num": 1,
         "available_zone": null
      },
      {
         "id": "4",
         "cloud_service_type": "hws.service.type.vpc",
         "resource_type": "hws.resource.type.bandwidth",
"resource_spec": "12_sbgp",
"region": "ap-southeast-1",
         "usage_factor": "upflow",
         "usage_value": 4,
         "usage_measure_id": 10,
         "subscription_num": 1,
         "available_zone": "cn-north-1a",
         "resource_size": 1,
         "size_measure_id": 15
      }
   "inquiry_precision": 1
```

# Response

| Parameter                  | Туре                                                        | Value<br>Range                                | Description                                                                                                   |
|----------------------------|-------------------------------------------------------------|-----------------------------------------------|----------------------------------------------------------------------------------------------------|
| error_code                 | String                                                      | A<br>maximu<br>m of 20<br>character<br>s      | Status code. For details, see <b>Returned Values</b> . This parameter is returned only when the query failed. |
| error_msg                  | String                                                      | A<br>maximu<br>m of<br>1000<br>character<br>s | Error description. This parameter is returned only when the query failed.                                     |
| amount                     | BigDecima<br>l                                              | -                                             | Final price after discount                                                                                    |
| discount_am ount           | BigDecima<br>l                                              | -                                             | Discount amount (difference between list price and final price).                                              |
| official_webs ite_amount   | BigDecima<br>l                                              | -                                             | List price of a pay-per-use product                                                                           |
| measure_id                 | Integer                                                     | A<br>maximu<br>m of 4<br>character<br>s       | Measurement unit ID. 1: USD                                                                                   |
| currency                   | String                                                      | A<br>maximu<br>m of 20<br>character<br>s      | Currency. USD If the parameter is left blank, USD is used.                                                    |
| product_rati<br>ng_results | List <dema<br>ndProduct<br/>RatingRes<br/>ult&gt;</dema<br> | -                                             | Product price query result. For details, see <b>Table 4-19</b> .                                              |

 Table 4-19 DemandProductRatingResult

| Parameter | Туре   | Value<br>Range                          | Description                                                                                                    |
|-----------|--------|-----------------------------------------|----------------------------------------------------------------------------------------------------|
| id        | String | A<br>maximum<br>of 64<br>character<br>s | The ID is used to identify the mapping between the inquiry result and the request and must be unique in an inquiry. |

| Parameter                   | Туре                                                        | Value<br>Range                          | Description                                                                                                    |
|-----------------------------|-------------------------------------------------------------|-----------------------------------------|----------------------------------------------------------------------------------------------------|
| product_id                  | String                                                      | A<br>maximum<br>of 64<br>character<br>s | Product ID.                                                                                                    |
| amount                      | BigDecim<br>al                                              | -                                       | Final price after discount                                                                                                    |
| discount_am ount            | BigDecim<br>al                                              | -                                       | Discount amount (difference between the list price and final price).                                                                               |
| official_webs ite_amount    | BigDecim<br>al                                              | -                                       | List price of a pay-per-use product                                                                                                    |
| measure_id                  | Integer                                                     | A<br>maximum<br>of 4<br>character<br>s  | Measurement unit ID. 1: USD                                                                                                    |
| discount_rati<br>ng_results | List <dem<br>andDiscou<br/>ntRatingR<br/>esult&gt;</dem<br> | -                                       | Discount details, including the product promotion information and commercial or partner discount information. For details, see <b>Table 4-20</b> . |

 Table 4-20 DemandDiscountRatingResult

| Parameter         | Туре    | Value<br>Range                           | Description                                                                                                    |
|-------------------|---------|------------------------------------------|----------------------------------------------------------------------------------------------------|
| discount_id       | String  | A<br>maximu<br>m of 64<br>character<br>s | Discount ID.                                                                                                    |
| discount_typ<br>e | Integer | A<br>maximu<br>m of 4<br>character<br>s  | Discount type.  Commercial discounts:  - 605: Contract commercial discount in the HUAWEI CLOUD BE scenario  - 606: Contract commercial discount in the reseller BE scenario  Partner discounts: 607: Partner authorized discount |

| Parameter         | Туре           | Value<br>Range                            | Description                 |
|-------------------|----------------|-------------------------------------------|-----------------------------|
| amount            | BigDecim<br>al | -                                         | Discounted amount.          |
| measure_id        | Integer        | A<br>maximu<br>m of 4<br>character<br>s   | Measurement unit ID. 1: USD |
| discount_na<br>me | String         | A<br>maximu<br>m of 256<br>character<br>s | Discount name.              |

```
HTTP/1.1 200 OK
Content-Type: application/json;charset=UTF-8
Content-Length: length
Date: response time
  "amount": 8.128,
  "discount_amount": 0.0,
  "official_website_amount": 8.128,
  "measure_id": 1,
  "currency": "USD",
  "product_rating_results": [
        "id": "1",
        "product_id": "00301-243025-0--0_merge", 
"amount": 5.48,
        "discount_amount": 0.0,
        "official_website_amount": 5.48,
        "measure_id": 1,
        "discount_rating_results": []
     },
{
        "id": "2",
        "product_id": "00301-290407774-0--1",
        "amount": 0.028,
        "discount_amount": 0.0,
        "official_website_amount": 0.028,
        "measure_id": 1,
        "discount_rating_results": []
        "id": "3",
        "product_id": "00301-238601-0--0_merge", 
"amount": 0.06,
        "discount_amount": 0.0,
        "official_website_amount": 0.06,
        "measure_id": 1,
        "discount_rating_results": []
     },
     {
        "product_id": "00301-290407706-0--1",
        "amount": 2.56,
```

```
"discount_amount": 0.0,
    "official_website_amount": 2.56,
    "measure_id": 1,
    "discount_rating_results": []
    }
]
```

#### **Returned Values**

#### ∩ NOTE

- 4xx. This class of HTTP status code is intended for situations in which the error seems to have been caused by the client, for example, the request contains bad syntax or incorrect parameters. You must ensure the request is correct.
- 5xx. This class of HTTP status code is intended for cases in which the Huawei Cloud server is aware that it has encountered an error or is otherwise incapable of performing the request. In this case, contact Huawei Cloud customer service.

| HTTP<br>Value | Error Code   | Description                                 |
|---------------|--------------|---------------------------------------------|
| 400           | CBC.0100     | Parameter error.                            |
| 400           | CBC.99006006 | Product not found.                          |
| 400           | CBC.99006050 | Incorrect usage unit.                       |
| 400           | CBC.99006055 | The queried amount exceeds the upper limit. |
| 400           | CBC.99006074 | The billing item does not exist.            |
| 403           | CBC.0151     | Access denied.                              |
| 500           | CBC.0999     | Other errors.                               |

# 4.2.2 Querying the Price of a Yearly/Monthly Product

## **Function**

This API is used to query the price of a yearly/monthly product by criteria on the customer self-built platform.

If the tenant who purchases the product enjoys a discount, the discount amount and the final price can be obtained from the query result.

If the customer enjoys multiple discounts, the system returns the rating result for each discount. The system preferentially uses the rating result of the commercial discount if the customer selects automatic payment.

# **<u>A</u>** CAUTION

HUAWEI CLOUD allows you to query products by service type, service region, resource type, and resource specification. Ensure that you enter correct criteria for search. Otherwise, the API returns an error indicating that the product cannot be found.

#### **Constraints**

This API can be invoked using the AK/SK or token of the customer.

# **Debugging**

You can debug the API in **API Explorer** which supports automatic authentication. API Explorer can automatically generate and debug example SDK code.

#### URI

POST /v2/bills/ratings/period-resources/subscribe-rate

## Request

#### **Request Parameters**

| Parameter         | Manda<br>tory | Туре                                               | Value<br>Range                           | Description                                                                                                    |
|-------------------|---------------|----------------------------------------------------|------------------------------------------|----------------------------------------------------------------------------------------------------|
| project_id        | Yes           | String                                             | A<br>maximu<br>m of 64<br>charact<br>ers | Project ID.  NOTE  Obtain it in the following way:  • Access the My Credentials page. On the Projects tab, view the project IDs of different regions.  • To call this API, an IAM member account must be authorized by the IAM master account. For details, see Creating a User Group and Assigning Permissions. |
| product_in<br>fos | Yes           | List <per<br>iodProd<br/>uctInfo<br/>&gt;</per<br> | A<br>maximu<br>m of<br>100<br>values     | Product information list. For details, see <b>Table 4-21</b> .                                                                                                    |

Table 4-21 PeriodProductInfo

| Parameter              | Manda<br>tory | Туре   | Value<br>Range                               | Description                                                                                                    |
|------------------------|---------------|--------|----------------------------------------------|----------------------------------------------------------------------------------------------------|
| id                     | Yes           | String | A<br>maxim<br>um of<br>64<br>charact<br>ers  | The ID is used to identify the mapping between the inquiry result and the request and must be unique in an inquiry.                                                                                                    |
| cloud_servi<br>ce_type | Yes           | String | A<br>maxim<br>um of<br>400<br>charact<br>ers | Cloud service type code. For example, the cloud service type code of OBS is hws.service.type.obs. To obtain a specific service type, call the API in Querying Cloud Service Types.                                                                                                    |
| resource_ty<br>pe      | Yes           | String | A<br>maxim<br>um of<br>400<br>charact<br>ers | Resource type code. For example, the VM resource type code of ECS is hws.resource.type.vm. To obtain a specific resource type, call the API in Querying Resource Types.  The relationship between ResourceType and CloudServiceType is as follows: A resource type represents a resource contained in the cloud service type, and the cloud service type is a combination of multiple resource types. |

| Parameter      | Manda<br>tory | Туре   | Value<br>Range                | Description                                                                                                    |
|----------------|---------------|--------|-------------------------------|----------------------------------------------------------------------------------------------------|
| resource_s pec | Yes           | String | A maxim um of 400 charact ers | Resource specifications. For details, see related cloud service documentation.  The following provides examples of services and resource specifications:  ECS Add .win or .linux to the end of the ECS flavor ID based on the OS type, for example, s2.small.1.linux. Call the API for querying details about flavors and extended flavor information to obtain the flavor IDs.  Bandwidth  12_bgp: dynamic BGP bandwidth billed by traffic  12_sbgp: static BGP bandwidth billed by traffic  19_bgp: dynamic BGP bandwidth  19_sbgp: static BGP bandwidth  19_sbgp: static BGP bandwidth  19_share: shared bandwidth billed by bandwidth  19_share: shared bandwidth  Paddress:  5_bgp: dynamic BGP public IP address  RDS: You can call the API for querying database specifications to obtain the RDS specifications.  DCS: You can call the API for querying service specifications to obtain the DCS specifications.  EVS: SATA: common I/O SAS: high I/O |

| Parameter            | Manda<br>tory | Туре    | Value<br>Range                              | Description                                                                                                    |
|----------------------|---------------|---------|---------------------------------------------|----------------------------------------------------------------------------------------------------|
|                      |               |         |                                             | <ul> <li>GPSSD: general-purpose SSD</li> <li>SSD: ultra-high I/O</li> <li>ESSD: extreme SSD</li> <li>GPSSD2.storage: general-purpose SSD V2 storage</li> </ul>                                                                                                    |
| region               | Yes           | String  | A maxim um of 64 charact ers                | Cloud service region code, for example, ap-southeast-1. Obtain the value from the <b>Region</b> column in <b>Regions and Endpoints</b> .                                                                                                    |
| period_typ<br>e      | Yes           | Integer | [0-4]                                       | Period type of a yearly/monthly product order.  • 0: Day  • 2: Month  • 3: Year  • 4: Hour                                                                                                    |
| period_nu<br>m       | Yes           | Integer | [1-2147<br>83647]                           | Number of periods of a yearly/monthly product order.                                                                                                    |
| subscriptio<br>n_num | Yes           | Integer | [1-1000<br>0]                               | Number of subscriptions of a yearly/monthly product order.                                                                                                    |
| available_z<br>one   | No            | String  | A<br>maxim<br>um of<br>64<br>charact<br>ers | AZ identifier, for example, cn- north-1a. AZ identifiers are case- insensitive. Obtain the value from the Availability Zone (AZ) column in Regions and Endpoints.  If this parameter is not included in the request parameters, is set to "", or is set to null, it cannot be used as a filter criterion. |

| Parameter           | Manda<br>tory | Туре    | Value<br>Range    | Description                                                                                                    |
|---------------------|---------------|---------|-------------------|----------------------------------------------------------------------------------------------------|
| resource_si<br>ze   | No            | Integer | [1-2147<br>83647] | Resource capacity. It can be the subscribed volume size or bandwidth size.                                                                                                    |
|                     |               |         |                   | This parameter is mandatory for a linear product. Linear products are those whose size must be specified during a subscription, such as hard disks and bandwidth. For example, you can select 10 GB or 20 GB during a disk subscription. |
|                     |               |         |                   | For non-linear products, if this parameter is not included in the request parameters or is set to <b>null</b> , it cannot be used as a filter criterion.                                                                                 |
| size_measu<br>re_id | No            | Integer | -                 | Resource capacity measurement ID. The options are as follows:                                                                                                    |
|                     |               |         |                   | • <b>15</b> : Mbit/s (used when the bandwidth is subscribed)                                                                                                    |
|                     |               |         |                   | • <b>17</b> : GB (used when a cloud disk is subscribed)                                                                                                    |
|                     |               |         |                   | • <b>14</b> : amount                                                                                                    |
|                     |               |         |                   | This parameter is mandatory for a linear product. Linear products are those whose size must be specified during a subscription, such as hard disks and bandwidth. For example, you can select 10 GB or 20 GB during a disk subscription. |
|                     |               |         |                   | For non-linear products, if this parameter is not included in the request parameters or is set to <b>null</b> , it cannot be used as a filter criterion.                                                                                 |

#### **Example Request**

```
POST https://bss-intl.myhuaweicloud.com/v2/bills/ratings/period-resources/subscribe-rate HTTP/1.1
Content-Type: application/json
X-Auth-Token: MIIPAgYJKoZlhvcNAQcCo...ggg1BBIINPXsidG9rZ
  {
       "id": "1",
    "cloud_service_type": "hws.service.type.ec2",
    "resource_type": "hws.resource.type.vm",
"resource_spec": "s3.medium.4.linux",
    "region": "ap-southeast-1",
```

```
"available_zone": "ap-southeast-1a",
  "resource_size": null,
  "size_measure_id": null,
  "period_type": 2,
"period_num": 1,
  "subscription_num": 1
  "id": "2",
  "cloud_service_type": "hws.service.type.vpc",
  "resource_type": "hws.resource.type.ip", "resource_spec": "5_bgp",
  "region": "ap-southeast-1",
  "available_zone": null,
  "resource_size": null,
  "size_measure_id": 15,
  "period_type": 2,
  "period_num": 1,
  "subscription_num": 1
   },
   "id": "3",
  "cloud_service_type": "hws.service.type.ebs",
  "resource_type": "hws.resource.type.volume",
  "resource_spec": "GPSSD",
"region": "ap-southeast-1",
  "available_zone": "ap-southeast-1a",
  "resource_size": 40,
  "size_measure_id": 17,
  "period_type": 2,
  "period_num": 1,
  "subscription_num": 1
      "id": "4",
  "cloud_service_type": "hws.service.type.vpc",
  "resource_type": "hws.resource.type.bandwidth",
"resource_spec": "19_bgp",
  "region": "ap-southeast-1",
"available_zone":"ap-southeast-1a",
"resource_size": 40,
  "size_measure_id": 15,
  "period_type": 2,
  "period num": 1,
  "subscription_num": 1
]
```

### Response

| Parameter  | Туре   | Value<br>Range                           | Description                                                                                                   |
|------------|--------|------------------------------------------|----------------------------------------------------------------------------------------------------|
| error_code | String | A<br>maximu<br>m of 20<br>character<br>s | Status code. For details, see <b>Returned Values</b> . This parameter is returned only when the query failed. |

| Parameter                                | Туре                                                            | Value<br>Range                                | Description                                                                                                    |
|------------------------------------------|-----------------------------------------------------------------|-----------------------------------------------|----------------------------------------------------------------------------------------------------|
| error_msg                                | String                                                          | A<br>maximu<br>m of<br>1000<br>character<br>s | Error description. This parameter is returned only when the query failed.                                                        |
| official_webs<br>ite_rating_re<br>sult   | OfficialWe<br>bsiteRatin<br>gResult<br>Object                   | -                                             | Queried price listed on the official website for the yearly/monthly product. For details, see <b>Table 4-22</b> .                |
| optional_disc<br>ount_rating_<br>results | List <optio<br>nalDiscou<br/>ntRatingR<br/>esult&gt;</optio<br> | -                                             | Rating results by discount if optional discounts exist. Each optional discount has a rating result. For details, see Table 4-24. |
| currency                                 | String                                                          | A<br>maximu<br>m of 20<br>character<br>s      | Currency. USD If the parameter is left blank, USD is used.                                                                       |

 Table 4-22 OfficialWebsiteRatingResult

| Parameter                   | Туре                                                             | Value<br>Range                         | Description                                                                       |
|-----------------------------|------------------------------------------------------------------|----------------------------------------|-----------------------------------------------------------------------------------|
| official_webs<br>ite_amount | BigDecim<br>al                                                   | -                                      | Price of a yearly/monthly product on the official website.                        |
| measure_id                  | Integer                                                          | A<br>maximum<br>of 4<br>character<br>s | Measurement unit ID. 1: USD                                                       |
| product_rati<br>ng_results  | List <perio<br>dProduct<br/>OfficialRa<br/>tingResult</perio<br> | -                                      | Queried price of the yearly/monthly product. For details, see <b>Table 4-23</b> . |

 Table 4-23 PeriodProductOfficialRatingResult

| Parameter                | Туре           | Value<br>Range                           | Description                                                |
|--------------------------|----------------|------------------------------------------|------------------------------------------------------------|
| id                       | String         | A<br>maximu<br>m of 64<br>character<br>s | ID, which comes from the ID in the request.                |
| product_id               | String         | A<br>maximu<br>m of 64<br>character<br>s | Yearly/monthly product ID.                                 |
| official_webs ite_amount | BigDecim<br>al | -                                        | Price of a yearly/monthly product on the official website. |
| measure_id               | Integer        | A<br>maximu<br>m of 4<br>character       | Measurement unit ID.  • 1: USD                             |

 Table 4-24 OptionalDiscountRatingResult

| Parameter                   | Туре           | Value<br>Range                           | Description                                                                                                    |
|-----------------------------|----------------|------------------------------------------|----------------------------------------------------------------------------------------------------|
| discount_id                 | String         | A<br>maximu<br>m of 64<br>character<br>s | Discount ID.                                                                                                    |
| amount                      | BigDecim<br>al | -                                        | Final price after the discount.  amount= official_website_amount - discountAmount                                   |
| official_webs<br>ite_amount | BigDecim<br>al | -                                        | Price of a yearly/monthly product on the official website.                                                          |
| discount_am<br>ount         | BigDecim<br>al | -                                        | Amount of an available discount, such as commercial discounts, partner discounts, promotion discounts, and coupons. |

| Parameter                  | Туре                                                         | Value<br>Range                            | Description                                                                                                    |
|----------------------------|--------------------------------------------------------------|-------------------------------------------|----------------------------------------------------------------------------------------------------|
| measure_id                 | Integer                                                      | A<br>maximu<br>m of 4<br>character<br>s   | Measurement unit ID. 1: USD                                                                                                    |
| discount_typ<br>e          | Integer                                                      | A<br>maximu<br>m of 32<br>character<br>s  | <ul> <li>Discount type.</li> <li>Commercial discounts:         <ul> <li>605: Contract commercial discount in the HUAWEI CLOUD BE scenario</li> <li>606: Contract commercial discount in the reseller BE scenario</li> </ul> </li> <li>Partner discounts:         <ul> <li>607: Partner authorized discount</li> </ul> </li> </ul>                                                                                                    |
| discount_na<br>me          | String                                                       | A<br>maximu<br>m of 256<br>character<br>s | Discount name.                                                                                                    |
| best_offer                 | Integer                                                      | -                                         | <ul> <li>Optimal discount.</li> <li>0: No (default value)</li> <li>1: Yes         Optimal discount: The system selects a discount from the commercial discount and partner discount. The discount with the maximum discount amount is the optimal discount. If the discount amounts are the same, the system uses the commercial discount first. The promotional discount and coupon are not in the calculation of the optimal discount.     </li> </ul> |
| product_rati<br>ng_results | List <perio<br>dProductR<br/>atingResul<br/>t&gt;</perio<br> | -                                         | Product price query result. For details, see <b>Table 4-25</b> .                                                                                                    |

Table 4-25 PeriodProductRatingResult

| Parameter                | Туре           | Value<br>Range                           | Description                                                                                                    |
|--------------------------|----------------|------------------------------------------|----------------------------------------------------------------------------------------------------|
| id                       | String         | A<br>maximu<br>m of 64<br>character<br>s | ID, which comes from the ID in the request.                                                                         |
| product_id               | String         | A<br>maximu<br>m of 64<br>character<br>s | Yearly/monthly product ID.                                                                                          |
| amount                   | BigDecim<br>al | -                                        | Final price after the discount.  amount= official_website_amount - discountAmount                                   |
| official_webs ite_amount | BigDecim<br>al | -                                        | Price of a yearly/monthly product on the official website.                                                          |
| discount_am<br>ount      | BigDecim<br>al | -                                        | Amount of an available discount, such as commercial discounts, partner discounts, promotion discounts, and coupons. |
| measure_id               | Integer        | A<br>maximu<br>m of 4<br>character<br>s  | Measurement unit ID. 1: USD                                                                                         |

#### **Example Response**

```
HTTP/1.1 200 OK
Content-Type: application/json;charset=UTF-8
Content-Length: length
Date: response time
  "official_website_rating_result": {
    "official_website_amount": 623.78,
      "installment_official_website_amount": null, "installment_period_type": null,
      "measure_id": 1,
      "product_rating_results": [
         {
            "id": "1",
            "product_id": "00301-18008-0--0",
            "official_website_amount": 27.2,
            "measure_id": 1,
            "installment_official_website_amount": null,
            "installment_period_type": null
            "id": "2",
            "product_id": "00301-03001-0--0",
```

```
"official_website_amount": 0,
        "measure_id": 1,
        "installment_official_website_amount": null,
        "installment_period_type": null
        "id": "3",
        "product_id": "00301-170006-0--0",
        "official_website_amount": 5.28,
        "measure_id": 1,
        "installment_official_website_amount": null,
        "installment_period_type": null
     },
        "product_id": "00301-34543-0--0",
        "official_website_amount": 591.3,
        "measure_id": 1,
        "installment_official_website_amount": null,
        "installment_period_type": null
  ]
"optional_discount_rating_results": [],
"currency": "USD"
```

#### **Returned Values**

#### □ NOTE

- **4**xx. This class of HTTP status code is intended for situations in which the error seems to have been caused by the client, for example, the request contains bad syntax or incorrect parameters. You must ensure the request is correct.
- 5xx. This class of HTTP status code is intended for cases in which the Huawei Cloud server is aware that it has encountered an error or is otherwise incapable of performing the request. In this case, contact Huawei Cloud customer service.

| HTTP<br>Value | Error Code   | Description                                 |
|---------------|--------------|---------------------------------------------|
| 400           | CBC.0100     | Parameter error.                            |
| 400           | CBC.99006006 | Product not found.                          |
| 400           | CBC.99006055 | The queried amount exceeds the upper limit. |
| 403           | CBC.0151     | Access denied.                              |
| 429           | CBC.0250     | Connection request control triggered.       |
| 500           | CBC.0999     | Other errors.                               |

## 4.2.3 Querying the Renewal Price of a Yearly/Monthly Resource

#### **Function**

Customers can query the renewal price of a yearly/monthly resource by criteria on a self-built platform.

#### **Ⅲ** NOTE

- If a primary resource has resources attached, the renewal price will include the price of
  the primary resource and that of the attached. The information of the attached
  resources can also be accessed through Querying Customer's Yearly/Monthly
  Resources.
- Note: When a newly purchased EVS disk is attached to an ECS, the EVS disk is not necessarily an attached resource of the ECS. The precise information of the attached resources can only be accessed through Querying Customer's Yearly/Monthly Resources.

#### **Constraints**

Only customer AK/SK or Token can be used to call the API.

#### **Debugging**

You can debug the API in **API Explorer** which supports automatic authentication. API Explorer can automatically generate and debug SDK code samples.

#### **URI**

POST /v2/bills/ratings/period-resources/renew-rate

#### Request

#### Request parameters

| Paramet<br>er   | Mand<br>atory | Parame<br>ter<br>Type          | Value<br>Range | Description                                                                                                    |
|-----------------|---------------|--------------------------------|----------------|----------------------------------------------------------------------------------------------------|
| resource<br>ids | Yes           | List <stri<br>ng&gt;</stri<br> | [1-10]         | Primary resource IDs                                                                                                    |
| _103            |               | rig <sup>2</sup>               |                | A maximum of 10 resource IDs are supported.                                                                                                    |
|                 |               |                                |                | Determine whether a resource is a primary resource or not by the is_main_resource, a response parameter described in Querying Customer's Yearly/Monthly Resources. |

| Paramet<br>er   | Mand<br>atory | Parame<br>ter<br>Type | Value<br>Range | Description                                          |
|-----------------|---------------|-----------------------|----------------|------------------------------------------------------|
| period_ty<br>pe | Yes           | Integer               | [2 3]          | Period type:  • 2: Month  • 3: Year                  |
| period_n<br>um  | Yes           | Integer               | [1-11]         | Number of periods:  • Month: 1 to 11  • Year: 1 to 3 |

```
\label{lem:comple} \textbf{Request Sample} \\ \textbf{POST https://bss-intl.myhuaweicloud.com/v2/bills/ratings/period-resources/renew-rate HTTP/1.1} \\
Content-Type: application/json
X-Auth-Token: MIIPAgYJKoZIhvcNAQcCo...ggg1BBIINPXsidG9rZ
   "resource_ids": ["230221_169ee*******9d5b8af6a38f099abea"],
   "period_type": 2,
"period_num": 1
```

## Response

| Parameter                 | Parameter<br>Type                                   | Value<br>Range                                 | Description                                                                                                    |
|---------------------------|-----------------------------------------------------|------------------------------------------------|----------------------------------------------------------------------------------------------------|
| error_code                | String                                              | A<br>maximu<br>m of 20<br>character<br>s       | Status code For details, see <b>Status Codes</b> .                                                                    |
| error_msg                 | String                                              | A<br>maximu<br>m of<br>1,000<br>character<br>s | Error description                                                                                                    |
| currency                  | String                                              | A<br>maximu<br>m of 20<br>character<br>s       | Currency USD If the parameter is left blank, USD is used.                                                             |
| renew_inqui<br>ry_results | List <rene<br>wInquiryRe<br/>sultInfo&gt;</rene<br> |                                                | Renew price inquiry result of the primary resources and their attached resources For details, see <b>Table 4-26</b> . |

| Parameter                                | Parameter<br>Type                                               | Value<br>Range | Description                                                                                                    |
|------------------------------------------|-----------------------------------------------------------------|----------------|----------------------------------------------------------------------------------------------------|
| official_web<br>site_rating_<br>result   | OfficialWe<br>bsiteRating<br>Result<br>Object                   |                | For list price of a primary resource and its attached resources, see <b>Table 4-27</b> .                                                                                                    |
| optional_dis<br>count_ratin<br>g_results | List <optio<br>nalDiscoun<br/>tRatingRes<br/>ult&gt;</optio<br> |                | Price inquiry result with an optional discount applied. If there are multiple optional discounts, different price inquiry results can be returned with a different discount applied each time. For details, see Table 3 OptionalDiscountRating-Result. |
| fail_resourc<br>e_infos                  | List <failre<br>sourceInfo<br/>&gt;</failre<br>                 |                | List of resources which the renewal prices failed to be queried for For details, see Table FailResourceInfo.                                                                                                    |

Table 4-26 RenewInquiryResultInfo

| Parameter   | Parameter Type | Description                                                               |
|-------------|----------------|---------------------------------------------------------------------------|
| resource_id | String         | Resource ID.                                                              |
| amount      | String         | Renewal price of primary resources and their attached resources Unit: USD |

 Table 4-27 OfficialWebsiteRatingResult

| Parameter                   | Paramete<br>r Type | Value<br>Range              | Description          |
|-----------------------------|--------------------|-----------------------------|----------------------|
| official_webs<br>ite_amount | String             | A maximum of 64 character s | List price Unit: USD |

 Table 4-28 OptionalDiscountRatingResult

| Parameter                   | Paramete<br>r Type | Value<br>Range                            | Description                                                                                                    |
|-----------------------------|--------------------|-------------------------------------------|----------------------------------------------------------------------------------------------------|
| discount_id                 | String             | A<br>maximu<br>m of 64<br>character<br>s  | Discount ID.                                                                                                    |
| amount                      | String             | A<br>maximu<br>m of 64<br>character<br>s  | Final price after the discount Unit: USD amount= official_website_amount - discount_amount                                                                                                    |
| official_webs<br>ite_amount | String             | A<br>maximu<br>m of 64<br>character<br>s  | List price Unit: USD                                                                                                    |
| discount_am<br>ount         | String             | A<br>maximu<br>m of 64<br>character<br>s  | Amount of an available discount, such as commercial discounts, partner discounts, promotion discounts, and coupons Unit: USD                                                                                                    |
| discount_typ<br>e           | Integer            | A<br>maximu<br>m of 32<br>character<br>s  | <ul> <li>Commercial discounts:         <ul> <li>605: Contract commercial discount in the Huawei Cloud BE scenario</li> <li>606: Contract commercial discount in the reseller BE scenario</li> </ul> </li> <li>Partner discounts:         <ul> <li>607: Partner authorized discount - discount rate</li> </ul> </li> </ul> |
| discount_na<br>me           | String             | A<br>maximu<br>m of 256<br>character<br>s | Discount name                                                                                                    |

| Parameter  | Paramete<br>r Type | Value<br>Range | Description                                                                                                    |
|------------|--------------------|----------------|----------------------------------------------------------------------------------------------------|
| best_offer | Integer            |                | <ul> <li>Optimal discount or not</li> <li>0: No (default value)</li> <li>1: Yes         Optimal discount is a discount selected from the commercial discount and partner discount. The discount with the maximum discount amount is the optimal discount. If the discount amounts are the same, the system uses the commercial discount first. The promotional discount and coupon are not in the calculation of the optimal discount.     </li> </ul> |

#### Table FailResourceInfo

| Parameter   | Parameter Type | Description                                              |
|-------------|----------------|----------------------------------------------------------|
| error_code  | String         | Status code For details, see <b>Table Status Codes</b> . |
| error_msg   | String         | Error description                                        |
| resource_id | String         | Resource ID.                                             |

#### Status code: 200

## Response Sample

```
HTTP/1.1 200 OK

Content-Type: application/json;charset=UTF-8

Content-Length: length

Date: response time

{
    "currency": "CNY",
    "renew_inquiry_results": [{
        "resource_id": "230221_169ee*******9d5b8af6a38f099abea",
        "amount": "800.0"

}],
    "official_website_rating_result": {
        "official_website_amount": "800.0",
        "installment_official_website_amount": null,
        "installment_period_type": null
},
    "optional_discount_rating_results": [],
    "fail_resource_infos": []
```

#### **Status Codes**

#### □ NOTE

- 4xx: indicates an error resulting from client, such as the request contains bad syntax or an invalid parameter. You need to check the statement and its format and make a request again.
- 5xx: indicates an error to the Huawei Cloud system, which prevented the system from fulfilling the request from client. You can contact Huawei Cloud customer service to handle the issue.

| HTTP<br>Status<br>Code | Error Code       | Description                                                                                  |
|------------------------|------------------|----------------------------------------------------------------------------------------------|
| 200                    | CBC.300500<br>07 | Renewal price inquiry is not applicable to non-primary resources.                            |
| 200                    | CBC.300500<br>08 | The period type or number of periods for the resource does not exist.                        |
| 200                    | CBC.300500<br>09 | The resources have expired and been deleted or do not exist.                                 |
| 200                    | CBC.300500<br>10 | This operation is not allowed because some resources included in your orders are to be paid. |
| 200                    | CBC.300500<br>11 | Resources are being unsubscribed from or changed.                                            |
| 200                    | CBC.300500<br>13 | Renewal not supported.                                                                       |
| 400                    | CBC.0100         | Incorrect parameter                                                                          |
| 400                    | CBC.990060<br>06 | The required product cannot be found.                                                        |
| 400                    | CBC.990060<br>24 | Failed to query product information.                                                         |
| 400                    | CBC.990060<br>16 | Failed to query coupon information.                                                          |
| 400                    | CBC.990060<br>17 | Failed to query customer information.                                                        |
| 400                    | CBC.990060<br>50 | Incorrect usage unit                                                                         |
| 400                    | CBC.990060<br>55 | The queried amount exceeds the upper limit.                                                  |
| 400                    | CBC.990060<br>66 | Billing query failed                                                                         |
| 400                    | CBC.990060<br>73 | Project not found                                                                            |

| HTTP<br>Status<br>Code | Error Code       | Description                       |
|------------------------|------------------|-----------------------------------|
| 400                    | CBC.300500<br>12 | There are duplicate resource IDs. |
| 403                    | CBC.0151         | Access denied                     |
| 403                    | CBC.0154         | Invalid or expired token          |
| 500                    | CBC.0999         | Other errors                      |

## 5 Managing Accounts

## 5.1 Querying the Account Balance

#### **Function**

This API can be used to query the account balance for a customer.

Customers log in to the Billing Center, switch to the **Overview** page, and query the account balance on the page.

#### **Constraints**

- When a customer queries its account balance, only the AK/SK or token of the customer can be used.
- This API is not applicable to reseller customers.

#### Debugging

You can debug the API in **API Explorer** which supports automatic authentication. API Explorer can automatically generate and debug example SDK code.

#### URI

GET /v2/accounts/customer-accounts/balances

#### **Request Message**

Request parameters

None

#### **Example Request**

GET https://bss-intl.myhuaweicloud.com/v2/accounts/customer-accounts/balances HTTP/1.1 Content-Type: application/json X-Auth-Token: MIIPAgYJKoZIhvcNAQcCo...ggq1BBIINPXsidG9rZ

## **Response Message**

| Parameter            | Туре                                        | Value<br>Range                         | Description                                                                                            |
|----------------------|---------------------------------------------|----------------------------------------|----------------------------------------------------------------------------------------------------|
| error_code           | String                                      | A<br>maximum<br>of 20<br>characters    | Error code. For details, see  Returned Values.  This parameter is returned only when a failure occurs. |
| error_msg            | String                                      | A<br>maximum<br>of 2,000<br>characters | Error description. This parameter is returned only when a failure occurs.                              |
| account_bala<br>nces | List <account<br>BalanceV2&gt;</account<br> | -                                      | Account balances. For details, see <b>Table 5-1</b> .                                                  |
| debt_amount          | BigDecimal                                  | -                                      | Total amount due.                                                                                      |
| measure_id           | Integer                                     | -                                      | Fee unit.  • 1: Dollar                                                                                 |
| currency             | String                                      | A<br>maximum<br>of 4<br>characters     | Currency.<br>USD: US dollar                                                                            |

**Table 5-1** AccountBalanceV2

| Parameter    | Туре       | Value<br>Range                      | Description                                                                                                    |
|--------------|------------|-------------------------------------|----------------------------------------------------------------------------------------------------|
| account_id   | String     | A<br>maximum<br>of 64<br>characters | Account ID.                                                                                                    |
| account_type | Integer    | -                                   | Account type.  1. Balance 2: Credit 5: Bonus 7: Deposit                                                                      |
| amount       | Bigdecimal | -                                   | Account balance.  When account_type is set to <b>2</b> , the total credit limit is returned instead of the remaining credit. |

| Parameter             | Туре       | Value<br>Range | Description                                                           |
|-----------------------|------------|----------------|-----------------------------------------------------------------------|
| currency              | String     | -              | Currency. The options are as follows: USD: US dollar                  |
| designated_a<br>mount | Bigdecimal | -              | Balance of earmarked funds.                                           |
| credit_amoun<br>t     | Bigdecimal | -              | Total credit limit. This field is available only for credit accounts. |
| measure_id            | Integer    | -              | Measurement unit.  • 1: Dollar                                        |

#### **Example Response**

```
HTTP/1.1 200 OK
Content-Type: application/json;charset=UTF-8
Content-Length: length
Date: response time
  "account_balances": [
     {
       "account_id": "AT001017264D6E9FF7",
       "account_type": 1,
       "amount": 0,
"currency": "USD",
       "designated_amount": 0,
        "credit_amount": 0,
        "measure_id": 1
     },
     {
       "account_id": "AT001017264D6EA084",
        "account_type": 5,
       "amount": 0,
        "currency": "USD",
        "designated_amount": 0,
       "credit_amount": 0,
        "measure_id": 1
     }
  "debt_amount": 120.0,
  "measure_id": 1,
   "currency": "USD"
```

#### **Returned Values**

#### □ NOTE

- 4xx. This class of HTTP status code is intended for situations in which the error seems to have been caused by the client, for example, the request contains bad syntax or incorrect parameters. You must ensure the request is correct.
- 5xx. This class of HTTP status code is intended for cases in which the Huawei Cloud server is aware that it has encountered an error or is otherwise incapable of performing the request. In this case, contact Huawei Cloud customer service.

| HTTP Value | Error Code       | Description                |
|------------|------------------|----------------------------|
| 400        | CBC.0100         | Parameter error.           |
| 400        | CBC.9900004<br>9 | BindType cannot be resale. |
| 403        | CBC.0151         | Access denied.             |
| 500        | CBC.0999         | Other errors.              |

# 6 Transaction Management

## **6.1 Managing Coupons**

## **6.1.1 Querying Coupons**

#### **Function**

Customers can query information about their coupons.

Customers can follow the instructions described in **Viewing Cash Coupons** to view the coupons in Billing Center.

#### □ NOTE

Huawei Cloudinternational website does not provide flexi-purchase coupons or discount coupons.

#### **Constraints**

This API can be invoked using the customer AK/SK or token.

You can debug the API in **API Explorer** which supports automatic authentication. API Explorer can automatically generate and debug example SDK code.

#### **URI**

GET /v2/promotions/benefits/coupons

The following table describes the parameters.

**Table 6-1** Request parameters

| Paramete<br>r         | Manda<br>tory | Туре    | Value<br>Range                           | Description                                                                                                    |
|-----------------------|---------------|---------|------------------------------------------|----------------------------------------------------------------------------------------------------|
| coupon_id             | No            | String  | A<br>maximu<br>m of 64<br>character<br>s | Coupon ID.  If this parameter is not included in the request parameters or is left empty, it cannot be used as a filter criterion.                                                                                                    |
| order_id              | No            | String  | A<br>maximu<br>m of 64<br>character<br>s | Order ID.  If this parameter is not included in the request parameters or is left empty, it cannot be used as a filter criterion.                                                                                                    |
| promotion<br>_plan_id | No            | String  | A<br>maximu<br>m of 64<br>character<br>s | Promotion plan ID.  If this parameter is not included in the request parameters or is left empty, it cannot be used as a filter criterion.                                                                                                    |
| coupon_ty<br>pe       | No            | Integer | [1-4]                                    | Coupon type.  1: Cash coupon 2: Discount coupon (reserved) 4: Flexi-purchase coupon (reserved)  If this parameter is not included in the request parameters, is left empty, or is set to null, it cannot be used as a filter criterion. It cannot be set to "".  |
| status                | No            | Integer | [1-4]                                    | Customer coupon status.  1: Inactivated 2: To be used 3: Used 4: Expired If this parameter is not included in the request parameters or is left empty, it cannot be used as a filter criterion.  NOTE  Data for up to 12 months is returned for expired coupons. |

| Paramete<br>r         | Manda<br>tory | Туре    | Value<br>Range                           | Description                                                                                                    |
|-----------------------|---------------|---------|------------------------------------------|----------------------------------------------------------------------------------------------------|
| active_star<br>t_time | No            | String  | A<br>maximu<br>m of 64<br>character<br>s | Activation time.  UTC time in "yyyy-MM- dd'T'HH:mm:ss'Z'" format, such as 2019-05-06T08:05:01Z The range of HH is 0-23, and the range of mm and ss is 0-59.  If this parameter is not included in the request parameters or is left empty, it cannot be used as a filter criterion. It cannot be set to "" or null.                                                                                                    |
| active_end<br>_time   | No            | String  | A<br>maximu<br>m of 64<br>character<br>s | End time.  UTC time in "yyyy-MM-dd'T'HH:mm:ss'Z'" format, such as 2019-05-06T08:05:01Z The range of HH is 0-23, and the range of mm and ss is 0-59.  If this parameter is not included in the request parameters or is left empty, it cannot be used as a filter criterion. It cannot be set to "" or null.                                                                                                    |
| offset                | No            | Integer | 0 to<br>maximu<br>m integer              | Offset, which starts from 0. The default value is 0.  This parameter must be used together with limit.  NOTE  This parameter is used for pagination. Retain its default value 0 if pagination is not required. offset indicates the offset relative to the first data record among all that meets the conditions configured. If you set offset to 1, the second and subsequent data records are returned.  For example, if there 10 records that meet query conditions, when you set limit to 10 and offset to 1, the second to the tenth records are returned.  If there are 20 records that meet query conditions, when you set offset to 0 and limit to 10 for the first page and set offset to 10 and limit to 10 for the second page, then each page will respectively have 10 records. |
| limit                 | No            | Integer | [1-100]                                  | Number of coupons queried each time. The default value is <b>10</b> .                                                                                                    |

| Paramete<br>r | Manda<br>tory | Туре   | Value<br>Range                | Description                                                                                                    |
|---------------|---------------|--------|-------------------------------|----------------------------------------------------------------------------------------------------|
| source_id     | No            | String | A maximu m of 255 character s | Coupon source. If the coupon is sent by a partner, the parameter value is the partner ID.  To query coupons issued by a                                                                                          |
|               |               |        |                               | partner, enter the partner ID.  If this parameter is not included in the request parameters or is left empty, it cannot be used as a filter criterion. If it is set to "", it can be used as a filter criterion. |

## **Request Message**

#### **Request Parameters**

No.

#### **Example Request**

GET https://bss-intl.myhuaweicloud.com/v2/promotions/benefits/coupons HTTP/1.1

Content-Type: application/json
X-Auth-Token: MIIPAgYJKoZIhvcNAQcCo...ggg1BBIINPXsidG9rZ

## **Response Message**

| Parameter        | Туре                                                  | Value<br>Range                     | Description                                            |
|------------------|-------------------------------------------------------|------------------------------------|--------------------------------------------------------|
| error_code       | String                                                | A maximum of 16 characters         | Error code. For details, see <b>Returned Values</b> .  |
| error_msg        | String                                                | A maximum<br>of 1024<br>characters | Error description.                                     |
| count            | Integer                                               | -                                  | Total number of records that meet the search criteria. |
| user_coupon<br>s | List <iquer<br>yUserCoup<br/>onsResult&gt;</iquer<br> | -                                  | Coupon records. For details, see <b>Table 6-2</b> .    |

 Table 6-2 IQueryUserCouponsResult

| Parameter             | Туре    | Description                                                                                                    |
|-----------------------|---------|----------------------------------------------------------------------------------------------------|
| coupon_id             | String  | Coupon ID.                                                                                                    |
| coupon_code           | String  | Coupon code.                                                                                                    |
| status                | Integer | Coupon status  1: Inactivated 2: To be used 3: Used 4: Expired 5: Withdrawn                                                                                                    |
| customer_id           | String  | Customer account ID.                                                                                                    |
| coupon_type           | Integer | Coupon type.  1: Cash coupon 2: Discount coupon (reserved) 4: Flexi-purchase coupon (reserved)                                                                                                    |
| measure_id            | Integer | Measurement unit.<br>1: Dollar                                                                                                    |
| face_value            | Double  | Coupon amount.                                                                                                    |
| valid_time            | String  | Effective time.  UTC time in "yyyy-MM-dd'T'HH:mm:ss'Z'" format, such as 2019-05-06T08:05:01Z                                                                                                    |
| expire_time           | String  | Expiration time.  UTC time in "yyyy-MM-dd'T'HH:mm:ss'Z'" format, such as 2019-05-06T08:05:01Z                                                                                                    |
| order_id              | String  | Order ID.  NOTE  If a coupon is used for multiple times, order IDs involved are separated by semicolons (;). If a coupon is used in a combined payment, order IDs involved are separated by commas (,). Example: CS1904011928GIBHC1,CS1904011928GIBHC2,CS1 904011928GIBHC3;CS1904011928GIBHCB.  Not all returned orders used the coupon. |
| promotion_plan<br>_id | String  | Promotion plan ID.                                                                                                    |
| plan_name             | String  | Promotion plan name.                                                                                                    |
| plan_desc             | String  | Promotion plan description.                                                                                                    |

| Parameter      | Туре                                              | Description                                                                                                    |
|----------------|---------------------------------------------------|----------------------------------------------------------------------------------------------------|
| media_type     | Integer                                           | Medium type.  • 1: E-coupon  • 2: Paper coupon                                                                           |
| fetch_method   | Integer                                           | Obtaining method.  1: Claimed online 2: Redeemed online 3: Issued online 4: Obtained offline 5: Rewarded based on events |
| use_limits     | List <lcouponu<br>seLimitInfoV2&gt;</lcouponu<br> | Coupon usage limits. For details, see <b>Table 6-3</b> .                                                                 |
| active_time    | String                                            | Activation time.  UTC time in "yyyy-MM-dd'T'HH:mm:ss'Z'" format, such as 2019-05-06T08:05:01Z                            |
| reserve_time   | String                                            | Usage time.  UTC time in "yyyy-MM-dd'T'HH:mm:ss'Z'" format, such as 2019-05-06T08:05:01Z                                 |
| promotion_id   | String                                            | Promotion ID.                                                                                                    |
| create_time    | String                                            | Creation time.  UTC time in "yyyy-MM-dd'T'HH:mm:ss'Z'" format, such as 2019-05-06T08:05:01Z                              |
| coupon_version | Integer                                           | Coupon version.  • 2: Coupons can be used repeatedly.                                                                    |
| balance        | Double                                            | Coupon balance. Unit: USD                                                                                                |
| lock_order_id  | String                                            | ID of the order for the coupon.                                                                                          |
| coupon_usage   | String                                            | Coupon usage.                                                                                                    |
| is_frozen      | String                                            | <ul><li>Whether a coupon is frozen.</li><li>0: No</li><li>1: Yes</li></ul>                                               |
| currency       | String                                            | Currency. The options are as follows:                                                                                    |
| extend_param1  | String                                            | Extended field.                                                                                                    |

| Parameter | Туре   | Description                                                                                                    |
|-----------|--------|----------------------------------------------------------------------------------------------------|
| source_id | String | Coupon source.                                                                                                    |
|           |        | If the coupon is sent by a partner, the parameter value is the partner ID.                                           |
|           |        | If the coupon is issued for an activity, the parameter value is the activity ID.                                     |
|           |        | <ul> <li>Coupons redeemed by cloud beans:</li> <li>Cloud bean ID</li> </ul>                                          |
|           |        | <ul> <li>Coupons issued as rewards of<br/>accumulated consumption:<br/>Consumption accumulation reward ID</li> </ul> |
|           |        | <ul> <li>Coupons issued as rewards for lucky<br/>draw: Lucky draw ID</li> </ul>                                      |
|           |        | <ul> <li>Coupons issued based on events: Event ID</li> </ul>                                                         |
|           |        | - Customized coupons: Creator ID                                                                                     |

**Table 6-3** ICouponUseLimitInfoV2

| Parameter              | Туре   | Description                                                      |
|------------------------|--------|------------------------------------------------------------------|
| use_limiti_info_i<br>d | String | Usage limit ID.                                                  |
| limit_key              | String | Usage limit. For details about the value, see <b>Table 6-4</b> . |
| value1                 | String | Value 1.                                                         |
| value2                 | String | Value 2.                                                         |
| value_unit             | String | Value unit.                                                      |
| limit_type             | String | Limit type.                                                      |
| promotion_plan<br>_id  | String | Promotion plan ID.                                               |

Table 6-4 limit\_key requirements for ICouponUseLimitInfo

| Key       | Meaning          | Description                                                                                                    | Remarks                                                                   |
|-----------|------------------|----------------------------------------------------------------------------------------------------|---------------------------------------------------------------------------|
| baseValue | Order<br>amount. | value1 specifies the lower limit of the order amount, and value2 specifies the upper limit of the order amount. | Cash coupons, flexi-purchase coupons, and discount coupons are supported. |

| Key                     | Meaning                                           | Description                                                                                                  | Remarks                                                                   |
|-------------------------|---------------------------------------------------|----------------------------------------------------------------------------------------------------|---------------------------------------------------------------------------|
| serviceType             | Cloud<br>service<br>type.                         | Only value1 is valid. To obtain a specific cloud service type, call the API in Querying Cloud Service Types. | Cash coupons, flexi-purchase coupons, and discount coupons are supported. |
| regionCode              | Region<br>code.                                   | value1 specifies the region code, and value2 specifies the region name.                                      | Cash coupons, flexi-purchase coupons, and discount coupons are supported. |
| productId               | Product ID                                        | You can configure multiple product IDs. Separate them using commas (,).                                      | Cash coupons, flexi-purchase coupons, and discount coupons are supported. |
| subscribeTyp<br>e       | Order<br>type.                                    | Only value1 is valid. The value can be:  new: Order placement renew: Order renewal change: Order change      | Cash coupons, flexi-purchase coupons, and discount coupons are supported. |
| firstOrderInS<br>ervice | Restriction<br>for the<br>first-time<br>purchase. | Only <b>value1</b> is valid.                                                                                 | Cash coupons, flexi-purchase coupons, and discount coupons are supported. |
| cycleNum                | Number of periods.                                | Only <b>value1</b> is valid.                                                                                 | Cash coupons, flexi-purchase coupons, and discount coupons are supported. |

| Key                                            | Meaning                                                              | Description                                                                                                    | Remarks                                                                                                    |
|------------------------------------------------|----------------------------------------------------------------------|----------------------------------------------------------------------------------------------------|----------------------------------------------------------------------------------------------------|
| cycleType                                      | Trial use<br>period<br>type.                                         | <ul> <li>0: Yearly/monthly (unlimited)</li> <li>1. Yearly/monthly (yearly)</li> <li>2: Yearly/monthly (monthly)</li> <li>3: Yearly/monthly (daily)</li> <li>4: Yearly/monthly (hourly)</li> <li>5: Pay-per-use</li> <li>6: General purpose</li> <li>7: One-off payment</li> <li>8: Reserved instance</li> <li>11: Savings plan</li> </ul> | Cash coupons, flexi-purchase coupons, and discount coupons are supported. Discount coupons support only the yearly/ monthly mode. |
| simultaneou<br>sUseWithEm<br>powerDiscou<br>nt | Whether cash coupons can be used together with authorized discounts. | Whether cash coupons can be used with authorized discounts (including commercial discounts and discounts authorized by partners).  • 0: No  • 1: Yes                                                                                                    | Cash coupons, flexi-purchase coupons, and discount coupons are supported. The value for discount coupons can only be <b>0</b> .   |

| Key                         | Meaning                                                                  | Description                                                                                                    | Remarks                                                                                                    |
|-----------------------------|--------------------------------------------------------------------------|----------------------------------------------------------------------------------------------------|----------------------------------------------------------------------------------------------------|
| usageTimes                  | Whether coupons can be used for multiple times.                          | The value is specified in value1. The value can be:  O: Used for unlimited times  T: Used for only once  N: Used for N times. (For cash coupons of the old version, N is fixed at 1.) | <ul> <li>When CouponType is set to 2 (discount coupons), this parameter can only be set to 1, and if this parameter is not specified or is set to a non-1 value, the parameter value is 1.</li> <li>When CouponType is set to 1 (cash coupons) (or 4 (flexi-purchase coupons), if this parameter is not specified or is set to a value other than 0 or 1, the parameter value is 0.</li> </ul> |
| isOnlyForStri<br>ctSelected | Whether the coupons can only be used for Featured Products on KooGallery | The value is specified in value1. The value can be:  • 0: No  • 1: Yes If there is no such restriction, the value is 0. This restriction applies only to flexi-purchase coupons.      | Flex-purchase<br>coupons are<br>supported.                                                                                                    |

| Key                                              | Meaning                                                                 | Description                                                                                                    | Remarks                                                             |
|--------------------------------------------------|-------------------------------------------------------------------------|----------------------------------------------------------------------------------------------------|---------------------------------------------------------------------|
| isRebate                                         | Whether coupons are counted in to the partner incentive rebates.        | The value is specified in value1. The value can be:  O: No 1: Yes This restriction applies only to flexi-purchase coupons.             | Flex-purchase<br>coupons are<br>supported.                          |
| serviceTypeB<br>lackList                         | Service<br>type<br>blacklist.                                           | Service type blacklist. The service type code is specified in <b>value1</b> . This restriction applies only to flexi-purchase coupons. | Flex-purchase<br>coupons are<br>supported.                          |
| minConsume<br>Discount                           | Minimum<br>customer<br>consumpti<br>on<br>discount.                     | The value is specified in <b>value1</b> . The value ranges from 0 to 1 (excluding 0 and 1).                                            | Cash coupons<br>and flexi-<br>purchase<br>coupons are<br>supported. |
| isForAnnualC<br>ontracts                         | Whether coupons can only be used for yearly/ monthly (one-year) orders. | The value can be:  • 0: No  • 1: Yes                                                                                                   | Cash coupons<br>and discount<br>coupons are<br>supported.           |
| simultaneou<br>sUseWithPro<br>motionProdu<br>ct  | Whether cash coupons can be used together with promotion al products.   | The value is specified in value1. The value can be:  • 0: No  • 1: Yes                                                                 | Cash coupons<br>and discount<br>coupons are<br>supported.           |
| simultaneou<br>sUseWithPro<br>motionDisco<br>unt | Whether cash coupons can be used together with promotion discounts.     | The value is specified in <b>value1</b> . The value can be:  • 0: No  • 1: Yes                                                         | Cash coupons are supported.                                         |

| Key                                           | Meaning                                                          | Description                                                            | Remarks                     |
|-----------------------------------------------|------------------------------------------------------------------|------------------------------------------------------------------------|-----------------------------|
| simultaneou<br>sUseWithDis<br>countCoupo<br>n | Whether cash coupons can be used together with discount coupons. | The value is specified in value1. The value can be:  • 0: No  • 1: Yes | Cash coupons are supported. |

#### **Example Response**

```
HTTP/1.1 200 OK
Content-Type: application/json;charset=UTF-8
Content-Length: length
Date: response time
 "count": "1",
 "user_coupons": [
    "coupon_id": "CP19092406014086E3",
    "coupon_code": "CP19092406014086E3",
    "status": "2",
    "customer_id": "c9e731c4663646988ef4cdb3122837b6",
    "coupon_type": "1",
    "measure_id": "1",
"face_value": "100",
"valid_time": "2019-09-16T16:00:00Z",
    "expire_time": "2019-09-16T16:00:00Z",
    "order_id": "CS1904011928GIBHC",
    "promotion_plan_id": "promotionPlanId5322584",
    "plan_name": "532USDCoupon name",
    "plan_desc": "532USDCoupon desc",
    "media_type": "1",
    "fetch method": "1",
    "use_limits": [
       "use_limiti_info_id": "CP19092406014086E3",
       "limit_key": "simultaneousUseWithDiscountCoupon",
       "value1": "1",
"value2": "",
       "value_unit": "",
       "limit_type": "="
       "promotion_plan_id": "promotionPlanId5322584"
    "active_time": "2019-09-16T16:00:00Z",
    "reserve_time": "2019-09-16T16:00:00Z",
"promotion_id": "promotionPlanId5322584",
    "create_time": "2019-09-16T16:00:00Z",
    "coupon_version": "2",
    "balance": "100".
    "lock_order_id": "CS1904011928GIBHC",
    "coupon_usage": "170719190603338056FEH60VIRWEP",
    "is_frozen": "0",
"currency": "USD",
    "extend_param1": "2019091702368200",
    "source_id": "c9e731c4663646988ef4cdb3122837b6"
```

#### **Returned Values**

#### ■ NOTE

- 4xx. This class of HTTP status code is intended for situations in which the error seems to have been caused by the client, for example, the request contains bad syntax or incorrect parameters. You must ensure the request is correct.
- **5**xx. This class of HTTP status code is intended for cases in which the Huawei Cloud server is aware that it has encountered an error or is otherwise incapable of performing the request. In this case, contact Huawei Cloud customer service.

| HTTP<br>Value | Error Code | Description      |  |
|---------------|------------|------------------|--|
| 400           | CBC.0100   | Parameter error. |  |
| 403           | CBC.0151   | Access denied.   |  |
| 500           | CBC.0999   | Other errors     |  |

## 6.2 Managing Yearly/Monthly Orders

## **6.2.1 Querying Orders**

#### **Function**

After a customer purchases yearly/monthly resources, it can query the orders in different statuses, such as in the pending approval, processing, canceled, completed, and pending payment statuses.

A customer can log in to Billing Center and go to **My Orders** and select **All** for **Created On** to view all orders in pending approval, processing, canceled, completed, and pending payment statuses.

#### □ NOTE

If you want to query the resource information of a specified order, invoke this API to obtain the order ID and then invoke the API described in **Querying Customer's Yearly/Monthly Resources**. Enter the order ID in the request to query the resource information.

#### **Constraints**

This API can be invoked using the customer AK/SK or token.

#### **Debugging**

You can debug the API in **API Explorer** which supports automatic authentication. API Explorer can automatically generate and debug example SDK code.

#### **URI**

GET /v2/orders/customer-orders

**Table 6-5** Query parameters

| Param<br>eter             | Manda<br>tory | Туре   | Value<br>Range                           | Description                                                                                                    |
|---------------------------|---------------|--------|------------------------------------------|----------------------------------------------------------------------------------------------------|
| order_                    | No            | String | А                                        | Order ID. Order IDs are case insensitive.                                                                                                    |
| id                        |               |        | maximu<br>m of 64<br>characte<br>rs      | If this parameter is not included in the request parameters or is left empty, it cannot be used as a filter criterion.  NOTE  When special characters are used for query, perform the URL code conversion. For example, % should be converted to %25. |
| custo                     | No            | String | Α                                        | Customer account ID.                                                                                                    |
| mer_i<br>d                |               | J      | maximu<br>m of 64<br>characte<br>rs      | If this parameter is not included in the request parameters or is left empty, it cannot be used as a filter criterion.                                                                                                    |
| create                    | No            | String | А                                        | Start time of order creation.                                                                                                    |
| _time_<br>begin           |               |        | maximu<br>m of 20<br>characte            | UTC time in "yyyy-MM-<br>dd'T'HH:mm:ss'Z'" format, such as<br><b>2019-05-06T08:05:01Z</b>                                                                                                    |
|                           |               |        | rs                                       | The range of <i>HH</i> is 0-23, and the range of <i>mm</i> and <i>ss</i> is 0-59.                                                                                                    |
|                           |               |        |                                          | If this parameter is not included in the request parameters or is left empty, it cannot be used as a filter criterion. The range queried cannot exceed one year.                                                                                      |
| create                    | No            | String | Α                                        | End time of order creation.                                                                                                    |
| _time_<br>end             |               |        | maximu<br>m of 20<br>characte            | UTC time in "yyyy-MM-<br>dd'T'HH:mm:ss'Z'" format, such as<br><b>2019-05-06T08:05:01Z</b>                                                                                                    |
|                           |               |        | rs                                       | The range of <i>HH</i> is 0-23, and the range of <i>mm</i> and <i>ss</i> is 0-59.                                                                                                    |
|                           |               |        |                                          | If this parameter is not included in the request parameters or is left empty, it cannot be used as a filter criterion. The range queried cannot exceed one year.                                                                                      |
| service<br>_type_<br>code | No            | String | A<br>maximu<br>m of 64<br>characte<br>rs | Cloud service type code. For example, the cloud service type code of OBS is hws.service.type.obs. Cloud service type code is case insensitive.  You can call Querying Cloud Service Types to obtain a specific service type.                          |
|                           |               |        |                                          | If this parameter is not included in the request parameters or is left empty, it cannot be used as a filter criterion.                                                                                                    |

| Param<br>eter  | Manda<br>tory | Туре    | Value<br>Range                           | Description                                                                                                    |
|----------------|---------------|---------|------------------------------------------|----------------------------------------------------------------------------------------------------|
| status         | No            | Integer |                                          | Order status. The value can be:  1: Pending approval  3: Processing  4: Canceled  5: Completed  6: Pending payment  9: To be confirmed  If this parameter is not included in the request parameters or is left empty, it cannot be used as a filter criterion.                                                                     |
| order_<br>type | No            | String  | A<br>maximu<br>m of 64<br>characte<br>rs | Order type. The value can be:  1: New purchase 2: Renewal 3: Change 4: Unsubscription 10: Yearly/monthly to pay-per-use 11: Pay-per-use to yearly/monthly 13: Trial 14: Commercial use 15: Price adjustment If this parameter is not included in the request parameters or is left empty, it cannot be used as a filter criterion. |
| limit          | No            | Integer | 1 to 100                                 | Number of orders queried each time. The default value is <b>10</b> .  If this parameter is not included in the request parameters, is set to "", or is set to <b>null</b> , the default value <b>10</b> is used.                                                                                                    |

| Param<br>eter         | Manda<br>tory | Туре                | Value<br>Range                            | Description                                                                                                    |
|-----------------------|---------------|---------------------|-------------------------------------------|----------------------------------------------------------------------------------------------------|
| offset                | No            | Integer             | 0 to a<br>maximu                          | Offset, which starts from 0. The default value is <b>0</b> .                                                                                                    |
|                       |               |                     | m<br>integer                              | If this parameter is not included in the request parameters, is set to "", or is set to <b>null</b> , the default value <b>10</b> is used.                                                                                                    |
|                       |               |                     |                                           | NOTE  This parameter is used for pagination. Retain its default value 0 if pagination is not required. offset indicates the offset relative to the first data record among all that meets the conditions configured. If you set offset to 1, the second and subsequent data records are returned. |
|                       |               |                     |                                           | For example, if there 10 records that meet query conditions, when you set limit to 10 and offset to 1, the second to the tenth records are returned.                                                                                                    |
|                       |               |                     |                                           | If there are 20 records that meet query conditions, when you set offset to <b>0</b> and limit to <b>10</b> for the first page and set offset to <b>10</b> and limit to <b>10</b> for the second page, then each page will respectively have 10 records.                                           |
| order_<br>by          | No            | String              | A<br>maximu                               | Sorting order of the orders. This parameter is case insensitive.                                                                                                    |
|                       |               | m of 36<br>characte | You can sort the orders by creation time. |                                                                                                    |
|                       |               |                     | rs                                        | If you set the value to <b>createTime</b> , the system sorts orders by creation time in ascending order. If you set the value to <b>-createTime</b> , the system sorts orders by creation time in descending order.                                                                               |
|                       |               |                     |                                           | If this parameter is not included in the request parameters or is left empty, it cannot be used as a filter criterion.                                                                                                    |
| payme                 | No            | String              | A                                         | Start time of order payment.                                                                                                    |
| nt_tim<br>e_begi<br>n | _<br>_begi    |                     | maximu<br>m of 20<br>characte<br>rs       | UTC time in "yyyy-MM-<br>dd'T'HH:mm:ss'Z'" format, such as<br>2019-05-06T08:05:01Z                                                                                                    |
|                       |               |                     |                                           | The range of <i>HH</i> is 0-23, and the range of <i>mm</i> and <i>ss</i> is 0-59.                                                                                                    |
|                       |               |                     |                                           | If this parameter is not included in the request parameters or is left empty, it cannot be used as a filter criterion. The range queried cannot exceed one year.                                                                                                    |

| Param<br>eter            | Manda<br>tory | Туре   | Value<br>Range                           | Description                                                                                                    |
|--------------------------|---------------|--------|------------------------------------------|----------------------------------------------------------------------------------------------------|
| payme<br>nt_tim<br>e_end | No            | String | A<br>maximu<br>m of 20<br>characte<br>rs | End time of order payment.  UTC time in "yyyy-MM- dd'T'HH:mm:ss'Z'" format, such as 2019-05-06T08:05:01Z  The range of <i>HH</i> is 0-23, and the range of <i>mm</i> and <i>ss</i> is 0-59.  If this parameter is not included in the request parameters or is left empty, it cannot be used as a filter criterion. The range queried cannot exceed one year. |

## Request

**Request Parameters** 

None

#### **Example Request**

GET https://bss-intl.myhuaweicloud.com/v2/orders/customer-orders? order\_id=CS1905251035OA1AF&customer\_id=c9e731c4663646988ef4cdb3122837b6&create\_time\_begin=202 0-05-06T08:05:01Z&create\_time\_end=2020-05-07T08:05:01Z&service\_type\_code=hws.service.type.obs&status=5&order\_type=1&limit=10&offset=0&order\_by=-

 $create Time \& payment\_time\_begin = 2020-05-06 T08:05:01Z \& payment\_time\_end = 2020-05-07 T08:05:01Z \\ HTTP/1.1$ 

Content-Type: application/json

X-Auth-Token: MIIPAgYJKoZlhvcNAQcCo...ggg1BBIINPXsidG9rZ

#### Response

| Parameter   | Туре                                          | Maximum<br>Length                              | Description                                                                                |
|-------------|-----------------------------------------------|------------------------------------------------|--------------------------------------------------------------------------------------------|
| error_code  | String                                        | 20                                             | Status code. For details, see <b>Returned Values</b> .                                     |
| error_msg   | String                                        | 2000                                           | Error description.                                                                         |
| total_count | Integer                                       | An integer<br>greater<br>than or<br>equal to 0 | An integer greater than or equal to 0.  Number of records that match the query conditions. |
| order_infos | List <custo<br>merOrder<br/>V2&gt;</custo<br> | -                                              | -<br>Order details.<br>For details, see <b>Table 6-6</b> .                                 |

**Table 6-6** CustomerOrderV2

| Parameter             | Туре    | Maximu<br>m<br>Length                     | Description                                                                                                    |
|-----------------------|---------|-------------------------------------------|----------------------------------------------------------------------------------------------------|
| order_id              | String  | 64                                        | Order ID                                                                                                    |
| customer_id           | String  | A<br>maximu<br>m of 64<br>character<br>s  | Customer account ID.                                                                                                    |
| service_type<br>_code | String  | A<br>maximu<br>m of 64<br>character<br>s  | Cloud service type code. For example, the cloud service type code of OBS is hws.service.type.obs.                                                                                                    |
| service_type<br>_name | String  | A<br>maximu<br>m of 200<br>character<br>s | Cloud service type. For example, the cloud service type of ECS is <b>Elastic Cloud Server</b> .                                                                                                    |
| source_type           | Integer | -                                         | Customer order source type. The value can be:  1. Customer 2. Agent 3: Contract 4: Distributor                                                                                                    |
| status                | Integer | -                                         | Order status. The value can be:  1: Pending approval 2: Pending refund 3: Processing 4: Canceled 5: Completed 6: Pending payment 9: To be confirmed 10: To be shipped 11: To be received 12: Pending pick-up 13: Exchange in progress |

| Parameter                 | Туре    | Maximu<br>m<br>Length                    | Description                                                                                                    |
|---------------------------|---------|------------------------------------------|----------------------------------------------------------------------------------------------------|
| order_type                | Integer | -                                        | Order type. The value can be:  1: New purchase 2: Renewal 3: Change 4: Unsubscription 10: Yearly/monthly to pay-per-use 11: Pay-per-use to yearly/monthly 13: Trial 14: Commercial use 15: Price adjustment |
| official_am<br>ount       | Double  | -                                        | Order amount (list price). In the unsubscription order, this amount equals the value of amount_after_discount.                                                                                              |
| amount_aft<br>er_discount | Double  | -                                        | Order amount after a discount (excluding the vouchers or cards).                                                                                                    |
| measure_id                | Integer | -                                        | Order amount unit.  • 1: 1 Yuan/Dollar                                                                                                    |
| create_time               | String  | A<br>maximu<br>m of 20<br>character<br>s | Creation time.  UTC time in "yyyy-MM-dd'T'HH:mm:ss'Z" format, such as  2019-05-06T08:05:01Z  The range of <i>HH</i> is 0-23, and the range of <i>mm</i> and <i>ss</i> is 0-59.                              |
| payment_ti<br>me          | String  | A<br>maximu<br>m of 20<br>character<br>s | Payment time.  UTC time in "yyyy-MM-dd'T'HH:mm:ss'Z" format, such as 2019-05-06T08:05:01Z  The range of <i>HH</i> is 0-23, and the range of <i>mm</i> and <i>ss</i> is 0-59.                                |
| currency                  | String  | A<br>maximu<br>m of 4<br>character<br>s  | Currency code.                                                                                                    |

| Parameter       | Туре                       | Maximu<br>m<br>Length                    | Description                                       |
|-----------------|----------------------------|------------------------------------------|---------------------------------------------------|
| contract_id     | String                     | A<br>maximu<br>m of 64<br>character<br>s | Contract ID.                                      |
| amount_inf<br>o | AmountInf<br>oV2<br>Object | -                                        | Order details For details, see <b>Table 6-7</b> . |

**Table 6-7** AmountInfoV2

| Parameter                           | Туре                                         | Value<br>Range | Description                                    |
|-------------------------------------|----------------------------------------------|----------------|------------------------------------------------|
| discounts                           | List <disco<br>untItemV2<br/>&gt;</disco<br> | -              | Item For details, see <b>Table 6-8</b> .       |
| flexipurchas<br>e_coupon_a<br>mount | Double                                       | -              | Flexi-purchase coupon amount (reserved).       |
| coupon_am<br>ount                   | Double                                       | -              | Cash coupon amount.                            |
| stored_card<br>_amount              | Double                                       | -              | Stored-value card amount (reserved).           |
| commission<br>_amount               | Double                                       | -              | Handling fee (only for unsubscription orders). |
| consumed_<br>amount                 | Double                                       | -              | Consumptions (only for unsubscription orders). |

Table 6-8 DiscountItemV2

| Parameter           | Туре   | Val<br>ue<br>Ra<br>nge        | Description                                                                                                    |
|---------------------|--------|-------------------------------|----------------------------------------------------------------------------------------------------|
| discount_ty pe      | String | A ma xim um of 8 cha ract ers | <ul> <li>200: Promotion product discount</li> <li>300: Promotion discount coupon</li> <li>301: Promotion coupon</li> <li>302: Promotion flexi-purchase coupon</li> <li>500: Specified discount for agent subscription</li> <li>501: Specified exemption for agent subscription</li> <li>502: Specified buy-it-now price for agent subscription</li> <li>600: Discount specified in the discount and rebate contract</li> <li>601: Discount specified in the channel frame contract</li> <li>602: Discount specified in the designated-purpose fund contract</li> <li>603: Discount specified in the directly signed offline contract</li> <li>604: Discount specified in the authorized telemarketing contract</li> <li>605: Discount specified in the commercial contract</li> <li>606: Discount specified in the channel commercial contract</li> <li>607: Partner authorized discount</li> <li>609: Discount amount</li> <li>700: Promotion discount</li> <li>800: Top-up account discount</li> </ul> |
| discount_a<br>mount | Double | -                             | Discounted amount.                                                                                                    |

HTTP/1.1 200 OK Content-Type: application/json;charset=UTF-8 Content-Length: *length* Date: *response time* 

```
"total_count": 1,
"order_infos": [
     "order id": "CS1905251035OA1AF",
     "customer_id": "17a80a9f9d3949ddb60ee73a5b3c9618",
     "service_type_code": "hws.service.type.rds",
     "source_type": 1,
     "status": 5,
     "order_type": 1,
     "amount_after_discount": 0,
     "official_amount": 100,
     "measure_id": 1,
     "create time": "2020-05-06T09:08:03Z",
     "payment_time": "2020-05-06T09:08:03Z",
     "currency": "USD",
"contract_id": null,
     "amount_info": {
        "discounts": [
             "discount_type": "700",
             "discount_amount": 15
             "discount_type": "302",
              "discount_amount": 85
       ],
"flexipurchase_coupon_amount": 85,
        "coupon_amount": 0,
        "stored_card_amount": 0,
        "commission_amount": null,
        "consumed_amount": null
  }]
```

#### **Returned Values**

#### **Ⅲ** NOTE

- 4xx. This class of HTTP status code is intended for situations in which the error seems to have been caused by the client, for example, the request contains bad syntax or incorrect parameters. You must ensure the request is correct.
- 5xx. This class of HTTP status code is intended for cases in which the Huawei Cloud server is aware that it has encountered an error or is otherwise incapable of performing the request. In this case, contact Huawei Cloud customer service.

| HTTP Value | Error Code       | Description                                                                                                    |  |
|------------|------------------|----------------------------------------------------------------------------------------------------|--|
| 400        | CBC.0100         | Parameter error.                                                                                                    |  |
| 400        | CBC.0101         | Invalid parameter.                                                                                                    |  |
| 400        | CBC.300000<br>10 | Operation not supported because the order is invalid or does not exist.                                                                                                    |  |
| 403        | CBC.0155         | Request denied.  The possible causes are as follows: The account authentication information is incorrect. The account or member account does not have the permission to call the API. |  |
| 500        | CBC.0999         | Other errors.                                                                                                    |  |

# 6.2.2 Querying Order Details

### **Function**

Customers can view order details on the self-built platform.

For details about how to view order details in Billing Center, see **Viewing Order Details**.

#### ∩ NOTE

If you want to query the resource information of a specified order, invoke the API described in **Querying Customer's Yearly/Monthly Resources** and enter the order ID in the request to query the resource information.

### **Constraints**

This API can be invoked using the customer AK/SK or token.

## Debugging

You can debug the API in API Explorer which supports automatic authentication. API Explorer can automatically generate and debug example SDK code.

#### URI

GET /v2/orders/customer-orders/details/{order\_id}

The following table describes the parameters.

Table 6-9 Path parameters

| Param        | Mand  | Value                                    | Description                                                             |
|--------------|-------|------------------------------------------|-------------------------------------------------------------------------|
| eter         | atory | Range                                    |                                                                         |
| order_i<br>d | Yes   | A<br>maximu<br>m of 64<br>characte<br>rs | Order ID.  The system will return the orders if the orders are queried. |

**Table 6-10** Query parameters

| Parameter | Mandatory | Value<br>Range    | Description                                                                                                    |
|-----------|-----------|-------------------|----------------------------------------------------------------------------------------------------|
| offset    | No        | 0 to a<br>maximum | Offset, which starts from 0. The default value is <b>0</b> .                                                                                                    |
|           |           | integer           | If this parameter is not included in the request parameters, is set to "", or is set to <b>null</b> , the default value <b>0</b> is used.                                                                                                    |
|           |           |                   | NOTE  This parameter is used for pagination. Retain its default value 0 if pagination is not required. offset indicates the offset relative to the first data record among all that meets the conditions configured. If you set offset to 1, the second and subsequent data records are returned. |
|           |           |                   | For example, if there 10 records that meet query conditions, when you set limit to 10 and offset to 1, the second to the tenth records are returned.                                                                                                    |
|           |           |                   | If there are 20 records that meet query conditions, when you set offset to <b>0</b> and limit to <b>10</b> for the first page and set offset to <b>10</b> and limit to <b>10</b> for the second page, then each page will respectively have 10 records.                                           |
| limit     | No        | 1 to 100          | Number of records displayed per page. The default value is 10.  If this parameter is not included in the request parameters, is set to "", or is set to null, the default value 10 is used.                                                                                                    |

**Table 6-11** Message header parameter

| Parameter  | Manda<br>tory | Туре   | Value<br>Range                           | Description                                                      |
|------------|---------------|--------|------------------------------------------|------------------------------------------------------------------|
| X-Language | No            | String | A<br>maximu<br>m of 10<br>character<br>s | Language. • zh_CN: Chinese • en_US: English Default value: zh_CN |

## Request

## **Request Parameters**

#### None

### **Example Request**

GET https://bss-intl.myhuaweicloud.com/v2/orders/customer-orders/details/CS19040119281JMYC?

limit=10&offset=0 HTTP/1.1 Content-Type: application/json

X-Auth-Token: MIIPAgYJKoZIhvcNAQcCo...ggg1BBIINPXsidG9rZ

## Response

### **Response Parameters**

| Parameter            | Туре                                                | Value<br>Range                         | Description                                                                               |
|----------------------|-----------------------------------------------------|----------------------------------------|-------------------------------------------------------------------------------------------|
| error_code           | String                                              | A<br>maximum<br>of 20<br>characters    | Status code. For details, see <b>Returned Values</b> .                                    |
| error_msg            | String                                              | A<br>maximum<br>of 2,000<br>characters | Error description.                                                                        |
| order_info           | Customer<br>OrderEntit<br>yV2<br>Object             | -                                      | Order details. For details, see <b>Table 6-12</b> .                                       |
| total_count          | Integer                                             | -                                      | Order item ID array.                                                                      |
| order_line_i<br>tems | List <order<br>LineItemE<br/>ntityV2&gt;</order<br> | -                                      | ID of the primary order item mapping the order item. For details, see <b>Table 6-13</b> . |

**Table 6-12** CustomerOrderEntityV2

| Parameter             | Туре   | Maximum<br>Length                   | Description                                                                                       |
|-----------------------|--------|-------------------------------------|---------------------------------------------------------------------------------------------------|
| order_id              | String | 64                                  | Order ID.                                                                                         |
| customer_i<br>d       | String | A<br>maximum<br>of 64<br>characters | Customer account ID.                                                                              |
| service_typ<br>e_code | String | -                                   | Cloud service type code. For example, the cloud service type code of OBS is hws.service.type.obs. |

| Parameter                 | Туре    | Maximum<br>Length                    | Description                                                                                                    |
|---------------------------|---------|--------------------------------------|----------------------------------------------------------------------------------------------------|
| service_typ<br>e_name     | String  | A<br>maximum<br>of 200<br>characters | Cloud service type. For example, the cloud service type of ECS is <b>Elastic Cloud Server</b> .                                                                                                    |
| source_type               | Integer | -                                    | Customer order source type. The value can be:  1. Customer 2. Agent 3: Contract 4: Distributor                                                                                                    |
| status                    | Integer | -                                    | Order status. The value can be:  1: Pending approval 2: Pending refund 3: Processing 4: Canceled 5: Completed 6: Pending payment 9: To be confirmed 10: To be shipped 11: To be received 12: Pending pick-up 13: Exchange in progress |
| order_type                | Integer | -                                    | Order type. The value can be:  1: New purchase 2: Renewal 3: Change 4: Unsubscription 10: Yearly/monthly to pay-per-use 11: Pay-per-use to yearly/monthly 13: Trial 14: Commercial use 15: Price adjustment                           |
| official_am<br>ount       | Double  | -                                    | Order amount (list price). In the unsubscription order, this amount equals the value of amount_after_discount.                                                                                                    |
| amount_aft<br>er_discount | Double  | -                                    | Order amount after a discount (excluding the vouchers or cards).                                                                                                    |

| Parameter        | Туре                    | Maximum<br>Length                   | Description                                                                                                    |
|------------------|-------------------------|-------------------------------------|----------------------------------------------------------------------------------------------------|
| measure_id       | Integer                 | -                                   | Order amount unit.  • 1: 1 Yuan/Dollar                                                                                                    |
| create_time      | String                  | A<br>maximum<br>of 20<br>characters | Creation time.  UTC time in "yyyy-MM- dd'T'HH:mm:ss'Z'" format, such as 2019-05-06T08:05:01Z  The range of <i>HH</i> is 0-23, and the range of <i>mm</i> and <i>ss</i> is 0-59.                                                                                                    |
| payment_ti<br>me | String                  | A<br>maximum<br>of 20<br>characters | Payment time.  UTC time in "yyyy-MM- dd'T'HH:mm:ss'Z'" format, such as 2019-05-06T08:05:01Z  The range of <i>HH</i> is 0-23, and the range of <i>mm</i> and <i>ss</i> is 0-59.                                                                                                    |
| amount_inf<br>o  | AmountInf<br>oV2 Object | -                                   | Order deduction details. For details, see <b>Table 6-14</b> .                                                                                                    |
| currency         | String                  | A<br>maximum<br>of 4<br>characters  | Currency code.                                                                                                    |
| contract_id      | String                  | A<br>maximum<br>of 64<br>characters | Contract ID.                                                                                                    |
| user_name        | String                  | A<br>maximum<br>of 64<br>characters | <ul> <li>Order creator name</li> <li>If the order is placed by the customer, the login name of the operator who places the order is returned.</li> <li>If the order is placed by the operation personnel at the background, Operation personnel is returned.</li> <li>If the order is automatically placed by the operation system, Operation system is returned.</li> </ul> |

**Table 6-13** OrderLineItemEntityV2

| Parameter              | Туре    | Value<br>Range                       | Description                                                                                                    |
|------------------------|---------|--------------------------------------|----------------------------------------------------------------------------------------------------|
| order_line_i<br>tem_id | String  | A<br>maximum<br>of 64<br>characters  | Order ID.                                                                                                    |
| service_typ<br>e_code  | String  | A<br>maximum<br>of 64<br>characters  | Cloud service type code. For example, the cloud service type code of OBS is hws.service.type.obs.                                                                                |
| service_typ<br>e_name  | String  | A<br>maximum<br>of 200<br>characters | Cloud service type. For example, the cloud service type of ECS is <b>Elastic Cloud Server</b> .                                                                                  |
| product_id             | String  | A<br>maximum<br>of 64<br>characters  | Product ID.                                                                                                    |
| product_spe<br>c_desc  | String  | A<br>maximum<br>of 512<br>characters | Product specification description.                                                                                                    |
| period_type            | Integer | -                                    | Period type. The options are as follows:  • 0: Day  • 1: Week  • 2: Month  • 3: Year  • 4: Hour  • 5: One-off  • 6: Pay-per-use (reserved)  • 7: By usage report (reserved)      |
| period_num             | Integer | -                                    | Number of periods.  NOTE  The value of this parameter is <b>null</b> for an unsubscription order.                                                                                |
| effective_ti<br>me     | String  | A<br>maximum<br>of 20<br>characters  | Effective time.  UTC time in "yyyy-MM- dd'T'HH:mm:ss'Z'" format, such as 2019-05-06T08:05:01Z  The range of <i>HH</i> is 0-23, and the range of <i>mm</i> and <i>ss</i> is 0-59. |

| Parameter                 | Туре                       | Value<br>Range                      | Description                                                                                                    |
|---------------------------|----------------------------|-------------------------------------|----------------------------------------------------------------------------------------------------|
| expire_time               | String                     | A<br>maximum<br>of 20<br>characters | Expiration time.  UTC time in "yyyy-MM- dd'T'HH:mm:ss'Z'" format, such as 2019-05-06T08:05:01Z  The range of <i>HH</i> is 0-23, and the range                                                                     |
| subscription<br>_num      | Integer                    | -                                   | of <i>mm</i> and <i>ss</i> is 0-59.  Number of subscriptions.                                                                                                    |
| amount_aft<br>er_discount | Double                     | -                                   | Order amount after a discount (excluding the vouchers or cards).                                                                                                    |
| official_am<br>ount       | Double                     | -                                   | Order amount (list price). In the unsubscription order, the amount is equal to the value of currencyAfterDiscount.                                                                                                |
| amount_inf<br>o           | AmountInf<br>oV2<br>Object | -                                   | Order deduction details. For details, see <b>Table 6-14</b> .                                                                                                    |
| currency                  | String                     | A<br>maximum<br>of 4<br>characters  | Currency code.                                                                                                    |
| category_co<br>de         | String                     | A<br>maximum<br>of 64<br>characters | Product catalog code.                                                                                                    |
| product_ow<br>ner_service | String                     | A<br>maximum<br>of 64<br>characters | Type code of a cloud service.  Cloud service type code. For example, the cloud service type code of OBS is hws.service.type.obs. To obtain a specific service type, call the API in Querying Cloud Service Types. |
| commercial<br>_resource   | string                     | A<br>maximum<br>of 64<br>characters | Type code of a commercial resource. Resource type code. For example, the VM resource type code of ECS is hws.resource.type.vm. To obtain a specific resource type, call the API in Querying Resource Types.       |

**Table 6-14** AmountInfoV2

| Parameter                           | Туре                                         | Value<br>Range | Description                                          |
|-------------------------------------|----------------------------------------------|----------------|------------------------------------------------------|
| discounts                           | List <disco<br>untItemV2<br/>&gt;</disco<br> | -              | Fee item. For details, see <b>Table 6-15</b> .       |
| flexipurchas<br>e_coupon_a<br>mount | Double                                       | -              | Flexi-purchase coupon amount (reserved).             |
| coupon_am<br>ount                   | Double                                       | -              | Cash coupon amount.                                  |
| stored_card<br>_amount              | Double                                       | -              | Stored-value card amount (reserved).                 |
| commission<br>_amount               | Double                                       | -              | Handling fee (only for unsubscription orders).       |
| consumed_<br>amount                 | Double                                       | -              | Consumption amount (only for unsubscription orders). |

Table 6-15 DiscountItemV2

| Parameter           | Туре   | Val<br>ue<br>Ra<br>nge        | Description                                                                                                    |
|---------------------|--------|-------------------------------|----------------------------------------------------------------------------------------------------|
| discount_ty pe      | String | A ma xim um of 8 cha ract ers | <ul> <li>200: Promotion product discount</li> <li>300: Promotion discount coupon</li> <li>301: Promotion coupon</li> <li>302: Promotion flexi-purchase coupon</li> <li>500: Specified discount for agent subscription</li> <li>501: Specified exemption for agent subscription</li> <li>502: Specified buy-it-now price for agent subscription</li> <li>600: Discount specified in the discount and rebate contract</li> <li>601: Discount specified in the channel frame contract</li> <li>602: Discount specified in the designated-purpose fund contract</li> <li>603: Discount specified in the directly signed offline contract</li> <li>604: Discount specified in the authorized telemarketing contract</li> <li>605: Discount specified in the commercial contract</li> <li>606: Discount specified in the channel commercial contract</li> <li>607: Partner authorized discount</li> <li>609: Discount for order price adjusting</li> <li>610: Discount amount</li> <li>700: Promotion discount</li> <li>800: Top-up account discount</li> </ul> |
| discount_a<br>mount | Double | -                             | Discounted amount.                                                                                                    |

HTTP/1.1 200 OK Content-Type: application/json;charset=UTF-8 Content-Length: *length* Date: *response time* 

```
"total_count": 2,
"order_info": {
    "order_id": "CS18122203217MRPB",
   "customer_id": "982f05775ec94da390c3f174b058fb46",
   "service_type_code": "hws.service.type.obs",
   "source_type": 1,
   "status": 5,
   "order_type": 4,
   "amount_after_discount": -277.92,
   "official_amount": -277.92,
   "measure_id": 1,
"create_time": "2018-12-21T19:21:03Z",
   "payment time": null,
   "currency": "USD",
   "contract_id": null,
   "amount info": {
      "discounts": [],
      "flexipurchase_coupon_amount": null,
      "coupon_amount": null,
      "stored card amount": null,
      "commission_amount": 30.88,
      "consumed_amount": 0.0
   "user_name": "h*****55"
},
"order_line_items": [
   {
      "order_line_item_id": "CS18122203217MRPB-000001", "service_type_code": "hws.service.type.ebs", "product_id": "00301-01026-0--1",
      "product_spec_desc": "High I/O|40.0GB",
      "period_type": 3,
"period_num": null,
      "effective_time": "2018-12-21T19:21:03Z",
      "expire_time": "2019-12-22T15:59:59Z",
      "subscription_num": 1,
      "amount_after_discount": -33.12,
      "official_amount": -33.12,
      "amount_info": {
         "discounts": [],
         "flexipurchase_coupon_amount": null,
         "coupon_amount": null,
         "stored_card_amount": null,
         "commission amount": 3.68,
         "consumed_amount": 0.0
     },
"currency": "USD",
      "category_code": "hws.resource.storage1.evs",
      "product_owner_service": null,
      "commercial_resource": null
   },
      "order_line_item_id": "CS18122203217MRPB-000002", "service_type_code": "hws.service.type.ec2",
      "product_id": "00301-02019-0--1",
      "product_spec_desc": "General Computing|s2.medium.4|1vCPUs|4GB|linux",
       "period_type": 3,
      "period_num": null,
      "effective_time": "2018-12-21T19:21:03Z",
      "expire_time": "2019-12-22T15:59:59Z",
      "subscription_num": 1,
      "amount_after_discount": -244.8,
      "official_amount": -244.8,
      "amount_info": {
         "discounts": [],
         "flexipurchase_coupon_amount": null,
         "coupon_amount": null,
         "stored_card_amount": null,
         "commission_amount": 27.2,
```

```
"consumed_amount": 0.0
},

"currency": "USD",

"category_code": "hws.resource.computing.ecs",

"product_owner_service": null,

"commercial_resource": null
}

]
```

#### **Returned Values**

#### **◯** NOTE

- 4xx. This class of HTTP status code is intended for situations in which the error seems to have been caused by the client, for example, the request contains bad syntax or incorrect parameters. You must ensure the request is correct.
- 5xx. This class of HTTP status code is intended for cases in which the Huawei Cloud server is aware that it has encountered an error or is otherwise incapable of performing the request. In this case, contact Huawei Cloud customer service.

| HTTP Value | Error Code       | Description                                                                                                    |
|------------|------------------|----------------------------------------------------------------------------------------------------|
| 400        | CBC.0100         | Parameter error.                                                                                                    |
| 400        | CBC.0101         | Invalid parameter.                                                                                                    |
| 400        | CBC.300000<br>10 | Operation not supported because the order is invalid or does not exist.                                                                                                    |
| 403        | CBC.0155         | Request denied.  The possible causes are as follows: The account authentication information is incorrect. The account or member account does not have the permission to call the API. |
| 500        | CBC.0999         | Other errors.                                                                                                    |

# 6.2.3 Querying Available Discounts of an Order

### **Function**

A customer can query available discounts when paying an order on the self-built platform.

#### □ NOTE

No discount is available to reseller customers.

#### **Constraints**

This API can be invoked only by the customer AK/SK or token.

## **Debugging**

You can debug the API in **API Explorer** which supports automatic authentication. API Explorer can automatically generate and debug example SDK code.

### **URI**

GET /v2/orders/customer-orders/order-discounts

The following table describes the parameters.

Table 6-16 Request parameters

| Parameter | Mandator<br>y | Value<br>Range             | Description |
|-----------|---------------|----------------------------|-------------|
| order_id  | Yes           | A maximum of 64 characters | Order ID.   |

## Request

**Request Parameters** 

None

### **Example Request**

GET https://bss-intl.myhuaweicloud.com/v2/orders/customer-orders/order-discounts? order\_id=CS2011091132EMKL9 HTTP/1.1 Content-Type: application/json

X-Auth-Token: MIIPAgYJKoZIhvcNAQcCo...ggg1BBIINPXsidG9rZ

## Response

#### **Response Parameters**

| Parameter  | Туре                                     | Value<br>Range                      | Description                                                       |
|------------|------------------------------------------|-------------------------------------|-------------------------------------------------------------------|
| error_code | String                                   | A maximum of 20 characters          | Error code. For details, see <b>Returned Values</b> .             |
| error_msg  | String                                   | A maximum<br>of 2,000<br>characters | Error description.                                                |
| discounts  | List <discou<br>ntInfoV3&gt;</discou<br> | -                                   | List of available discounts. For details, see <b>Table 6-17</b> . |

**Table 6-17** DiscountInfoV3

| Parameter          | Туре                              | Value<br>Range                   | Description                                                                                                    |
|--------------------|-----------------------------------|----------------------------------|----------------------------------------------------------------------------------------------------|
| discount_id        | String                            | A maximum<br>of 64<br>characters | ID of the available order discount.  To use a discount, enter the value of this parameter when paying an order. |
| discount_val<br>ue | String                            | -                                | Discount percentage or reduction.<br>Leave this parameter empty if the<br>discount model is set to 1.           |
| discount_typ<br>e  | Integer                           | -                                | Discount type. The options are as follows:                                                                      |
| orders             | List <orderv<br>3&gt;</orderv<br> | -                                | List of the orders that can use discounts. For details, see <b>Table 6-18</b> .                                 |

Table 6-18 OrderV3

| Parameter            | Туре                                       | Maximum<br>Length               | Description                                                                          |
|----------------------|--------------------------------------------|---------------------------------|--------------------------------------------------------------------------------------|
| order_id             | String                                     | -                               | ID of the order that can use discounts.                                              |
| order_line_it<br>ems | List <orderli<br>neltemV3&gt;</orderli<br> | A<br>maximum<br>of 100<br>items | List of the order items that can use the same discount. For details, see Table 6-19. |

Table 6-19 OrderLineItemV3

| Parameter               | Туре                   | Value<br>Range              | Description                                                                                                    |
|-------------------------|------------------------|-----------------------------|----------------------------------------------------------------------------------------------------|
| order_line_ite<br>m_ids | List <string></string> | A<br>maximum<br>of 1000 IDs | List of the IDs of the combined order items that can use the same discount.                                                                                                 |
|                         |                        |                             | Order items with the same product, same specifications (for linear products), and same final price (for example, price adjustment for a featured product) will be combined. |
| discount_mo<br>de       | Integer                | -                           | Available discount model of an order.                                                                                                    |
|                         |                        |                             | 0: discount                                                                                                    |
|                         |                        |                             | • 1: buy-it-now price                                                                                                    |
|                         |                        |                             | • 2: reduction for specific amount                                                                                                    |
| discount_am<br>ount     | Number                 | -                           | Discount amount of an order, that is, the deducted amount.                                                                                                    |
| discount_rati<br>o      | Number                 | -                           | Discount ratio of an order.                                                                                                    |

```
HTTP/1.1 200 OK
Content-Type: application/json;charset=UTF-8
Content-Length: length
Date: response time
  "discounts": [
     {
        "discount_id": "PDP2011260815047721TYT48G0BA02EI",
        "discount_value": "0.9",
        "discount_type": 0,
"orders": [
             "order_id": "CS2011091132EMKL9", "order_line_items": [
                {
                   "order_line_item_ids": [
                      "CS2011091132EMKL9-000002"
                   ],
"discount_mode": 0,
                   "discount_amount": null,
                   "discount_ratio": 0.9
                   "order_line_item_ids": [
                      "CS2011091132EMKL9-000001"
                   ],
"discount_mode": 0,
                   "discount_amount": null,
                   "discount_ratio": 0.9
                }
```

#### **Returned Values**

#### 

- 4xx. This class of HTTP status code is intended for situations in which the error seems to have been caused by the client, for example, the request contains bad syntax or incorrect parameters. You must ensure the request is correct.
- 5xx. This class of HTTP status code is intended for cases in which the Huawei Cloud server is aware that it has encountered an error or is otherwise incapable of performing the request. In this case, contact Huawei Cloud customer service.

| HTTP<br>Value | Error Code | Description      |
|---------------|------------|------------------|
| 400           | CBC.0100   | Parameter error. |
| 403           | CBC.0151   | Access denied.   |
| 500           | CBC.0999   | Other errors.    |

# **6.2.4 Paying Yearly/Monthly Product Orders**

#### **Function**

A customer can invoke this API to pay yearly-monthly product orders in the pending payment status.

Customers can follow the instructions described in **Payment** to pay yearly/monthly product orders in the pending payment status in Billing Center.

#### **○** NOTE

- This API supports both monthly settlement and balance payment. Monthly settlement is preferred.
- Balance payment includes cash account payment and credit account payment. If both accounts have balance, the cash account payment is preferred.
- Restrictions for using a discount and coupon at the same time:
  - If the restriction attribute of a coupon contains field simultaneousUseWithEmpowerDiscount with a value of 0, the coupons, commercial discounts, and partner-authorized discounts cannot be used together.
  - If the restriction attribute of a coupon contains field minConsumeDiscount and the values of discount\_ratio for all the order items are less than the value of minConsumeDiscount, the discount and coupon cannot be used at the same time.
  - If the restriction attribute of a coupon contains field simultaneousUseWithPromotionDiscount with a value of **0**, the discount and coupon cannot be used at the same time.
- When this API is invoked by a unified accounting member, if their enterprise master account has coupons available for the orders, the coupons are automatically applied without the need to include coupon IDs in a request.

### **Constraints**

This API can be invoked using the customer AK/SK or token.

## **Debugging**

You can debug the API in **API Explorer** which supports automatic authentication. API Explorer can automatically generate and debug example SDK code.

## **URI**

POST /v3/orders/customer-orders/pay

## Request

### **Request Parameters**

| Paramete<br>r    | Mand<br>atory | Туре   | Maxim<br>um<br>Length<br>of<br>Charac<br>ters | Description                                                                                                    |
|------------------|---------------|--------|-----------------------------------------------|----------------------------------------------------------------------------------------------------|
| order_id         | Yes           | String | A<br>maxim<br>um of<br>64<br>charact<br>ers   | Order ID.  The value is the same as the order_ids value in the response message of API described in Renewing Subscription to Yearly/Monthly Resources.                                                                                                    |
| use_coupo<br>n   | Yes           | String | [YES <br>NO]                                  | Whether coupons are used for order payment. If this parameter is set to YES, the coupon_infos field is mandatory. If this parameter is set to NO, the value of coupon_infos is ignored.  • YES: indicates that the coupons are used for payment.  • NO: indicates that the coupons are not used for payment.           |
| use_disco<br>unt | Yes           | String | [YES <br>NO]                                  | Whether a discount is used for the order payment. If this parameter is set to YES, the discount_infos field is mandatory. If this parameter is set to NO, the value of discount_infos is ignored.  • YES: indicates that the discount is used for payment.  • NO: indicates that the discount is not used for payment. |

| Paramete<br>r      | Mand<br>atory | Туре                                            | Maxim<br>um<br>Length<br>of<br>Charac<br>ters | Description                                                                                                    |
|--------------------|---------------|-------------------------------------------------|-----------------------------------------------|----------------------------------------------------------------------------------------------------|
| coupon_in fos      | No            | List <cou<br>ponSimpl<br/>eInfo&gt;</cou<br>    | A maxim um of 3 IDs are support ed.           | For details, see Table 6-20.  This parameter is reserved.  If use_coupon is set to YES, this parameter is mandatory. If use_coupon is set to NO, this parameter can be left empty.  Otherwise, a message indicating parameter error is displayed.  CAUTION  When this API is invoked by a unified accounting member, if their enterprise master account has coupons available for the orders, the coupons are automatically applied without the need to include coupon IDs in a request. |
| discount_i<br>nfos | No            | List <disc<br>ountSim<br/>pleInfo&gt;</disc<br> | Only<br>one<br>discoun<br>t ID is<br>allowed  | For details, see Table 6-21.  Discount ID list.  If use_discount is set to YES, this parameter is mandatory. If use_discount is set to NO, this parameter can be left empty.  Otherwise, a message indicating parameter error is displayed.                                                                                                    |

Table 6-20 CouponSimpleInfo

| Paramet<br>er | Manda<br>tory | Туре   | Maxim<br>um<br>Length<br>of<br>Charac<br>ters | Description |
|---------------|---------------|--------|-----------------------------------------------|-------------|
| id            | Yes           | String | A maxim um of 64 charact ers                  | Coupon ID.  |

| Paramet<br>er | Manda<br>tory | Туре    | Maxim<br>um<br>Length<br>of<br>Charac<br>ters | Description                                                                                                    |
|---------------|---------------|---------|-----------------------------------------------|----------------------------------------------------------------------------------------------------|
| type          | Yes           | Integer | [300-3<br>03]                                 | <ul> <li>Coupon type.</li> <li>300: Discount coupon (reserved)</li> <li>301: Promotion coupon</li> <li>302: Promotion flexi-purchase coupon (reserved)</li> <li>303: Promotion stored-value card (reserved)</li> </ul> |

Table 6-21 DiscountSimpleInfo

| Paramet<br>er | Manda<br>tory | Туре    | Maxim<br>um<br>Length<br>of<br>Charac<br>ters | Description                                                                                           |
|---------------|---------------|---------|-----------------------------------------------|----------------------------------------------------------------------------------------------------|
| id            | Yes           | String  | A maxim um of 64 charact ers                  | Discount ID.                                                                                          |
| type          | Yes           | Integer | [0,2,3]                                       | Discount type.  • 0: promotion discount  • 2: commercial discount  • 3: discount granted by a partner |

## **Example Request**

```
POST https://bss-intl.myhuaweicloud.com/v3/orders/customer-orders/pay HTTP/1.1
Content-Type: application/json
X-Auth-Token: MIIPAgYJKoZIhvcNAQcCo...ggg1BBIINPXsidG9rZ

{
    "use_coupon":"YES",
    "use_discount":"YES",
    "coupon_infos": [
        {
            "id": "CP200527025610NGSC",
            "type": 301
        }
    ],
```

# Response

## **Response Parameters**

Status code: 204

**Success** is returned by default.

Status code: 400

| Parameter       | Туре                                | Maximu<br>m<br>Length<br>of<br>Charact<br>ers | Description                                                                                                    |
|-----------------|-------------------------------------|-----------------------------------------------|----------------------------------------------------------------------------------------------------|
| error_code      | String                              | A<br>maximu<br>m 10<br>character<br>s         | Error code. For details, see <b>Returned Values</b> .                                                                                                    |
| error_msg       | String                              | A<br>maximu<br>m of 256<br>character<br>s     | Error description.                                                                                                    |
| quota_info<br>s | List <quotal<br>nfo&gt;</quotal<br> | -                                             | List of the resources whose quota or capacity is insufficient.  For details, see <b>Table 6-22</b> .                                                                     |
|                 |                                     |                                               | This parameter is valid only when error_code is set to CBC.99003141.                                                                                                    |
|                 |                                     |                                               | <ul> <li>If the quota is insufficient, submit a<br/>service ticket on the HUAWEI CLOUD<br/>official website to increase the quota<br/>and then pay the order.</li> </ul> |
|                 |                                     |                                               | If the capacity is insufficient, place an order again.                                                                                                    |
|                 |                                     |                                               | <ul> <li>If the specifications have changed,<br/>place an order again.</li> </ul>                                                                                        |

| Parameter                              | Туре                                        | Maximu<br>m<br>Length<br>of<br>Charact<br>ers | Description                                                                                                    |
|----------------------------------------|---------------------------------------------|-----------------------------------------------|----------------------------------------------------------------------------------------------------|
| enterprise_<br>project_aut<br>h_result | List <enterp<br>riseProject&gt;</enterp<br> | -                                             | Information about the enterprise project whose fund is insufficient.  For details, see Table 6-23.  This parameter is valid only when error_code is set to CBC.99003155. |

## Table 6-22 QuotaInfo

| Parameter              | Туре   | Description                                                                                                    |
|------------------------|--------|----------------------------------------------------------------------------------------------------|
| region                 | String | Cloud service region code, for example, apsoutheast-1. Obtain the value from the <b>Region</b> column in <b>Regions and Endpoints</b> .                                                                                      |
| service_typ<br>e_code  | String | Cloud service type code. For example, the cloud service type code of OBS is hws.service.type.obs.                                                                                                    |
| resource_ty<br>pe_code | String | Resource type code. For example, the resource type code of VM is <b>hws.resource.type.vm</b> .                                                                                                    |
|                        |        | The relationship between ResourceType and CloudServiceType is as follows: A resource type represents a resource contained in the cloud service type, and the cloud service type is a combination of multiple resource types. |
| resource_sp<br>ec_code | String | Resource specifications of the subscribed cloud service products.  For example, the resource specification of a small-scale VM is <b>\$2.5mall.1.linux</b> .                                                                 |
| service_typ<br>e_name  | String | Cloud service type. For example, the cloud service type of ECS is <b>Elastic Cloud Server</b> .                                                                                                    |
| resource_ty<br>pe_name | String | Resource type. For example, the resource type of ECS is <b>Cloud Host</b> .                                                                                                    |

| Parameter   | Туре    | Description                                                                                                    |
|-------------|---------|----------------------------------------------------------------------------------------------------|
| auth_result | Integer | Verification result of the change of the cloud service quota, capacity, or specifications.                                                                                                    |
|             |         | 1: The quota is insufficient.                                                                                                    |
|             |         | 2: The capacity is insufficient.                                                                                                    |
|             |         | 3: The resource specifications are incorrect. This value is valid only when the resource specifications change between the time when a customer places an order and the time when the customer pays the order.        |
|             |         | 4: The associated resource information is incorrect. This value is valid only when the resource specifications change between the time when a customer places an order and the time when the customer pays the order. |
|             |         | 99: Other errors. This value is valid only when the resource specifications change between the time when a customer places an order and the time when the customer pays the order.                                    |
| available_z | String  | AZ ID.                                                                                                    |
| one         |         | For details, see the AZ names of regions listed on the <b>Regions and Endpoints</b> , for example, <b>cn-north-1a</b> .                                                                                               |

Table 6-23 EnterpriseProject

| Parameter                       | Туре    | Description                                                                                                    |
|---------------------------------|---------|----------------------------------------------------------------------------------------------------|
| enterprise_<br>project_id       | String  | <ul> <li>ID of the enterprise project where an order belongs.</li> <li>0: ID of a default project</li> <li>-1 or null: Non-project ID</li> </ul>                             |
| enterprise_<br>project_na<br>me | String  | Enterprise project name.                                                                                                    |
| auth_statu<br>s                 | Integer | Verification result of the enterprise project's fund quota.  10: The fund quota is insufficient./The project is invalid.  11: The organization budget quota is insufficient. |

HTTP/1.1 204 No Content Content-Type: application/json;charset=UTF-8 Content-Length: *length* Date: *response time* 

### **Returned Values**

#### □ NOTE

- 4xx: This class of HTTP status code is intended for situations in which the error seems to have been caused by the client, for example, the request contains bad syntax or incorrect parameters. You must ensure the request is correct.
- 5xx. This class of HTTP status code is intended for cases in which the Huawei Cloud server is aware that it has encountered an error or is otherwise incapable of performing the request. In this case, contact Huawei Cloud customer service.

| HTTP<br>Status<br>Code | Error Code   | Description                                                                                                    |
|------------------------|--------------|----------------------------------------------------------------------------------------------------|
| 400                    | CBC.99000046 | Insufficient budget.                                                                                                    |
| 500                    | CBC.30000010 | Operation not allowed because the order is invalid or does not exist.                                                                                                    |
| 400                    | CBC.99003106 | The order status has changed and no payment can be made.                                                                                                    |
| 400                    | CBC.99003108 | This discount cannot be used for this order.                                                                                                    |
| 400                    | CBC.99003110 | The order has not been paid before the expiration time. Please re-submit the order.                                                                                        |
| 400                    | CBC.99003112 | The coupon or stored-value card has been used.                                                                                                    |
| 400                    | CBC.99003116 | The restriction to selected coupon regulates that the coupon cannot be used with the discount at the same time.                                                            |
| 400                    | CBC.99003117 | The selected discount is less than the minimum discount rate configured for the selected coupon.                                                                           |
|                        |              | Note: For example, if the minimum discount rate configured for a coupon is 90% and the selected discount is less than 90% in all order lines, the discount cannot be used. |
| 400                    | CBC.99003141 | The cloud service quota or capacity is insufficient, or the resource specifications have changed.                                                                          |
| 400                    | CBC.99003147 | Discounts and cash coupons cannot be both used.                                                                                                    |
| 400                    | CBC.99003155 | The enterprise project's fund quota is insufficient, or the project is invalid.                                                                                            |
| 400                    | CBC.99003156 | Coupons applicable to KooGallery products cannot be used together with dedicated coupons.                                                                                  |
| 400                    | CBC.99003162 | The payment time must be earlier than the specified effective time.                                                                                                    |

| HTTP<br>Status<br>Code | Error Code   | Description                                                                                                    |
|------------------------|--------------|----------------------------------------------------------------------------------------------------|
| 400                    | CBC.99003198 | Insufficient budget of the organization.                                                                         |
| 400                    | CBC.99005003 | Insufficient balance.                                                                                            |
| 400                    | CBC.99005036 | Payment via API not allowed for this customer. (Payment by balance and monthly-settled payment are not allowed.) |
| 400                    | CBC.99006093 | Failed to obtain the tax rate.                                                                                   |
| 400                    | CBC.7281     | Renewal, unsubscription, or payment not supported. Your account has been frozen.                                 |
| 400                    | CBC.99008040 | Too many attempts.                                                                                               |
| 500                    | CBC.0999     | Other errors.                                                                                                    |
| 400                    | CBC.99000088 | Your payment is being processed.                                                                                 |
| 400                    | CBC.99000089 | Operation failed. Sub-orders of a combine order cannot be processed independently.                               |

# 6.2.5 Canceling Orders in the Pending Payment Status

### **Function**

A customer can invoke this API to cancel orders in the pending payment status.

Customers can follow the instructions described in **Cancellation** to cancel yearly/monthly product orders in the pending payment status in Billing Center.

**◯** NOTE

Only the orders in the pending payment status can be canceled.

### **Constraints**

This API can be invoked only by a customer AK/SK or token.

## Debugging

You can debug the API in **API Explorer** which supports automatic authentication. API Explorer can automatically generate and debug example SDK code.

#### **URI**

PUT /v2/orders/customer-orders/cancel

## Request

#### **Request Parameters**

| Param<br>eter | Manda<br>tory | Туре   | Value<br>Range                           | Description                                                                                                    |
|---------------|---------------|--------|------------------------------------------|----------------------------------------------------------------------------------------------------|
| order_i<br>d  | Yes           | String | A<br>maximu<br>m of 64<br>characte<br>rs | Order ID.  The value is the same as the value of order_id in the response of the API described in Querying Orders. |

### **Example Request**

```
PUT https://bss-intl.myhuaweicloud.com/v2/orders/customer-orders/cancel HTTP/1.1
Content-Type: application/json
X-Auth-Token: MIIPAgYJKoZlhvcNAQcCo...ggg1BBIINPXsidG9rZ
{
    "order_id": "CS170926155954NO7"
}
```

## Response

### Response Parameters

**Table 6-24** Response parameters

| Para<br>mete<br>r | Туре   | Value<br>Range                       | Description                                            |  |  |
|-------------------|--------|--------------------------------------|--------------------------------------------------------|--|--|
| error_<br>code    | String | A<br>maximum<br>of 10<br>characters  | Status code. For details, see <b>Returned Values</b> . |  |  |
| error_<br>msg     | String | A<br>maximum<br>of 256<br>characters | Error description.                                     |  |  |

### **Example Response**

HTTP/1.1 204 No Content Content-Type: application/json;charset=UTF-8 Content-Length: *length* Date: *response time* 

#### **Returned Values**

#### **□** NOTE

- 4xx. This class of HTTP status code is intended for situations in which the error seems to have been caused by the client, for example, the request contains bad syntax or incorrect parameters. You must ensure the request is correct.
- 5xx. This class of HTTP status code is intended for cases in which the Huawei Cloud server is aware that it has encountered an error or is otherwise incapable of performing the request. In this case, contact Huawei Cloud customer service.

| HTTP<br>Value | Error Code  | Description                                                                        |  |
|---------------|-------------|------------------------------------------------------------------------------------|--|
| 400           | CBC.0100    | Parameter error.                                                                   |  |
| 400           | CBC.9900501 | Orders in this state cannot be canceled.                                           |  |
| 403           | CBC.0151    | Access denied.                                                                     |  |
| 500           | CBC.0999    | Other errors.                                                                      |  |
| 400           | CBC.9900008 | Operation failed. Sub-orders of a combine order cannot be processed independently. |  |

# 6.2.6 Querying the Amount of Unsubscription Orders

#### **Function**

A customer can query the resources and original orders of the unsubscription amount for an unsubscription or degrade order on the partner sales platform.

#### **Ⅲ** NOTE

- After you invoke the API in Unsubscribing from Yearly/Monthly Resources to generate
  an unsubscription order ID, you can invoke this API to query the resources and amount
  of an unsubscription order. For example, after you invoke the API in Unsubscribing
  from Yearly/Monthly Resources, you can invoke this API to query the original order ID
  and original subscription renewal order ID.
- You can query original order IDs for only unsubscription orders generated after May 2018.

### **Constraints**

This API can be invoked using the AK/SK or token of the customer.

## Debugging

You can debug the API in **API Explorer** which supports automatic authentication. API Explorer can automatically generate and debug example SDK code.

#### **URI**

GET /v2/orders/customer-orders/refund-orders

Table 6-25 Query parameters

| Paramet<br>er | Mandat<br>ory | Туре   | Value<br>Range                      | Description                               |
|---------------|---------------|--------|-------------------------------------|-------------------------------------------|
| order_id      | Yes           | String | A<br>maximum<br>of 64<br>characters | ID of an unsubscription or degrade order. |

## Request

**Request Parameters** 

None

### **Example Request**

GET https://bss-intl.myhuaweicloud.com/v2/orders/customer-orders/refund-orders? order\_id=CS1904190917GIBHC HTTP/1.1 Content-Type: application/json

X-Auth-Token: MIIPAgYJKoZlhvcNAQcCo...ggg1BBIINPXsidG9rZ

## Response

### **Response Parameters**

| Parameter        | Туре                                          | Description                                         |  |
|------------------|-----------------------------------------------|-----------------------------------------------------|--|
| error_code       | String                                        | Status code. For details, see <b>Status Code</b> .  |  |
| error_msg        | String                                        | Error description.                                  |  |
| total_coun<br>t  | Integer                                       | Total queries.                                      |  |
| refund_inf<br>os | List <orderref<br>undInfoV2&gt;</orderref<br> | Resource list. For details, see <b>Table 6-26</b> . |  |

Table 6-26 OrderRefundInfoV2

| Parameter | Туре       | Description                                                                                                    |  |
|-----------|------------|----------------------------------------------------------------------------------------------------|--|
| id        | String     | Record ID.                                                                                                    |  |
| amount    | BigDecimal | <ul> <li>Amount.</li> <li>A negative number indicates the unsubscription amount.</li> <li>A positive number indicates the handling fee for unsubscription.</li> </ul> |  |

| Parameter              | Туре   | Description                                                                                                    |  |
|------------------------|--------|----------------------------------------------------------------------------------------------------|--|
| measure_id             | String | Fee unit.  • 1: 1 Yuan/Dollar                                                                                                    |  |
| customer_i<br>d        | String | Customer account ID.                                                                                                    |  |
| resource_ty<br>pe_code | String | Resource type code. For example, the VM resource type code of ECS is <b>hws.resource.type.vm</b> .                                      |  |
| service_typ<br>e_code  | String | Cloud service type code. For example, the cloud service type code of OBS is hws.service.type.obs.                                       |  |
| resource_ty<br>pe_name | String | Resource type. For example, the resource type of ECS is <b>Cloud Host</b> .                                                             |  |
| service_typ<br>e_name  | String | Cloud service type. For example, the cloud service type of ECS is <b>Elastic Cloud Server</b> .                                         |  |
| region_cod<br>e        | String | Cloud service region code, for example, apsoutheast-1. Obtain the value from the <b>Region</b> column in <b>Regions and Endpoints</b> . |  |
| base_order<br>_id      | String | ID of the original order corresponding to the unsubscription amount, consumption amount, or unsubscription handling fee.                |  |

#### **Status Code**

#### **◯** NOTE

- 4xx. This class of HTTP status code is intended for situations in which the error seems to have been caused by the client, for example, the request contains bad syntax or incorrect parameters. You must ensure the request is correct.
- **5**xx. This class of HTTP status code is intended for cases in which the Huawei Cloud server is aware that it has encountered an error or is otherwise incapable of performing the request. In this case, contact Huawei Cloud customer service.

| HTTP<br>Value | Error Code       | Description                                         |
|---------------|------------------|-----------------------------------------------------|
| 400           | CBC.9900502<br>6 | The order is not a degrade or unsubscription order. |
| 403           | CBC.0151         | Access denied.                                      |
| 500           | CBC.0999         | Other errors.                                       |

# 6.3 Managing Yearly/Monthly Resources

# 6.3.1 Querying Customer's Yearly/Monthly Resources

#### **Function**

A customer can query one or all yearly/monthly resources on the self-built platform.

#### □ NOTE

If you need to renew resources that already take effect after you successfully invoke this API, you can invoke the API described in **Querying the Price of a Yearly/Monthly Product** to query the price for the yearly/monthly resources and then invoke the API described in **Renewing Subscription to Yearly/Monthly Resources** to renew the subscription.

#### **Constraints**

- This API can be invoked only by the customer AK/SK or token.
- This API queries resources successfully provisioned only.
- If the parameter is left empty, for example, no parameter is transferred, the
  value is null, the value is an empty JSON array, or the value is an empty
  string, a specified number of resources (specified by limit, which is 10 by
  default) are returned for the user.

## Debugging

You can debug the API in **API Explorer** which supports automatic authentication. API Explorer can automatically generate and debug example SDK code.

## **URI**

POST /v2/orders/suscriptions/resources/query

# Request

## **Request Parameters**

**Table 6-27** Request parameters

| Para<br>mete<br>r    | Manda<br>tory | Туре                           | Value<br>Range                              | Description                                                                                                    |
|----------------------|---------------|--------------------------------|---------------------------------------------|----------------------------------------------------------------------------------------------------|
| resou<br>rce_id<br>s | No            | list <stri<br>ng&gt;</stri<br> | [0-50]                                      | Resource IDs.  Queries resources with the specified resource IDs. When only_main_resource is 0, the system queries the specified resources and their auxiliary resources. A maximum of 50 IDs can be used at the same time.  If this parameter is not included in the request parameters, is left empty, or is set to null, it cannot be used as a filter criterion. Records that meet other search criteria are returned.  NOTE |
|                      |               |                                |                                             | A resource ID is allocated by a cloud service after the resource is provisioned, such as server_id for ECS.                                                                                                    |
| order<br>_id         | No            | String                         | A<br>maxim<br>um of<br>64<br>charact<br>ers | Order ID. This parameter can be used for querying the resources in a specified order.  If this parameter is not included in the request parameters, is set to "", or is set to null, it cannot be used as a filter criterion.  Records that meet other search criteria are returned.  NOTE  When special characters are used for query, perform the URL code conversion. For example, % should be converted to %25.              |

| Para<br>mete<br>r              | Manda<br>tory | Туре                                                             | Value<br>Range | Description                                                                                                    |
|--------------------------------|---------------|------------------------------------------------------------------|----------------|----------------------------------------------------------------------------------------------------|
| only_<br>main<br>_reso<br>urce | No            | Integer                                                          | 0, 1           | Whether to query only the primary resources. This parameter is invalid when resource_ids are IDs of attached resources. In this case, the system queries the attached resources.                                                                                             |
|                                |               |                                                                  |                | • <b>0</b> : Queries both the primary resources and attached resources.                                                                                                    |
|                                |               |                                                                  |                | • 1: Queries only the primary resources.                                                                                                    |
|                                |               |                                                                  |                | The default value is <b>0</b> .                                                                                                    |
|                                |               |                                                                  |                | If this parameter is not included in the request parameters or is set to <b>null</b> , the default value <b>0</b> is used.                                                                                                    |
|                                |               |                                                                  |                | NOTE                                                                                                    |
|                                |               |                                                                  |                | A primary resource takes the primary position in the associated resources.                                                                                                    |
|                                |               |                                                                  |                | <ul> <li>For ECS, ECS is the primary resource, and<br/>EVS is the attached resource.</li> </ul>                                                                                                    |
|                                |               |                                                                  |                | <ul> <li>For VPC, if the shared bandwidth is used,<br/>the bandwidth is the primary resource, and<br/>EIPs are the attached resource. If the<br/>exclusive bandwidth is used, EIPs are the<br/>primary resources, and the bandwidth is the<br/>attached resource.</li> </ul> |
| statu                          | No            | list <int< td=""><td>[0-10]</td><td>Resource status.</td></int<> | [0-10]         | Resource status.                                                                                                    |
| s_list                         |               | eger>                                                            | [0-10]         | Queries resources in a specified status. If there are multiple statuses, separate them using commas (,).                                                                                                    |
|                                |               |                                                                  |                | • 2: Provisioned                                                                                                    |
|                                |               |                                                                  |                | • 4: Frozen                                                                                                    |
|                                |               |                                                                  |                | • 5: Expired                                                                                                    |
|                                |               |                                                                  |                | If this parameter is not included in the request parameters, is left empty, or is set to <b>null</b> , it cannot be used as a filter criterion. Resources in all statuses are returned.                                                                                      |

| Para<br>mete<br>r             | Manda<br>tory | Туре    | Value<br>Range         | Description                                                                                                    |
|-------------------------------|---------------|---------|------------------------|----------------------------------------------------------------------------------------------------|
| offset                        | No            | Integer | 0 to<br>214748<br>3646 | Offset, starting from <b>0</b> . The default value is <b>0</b> . <b>NOTE</b> This parameter is used for pagination. Retain its default value <b>0</b> if pagination is not required. <b>offset</b> indicates the offset relative to the first data record among all that meets the conditions configured. If you set offset to <b>1</b> , the second and subsequent data records are returned. |
|                               |               |         |                        | For example, if there 10 records that meet query conditions, when you set limit to <b>10</b> and <b>offset</b> to <b>1</b> , the second to the tenth records are returned.                                                                                                    |
|                               |               |         |                        | If there are 20 records that meet query conditions, when you set offset to <b>0</b> and limit to <b>10</b> for the first page and set offset to <b>10</b> and limit to <b>10</b> for the second page, then each page will respectively have 10 records.                                                                                                    |
| limit                         | No            | Integer | 1 to<br>500            | Number of records queried each time. The default value is <b>10</b> .                                                                                                    |
| expir<br>e_tim<br>e_beg<br>in | No            | String  | 20                     | Start time of a period during which there are expired resources. The time is in the UTC format <i>yyyy-MM-dd'T'HH:mm:ss'Z'</i> , for example, <b>2019-05-06T08:05:01Z</b> . The range of <i>HH</i> is 0-23, and the range of <i>mm</i> and <i>ss</i> is 0-59.                                                                                                    |
|                               |               |         |                        | If this parameter is not included in the request parameters, is set to "", or is set to null, it cannot be used as a filter criterion. Records that meet other search criteria are returned.                                                                                                    |
| expir<br>e_tim<br>e_end       | No            | String  | 20                     | End time of a period during which there are expired resources. The time is in the UTC format <i>yyyy-MM-dd'T'HH:mm:ss'Z'</i> , for example, <b>2019-05-06T08:05:01Z</b> . The range of <i>HH</i> is 0-23, and the range of <i>mm</i> and <i>ss</i> is 0-59.                                                                                                    |
|                               |               |         |                        | If this parameter is not included in the request parameters, is set to "", or is set to null, it cannot be used as a filter criterion. Records that meet other search criteria are returned.                                                                                                    |

## **Example Request**

POST https://bss-intl.myhuaweicloud.com/v2/orders/suscriptions/resources/query HTTP/1.1 Content-Type: application/json

```
X-Auth-Token: MIIPAgYJKoZlhvcNAQcCo...ggg1BBIINPXsidG9rZ

{
    "resource_ids":[
        "0A063A*********BC8548E65D0089A905"
],
    "order_id":"CS1905251035OA***",
    "only_main_resource":1,
    "status_list":[
        2
],
    "offset":0,
    "limit":10,
    "expire_time_begin":"2021-09-01T08:05:01Z",
    "expire_time_end":"2021-09-03T08:05:01Z"
}
```

# Response

#### **Response Parameters**

| Para<br>meter   | Туре                                           | Description                                           |
|-----------------|------------------------------------------------|-------------------------------------------------------|
| error_<br>code  | String                                         | Error code. For details, see <b>Returned Values</b> . |
| error_<br>msg   | String                                         | Error description.                                    |
| data            | List <orderinstan<br>ceV2&gt;</orderinstan<br> | Resource list. For details, see <b>Table 6-28</b> .   |
| total_c<br>ount | Integer                                        | Total number of records                               |

#### Table 6-28 OrderInstanceV2

| Para<br>mete<br>r     | Туре   | Description                                                                                                    |  |
|-----------------------|--------|----------------------------------------------------------------------------------------------------|--|
| id                    | String | Internal ID of the resource to be provisioned. The ID generated after the resource is provisioned is resource_id.                       |  |
| resou<br>rce_id       | String | Resource ID.                                                                                                    |  |
| resou<br>rce_n<br>ame | String | Resource instance name.                                                                                                    |  |
| regio<br>n_cod<br>e   | String | Cloud service region code, for example, apsoutheast-1. Obtain the value from the <b>Region</b> column in <b>Regions and Endpoints</b> . |  |

| Para<br>mete<br>r              | Туре    | Description                                                                                                    |  |
|--------------------------------|---------|----------------------------------------------------------------------------------------------------|--|
| servic<br>e_typ<br>e_cod<br>e  | String  | Cloud service type code. For example, the cloud service type code of OBS is <b>hws.service.type.obs</b> .                                                                        |  |
| resou<br>rce_ty<br>pe_co<br>de | String  | Resource type code. For example, the VM resource type code of ECS is <b>hws.resource.type.vm</b> .                                                                               |  |
| resou<br>rce_s<br>pec_c<br>ode | String  | Specification of a cloud service resource. For example, a VM resource specification is <b>s2.small.1.linux</b> (.win or .linux should be added at the end of the specification). |  |
| servic<br>e_typ<br>e_na<br>me  | String  | Cloud service type. For example, the cloud service type of ECS is <b>Elastic Cloud Server</b> .                                                                                  |  |
| resou<br>rce_ty<br>pe_na<br>me | String  | Resource type. For example, the resource type of ECS is <b>Cloud Host</b> .                                                                                                    |  |
| projec<br>t_id                 | String  | Resource project ID.                                                                                                    |  |
| produ<br>ct_id                 | String  | Product ID.                                                                                                    |  |
| paren<br>t_reso<br>urce_i<br>d | String  | Parent resource ID                                                                                                    |  |
| is_ma<br>in_res<br>ource       | Integer | Primary resource or not.  • 0: Attached resource  • 1: Primary resource                                                                                                    |  |
| status                         | Integer | Resource status.  • 2: Provisioned  • 3: Closed (not visible to customers)  • 4: Frozen  • 5: Expired                                                                            |  |
| effect<br>ive_ti<br>me         | String  | Effective time of a resource.  UTC time in "yyyy-MM-dd'T'HH:mm:ss'Z'" format, such as 2019-05-06T08:05:01Z                                                                       |  |

| Para<br>mete<br>r     | Туре    | Description                                                                                                    |  |
|-----------------------|---------|----------------------------------------------------------------------------------------------------|--|
| expire<br>_time       | String  | Expiration time of a resource.  UTC time in "yyyy-MM-dd'T'HH:mm:ss'Z'" format, such as 2019-05-06T08:05:01Z                                                                                                    |  |
| expire<br>_polic<br>y | Integer | <ul> <li>Billing policy after a resource expires.</li> <li>0: Entering the grace period upon expiration</li> <li>1: Yearly/monthly to pay-per-use</li> <li>2: Automatically deleted upon expiration (directly deleted from resources that take effect)</li> <li>3: Automatically renewed upon expiration</li> <li>4: Automatically frozen upon expiration</li> <li>5: Automatically deleted upon expiration (deleted from resources in the retention period)</li> <li>NOTE  Only 3 indicates that the resource is automatically renewed. In other cases, the expiration policy for non-automatic renewal is used.</li> </ul> |  |

```
HTTP/1.1 200 OK
Content-Type: application/json;charset=UTF-8
Content-Length: length
Date: response time
{
    "data": [
    "id": "01154-54600027-0",
    "resource_id": "0A063A11905F42BC8548E65D0089A905",
    "resource_name": "0A063A11905F42BC8548E65D0089A905name",
    "region_code": "ap-southeast-1",
    "service_type_code": "hws.service.type.ebs",
    "resource_type_code": "hws.resource.type.volume",
    "resource_spec_code": "SSD",
    "project_id": "1dd89a5fe99e4cca80edca61e737477a",
    "product_id": "2fd338aca5ae4a01aac81deaa900e441",
    "parent_resource_id": "9ad02e1ad3394d1bb3da48890fbc4c06",
    "is_main_resource": 1,
    "status": 2,
    "effective_time": "2020-05-03T09:11:10Z",
    "expire_time": "2020-06-03T09:11:10Z",
    "expire_policy": 0
    }
    ],
    "total_count": 1
```

#### **Returned Values**

#### ■ NOTE

- 4xx. This class of HTTP status code is intended for situations in which the error seems to have been caused by the client, for example, the request contains bad syntax or incorrect parameters. You must ensure the request is correct.
- **5**xx. This class of HTTP status code is intended for cases in which the Huawei Cloud server is aware that it has encountered an error or is otherwise incapable of performing the request. In this case, contact Huawei Cloud customer service.

| HTTP<br>Value | Error<br>Code | Description      |  |
|---------------|---------------|------------------|--|
| 400           | CBC.0100      | Parameter error. |  |
| 403           | CBC.0151      | Access denied.   |  |
| 500           | CBC.0999      | Other errors.    |  |

# 6.3.2 Renewing Subscription to Yearly/Monthly Resources

#### **Function**

A customer can renew subscription to yearly/monthly resources on the self-built platform.

When subscription to yearly/monthly resources of a customer is about to expire, the customer can renew the subscription to the resources.

Customers can follow the instructions described in **Manually Renewing a Resource** to renew the subscription to the yearly/monthly resources in Billing Center.

#### ∩ NOTE

- If a primary resource has resources attached, the system renews the subscription to both
  the primary resource and its attached ones after this API is invoked. You can invoke
  Querying Customer's Yearly/Monthly Resources to obtain the details of the attached
  resources.
- If a newly purchased EVS disk is attached to an ECS, but this disk is not the attached to
  any of the ECS primary resources, you must invoke Querying Customer's Yearly/
  Monthly Resources to obtain the details of the ECS primary resources and its attached
  ones.
- This API supports automatic payment. For details about how to use discounts or coupons during payment, see **Support for Discounts or Coupons**.

#### **Constraints**

This API can be invoked only by the customer AK/SK or token.

## **Debugging**

You can debug the API in **API Explorer** which supports automatic authentication. API Explorer can automatically generate and debug example SDK code.

# URI

POST /v2/orders/subscriptions/resources/renew

# Request

# Request Parameters

| Para<br>mete<br>r     | Manda<br>tory | Туре                          | Value<br>Range                                                                                                    | Description                                                                                                    |
|-----------------------|---------------|-------------------------------|----------------------------------------------------------------------------------------------------|----------------------------------------------------------------------------------------------------|
| resou<br>rce_id<br>s  | Yes           | List <str<br>ing&gt;</str<br> | [1-10] Resource IDs.  Only the primary resource ID is supported. A maximum of 10 resource IDs can be configured.  To determine the primary resources, query is_main_resource in the response of the API described in Querying Customer's Yearly/Monthly Resources.                                                        |                                                                                                    |
| perio<br>d_typ<br>e   | Yes           | Integer                       | 2, 3                                                                                                    | Period type. The value can be:  2: month 3: year                                                                                                    |
| perio<br>d_nu<br>m    | Yes           | Integer                       | 1 to 11                                                                                                    | Number of periods.  • Month: 1 to 11  • Year: 1 to 3                                                                                                    |
| expire<br>_polic<br>y | Yes           | Integer                       | O to 3  Expiration policy. This field has been discarded. Do not use this field. This parameter cannot be left empty and needs to be carried. The carried enumeration does not take effect.  O: Entering a grace or retention period  1: Yearly/monthly to pay-per-use  2: Automatic unsubscription  3: Automatic renewal |                                                                                                    |
| is_aut<br>o_pay       | No            | Integer                       | 0, 1                                                                                                    | Whether enable automatic payment.  • 0: No  • 1: Yes  If this parameter is not included in the request parameters or is set to null, the default value is 0 indicating not to enable the automatic payment. The rules for auto payment are consistent with those for auto renewal. For details about the rules for auto payment, see Auto-Renewal Rules. |

#### **Example Request**

# Response

#### **Response Parameters**

Status code: 200

**Table 6-29** Response body parameters

| Parameter               | Туре                                          | Description                                                                                                    |
|-------------------------|-----------------------------------------------|----------------------------------------------------------------------------------------------------|
| order_ids               | List <string></string>                        | List of order IDs generated when resource subscription is renewed.                                                                                                    |
| fail_resource<br>_infos | List <failresou<br>rceInfo&gt;</failresou<br> | List of resources that failed to be renewed. This parameter has a value only when there are resources that fail to be renewed. For details, see <b>Table 6-30</b> .  This parameter is reserved. |

Table 6-30 FailResourceInfo

| Parameter   | Туре   | Description                                                           |
|-------------|--------|-----------------------------------------------------------------------|
| error_code  | String | Error code. For details, see Error Codes. This parameter is reserved. |
| error_msg   | String | Error description. This parameter is reserved.                        |
| resource_id | String | Resource ID. This parameter is reserved.                              |

Status code: 400

| <b>Table 6-31</b> | Response | body | parameters |
|-------------------|----------|------|------------|
|-------------------|----------|------|------------|

| Parameter              | Туре                   | Description                                                                                                    |  |
|------------------------|------------------------|----------------------------------------------------------------------------------------------------|--|
| error_code             | String                 | Status code. For details, see <b>Returned Values</b> .                                                           |  |
| error_msg              | String                 | Error description.                                                                                               |  |
| order_ids              | List <string></string> | List of order IDs generated when resource subscription is renewed.                                               |  |
| expiredReso<br>urcelds | List <string></string> | List of expired or non-existent resources.  This parameter has a value only when the error code is CBC.99003016. |  |

```
HTTP/1.1 200 OK

Content-Type: application/json;charset=UTF-8

Content-Length: length

Date: response time

{
    "order_ids": [
    "CS19040119281JMYC"
    ],
    "fail_resource_infos":[]

}
```

#### **Returned Values**

#### □ NOTE

- 4xx. This class of HTTP status code is intended for situations in which the error seems to have been caused by the client, for example, the request contains bad syntax or incorrect parameters. You must ensure the request is correct.
- 5xx. This class of HTTP status code is intended for cases in which the Huawei Cloud server is aware that it has encountered an error or is otherwise incapable of performing the request. In this case, contact Huawei Cloud customer service.

| HTTP<br>Value | Error Code       | Description                                                                                  |  |
|---------------|------------------|----------------------------------------------------------------------------------------------|--|
| 400           | CBC.0100         | Parameter error.                                                                             |  |
| 400           | CBC.300100<br>36 | Renewal is only supported for primary resources.                                             |  |
| 400           | CBC.300500<br>06 | Automatic order payment failed.                                                              |  |
| 400           | CBC.990000<br>92 | Incorrect subscription period.                                                               |  |
| 400           | CBC.990031       | This operation is not allowed because some resources are included in your orders to be paid. |  |

| HTTP<br>Value | Error Code       | Description                                                                                                    |  |
|---------------|------------------|----------------------------------------------------------------------------------------------------|--|
| 400           | CBC.7281         | Renewal, payment, or unsubscription not supported.<br>Your account has been frozen.                              |  |
| 400           | CBC.990030<br>16 | The resources have expired and been deleted or do not exist.                                                     |  |
| 400           | CBC.990031<br>44 | Resources have being unsubscribed from or changed.                                                               |  |
| 400           | CBC.990031<br>54 | The sum of the existing and renewal durations has exceeded the maximum allowed. Select another renewal duration. |  |
| 400           | CBC.990036<br>34 | Resources in discount packages must be renewed as a whole and cannot be renewed together with other resources.   |  |
| 403           | CBC.0151         | Access denied.                                                                                                   |  |
| 500           | CBC.0999         | Other errors.                                                                                                    |  |

# 6.3.3 Unsubscribing from Yearly/Monthly Resources

#### **Function**

If a customer has subscribed to a yearly/monthly resource, the customer can use this API to unsubscribe from the resource, including the renewed part and currently used part. The customer cannot use the resources after unsubscription.

Customers can follow the instructions described in **Unsubscription** to unsubscribe from the yearly/monthly resources in Billing Center.

#### □ NOTE

- A yearly/monthly resource can be unsubscribed from only after it has been successfully paid and provisioned.
- If a primary resource has resources attached, the system cancels the subscription to both
  the primary resource and its attached ones after this API is invoked. You can invoke
  Querying Customer's Yearly/Monthly Resources to obtain the details of the attached
  resources.
- If a newly purchased EVS disk is attached to an ECS, but this disk is not the attached to
  any of the ECS primary resources, you must invoke Querying Customer's Yearly/
  Monthly Resources to obtain the details of the ECS primary resources and its attached
  ones.
- Confirm the resource information and the refund before unsubscribing from in-use resources. After being unsubscribed from, the resources not in the recycle bin cannot be restored. If you wan to continue using these resources, unsubscribe from the subscription term renewed but not used yet.

#### **Constraints**

This API can be invoked only by the customer AK/SK or token.

# **Debugging**

You can debug the API in **API Explorer** which supports automatic authentication. API Explorer can automatically generate and debug example SDK code.

#### URI

POST /v2/orders/subscriptions/resources/unsubscribe

# Request

#### **Request Parameters**

| Param<br>eter                       | Manda<br>tory | Туре                          | Value<br>Range             | Description                                                                                                    |
|-------------------------------------|---------------|-------------------------------|----------------------------|----------------------------------------------------------------------------------------------------|
| resour<br>ce_ids                    | Yes           | List <str<br>ing&gt;</str<br> | A<br>maxi<br>mum<br>10 IDs | Resource IDs.  Up to 10 resource IDs can be entered at a time. Only IDs of primary resources and child resources that are attached to primary resources are supported. The parent resource ID is required in whole-set sales scenarios.  Determine whether a resource is a primary resource based on is_main_resource in the response of the API described in Querying Customer's Yearly/Monthly Resources. |
| unsub<br>scribe_<br>type            | Yes           | Integer                       | 1, 2                       | <ul> <li>Unsubscription type. The value can be:</li> <li>1: Unsubscribe from the resource and its renewal periods.</li> <li>2: Unsubscribe from only the resource renewal periods.</li> </ul>                                                                                                    |
| unsub<br>scribe_<br>reason<br>_type | No            | Integer                       | 1 to 5                     | <ul> <li>Unsubscription cause. The value can be:</li> <li>1: The product is of poor usability.</li> <li>2: The product functions cannot meet the requirements.</li> <li>3: Customers do not know how to use the product, or the product operations are complex.</li> <li>4: Customers are not satisfied with the service.</li> <li>5: Others</li> </ul>                                                     |

| Param<br>eter              | Manda<br>tory | Туре   | Value<br>Range                               | Description                                                          |
|----------------------------|---------------|--------|----------------------------------------------|----------------------------------------------------------------------|
| unsub<br>scribe_<br>reason | No            | String | A<br>maxi<br>mum<br>of 512<br>charac<br>ters | Unsubscription reason, which is generally specified by the customer. |

#### **Example Request**

```
POST https://bss-intl.myhuaweicloud.com/v2/orders/subscriptions/resources/unsubscribe HTTP/1.1
Content-Type: application/json
X-Auth-Token: MIIPAgYJKoZlhvcNAQcCo...ggg1BBIINPXsidG9rZ
{
    "resource_ids": [
        "21e09f37c5c9420c8746ad5c71fb3aab"
    ],
    "unsubscribe_type": 1,
    "unsubscribe_reason_type": 5,
    "unsubscribe_reason": "test"
}
```

# Response

#### **Response Parameters**

| -                           | ·                                                 |                                                                                                    |  |  |  |
|-----------------------------|---------------------------------------------------|----------------------------------------------------------------------------------------------------|--|--|--|
| Param<br>eter               | Туре                                              | Description                                                                                                    |  |  |  |
| error_c<br>ode              | String                                            | Status code. For details, see <b>Returned Values</b> .                                                                                                    |  |  |  |
| error_<br>msg               | String                                            | Error description.                                                                                                    |  |  |  |
| order_i<br>ds               | List <string></string>                            | Unsubscription order IDs.                                                                                                    |  |  |  |
| fail_re<br>source<br>_infos | List <failresourcel<br>nfo&gt;</failresourcel<br> | List of resources that failed to be unsubscribed from. This parameter has a value only when there are resources that fail to be unsubscribed from. For details, see #api_order_00019/table173001375312. |  |  |  |
|                             |                                                   | This parameter is reserved.                                                                                                    |  |  |  |

Table FailResourceInfo

| Parameter   | Туре   | Description                                                                        |
|-------------|--------|------------------------------------------------------------------------------------|
| error_code  | String | Status code. For details, see <b>Returned Values</b> . This parameter is reserved. |
| error_msg   | String | Error description. This parameter is reserved.                                     |
| resource_id | String | Resource ID. This parameter is reserved.                                           |

```
HTTP/1.1 200 OK
Content-Type: application/json;charset=UTF-8
Content-Length: length
Date: response time
{
  "order_ids": [
  "CS19040119281JMYC"
  ],
  "fail_resource_infos":[]
}
```

#### **Returned Values**

#### □ NOTE

- 4xx. This class of HTTP status code is intended for situations in which the error seems to have been caused by the client, for example, the request contains bad syntax or incorrect parameters. You must ensure the request is correct.
- **5**xx. This class of HTTP status code is intended for cases in which the Huawei Cloud server is aware that it has encountered an error or is otherwise incapable of performing the request. In this case, contact Huawei Cloud customer service.

| HTTP<br>Value | Error Code       | Description                                                                                  |
|---------------|------------------|----------------------------------------------------------------------------------------------|
| 400           | CBC.0100         | Parameter error.                                                                             |
| 400           | CBC.300000<br>52 | The resources or account has been frozen.                                                    |
| 400           | CBC.300100<br>35 | Resource deleted.                                                                            |
| 400           | CBC.990030<br>12 | The resource ID does not exist.                                                              |
| 400           | CBC.990031       | This operation is not allowed because some resources are included in your orders to be paid. |

| HTTP<br>Value | Error Code       | Description                                                                                                    |
|---------------|------------------|----------------------------------------------------------------------------------------------------|
| 400           | CBC.990031<br>28 | The resource does not have renewed periods or the renewed periods have taken effect, and the renewal periods cannot be unsubscribed. |
| 400           | CBC.990031<br>85 | The associated resources of a cloud service cannot be operated independently.                                                        |
| 400           | CBC.990036<br>43 | For cloud services for which invoices have been issued, unsubscription is not supported.                                             |
| 400           | CBC.990036<br>47 | Unsubscription not supported for this pay-per-use package.                                                                           |
| 400           | CBC.990036<br>49 | Unsubscription not supported for cloud services in trial use.                                                                        |
| 400           | CBC.990036<br>52 | Unsubscription is not supported for DevCloud packages.                                                                               |
| 400           | CBC.990036<br>54 | If there is a bandwidth add-on package, you cannot unsubscribe from the renewal period.                                              |
| 400           | CBC.990036<br>56 | Unsubscription not supported for resources frozen due to security reasons.                                                           |
| 400           | CBC.990060<br>66 | An error occurred during the query of the fee information.                                                                           |
| 403           | CBC.0151         | Access denied.                                                                                                    |
| 400           | CBC.990036<br>51 | Unsubscription not supported. An operation associated with this instance is in progress.                                             |
| 500           | CBC.0999         | Other errors.                                                                                                    |

# 6.3.4 Enabling Automatic Subscription Renewal for Yearly/ Monthly Resources

#### **Function**

A customer can use this API to enable automatic subscription renewal for its long-term yearly/monthly resources to prevent the resources from being deleted when they are expired.

Customers can follow the instructions described in **Enabling Auto-Renewal** to enable automatic subscription renewal for yearly/monthly resources in Billing Center.

#### ■ NOTE

- The customer can enable automatic subscription renewal only after the customer successfully pays its yearly/monthly resource order.
- For details about the yearly/monthly products supporting automatic subscription renewal, see **Auto-Renewal Rules**.
- Before invoking this API, you can invoke the API described in Querying Customer's Yearly/Monthly Resources to query the resource ID, resource expiration date, and deduction policy after the resource is expired.
- After you enable automatic subscription renewal, the fee will be deducted at 03:00 7 days before the product expiration date. Ensure that your is sufficient. If the first attempt to deduct the fee fails due to the , the system will continue the attempts at 03:00 every day until the fee is deducted successfully, or will retain the product resources till the last allowed day.
- The renewed period is the same as the original resource subscription period.

#### **Constraints**

This API can be invoked only by the customer AK/SK or token.

## Debugging

You can debug the API in **API Explorer** which supports automatic authentication. API Explorer can automatically generate and debug example SDK code.

#### **URI**

POST /v2/orders/subscriptions/resources/autorenew/{resource\_id}

The following table describes the parameters.

**Table 6-32** Path parameters

| Param<br>eter | Manda<br>tory | Value<br>Range       | Description                                                                                                    |                                                                                                    |
|---------------|---------------|----------------------|----------------------------------------------------------------------------------------------------|----------------------------------------------------------------------------------------------------|
| resourc       | Yes           | А                    | Resource ID.                                                                                                    |                                                                                                    |
| e_id          |               | maxim<br>um of<br>64 | um of<br>64                                                                                                    | You can obtain the resource ID by invoking the API described in Querying Customer's Yearly/Monthly Resources. |
|               |               | charact<br>ers       | The attached resource IDs will be configured together when you configure primary resource IDs.                                              |                                                                                                    |
|               |               |                      | <ul> <li>For example, ECS is the primary resource, and<br/>EVS is the attached resource.</li> </ul>                                         |                                                                                                    |
|               |               |                      | <ul> <li>If the shared bandwidth is used, the bandwidth<br/>is the primary resource, and EIPs are the<br/>attached resource.</li> </ul>     |                                                                                                    |
|               |               |                      | <ul> <li>If the exclusive bandwidth is used, EIPs are the<br/>primary resources, and the bandwidth is the<br/>attached resource.</li> </ul> |                                                                                                    |
|               |               |                      | If automatic renewal is enabled for the secondary resource, the primary resource will also be renewed.                                      |                                                                                                    |

# Request

**Request Parameters** 

None

#### **Example Request**

POST https://bss-intl.myhuaweicloud.com/v2/orders/subscriptions/resources/autorenew/ eb1cac79-773b-414b-8915-6c3eed8ddf24 HTTP/1.1 Content-Type: application/json

X-Auth-Token: MIIPAgYJKoZIhvcNAQcCo...ggg1BBIINPXsidG9rZ

# Response

#### Response Parameters

| Param<br>eter  | Туре   | Description                                            |
|----------------|--------|--------------------------------------------------------|
| error_c<br>ode | String | Status code. For details, see <b>Returned Values</b> . |
| error_<br>msg  | String | Error description.                                     |

#### **Example Response**

HTTP/1.1 204 No Content Content-Type: application/json;charset=UTF-8 Content-Length: *length* Date: *response time* 

#### **Returned Values**

#### □ NOTE

- 4xx. This class of HTTP status code is intended for situations in which the error seems to have been caused by the client, for example, the request contains bad syntax or incorrect parameters. You must ensure the request is correct.
- 5xx. This class of HTTP status code is intended for cases in which the Huawei Cloud server is aware that it has encountered an error or is otherwise incapable of performing the request. In this case, contact Huawei Cloud customer service.

| HTTP Value | Error Code   | Description                                                         |
|------------|--------------|---------------------------------------------------------------------|
| 400        | CBC.0100     | Parameter error.                                                    |
| 400        | CBC.99003012 | The resource ID does not exist.                                     |
| 400        | CBC.99003602 | Automatic renewal is not supported for expired or frozen resources. |
| 403        | CBC.0151     | Access denied.                                                      |
| 500        | CBC.0999     | Other errors.                                                       |

# 6.3.5 Disabling Automatic Subscription Renewal for Yearly/ Monthly Resources

#### **Function**

A customer can disable automatic subscription renewal when needed. After disabling this function, the customer needs to manually renew the subscription to the resources before they expire.

Customers can follow the instructions described in **Disabling Auto-Renewal** to disable automatic subscription renewal for yearly/monthly resources in Billing Center.

#### □ NOTE

- The prerequisite is that you have invoked the API described in Enabling Automatic
   Subscription Renewal for Yearly/Monthly Resources to enable automatic subscription
   renewal, or have configured the expiration policy to automatic renewal when you invoke
   the API described in Renewing Subscription to Yearly/Monthly Resources.
- Yearly/monthly resources supporting the disabling of automatic subscription renewal are same as those supporting the enabling of automatic subscription renewal.
- Before invoking this API, you can invoke the API described in Querying Customer's Yearly/Monthly Resources to query the resource ID, resource expiration date, and deduction policy after the resource is expired.

#### **Constraints**

This API can be invoked only by the customer AK/SK or token.

## **Debugging**

You can debug the API in **API Explorer** which supports automatic authentication. API Explorer can automatically generate and debug example SDK code.

#### **URI**

DELETE /v2/orders/subscriptions/resources/autorenew/{resource\_id}

The following table describes the parameters.

Table 6-33 Path parameters

| Para<br>met<br>er   | Manda<br>tory | Value<br>Range                              | Description                                                                                                    |
|---------------------|---------------|---------------------------------------------|----------------------------------------------------------------------------------------------------|
| reso<br>urce<br>_id | Yes           | A<br>maxim<br>um of<br>64<br>charact<br>ers | Resource ID.  You can obtain the resource ID by invoking the API described in Querying Customer's Yearly/Monthly Resources.  The attached resource IDs will be configured together when you configure primary resource IDs.  • For example, ECS is the primary resource, and EVS is the attached resource.  • If the shared bandwidth is used, the bandwidth is the primary resource, and EIPs are the attached resource.  • If the exclusive bandwidth is used, EIPs are the primary resources, and the bandwidth is the attached resource. |

## Request

**Request Parameters** 

None

#### **Example Request**

DELETE https://bss-intl.myhuaweicloud.com/v2/orders/subscriptions/resources/autorenew/eb1cac79-773b-414b-8915-6c3eed8ddf24 HTTP/1.1 Content-Type: application/json X-Auth-Token: MIIPAgYJKoZIhvcNAQcCo...ggg1BBIINPXsidG9rZ

#### Response

**Response Parameters** 

| Para<br>met<br>er  | Туре   | Description                                            |
|--------------------|--------|--------------------------------------------------------|
| error<br>_cod<br>e | String | Status code. For details, see <b>Returned Values</b> . |
| error<br>_msg      | String | Error description.                                     |

HTTP/1.1 204 No Content Content-Type: application/json;charset=UTF-8 Content-Length: *length* 

Date: response time

#### **Returned Values**

#### □ NOTE

- 4xx. This class of HTTP status code is intended for situations in which the error seems to have been caused by the client, for example, the request contains bad syntax or incorrect parameters. You must ensure the request is correct.
- 5xx. This class of HTTP status code is intended for cases in which the Huawei Cloud server is aware that it has encountered an error or is otherwise incapable of performing the request. In this case, contact Huawei Cloud customer service.

| HTTP Value | Error Code       | Description                                                                       |
|------------|------------------|-----------------------------------------------------------------------------------|
| 400        | CBC.0100         | Parameter error.                                                                  |
| 400        | CBC.990030<br>12 | The resource ID does not exist.                                                   |
| 400        | CBC.990036<br>05 | Automatic renewal has been canceled and you cannot perform the current operation. |
| 403        | CBC.0151         | Access denied.                                                                    |
| 500        | CBC.0999         | Other errors.                                                                     |

# 6.3.6 Enabling/Canceling the Change from Yearly/Monthly to Pay-per-Use upon Expiration

#### **Function**

A customer can change the billing mode of resources from yearly/monthly to payper-use after the resources expire. The pay-per-use mode takes effect upon a yearly/monthly expiration.

Customers can follow the instructions described in **From Yearly/Monthly to Payper-Use** to enable the change from yearly/monthly to pay-per-use upon expiration in Billing Center.

#### **MOTE**

- The customer can enable the change from yearly/monthly to pay-per-use only after it has paid the yearly/monthly subscription.
- The billing mode of solution portfolio products cannot be changed from yearly/monthly to pay-per-use.
- Before invoking this API, you can invoke the API described in Querying Customer's Yearly/Monthly Resources to query the resource ID, resource expiration date, and deduction policy after the resource is expired.
- With the change from yearly/monthly to pay-per-use enabled, after a yearly/monthly package expires, you will be billed for subsequently used resources on a pay-per-use basis.
- To cancel the change from yearly/monthly to pay-per-use, you must enable the change by calling the API described in Enabling/Canceling the Change from Yearly/Monthly to Pay-per-Use upon Expiration or set the expiration policy to Pay-per-Use After Expiration by calling the API described in Renewing Subscription to Yearly/Monthly Resources.

#### **REST API**

This API can be invoked only by the customer AK/SK or token.

## **Debugging**

You can debug the API in API Explorer which supports automatic authentication. API Explorer can automatically generate and debug example SDK code.

#### **URI**

POST /v2/orders/subscriptions/resources/to-on-demand

The following table describes the parameters.

#### Request

#### **Request Parameters**

| Paramete<br>r | Mand<br>atory | Туре   | Value<br>Range               | Description                                                                                                 |
|---------------|---------------|--------|------------------------------|----------------------------------------------------------------------------------------------------|
| operation     | Yes           | String | A maxim um of 64 charact ers | Used to enable or cancel the change from yearly/monthly to pay-per-use.  • SET_UP: Enable  • CANCEL: Cancel |

| Paramete<br>r    | Mand<br>atory | Туре                            | Value<br>Range | Description                                                                                                    |
|------------------|---------------|---------------------------------|----------------|----------------------------------------------------------------------------------------------------|
| resource_i<br>ds | Yes           | list <strin<br>g&gt;</strin<br> | [1-100]        | Resource ID.  You can obtain the resource ID by invoking the API described in Querying Customer's Yearly/Monthly Resources.  A maximum of 100 IDs of only primary resources can be set. After this parameter is set, both the primary resource and its attached resources are changed to pay-peruse resources. This field is mandatory. |
|                  |               |                                 |                | You can refer to parameter  is_main_resource in the response of the API described in Querying Customer's Yearly/Monthly Resources to check whether the resource is primary.                                                                                                    |

#### **Example Request**

```
POST https://bss-intl.myhuaweicloud.com/v2/orders/subscriptions/resources/to-on-demand HTTP/1.1 Content-Type: application/json
X-Auth-Token: MIIPAgYJKoZlhvcNAQcCo...ggg1BBIINPXsidG9rZ
{
    "operation":"SET_UP",
    "resource_ids":["0c3248018ed54b1e8e3ecbab1b0989ce"]
}
```

# Response

#### Response Parameters

| Paramete<br>r | Туре   | Value<br>Range                                | Description                                           |
|---------------|--------|-----------------------------------------------|-------------------------------------------------------|
| error_code    | String | A<br>maximu<br>m of 20<br>characte<br>rs      | Error code. For details, see <b>Returned Values</b> . |
| error_msg     | String | A<br>maximu<br>m of<br>1000<br>characte<br>rs | Error description.                                    |

| Paramete<br>r     | Туре                                 | Value<br>Range                        | Description                                                                                                    |
|-------------------|--------------------------------------|---------------------------------------|----------------------------------------------------------------------------------------------------|
| error_deta<br>ils | List <error<br>Detail&gt;</error<br> | A<br>maximu<br>m of<br>100<br>records | This parameter is returned when HTTP 200 is displayed. If some operations fail, only failure records are returned. If all the operations succeed, the record is empty. For details, see <b>Table 6-34</b> . |

#### Table 6-34 ErrorDetail

| Paramete<br>r | Туре   | Value<br>Range                                | Description                                           |
|---------------|--------|-----------------------------------------------|-------------------------------------------------------|
| id            | String | A<br>maximu<br>m of 128<br>characte<br>rs     | ID of a batch processing message.                     |
| error_code    | String | A<br>maximu<br>m of 20<br>characte<br>rs      | Error code. For details, see <b>Returned Values</b> . |
| error_msg     | String | A<br>maximu<br>m of<br>1000<br>characte<br>rs | Error description.                                    |

#### **Example Response**

```
HTTP/1.1 200 OK
Content-Type: application/json;charset=UTF-8
Content-Length: length
Date: response time
{
    "error_details": []
}
```

#### **Returned Values**

#### □ NOTE

- 4xx. This class of HTTP status code is intended for situations in which the error seems to have been caused by the client, for example, the request contains bad syntax or incorrect parameters. You must ensure the request is correct.
- 5xx: This class of HTTP status code is intended for cases in which the Huawei Cloud server is aware that it has encountered an error or is otherwise incapable of performing the request. In this case, contact Huawei Cloud customer service.

| HTTP Value | Error Code   | Description                                                                                                    |
|------------|--------------|----------------------------------------------------------------------------------------------------|
| 400        | CBC.0100     | Parameter error.                                                                                                |
| 400        | CBC.99003609 | The billing mode of this product type cannot be changed to pay-per-use.                                         |
| 200        | CBC.99003610 | The billing mode of resources in the grace or retention period cannot be changed to pay-peruse.                 |
| 400        | CBC.99003611 | The billing mode of pay-per-usage packages cannot be changed to pay-per-use.                                    |
| 400        | CBC.99003012 | The resource ID does not exist.                                                                                 |
| 400        | CBC.99003622 | The billing mode of solutions cannot be changed to pay-per-use.                                                 |
| 400        | CBC.99003623 | Cannot be changed to the pay-per-use billing mode because there are transactions being processed.               |
| 400        | CBC.99003624 | Cannot be changed to the pay-per-use billing mode because the resource has been frozen due to security reasons. |
| 400        | CBC.99003626 | Cannot be changed to the pay-per-use billing mode because this account has been frozen.                         |
| 403        | CBC.0151     | Access denied.                                                                                                  |
| 500        | CBC.0999     | Other errors.                                                                                                   |

# **6.4 Managing Resource Packages**

# **6.4.1 Querying Resource Packages**

#### **Function**

A customer can query resource packages on the self-built platform.

Customers can log in to Billing Center and go to My Packages. Click the Resource Packages tab to view the list of resource packages.

#### **Constraints**

This API can be invoked only by the customer AK/SK or token.

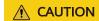

If a resource package has expired for more than 18 months, its information cannot be queried.

# **Debugging**

You can debug the API in **API Explorer** which supports automatic authentication. API Explorer can automatically generate and debug example SDK code.

#### **URI**

POST /v3/payments/free-resources/query

Table 6-35 Header parameter

| Paramete       | Manda | Value                             | Description                                                         |
|----------------|-------|-----------------------------------|---------------------------------------------------------------------|
| r              | tory  | Range                             |                                                                     |
| X-<br>Language | No    | A<br>maximu<br>m of 8<br>characte | Language.  • zh_CN: Chinese  • en_US: English  Default value: zh_CN |

# Request

#### **Request Parameters**

| Paramete<br>r   | Manda<br>tory | Туре   | Value<br>Range                           | Description                                                                                                    |
|-----------------|---------------|--------|------------------------------------------|----------------------------------------------------------------------------------------------------|
| region_co<br>de | No            | String | A<br>maximu<br>m of 64<br>characte<br>rs | Cloud service region code, for example, ap-southeast-1. Obtain the value from the Region column in Regions and Endpoints.  If this parameter is not included in the request parameters, is set to "", or is set to null, it cannot be used as a filter criterion. |
| order_id        | No            | String | A<br>maximu<br>m of 64<br>characte<br>rs | Order ID.  If this parameter is not included in the request parameters, is set to "", or is set to null, it cannot be used as a filter criterion.                                                                                                    |

| Paramete<br>r             | Manda<br>tory | Туре    | Value<br>Range                               | Description                                                                                                    |
|---------------------------|---------------|---------|----------------------------------------------|----------------------------------------------------------------------------------------------------|
| product_id                | No            | String  | A<br>maximu<br>m of 64<br>characte<br>rs     | Resource package ID.  If this parameter is not included in the request parameters, is set to "", or is set to null, it cannot be used as a filter criterion.                                                                                                    |
| product_n<br>ame          | No            | String  | A<br>maximu<br>m of<br>256<br>characte<br>rs | Resource package name.  If this parameter is not included in the request parameters, is set to "", or is set to null, it cannot be used as a filter criterion.                                                                                                    |
| enterprise<br>_project_id | No            | String  | A<br>maximu<br>m of 64<br>characte<br>rs     | Enterprise project ID.  This parameter is mandatory if you want to query the resources of an enterprise project.  If this parameter is not included in the request parameters, is set to "", or is set to null, the resources not included in the enterprise project are queried. |
| status                    | No            | Integer | (0, 4)                                       | Status:  • 0: Not effective  • 1: In effect  • 2: Used up  • 3: Expired  • 4: Unsubscribed  If this parameter is not included in the request parameters, is set to "", or is set to null, it cannot be used as a filter criterion.                                                |

| Paramete<br>r | Manda<br>tory | Туре    | Value<br>Range | Description                                                                                                    |
|---------------|---------------|---------|----------------|----------------------------------------------------------------------------------------------------|
| offset        | No            | Integer | (0,<br>999999) | Offset, starting from <b>0</b> . The default value is <b>0</b> .                                                                                                    |
|               |               |         |                | NOTE  This parameter is used for pagination. Retain its default value 0 if pagination is not required. offset indicates the offset relative to the first data record among all that meets the conditions configured. If you set offset to 1, the second and subsequent data records are returned. |
|               |               |         |                | For example, if there 10 records that meet query conditions, when you set limit to <b>10</b> and <b>offset</b> to <b>1</b> , the second to the tenth records are returned.                                                                                                    |
|               |               |         |                | If there are 20 records that meet query conditions, when you set offset to <b>0</b> and limit to <b>10</b> for the first page and set offset to <b>10</b> and limit to <b>10</b> for the second page, then each page will respectively have 10 records.                                           |
| limit         | No            | Integer | (1,<br>1000)   | Number of records queried each time. The default value is <b>10</b> .                                                                                                    |

## **Example Request**

```
POST https://bss-intl.myhuaweicloud.com/v3/payments/free-resources/query HTTP/1.1
Content-Type: application/json
X-Auth-Token: MIIPAgYJKoZIhvcNAQcCo...ggg1BBIINPXsidG9rZ

{
    "region_code": "cn-north-7",
    "order_id": "CS21043011259RWXXTA",
    "product_id": "90301-296014-0--0",
    "product_id": "HUAWEI CLOUD WeLink",
    "enterprise_project_id": null,
    "status": 1,
    "offset": 0,
    "limit": 10
```

# Response

#### **Response Parameters**

| Parameter                  | Туре                                              | Value<br>Range | Description                                                                                                   |
|----------------------------|---------------------------------------------------|----------------|----------------------------------------------------------------------------------------------------|
| error_code                 | String                                            | 20             | Error code.  For details, see <b>Returned Values</b> . This parameter is returned only when the query failed. |
| error_msg                  | String                                            | 1000           | Error description. This parameter is returned only when the query failed.                                     |
| free_resourc<br>e_packages | List <freer<br>esourcePac<br/>kage&gt;</freer<br> | _              | Resource package list. For details, see Table 6-36.                                                           |
| total_count                | Integer                                           | -              | Total number of records                                                                                       |

Table 6-36 FreeResourcePackage

| Parameter             | Туре   | Value<br>Range                               | Description                                                                              |
|-----------------------|--------|----------------------------------------------|------------------------------------------------------------------------------------------|
| order_instan<br>ce_id | String | A<br>maxim<br>um of<br>64<br>charact<br>ers  | Identifier of a subscribed resource package.                                             |
| order_id              | String | A maxim um of 64 charact ers                 | Order ID. If the value of <b>source_type</b> is <b>1</b> , this parameter is left empty. |
| product_id            | String | A maxim um of 64 charact ers                 | Resource package ID.                                                                     |
| product_na<br>me      | String | A<br>maxim<br>um of<br>256<br>charact<br>ers | Resource package name.                                                                   |

| Parameter                    | Туре    | Value<br>Range                               | Description                                                                                                    |
|------------------------------|---------|----------------------------------------------|----------------------------------------------------------------------------------------------------|
| enterprise_pr<br>oject_id    | String  | A<br>maxim<br>um of<br>64<br>charact<br>ers  | Enterprise project ID.                                                                                                    |
| enterprise_pr<br>oject_scope | Integer | (0, 1)                                       | Enterprise projects for which resource packages are used:  • 0: All enterprise projects  • 1: Specific enterprise projects |
| effective_tim<br>e           | String  | A<br>maxim<br>um of<br>20<br>charact<br>ers  | Time when a resource package is purchased. The value is in UTC format.                                                     |
| expire_time                  | String  | A<br>maxim<br>um of<br>20<br>charact<br>ers  | Expiration time of a resource package. The value is in UTC format.                                                         |
| status                       | Integer | (0, 4)                                       | Status:  • 0: Not effective  • 1: In effect  • 2: Used up  • 3: Expired  • 4: Unsubscribed                                 |
| service_type_<br>code        | String  | A maxim um of 64 charact ers                 | Cloud service type code. For example, the cloud service type code of OBS is hws.service.type.obs.                          |
| service_type_<br>name        | String  | A<br>maxim<br>um of<br>200<br>charact<br>ers | Cloud service type. For example, the cloud service type of ECS is <b>Elastic Cloud Server</b> .                            |

| Parameter            | Туре                                  | Value<br>Range                              | Description                                                                                                    |
|----------------------|---------------------------------------|---------------------------------------------|----------------------------------------------------------------------------------------------------|
| region_code          | String                                | A<br>maxim<br>um of<br>64<br>charact<br>ers | Cloud service region code, for example, ap-southeast-1. Obtain the value from the Region column in Regions and Endpoints.                                                                                                    |
| source_type          | Integer                               | (0, 1)                                      | Source of a resource package. The options are as follows:  • 0: Order  • 1: Gifted by DevCloud                                                                                                    |
| bundle_type          | String                                | [ATOMI<br>C_PKG <br>BUNDL<br>E_PKG]         | Bundle binding type. The options are as follows:  • ATOMIC_PKG: Atomic package  • BUNDLE_PKG: Combined package                                                                                                    |
| quota_reuse<br>_mode | Integer                               | (1,2)                                       | <ul> <li>Use model. The options are as follows:</li> <li>1: Resettable     Indicates that the purchased pay-peruse resource package can be reset at a specified period. For example, if you purchase a 1-year 40 GB pay-per-use resource package with quota_reuse_mode set to 1 and quota_reuse_cycle to 4, then the resource package will be reset each month (you will get 40 GB resource each month) within the year.</li> <li>2: Not resettable Indicates that the purchased resource package will not be reset. For example, if you purchase a 1-year 40 GB pay-per-use resource package with quota_reuse_mode set to 2, the resource package will not be reset, and you will get 40 GB resource within the year.</li> </ul> |
| free_resourc<br>es   | List <freer<br>esource&gt;</freer<br> | -                                           | For details about resource items (ID-specific) in a resource package, see <b>Table 6-37</b> .                                                                                                    |

Table 6-37 FreeResource

| Dawanasatan          | Downwater Time Value Description |                                               |                                                                                                    |  |  |
|----------------------|----------------------------------|-----------------------------------------------|----------------------------------------------------------------------------------------------------|--|--|
| Parameter            | Туре                             | Value<br>Range                                | Description                                                                                                    |  |  |
| free_resourc<br>e_id | String                           | A<br>maximu<br>m of 64<br>charact<br>ers      | Resource ID. A resource package contains multiple resources, and each resource has a usage type.                                                              |  |  |
| usage_type_<br>name  | String                           | A<br>maximu<br>m of<br>1024<br>charact<br>ers | Usage type name.                                                                                                    |  |  |
| amount               | String                           | A<br>maximu<br>m of 32<br>charact<br>ers      | Remaining resource quota of a package whose <b>quota_reuse_mode</b> is <b>Resettable</b> , that is, the remaining resource quota in the current reset period. |  |  |
| original_amo<br>unt  | String                           | A<br>maximu<br>m of 32<br>charact<br>ers      | Original resource quota of a package whose <b>quota_reuse_mode</b> is <b>Resettable</b> , that is, the total resource quota in each reset period.             |  |  |
| measure_id           | Integer                          | -                                             | Measurement unit of the quota of a free resource package. You call the API in <b>Querying Measurement Units</b> to obtain the value.                          |  |  |

#### **Returned Values**

#### **◯** NOTE

- 4xx. This class of HTTP status code is intended for situations in which the error seems to have been caused by the client, for example, the request contains bad syntax or incorrect parameters. You must ensure the request is correct.
- 5xx. This class of HTTP status code is intended for cases in which the Huawei Cloud server is aware that it has encountered an error or is otherwise incapable of performing the request. In this case, contact Huawei Cloud customer service.

| HTTP<br>Status<br>Code | Error Code | Description          |
|------------------------|------------|----------------------|
| 400                    | CBC.0100   | Incorrect parameter. |
| 403                    | CBC.0151   | Access denied.       |
| 500                    | CBC.0999   | Other errors.        |

# **6.4.2 Viewing Resource Package Usage**

#### **Function**

Customers can query the resource package usage on the self-built platform by resource.

Customers can log in to Billing center and go to **My Packages**. Click the **Resource Packages** tab, and then the resource package name to view the resource usage.

#### **Constraints**

This API can be invoked only by the customer AK/SK or token.

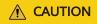

If a resource package has expired for more than 18 months, its information cannot be queried.

You can debug the API in **API Explorer** which supports automatic authentication. API Explorer can automatically generate and debug example SDK code.

#### **URI**

POST /v2/payments/free-resources/usages/details/query

**Table 6-38** Header parameter

| Paramete       | Manda | Value                                   | Description                                                         |
|----------------|-------|-----------------------------------------|---------------------------------------------------------------------|
| r              | tory  | Range                                   |                                                                     |
| X-<br>Language | No    | A<br>maximu<br>m of 8<br>characte<br>rs | Language.  • zh_CN: Chinese  • en_US: English  Default value: zh_CN |

# Request

#### **Request Parameters**

| Paramete<br>r         | Manda<br>tory | Туре                           | Value<br>Range                        | Description                                                                                                    |
|-----------------------|---------------|--------------------------------|---------------------------------------|----------------------------------------------------------------------------------------------------|
| free_resou<br>rce_ids | Yes           | List <stri<br>ng&gt;</stri<br> | A<br>maximu<br>m of<br>100<br>records | List of resource item IDs. Each ID contains a maximum of 64 bytes.  Resource ID. A resource package contains multiple resources, and a resource has a usage type. The resource ID is obtained from the response of the API in Querying Resource Packages. |

#### **Example Request**

```
POST https://bss-intl.myhuaweicloud.com/v2/payments/free-resources/usages/details/query HTTP/1.1
Content-Type: application/json
X-Auth-Token: MIIPAgYJKoZlhvcNAQcCo...ggg1BBIINPXsidG9rZ

{
    "free_resource_ids": [
        "d4463497-991b-439d-9ab6-23f9ed197fe9"
    ]
}
```

# Response

## **Response Parameters**

| Parameter          | Туре                                             | Maxim<br>um<br>Length<br>of<br>Charac<br>ters | Description                                                                                                   |
|--------------------|--------------------------------------------------|-----------------------------------------------|----------------------------------------------------------------------------------------------------|
| error_code         | String                                           | 20                                            | Error code.  For details, see <b>Returned Values</b> . This parameter is returned only when the query failed. |
| error_msg          | String                                           | 1000                                          | Error description. This parameter is returned only when the query failed.                                     |
| free_resourc<br>es | List <freer<br>esourceDe<br/>tail&gt;</freer<br> | -                                             | Resource information (resource details) in a resource package. For details, see <b>Table 6-39</b> .           |

Table 6-39 FreeResourceDetail

| Parameter                       | Туре    | Maxim<br>um<br>Length<br>of<br>Charact<br>ers | Description                                                                                                    |
|---------------------------------|---------|-----------------------------------------------|----------------------------------------------------------------------------------------------------|
| free_resourc<br>e_id            | String  | A maxim um of 64 charact ers                  | Resource ID. A resource package contains multiple resources, and a resource has a usage type.                                                                   |
| free_resourc<br>e_type_nam<br>e | String  | -                                             | Resource type name.                                                                                                    |
| quota_reuse<br>_cycle           | Integer | -                                             | Reset period. This parameter is valid only when <b>quota_reuse_mode</b> is set to <b>1</b> (Resettable).  • 1: Hour  • 2: Day  • 3: Week  • 4: Month  • 5: Year |

| Parameter                  | Туре           | Maxim<br>um<br>Length<br>of<br>Charact<br>ers | Description                                                                                                    |
|----------------------------|----------------|-----------------------------------------------|----------------------------------------------------------------------------------------------------|
| quota_reuse<br>_cycle_type | Integer        | _                                             | Reset period type. This field is valid only when quota_reuse_mode is set to 1 (Resettable).  • 1: Reset by calendar period Indicates that the resource package is reset by calendar month or calendar year. For example, if you set quota_reuse_cycle to 4 (month) and quota_reuse_cycle_type to 1, the resource package is reset on the first day of each month.  • 2: Reset by order period Indicates that the resource package is reset by order period. For example, if you set quota_reuse_cycle to 4 (month), quota_reuse_cycle_type to 2, and you purchase this resource package on the 15th day of the month, then the resource package will be reset on the 15th day of each month. |
| usage_type_<br>name        | String         | -                                             | Usage type name.                                                                                                    |
| start_time                 | String         | -                                             | <ul> <li>Start time. The value is in UTC format.</li> <li>If quota_reuse_mode is set to 1, the value is the start time of the reset period for the current time.</li> <li>If quota_reuse_mode is set to 2, the value is the time when the purchased instance takes effect.</li> </ul>                                                                                                    |
| end_time                   | String         | -                                             | <ul> <li>If quota_reuse_mode is set to 1, the value is the end time of the reset period for the current time.</li> <li>If quota_reuse_mode is set to 2, the value is the time when the purchased instance becomes invalid.</li> </ul>                                                                                                    |
| amount                     | BigDecima<br>l | -                                             | Remaining resource quota of a package whose <b>quota_reuse_mode</b> is <b>Resettable</b> , that is, the remaining resource quota in the current reset period.                                                                                                    |

| Parameter           | Туре           | Maxim<br>um<br>Length<br>of<br>Charact<br>ers | Description                                                                                                    |
|---------------------|----------------|-----------------------------------------------|----------------------------------------------------------------------------------------------------|
| original_amo<br>unt | BigDecima<br>l | -                                             | Original resource quota of a package whose <b>quota_reuse_mode</b> is <b>Resettable</b> , that is, the total resource quota in each reset period. |
| measure_id          | Integer        | -                                             | Measurement unit of the quota of a free resource package. Call the API in <b>Querying Measurement Units</b> to obtain the value.                  |

#### **Returned Values**

#### 

- 4xx. This class of HTTP status code is intended for situations in which the error seems to
  have been caused by the client, for example, the request contains bad syntax or
  incorrect parameters. You must ensure the request is correct.
- 5xx. This class of HTTP status code is intended for cases in which the Huawei Cloud server is aware that it has encountered an error or is otherwise incapable of performing the request. In this case, contact Huawei Cloud customer service.

| HTTP<br>Status<br>Code | Error Code | Description          |
|------------------------|------------|----------------------|
| 400                    | CBC.0100   | Incorrect parameter. |

| HTTP<br>Status<br>Code | Error Code | Description    |
|------------------------|------------|----------------|
| 403                    | CBC.0151   | Access denied. |
| 500                    | CBC.0999   | Other errors.  |

# 6.4.3 Querying Resource Package Usage Details

#### **Function**

Customers can query the resource usage details on their self-built platform.

#### **Constraints**

This API can be invoked only by the customer AK/SK or token.

# Debugging

You can debug the API in **API Explorer**. Automatic authentication is supported. API Explorer can automatically generate and debug example SDK code.

#### **URI**

GET /v2/bills/customer-bills/free-resources-usage-records

Table 6-40 Request parameters

| Paramete<br>r        | Mand<br>atory | Туре   | Value<br>Range                      | Description                                                                                                    |
|----------------------|---------------|--------|-------------------------------------|----------------------------------------------------------------------------------------------------|
| free_resou<br>rce_id | No            | String | A<br>maximum<br>of 64<br>characters | Resource ID. A resource package contains multiple resources, and a resource has a usage type. The resource ID is obtained from the response of the API in Querying Resource Packages. |
|                      |               |        |                                     | If this parameter is not included in the request parameters or is left empty, it cannot be used as a filter criterion.                                                                |
| product_id           | No            | String | A<br>maximum<br>of 64<br>characters | Product ID, that is, resource package ID.  If this parameter is not included in the request parameters or is left empty, it cannot be used as a filter criterion.                     |

| Paramete<br>r          | Mand<br>atory | Туре    | Value<br>Range                      | Description                                                                                                    |
|------------------------|---------------|---------|-------------------------------------|----------------------------------------------------------------------------------------------------|
| resource_t<br>ype_code | No            | String  | A<br>maximum<br>of 64<br>characters | Resource type code. For example, the VM resource type code of ECS is hws.resource.type.vm. To obtain a specific resource type, call the API in Querying Resource Types.  If this parameter is not included in the request parameters or is left empty, it cannot be used as a filter criterion.                                                                                                    |
| deduct_ti<br>me_begin  | Yes           | String  | A<br>maximum<br>of 10<br>characters | Start time of resources deduction, which is in <i>YYYY-MM-DD</i> format (GMT+08:00).                                                                                                    |
| deduct_ti<br>me_end    | Yes           | String  | A<br>maximum<br>of 10<br>characters | End time of resource deduction, which is in YYYY-MM-DD format (GMT+08:00).  NOTE  The gap between the start time and end time must be less than or equal to 90 days.                                                                                                    |
| offset                 | No            | Integer | 0 to<br>maximum<br>integer          | Offset, starting from <b>0</b> . The default value is <b>0</b> .  NOTE  This parameter is used for pagination. Retain its default value <b>0</b> if pagination is not required. offset indicates the offset relative to the first data record among all that meets the conditions configured. If you set offset to <b>1</b> , the second and subsequent data records are returned.  For example, if there 10 records that meet query conditions, when you set limit to <b>10</b> and offset to <b>1</b> , the second to the tenth records are returned.  If there are 20 records that meet query conditions, when you set offset to <b>0</b> and limit to <b>10</b> for the first page and set offset to <b>10</b> and limit to <b>10</b> for the second page, then each page will respectively have 10 records. |
| limit                  | No            | Integer | [1-1000]                            | Maximum number of records in each query. The default value is <b>10</b> .                                                                                                    |

# Request

#### **Request Parameters**

None

#### **Example Request**

GET https://bss-intl.myhuaweicloud.com/v2/bills/customer-bills/free-resources-usage-records? free\_resource\_id=free\_resource\_id&product\_id=product\_id&resource\_type\_code=resource\_type\_code&deduct\_time\_begin=2021-10-01&deduct\_time\_end=2021-10-31&offset=0&limit=10 HTTP/1.1 Content-Type: application/json

X-Auth-Token: MIIPAgYJKoZlhvcNAQcCo...ggg1BBIINPXsidG9rZ

# Response

#### **Response Parameters**

| Parameter                 | Туре                                             | Value<br>Range                  | Description                                                                                                   |
|---------------------------|--------------------------------------------------|---------------------------------|----------------------------------------------------------------------------------------------------|
| error_code                | String                                           | 20                              | Error code.  For details, see <b>Returned Values</b> . This parameter is returned only when the query failed. |
| error_msg                 | String                                           | 1000                            | Error description. This parameter is returned only when the query failed.                                     |
| free_resourc<br>e_records | List <freer<br>esourceRe<br/>cord&gt;</freer<br> | Maxim<br>um<br>number<br>: 1000 | Resource package usage details. For details, see <b>Table 6-41</b> .                                          |
| total_count               | Integer                                          | -                               | Total number of records that meet the conditions.                                                             |

Table 6-41 FreeResourceRecord

| Parameter   | Туре   | Value<br>Range               | Description                                                                                                    |
|-------------|--------|------------------------------|----------------------------------------------------------------------------------------------------|
| deduct_time | String | A maxim um of 20 charact ers | Time when a resource is deducted.  UTC time. The format is yyyy-MM- ddT'HH.mm.ss'Z', for example, 2021-10-13T10:01:49Z. |

| Parameter              | Туре   | Value<br>Range                                  | Description                                                                                   |
|------------------------|--------|-------------------------------------------------|-----------------------------------------------------------------------------------------------|
| free_resourc<br>e_id   | String | A<br>maxim<br>um of<br>64<br>charact<br>ers     | Resource ID. A resource package contains multiple resources, and a resource has a usage type. |
| resource_id            | String | A maxim um of 64 charact ers                    | Resource ID.                                                                                  |
| resource_typ<br>e_code | String | A maxim um of 64 charact ers                    | Resource type code. For example, the resource type code of VM is hws.resource.type.vm.        |
| resource_typ<br>e_name | String | A maxim um of 200 charact ers                   | Resource type. For example, the resource type of ECS is <b>Cloud Host</b> .                   |
| resource_tag           | String | A<br>maxim<br>um of<br>10,240<br>charact<br>ers | Resource tag.                                                                                 |
| product_id             | String | A<br>maxim<br>um of<br>64<br>charact<br>ers     | Product ID, that is, resource package ID.                                                     |
| product_na<br>me       | String | A<br>maxim<br>um of<br>256<br>charact<br>ers    | Product name, that is, resource package name.                                                 |

| Parameter            | Туре    | Value<br>Range                              | Description                                                                                                    |
|----------------------|---------|---------------------------------------------|----------------------------------------------------------------------------------------------------|
| usage_type_<br>code  | String  | A<br>maxim<br>um of<br>64<br>charact<br>ers | Usage type                                                                                                    |
| available_am<br>ount | String  | A<br>maxim<br>um of<br>64<br>charact<br>ers | Available resources before deduction                                                                                             |
| remaining_a<br>mount | String  | A maxim um of 64 charact ers                | Available resources after deduction.                                                                                             |
| used_amoun<br>t      | String  | A maxim um of 64 charact ers.               | Deducted resource amount.                                                                                                    |
| measure_id           | Integer | -                                           | Measurement unit of the quota of a free resource package. Call the API in <b>Querying Measurement Units</b> to obtain the value. |
| effective_tim<br>e   | String  | A<br>maxim<br>um of<br>20<br>charact<br>ers | Start time of using a resource (UTC time).                                                                                       |
| expire_time          | String  | A<br>maxim<br>um of<br>20<br>charact<br>ers | End time of resource usage (UTC time).                                                                                           |

# **Example Response**

HTTP/1.1 200 OK

Content-Type: application/json;charset=UTF-8

```
Content-Length: length
Date: response time
  "free_resource_records": [
     {
        "deduct_time": "2021-10-19T08:04:25Z",
        "free_resource_id": "43248428-8409-47cd-b115-6a5872e2200b",
        "resource_id": "resourceInstanceId_north1_obs_10120001112",
        "resource_type_code": "",
        "resource_tag": "--"
        "product_id": "90301-247012-0--0",
        "product_name": "OBS storage package 10 TB Monthly subscription Beijing7",
        "usage_type_code": "",
        "available_amount": "10190",
        "remaining_amount": "10140",
"used_amount": "50",
        "measure_id": 10,
        "effective_time": "2021-10-13T10:01:49Z",
        "expire_time": "2021-10-13T11:00:00Z"
     }
   "total_count": 1
```

## **Returned Values**

#### **◯** NOTE

- 4xx. This class of HTTP status code is intended for situations in which the error seems to have been caused by the client, for example, the request contains bad syntax or incorrect parameters. You must ensure the request is correct.
- **5**xx. This class of HTTP status code is intended for cases in which the Huawei Cloud server is aware that it has encountered an error or is otherwise incapable of performing the request. In this case, contact Huawei Cloud customer service.

| HTTP<br>Status<br>Code | Error Code | Description          |
|------------------------|------------|----------------------|
| 400                    | CBC.0100   | Incorrect parameter. |
| 403                    | CBC.0151   | Access denied.       |
| 500                    | CBC.0999   | Other errors.        |

# Managing Bills

# 7.1 Querying Summary Bills

You can query data from the past three years.

## **Function**

This API can be used to query the expenditure summary bills of a customer on the self-built platform. The bills summarize the summary data by month.

Postpaid customers who have enabled the monthly settlement can log in to Billing Center to query their expenditure summary bills by referring to here.

### **Constraints**

- This API can be invoked using the customer AK/SK or token only.
- If cloud\_service\_type\_code is not specified in the request, the obtained bill is the monthly expenditure bill generated by cloud service type. That is, the total number of records (total\_count) is calculated by cloud service type. Each record contains the expenditure summary of a cloud service type. In this case, resource type code in the response is null.
- If cloud\_service\_type\_code is specified in the request, the obtained bill is the monthly expenditure bill generated by resource type for a cloud service. That is, the total number of records (total\_count) is calculated by resource type. Each record contains the expenditure summary of a resource type for the cloud service. In this case, resource\_type\_code in the response is the resource type.

You can debug the API in API Explorer which supports automatic authentication. API Explorer can automatically generate and debug example SDK code.

#### **URI**

GET /v1.0/{domain\_id}/customer/account-mgr/bill/monthly-sum

The following table describes the parameters.

Table 7-1 Path parameters

| Parameter | Manda<br>tory | Maximum<br>Length | Description          |
|-----------|---------------|-------------------|----------------------|
| domain_id | Yes           | 64                | Customer account ID. |

**Table 7-2** Query parameters

| Parameter                   | Manda<br>tory | Туре   | Maximum<br>Length | Description                                                                                                    |
|-----------------------------|---------------|--------|-------------------|----------------------------------------------------------------------------------------------------|
| cycle                       | Yes           | String | 10                | Billing cycle of the expenditure summary bill, which is in YYYY-MM format (GMT+08:00 ).                                                                                                    |
| cloud_service<br>_type_code | No            | String | 256               | Cloud service type code. For example, the cloud service type code of OBS is hws.service.type.obs. To obtain a specific service type, call the API in Querying Cloud Service Types.  If this parameter is not specified, the obtained bill is a monthly expenditure bill generated by cloud service.  If this parameter is not specified, the obtained bill is a monthly expenditure bill generated by cloud service. |

| Parameter               | Manda<br>tory | Туре   | Maximum<br>Length | Description                                                                                                    |
|-------------------------|---------------|--------|-------------------|----------------------------------------------------------------------------------------------------|
| type                    | No            | String | [0 1]             | <ul> <li>0: HUAWEI CLOUD account</li> <li>1: Account for which the partner set a budget. This type of account is available only when a customer is associated with a partner in the reseller model.</li> <li>If this parameter is not specified, the expenditure summary of the HUAWEI CLOUD account is queried by default.</li> <li>This parameter cannot be</li> </ul> |
|                         |               |        |                   | left empty or set to "" or null.                                                                                                    |
| enterprisePro<br>jectId | No            | String | -                 | <ul> <li>O: ID of a default project</li> <li>- 1: The service does not support enterprise project management.</li> <li>If this parameter is not included in the request or is left empty, it cannot be used as a filter criterion. If this parameter is set to null, it cannot be used as a filter criterion. This parameter cannot be set to "".</li> </ul>             |

# **Request Message**

**Request Parameters** 

None

# **Example Request**

GET https://bss-intl.myhuaweicloud.com/v1.0/{domain\_id}/customer/account-mgr/bill/monthly-sum? cycle=2018-05&type=0 HTTP/1.1 Content-Type: application/json

X-Auth-Token: MIIPAgYJKoZIhvcNAQcCo...ggg1BBIINPXsidG9rZ

# **Response Message**

# **Response Parameters**

| Parameter             | Туре                                           | Description                                                                        |
|-----------------------|------------------------------------------------|------------------------------------------------------------------------------------|
| error_code            | String                                         | Status code. For details, see <b>Status Code</b> .                                 |
|                       |                                                | This parameter is returned only when a failure occurs.                             |
| error_msg             | String                                         | Error description.                                                                 |
|                       |                                                | This parameter is returned only when a failure occurs.                             |
| currency              | String                                         | Currency. USD                                                                      |
|                       |                                                | If the parameter is left blank, USD is used.                                       |
| total_count           | Integer                                        | Number of the total records. The value must be greater than or equal to <b>0</b> . |
| bill_sums             | List <billsumrecordin fo=""></billsumrecordin> | Record information. For details, see Table 7-3.                                    |
| total_amount          | Bigdecimal                                     | Total amount (tax included).                                                       |
| debt_amount           | Bigdecimal                                     | Total debt.                                                                        |
| coupon_amou<br>nt     | Bigdecimal                                     | Cash coupon amount.                                                                |
| cashcoupon_a<br>mount | Bigdecimal                                     | Flexi-purchase coupon amount (reserved).                                           |
| storedcard_a<br>mount | Bigdecimal                                     | Stored-value card amount (reserved).                                               |
| debit_amount          | Bigdecimal                                     | Balance in the cash account.                                                       |
| credit_amoun<br>t     | Bigdecimal                                     | Balance in the credit account.                                                     |
| measure_id            | Integer                                        | Unit. • 1: Yuan/Dollar                                                             |
|                       |                                                | • 3: Fen/Cent                                                                      |

Table 7-3 BillSumRecordInfo

| Parameter   | Туре   | Description          |
|-------------|--------|----------------------|
| customer_id | String | Customer account ID. |

| Parameter                   | Туре   | Description                                                                                                    |
|-----------------------------|--------|----------------------------------------------------------------------------------------------------|
| resource_type<br>_code      | String | Resource type code. For example, the resource type code of ECS is hws.resource.type.vm.  NOTE  If the request does not contain the cloud_service_type_code parameter, the value null is returned. |
| region_code                 | String | Cloud service region. This parameter is reserved.                                                                                                    |
| cloud_service_<br>type_code | String | Cloud service type code. For example, the cloud service type code of OBS is hws.service.type.obs.                                                                                                 |
| resource_type<br>_name      | String | Resource type. For example, the resource type of ECS is <b>Cloud Host</b> .                                                                                                    |
| cloud_service_<br>type_name | String | Cloud service type. For example, the cloud service type of ECS is <b>Elastic Cloud Server</b> .                                                                                                   |
| consume_tim<br>e            | String | Expenditure data collection period.  GMT+08:00 and format: YYYY-MM  Example: 2018-05                                                                                                    |

| Parameter          | Туре       | Description                                                                                                    |
|--------------------|------------|----------------------------------------------------------------------------------------------------|
| pay_method         | String     | Expenditure type.  If the request does not contain the parameter, cloud_service_type_code, and value 0 is returned, all resources of the service are billed in yearly/monthly mode. If value 1 is returned, all resources are billed in pay-per-use mode. If value 4 is returned, all resources are billed in savings plansubscription mode. If the value 5 is returned, all resources are billed in savings plan-hourly billing mode. If value 6 is returned, all resources are billed in savings plan-discount mode. If an empty string is returned, all resources are billed in other-expenses mode.  If the request contains the parameter, cloud_service_type_code, and value 0 is returned, all resources of the service are billed in yearly/monthly mode. If value 1 is returned, all resources are billed in pay-per-use mode. If value 4 is returned, all resources are billed in savings plansubscription mode. If the value 5 is returned, all resources are billed in savings plansubscription mode. If the value 5 is returned, all resources are billed in savings plansubscription mode. If the value 5 is returned, all resources are billed in savings plansubscription mode. If the value 5 is returned, all resources are billed in savings plansubscription mode. If the value 5 is returned, all resources are billed in savings plansubscription mode. If the value 5 is returned, all resources are billed in savings plansubscription mode. If the value 5 is returned, all resources are billed in savings plansubscription mode. If the value 6 is returned, all resources are |
| consume_am<br>ount | Bigdecimal | billed in savings plan-discount mode.  Consumption amount, that is, the amount deducted from the customer's account. It includes the amount paid using cash coupons.                                                                                                    |
| debt               | Bigdecimal | Outstanding amount, that is, the amount due generated when fees are deducted from the customer account and the account balance is insufficient.                                                                                                    |
| discount           | Bigdecimal | Discounted amount.                                                                                                    |
| measure_id         | Integer    | Unit.  • 1: Yuan/Dollar  • 3: Fen/Cent                                                                                                    |

| Parameter                 | Туре                                             | Description                                                                                                    |
|---------------------------|--------------------------------------------------|----------------------------------------------------------------------------------------------------|
| bill_type                 | Integer                                          | <ul><li>Bill type.</li><li>0: Expenditure</li><li>1: Unsubscription</li></ul>                                                                                                    |
| account_detai<br>ls       | List <balancetypepay<br>&gt;</balancetypepay<br> | Total payment amount distinguished by expenditure type and payment method of an account.  For details, see Table 7-4.                                                                                                    |
| discount_deta<br>il_infos | List <discountdetailin fo=""></discountdetailin> | Discounted amount details.  For details, see <b>Table 7-5</b> .  This parameter is not returned when <b>bill_type</b> is <b>1</b> .                                                                                                    |
| enterpriseProj<br>ectId   | String                                           | <ul> <li>Enterprise project ID.</li> <li>O: ID of a default project</li> <li>null: The service does not support enterprise project management.</li> <li>If enterpriseProjectId is specified in the request, the bill_sums value in the response is the records by enterprise project ID.</li> </ul> |

**Table 7-4** BalanceTypePay

| Parameter           | Туре       | Description                                                                                                    |
|---------------------|------------|----------------------------------------------------------------------------------------------------|
| balance_type_<br>id | String     | <ul> <li>Account type.</li> <li>BALANCE_TYPE_DEBIT: Cash account</li> <li>BALANCE_TYPE_CREDIT: Credit account</li> <li>BALANCE_TYPE_BONUS: Bonus account (already offline)</li> <li>BALANCE_TYPE_COUPON: Cash coupon account</li> <li>BALANCE_TYPE_DEBIT_RATE: Discount account</li> </ul> |
| deduct_amou<br>nt   | Bigdecimal | Deducted amount. Unit.                                                                                                    |

Table 7-5 DiscountDetailInfo

| Parameter           | Туре       | Description                                                                                            |
|---------------------|------------|----------------------------------------------------------------------------------------------------|
| promotion_ty        | String     | Discount type.                                                                                         |
| pe                  |            | 500: Specified discount for agent subscription                                                         |
|                     |            | 501: Specified exemption for agent subscription                                                        |
|                     |            | 502: Specified buy-it-now price for agent subscription                                                 |
|                     |            | 600: Contract discount rebate (commercial discount)                                                    |
|                     |            | 601: Discount specified in the channel frame contract                                                  |
|                     |            | 602: Discount specified in the designated-purpose fund contract (special commercial contract discount) |
|                     |            | 603: Discount specified in the directly signed offline contract                                        |
|                     |            | 604: Discount specified in the authorized telemarketing contract                                       |
|                     |            | 605: Discount specified in the commercial contract                                                     |
|                     |            | 606: Discount specified in the channel commercial contract                                             |
|                     |            | 607: Partner authorized discount                                                                       |
|                     |            | 608: Featured product discount                                                                         |
|                     |            | 610: Discount amount                                                                                   |
|                     |            | 611: savings plan                                                                                      |
|                     |            | 700: Promotion discount (for promotion, available only in yearly/monthly billing scenarios)            |
|                     |            | 800: Bonus                                                                                             |
| discount_amo<br>unt | BigDecimal | Discounted amount.                                                                                     |
| promotion_id        | String     | Discount type ID. It can be a contract ID or a commerce ID.                                            |
| measure_id          | Integer    | Unit.  1: Yuan/Dollar 3: Fen/Cent The default value is 3.                                              |

# **Example Response**

```
HTTP/1.1 200 OK
Content-Type: application/json;charset=UTF-8
Content-Length: length
Date: response time
  "error_code": "CBC.0000",
  "error_msg": "success",
"currency": "USD",
  "total_count": 1,
  "total_amount": 10212,
  "debt_amount": 56,
  "coupon_amount": 0,
  "cashcoupon amount": 0,
  "storedcard_amount": 0,
  "debit_amount": 10156,
"credit_amount": 0,
  "measure_id": 3,
  "bill_sums": [
     {
       "customer_id": "7b47a4c7ec764e1a94c5c2eb1a578e77",
       "resource_type_code": "",
        "region_code": null,
       "cloud_service_type_code": "hws.service.type.ebs",
       "consume_time": "2019-12",
        "pay_method": ""
        "consume_amount": 10212,
       "debt": 56,
       "discount": 0,
        "measure_id": 3,
       "bill_type": 0,
       "account_details": [
             "balance_type_id": "BALANCE_TYPE_DEBIT",
             "deduct_amount": 10156
             "balance_type_id": "BALANCE_TYPE_CREDIT",
             "deduct_amount": 0
             "balance_type_id": "BALANCE_TYPE_BONUS",
             "deduct_amount": 0
             "balance_type_id": "BALANCE_TYPE_COUPON",
             "deduct amount": 0
             "balance_type_id": "BALANCE_TYPE_DEBIT_RATE",
             "deduct_amount": 0
             "balance_type_id": "BALANCE_TYPE_FOREGIFT",
             "deduct_amount": 0
          },
             "balance_type_id": "BALANCE_TYPE_BE_AVAILABLE",
             "deduct_amount": 0
             "balance_type_id": "BALANCE_TYPE_OTHER",
             "deduct_amount": 0
             "balance_type_id": "BALANCE_TYPE_RCASH_COUPON",
             "deduct_amount": 0
             "balance_type_id": "WRITEOFFDEBT",
```

```
"deduct_amount": 0
},
{
    "balance_type_id": "BALANCE_TYPE_STORED_VALUE_CARD",
    "deduct_amount": 0
}
],
    "discount_detail_infos": [],
    "enterpriseProjectId": "0"
}
]
```

## **Status Code**

#### **Ⅲ** NOTE

- 4xx. This class of HTTP status code is intended for situations in which the error seems to have been caused by the client, for example, the request contains bad syntax or incorrect parameters. You must ensure the request is correct.
- 5xx. This class of HTTP status code is intended for cases in which the Huawei Cloud server is aware that it has encountered an error or is otherwise incapable of performing the request. In this case, contact Huawei Cloud customer service.

| Status Code | Description                  |
|-------------|------------------------------|
| CBC.0000    | Success.                     |
| CBC.0999    | Other errors.                |
| CBC.0151    | Access denied.               |
| CBC.0100    | Parameter error.             |
| CBC.0154    | Token authentication failed. |

# 7.2 Viewing Resource Usage Details

## **Function**

This API can be used to query usage details of each resource for a customer on the self-built platform.

Postpaid customers who have enabled the monthly settlement can log in to Billing Center to query their resource usage details by referring to **Resource Bill**.

#### 

• You can query data from the past three years.

## **Constraints**

This API can be invoked only by the customer AK/SK or token.

You can debug the API in **API Explorer** which supports automatic authentication. API Explorer can automatically generate and debug example SDK code.

# **URI**

POST /v2/bills/customer-bills/res-records/query

**Table 7-6** Header parameters

| Paramet<br>er | Man<br>dato<br>ry | Maximum<br>Length | Description                 |
|---------------|-------------------|-------------------|-----------------------------|
| X-            | No                | 10                | Language.                   |
| Languag       |                   |                   | • zh_CN: Chinese            |
| e             |                   |                   | en_US: English              |
|               |                   |                   | The default value is en_US. |

# **Request Message**

# **Request Parameters**

| Parameter              | Manda<br>tory | Туре   | Maximu<br>m<br>Length | Description                                                                                                    |
|------------------------|---------------|--------|-----------------------|----------------------------------------------------------------------------------------------------|
| cycle                  | Yes           | String | 8                     | Billing cycle of the queried resource usage details, which is in YYYY-MM format (GMT +08:00).  Example: 2019-01                                                                                                    |
| cloud_service<br>_type | No            | String | 64                    | Cloud service type code. For example, the cloud service type code of OBS is hws.service.type.obs. To obtain a specific service type, call the API in Querying Cloud Service Types.  If this parameter is not included in the request parameters, is set to "", or is set to null, it cannot be used as a filter criterion. |

| Parameter           | Manda<br>tory | Туре    | Maximu<br>m<br>Length | Description                                                                                                    |
|---------------------|---------------|---------|-----------------------|----------------------------------------------------------------------------------------------------|
| resource_typ<br>e   | No            | String  | 64                    | Resource type code. For example, the VM resource type code of ECS is hws.resource.type.vm. To obtain a specific resource type, call the API in Querying Resource Types.  If this parameter is not included in the request parameters, is set to "", or is set to null, it cannot be used as a filter criterion. |
| region              | No            | String  | 64                    | Cloud service region code, for example, ap-southeast-1. Obtain the value from the Region column in Regions and Endpoints. If this parameter is not included in the request parameters, is set to "", or is set to null, it cannot be used as a filter criterion.                                                |
| res_instance_i<br>d | No            | String  | 64                    | Resource instance ID.  If this parameter is not included in the request parameters, is set to "", or is set to null, it cannot be used as a filter criterion.                                                                                                    |
| charge_mode         | No            | Integer | -                     | Billing mode. The options are as follows:  1: Yearly/monthly 3: Pay-per-use 10: Reserved instances 11: savings plan If this parameter is not included in the request parameters or is set to null, usage details of resources of all billing modes are returned.                                                |

| Parameter | Manda<br>tory | Туре    | Maximu<br>m<br>Length | Description                                                                                                    |
|-----------|---------------|---------|-----------------------|----------------------------------------------------------------------------------------------------|
| bill_type | No            | Integer | -                     | <ul> <li>Bill type:</li> <li>1: expenditure-purchase</li> <li>2: expenditure-renewal</li> <li>3: expenditure-change</li> <li>4: refund-unsubscription</li> <li>5: expenditure-use</li> <li>8: expenditure-auto-renewal</li> <li>9: adjustment-compensation</li> <li>14: expenditure-month-end deduction for support plan</li> <li>15: expenditure-tax</li> <li>16: adjustment-deduction</li> <li>17: expenditure-difference amount (min. guaranteed-actual)</li> <li>NOTE  Expenditure-difference amount (min. guaranteed-actual)) determines the fees that a customer needs to pay if the customer does not reach the minimum expenditure limit stipulated in the signed contract. This rule is applicable to direct sales customers and referral customers who use postpaid method.</li> <li>20: refund-change</li> <li>23: savings plans used</li> <li>24: refund-changing to Pay-Per-Use</li> <li>100: refund-unsubscription tax</li> <li>101: adjustment-tax compensation</li> <li>102: adjustment-tax deduction</li> <li>If this parameter is not included in the request parameters or is set to null, usage details of resources of all bill types are returned.</li> </ul> |

| Parameter                 | Manda<br>tory | Туре    | Maximu<br>m<br>Length | Description                                                                                                    |
|---------------------------|---------------|---------|-----------------------|----------------------------------------------------------------------------------------------------|
| enterprise_pr<br>oject_id | No            | String  | 64                    | <ul> <li>Enterprise project ID.</li> <li>0: ID of a default project</li> <li>-1: The service does not support enterprise project management.</li> <li>If this parameter is not included in the request parameters, is set to "", or is set to null, it cannot be used as a filter criterion.</li> </ul>                                                                                                    |
| include_zero_<br>record   | No            | Boolean | -                     | Whether to return records for which the amount due is 0.  • true: Yes  • false: No  If this parameter is not included in the request parameters, is set to "", or is set to null, it cannot be used as a filter criterion.                                                                                                    |
| method                    | No            | String  | 64                    | <ul> <li>oneself: Query the resource usage details of an enterprise itself.</li> <li>sub_customer: Query the resource usage details of enterprise's sub-customers.</li> <li>all: Query the resource usage details of an enterprise and its sub-customers.</li> <li>If this parameter is not included in the request parameters, is set to "", or is set to null, the default value is all. If this parameter is set to all and an enterprise has no customers, the enterprise queries its own resource usage details.</li> </ul> |

| Parameter           | Manda<br>tory | Туре    | Maximu<br>m<br>Length     | Description                                                                                                    |
|---------------------|---------------|---------|---------------------------|----------------------------------------------------------------------------------------------------|
| sub_custome<br>r_id | No            | String  | 64                        | <ul> <li>Enterprise member account ID.</li> <li>NOTE <ul> <li>This parameter is invalid if method is not set to sub_customer.</li> <li>If method is set to sub_customer, this parameter must be specified.</li> </ul> </li> </ul>                                                                                                    |
| offset              | No            | Integer | 0-<br>Maximu<br>m integer | Offset, which starts from 0. The default value is <b>0</b> .  NOTE  This parameter is used for pagination. Retain its default value <b>0</b> if pagination is not required. offset indicates the offset relative to the first data record among all that meets the conditions configured. If you set offset to <b>1</b> , the second and subsequent data records are returned.  For example, if there 10 records that meet query conditions, when you set limit to <b>10</b> and offset to <b>1</b> , the second to the tenth records are returned.  If there are 20 records that meet query conditions, when you set offset to <b>0</b> and limit to <b>10</b> for the first page and set offset to <b>10</b> and limit to <b>10</b> for the second page, then each page will respectively have <b>10</b> records. |
| limit               | No            | Integer | [1-1000]                  | Page limit. The default value is <b>10</b> .                                                                                                    |
| statistic_type      | No            | Integer | [1-2]                     | Statistics type. The default value is 1.  1: By billing cycle 2: By day If this parameter is not included in the request parameters or is set to null, the default value 1 is used. It cannot be set to "".                                                                                                    |

| Parameter            | Manda<br>tory | Туре   | Maximu<br>m<br>Length | Description                                                                                                    |
|----------------------|---------------|--------|-----------------------|----------------------------------------------------------------------------------------------------|
| query_type           | No            | String | [0-9]                 | Type of information to be queried. The default value is BILLCYCLE.  BILLCYCLE: By month  DAILY: By day The information type, DAILY, is returned only when the statistic_type is set to 2.  If this parameter is not included in the request or is set to null or "", the information type, BILLCYCLE, is returned by default.                                                                                                    |
| bill_cycle_beg<br>in | No            | String | [0-10]                | The start time of a billing cycle. Format: YYYY-MM-DD. This parameter is mandatory when query_type is set to DAILY. If this parameter is not included in the request or is set to null or "", it cannot be used as a filter criterion.  NOTE  This parameter is invalid if query_type is not set to DAILY.  If query_type is set to DAILY, this parameter cannot be left empty and the month must be the same with the billing cycle. |
| bill_cycle_end       | No            | String | [0-10]                | The end time of a billing cycle. Format: YYYY-MM-DD. This parameter is mandatory when query_type is set to DAILY. If this parameter is not included in the request or is set to null or "", it cannot be used as a filter criterion.  NOTE  This parameter is invalid if query_type is not set to DAILY.  If query_type is set to DAILY, this parameter cannot be left empty.                                                         |

# **Example Request**

```
POST https://bss-intl.myhuaweicloud.com/v2/bills/customer-bills/res-records/query HTTP/1.1
Content-Type: application/json
X-Auth-Token: MIIPAgYJKoZlhvcNAQcCo...ggg1BBIINPXsidG9rZ

{
    "cycle": "2018-12",
    "cloud_service_type": "hws.service.type.ec2",
    "resource_type": "hws.resource.type.vm",
    "region": "ap-southeast-1",
    "res_instance_id": "76****7f",
    "charge_mode": 1,
    "bill_type": 1,
    "enterprise_project_id": "6***f3-3**4-4**2-9a3e-a****c24",
    "include_zero_record": "true",
    "method": "sub_customer",
    "sub_customer_id": "05b5fef62300d2ad0f98c00befba72c0",
    "offset": 1,
    "limit": 10
```

# **Response Message**

## **Response Parameters**

| Parameter           | Туре                                      | Maximum<br>Length | Description                                                                                       |
|---------------------|-------------------------------------------|-------------------|---------------------------------------------------------------------------------------------------|
| error_code          | String                                    | 16                | Status code. For details, see Status Code. This parameter is returned only when a failure occurs. |
| error_msg           | String                                    | 1024              | Error description. This parameter is returned only when a failure occurs.                         |
| monthly_recor<br>ds | List <monthly<br>BillRes&gt;</monthly<br> | -                 | Resource records. For details, see <b>Table 7-7</b> .                                             |
| total_count         | Integer                                   | -                 | Number of result sets. This parameter is returned only when the query is successful.              |
| currency            | String                                    | 3                 | Currency.<br>USD                                                                                  |

**Table 7-7** MonthlyBillRes

| Parameter | Туре   | Maximum<br>Length | Description                                                                                         |
|-----------|--------|-------------------|----------------------------------------------------------------------------------------------------|
| cycle     | String | 8                 | Billing cycle of resource data, which is in YYYY-MM format (GMT+08:00). Example: 2020-01            |
| bill_date | String | 10                | Consumption date, which is in the YYYY-MM-DD format (GMT +08:00)                                    |
|           |        |                   | NOTE  This parameter has a value only when statistic_type is set to 2. Otherwise, null is returned. |

| Parameter | Туре    | Maximum<br>Length | Description                                                                                                    |
|-----------|---------|-------------------|----------------------------------------------------------------------------------------------------|
| bill_type | Integer |                   | <ul> <li>Bill type.</li> <li>1: expenditure-purchase</li> <li>2: expenditure-renewal</li> <li>3: expenditure-change</li> <li>4: refund-unsubscription</li> <li>5: expenditure-use</li> <li>8: expenditure-auto-renewal</li> <li>9: adjustment-compensation</li> <li>14: expenditure-month-end deduction for support plan</li> <li>15: expenditure-tax</li> <li>16: adjustment-deduction</li> <li>17: expenditure-difference amount (min. guaranteed-actual)</li> <li>NOTE  Expenditure-difference amount (min. guaranteed-actual) determines the fees that a customer needs to pay if the customer does not reach the minimum expenditure limit stipulated in the signed contract. This rule is applicable to direct sales customers and referral customers who use postpaid method.</li> <li>20: refund-change</li> <li>23: savings plans used</li> <li>24: refund-changing to Pay-Per-Use</li> <li>100: refund-unsubscription tax</li> <li>101: adjustment-tax compensation</li> <li>102: adjustment-tax deduction</li> </ul> |

| Parameter                   | Туре   | Maximum<br>Length | Description                                                                                                    |
|-----------------------------|--------|-------------------|----------------------------------------------------------------------------------------------------|
| customer_id                 | String | 64                | ID of the account that has consumption records.                                                                                                    |
|                             |        |                   | If a common account or<br>enterprise member account is<br>used to query consumption<br>records, only the ID of the<br>customer itself is displayed.                                                      |
|                             |        |                   | If an enterprise master account is used to query consumption records, the consumption records of its own and its member accounts can be queried. The ID of a master or member account will be displayed. |
| region                      | String | 64                | Cloud service region code, for example, ap-southeast-1. Obtain the value from the <b>Region</b> column in <b>Regions and Endpoints</b> .                                                                 |
| region_name                 | String | 64                | Region name, for example, CN-<br>Hong Kong. Obtain the value<br>from the <b>Region</b> column in<br><b>Regions and Endpoints</b>                                                                         |
| cloud_service_<br>type      | String | 256               | Cloud service type code. For example, the cloud service type code of OBS is hws.service.type.obs.                                                                                                    |
| resource_Type<br>_code      | String | 64                | Resource type code. For example, the resource type code of ECS is hws.resource.type.vm.                                                                                                    |
| cloud_service_<br>type_name | String | 200               | Cloud service type. For example, the cloud service type of ECS is <b>Elastic Cloud Server</b> .                                                                                                    |
| resource_type_<br>name      | String | 200               | Resource type. For example, the resource type of ECS is <b>Cloud Host</b> .                                                                                                    |
| res_instance_i<br>d         | String | 256               | Resource instance ID.                                                                                                    |

| Parameter                   | Туре       | Maximum<br>Length | Description                                                                                                    |
|-----------------------------|------------|-------------------|----------------------------------------------------------------------------------------------------|
| resource_nam<br>e           | String     | -                 | Resource name. When creating a resource, a customer can enter the resource name. Some resource names can also be changed during resource management.                                                                                                    |
| root_resource_<br>id        | String     | -                 | Root resource ID                                                                                                    |
| parent_resourc<br>e_id      | String     | -                 | Parent resource ID                                                                                                    |
| resource_tag                | String     | -                 | Resource tag. Customers can set tags when managing resources.                                                                                                    |
| sku_code                    | String     | 64                | SKU code, which uniquely identifies the resource specification in a bill.                                                                                                    |
| enterprise_pro<br>ject_id   | String     | -                 | <ul> <li>Enterprise project ID.</li> <li>0: ID of a default project</li> <li>null: The service does not support enterprise project management.</li> </ul>                                                                                                    |
| enterprise_pro<br>ject_name | String     | -                 | Enterprise project name.                                                                                                    |
| charge_mode                 | Integer    | -                 | Billing mode. The options are as follows:  • 1: Yearly/monthly  • 3: Pay-per-use  • 10: Reserved instances  • 11: savings plan                                                                                                    |
| consume_amo<br>unt          | BigDecimal | -                 | Consumption amount of a cloud service, including the amount of cash coupons and that of flexipurchase coupons, accurate to eight decimal places.  NOTE  The value of consume_amount is equal to the sum of the values of cash_amount, credit_amount, coupon_amount, flexipurchase_coupon_amount, stored_card_amount, bonus_amount, debt_amount, and adjustment_amount. |

| Parameter                           | Туре       | Maximum<br>Length | Description                                                                               |
|-------------------------------------|------------|-------------------|-------------------------------------------------------------------------------------------|
| cash_amount                         | BigDecimal | -                 | Amount paid in cash.                                                                      |
| credit_amount                       | BigDecimal | -                 | Amount paid using the credit.                                                             |
| coupon_amou<br>nt                   | BigDecimal | -                 | Amount paid using the cash coupon.                                                        |
| flexipurchase_<br>coupon_amou<br>nt | BigDecimal | -                 | Amount paid using the flexi-<br>purchase coupon.                                          |
| stored_card_a<br>mount              | BigDecimal | -                 | Amount paid using the values-<br>stored card.                                             |
| bonus_amoun<br>t                    | BigDecimal | -                 | Bonus payment amount (used for the bonus that is not cleared on the live network).        |
| debt_amount                         | BigDecimal | -                 | Monthly-paid user: monthly settlement (For details about monthly settlement, click here.) |
|                                     |            |                   | Non-monthly-paid subscriber: outstanding amount                                           |
| adjustment_a<br>mount               | BigDecimal | -                 | Adjustment amount.                                                                        |
| official_amou<br>nt                 | BigDecimal | -                 | Standard price.                                                                           |
| discount_amo<br>unt                 | BigDecimal | -                 | Discount amount (based on the standard price).                                            |
| measure_id                          | Integer    | -                 | Unit.                                                                                     |
|                                     |            |                   | • 1: Yuan/Dollar                                                                          |
| period_type                         | Integer    | -                 | Period type. The value can be:                                                            |
|                                     |            |                   | • 19: Year                                                                                |
|                                     |            |                   | • 20: Month                                                                               |
|                                     |            |                   | • 24: Day                                                                                 |
|                                     |            |                   | • 25: Hour                                                                                |
|                                     |            |                   | • 5: One-off                                                                              |

| Parameter                  | Туре                                  | Maximum<br>Length | Description                                                                                                    |
|----------------------------|---------------------------------------|-------------------|----------------------------------------------------------------------------------------------------|
| trade_id                   | String                                | -                 | <ul> <li>Order ID or transaction ID.</li> <li>If the value of bill_type is 1, 2, 3, 4, or 8, this field indicates the order ID.</li> <li>In other scenarios, it indicates the transaction ID (this parameter represents bills when fees are deducted at the end of a month. Otherwise, this parameter represents receivables.)</li> </ul> |
| id                         | String                                | 64                | Unique ID. This parameter is reserved.                                                                                                    |
| product_spec_<br>desc      | String                                | -                 | Product specification description.                                                                                                    |
| sub_service_ty<br>pe_code  | String                                | 64                | Service type code of a child service that is attached to an ECS.                                                                                                    |
| sub_service_ty<br>pe_name  | String                                | 200               | Service type of a child service that is attached to an ECS.                                                                                                    |
| sub_resource_t<br>ype_code | String                                | 64                | Resource type code of a child resource that is attached to an ECS.                                                                                                    |
| sub_resource_t<br>ype_name | String                                | 200               | Resource type name of a child resource that is attached to an ECS.                                                                                                    |
| sub_resource_i<br>d        | String                                | 64                | Resource ID of a child resource that is attached to an ECS. If the resource is a reserved instance, this parameter indicates a reserved instance ID.                                                                                                    |
| sub_resource_<br>name      | String                                | 256               | Resource name of a child resource that is attached to an ECS. If the resource is a reserved instance, this parameter indicates a reserved instance name.                                                                                                    |
| pre_order_id               | String                                | 64                | Original order ID                                                                                                    |
| az_code_infos              | List <azcodel<br>nfo&gt;</azcodel<br> | -                 | AZ information list For details, see <b>Table 7-8</b> .                                                                                                    |

Table 7-8 AzCodeInfo

| Parameter | Туре   | Maximum<br>Length | Description |
|-----------|--------|-------------------|-------------|
| az_code   | String | 64                | AZ code     |

### **Example Response**

```
HTTP/1.1 200 OK
Content-Type: application/json;charset=UTF-8
Content-Length: length
Date: response time
  "monthly_records": [{
     "cycle": "2022-05",
     "bill date": null,
     "bill_type": 4,
     "customer_id": "05f2*****00d50d0f2bc002c46e3020",
     "region": "ap-southeast-1",
              "region_name": "CN-Hong Kong",
     "cloud_service_type": "hws.service.type.ebs",
     "resource_Type_code": "hws.resource.type.volume",
          "cloud_service_type_name": "Elastic Volume Service",
          "resource_type_name": "Elastic Volume Service",
     "res_instance_id": "220523_dbc6ee4a02964e04adaa0e01b7a1e8e4",
     "resource_name": "hws.resource.type.volumename",
     "resource_tag": null,
     "sku code": "SATA",
     "enterprise_project_id": null,
          "enterprise_project_name": "Non-project"
     "charge_mode": 1,
     "consume_amount": 0.0,
     "cash_amount": 0.0,
     "credit_amount": 0.0,
     "coupon amount": 0.0,
     "flexipurchase_coupon_amount": 0.0,
     "stored_card_amount": 0.0,
     "bonus_amount": 0.0,
     "debt_amount": 0.0,
     "adjustment_amount": null,
     "official_amount": 0.0,
     "discount_amount": 0,
     "id": "037e8a2b******01-5f9eb5153cba_1",
     "measure_id": 1,
           "sub_service_type_code": null,
           "sub_service_type_name": null,
           "sub_resource_type_code": null,
           "sub_resource_type_name": null,
           "sub_resource_id": null,
           "sub_resource_name": null,
     "period_type": 20,
     "root_resource_id": null,
     "parent_resource_id": null,
      "trade_id": "CSYD*****214V3CC02",
     "product_spec_desc": "Common I/O|200GB",
    "pre_order_id": "CS23*****54B1AEW4J",
     "az_code_infos": [{
        "az_code": "cn-north-1c"
     }]
  "total_count": 7,
  "currency": "USD"
```

#### **Status Code**

#### ■ NOTE

- 4xx. This class of HTTP status code is intended for situations in which the error seems to have been caused by the client, for example, the request contains bad syntax or incorrect parameters. You must ensure the request is correct.
- 5xx. This class of HTTP status code is intended for cases in which the Huawei Cloud server is aware that it has encountered an error or is otherwise incapable of performing the request. In this case, contact Huawei Cloud customer service.

| HTTP Value | Error<br>Code | Description             |
|------------|---------------|-------------------------|
| 400        | CBC.0100      | Parameter error.        |
| 403        | CBC.0151      | Access denied.          |
| 500        | CBC.0999      | Unknown error occurred. |

# 7.3 Viewing Resource Expenditures

## **Function**

This API can be used to query expenditures of each resource for a customer on the self-built platform.

Postpaid customers who have enabled the monthly settlement can log in to Billing Center to query their resource expenditures by referring to **Resource**Expenditures.

There is an hour-level delay for resource expenditure details.

#### □ NOTE

• You can query data from the past three years.

#### **Constraints**

- This API can be invoked using the customer AK/SK or token only.
- This API can be used to query resource expenditure records generated in the same month.
- The data queried for the current month cannot be used for reconciliation. The final bill of the current month can be viewed and exported after 10:00 on the fourth day of the following month. Situations, such as, bill delay, refunds, bill adjustment, and outstanding amount write-off, may occur during a month.

# Debugging

You can debug the API in **API Explorer** which supports automatic authentication. API Explorer can automatically generate and debug example SDK code.

# **URI**

GET /v2/bills/customer-bills/res-fee-records

The following table describes the parameters.

**Table 7-9** Message header parameter

| Parameter  | Manda<br>tory | Туре   | Maximu<br>m<br>Length | Description                             |
|------------|---------------|--------|-----------------------|-----------------------------------------|
| X-Language | No            | String | 10                    | Language. en_US: English zh_CN: Chinese |

**Table 7-10** Request parameters

| Parameter   | Manda<br>tory | Туре   | Maximu<br>m<br>Length | Description                                                                                                    |
|-------------|---------------|--------|-----------------------|----------------------------------------------------------------------------------------------------|
| cycle       | Yes           | String | 10                    | Billing cycle of the queried resource consumption records, which is in YYYY-MM format (GMT+08:00).                                                  |
| charge_mode | No            | String | 4                     | Billing mode. The options are as follows:                                                                                                    |
|             |               |        |                       | • 1: Yearly/monthly                                                                                                    |
|             |               |        |                       | • 3: Pay-per-use                                                                                                    |
|             |               |        |                       | 10: Reserved instances                                                                                                    |
|             |               |        |                       | • 11: savings plan                                                                                                    |
|             |               |        |                       | If this parameter is not included in the request parameters, it cannot be used as a filter criterion. It cannot be left empty or set to "" or null. |

| Parameter              | Manda<br>tory | Туре   | Maximu<br>m<br>Length | Description                                                                                                    |
|------------------------|---------------|--------|-----------------------|----------------------------------------------------------------------------------------------------|
| cloud_service<br>_type | No            | String | 64                    | Cloud service type code. For example, the cloud service type code of OBS is hws.service.type.obs. To obtain a specific service type, call the API in Querying Cloud Service Types.  If this parameter is not included in the request parameters, it cannot be used as a filter criterion. If this parameter is left empty or is set to "", it can be used as a filter criterion. |
| region                 | No            | String | 64                    | Cloud service region code, for example, ap-southeast-1. Obtain the value from the Region column in Regions and Endpoints.                                                                                                    |
|                        |               |        |                       | If this parameter is not included in the request parameters, it cannot be used as a filter criterion. If this parameter is left empty or is set to "", it can be used as a filter criterion.                                                                                                    |

| Parameter | Manda<br>tory | Туре    | Maximu<br>m<br>Length | Description                                                                                                    |
|-----------|---------------|---------|-----------------------|----------------------------------------------------------------------------------------------------|
| bill_type | No            | Integer |                       | Bill type.  1: expenditure-purchase 2: expenditure-renewal 3: expenditure-change 4: refund-unsubscription 5: expenditure-use 8: expenditure-auto-renewal 9: adjustment-compensation 12: Expenditure-hourly billing 14: expenditure-month-end deduction for support plan 15: expenditure-tax 16: adjustment-deduction 17: expenditure-difference amount (min. guaranteed-actual) NOTE Expenditure-difference amount (min. guaranteed-actual) determines the fees that a customer needs to pay if the customer does not reach the minimum expenditure limit stipulated in the signed contract. This rule is applicable to direct sales customers and referral customers who use postpaid method. 20: refund-change 23: savings plans used 24: refund-changing to Pay-Per-Use 100: refund-unsubscription tax 101: adjustment-tax compensation 102: adjustment-tax deduction If this parameter is not included in the request parameters or is left empty, it cannot be used as a filter criterion. |

| Parameter                 | Manda<br>tory | Туре    | Maximu<br>m<br>Length       | Description                                                                                                    |
|---------------------------|---------------|---------|-----------------------------|----------------------------------------------------------------------------------------------------|
| offset                    | No            | Integer | 0 to<br>maximu<br>m integer | Offset, which starts from 0. The default value is 0.  NOTE  This parameter is used for pagination. Retain its default value 0 if pagination is not required. offset indicates the offset relative to the first data record among all that meets the conditions configured. If you set offset to 1, the second and subsequent data records are returned.  For example, if there 10 records that meet query conditions, when you set limit to 10 and offset to 1, the second to the tenth records are returned.  If there are 20 records that meet query conditions, when you set offset to 0 and limit to 10 for the first page and set offset to 10 and limit to 10 for the second page, then each page will respectively have 10 records. |
| limit                     | No            | Integer | [1-1000]                    | Maximum number of records in each query. The default value is <b>10</b> .                                                                                                    |
| resource_id               | No            | String  | 64                          | Resource ID.  If this parameter is not included in the request parameters, it cannot be used as a filter criterion. If this parameter is left empty or is set to "", it can be used as a filter criterion.                                                                                                    |
| enterprise_pr<br>oject_id | No            | String  | 64                          | <ul> <li>Enterprise project ID.</li> <li>0: ID of a default project</li> <li>- 1: The service does not support enterprise project management.</li> <li>If this parameter is not included in the request, is left empty, or is set to "" or null, it cannot be used as a filter criterion.</li> </ul>                                                                                                    |

| Parameter               | Manda<br>tory | Туре    | Maximu<br>m<br>Length | Description                                                                                                    |
|-------------------------|---------------|---------|-----------------------|----------------------------------------------------------------------------------------------------|
| include_zero_<br>record | No            | Boolean | -                     | Whether to return records for which the amount due is 0.  true: Yes  false: No  If this parameter is not included in the request parameters or is left empty, it cannot be used as a filter criterion.                                                                                                    |
| method                  | No            | String  | 64                    | <ul> <li>Method of querying resource consumption records.</li> <li>oneself: Query the resource consumption records of an enterprise itself.</li> <li>sub_customer: Query the resource consumption records of enterprise's subcustomers.</li> <li>all: Query the resource consumption records of an enterprise and its subcustomers.</li> <li>If this parameter is not included in the request parameters or is left empty, the default value is all. If this parameter is set to all and an enterprise has no customers, the enterprise queries its own resource usage details.</li> </ul> |
| sub_custome<br>r_id     | No            | String  | 64                    | Enterprise member account ID.  If this parameter is set to "", it cannot be used as a filter criterion.  NOTE  This parameter is invalid if method is not set to sub_customer.  If method is set to sub_customer, this parameter must be specified.                                                                                                    |

| Parameter           | Manda<br>tory | Туре   | Maximu<br>m<br>Length | Description                                                                                                    |
|---------------------|---------------|--------|-----------------------|----------------------------------------------------------------------------------------------------|
| trade_id            | No            | String | 64                    | <ul> <li>Order or transaction ID.</li> <li>This parameter indicates an order ID if the bill type is 1, 2, 3, 4, or 8.</li> </ul>                                                                                                    |
|                     |               |        |                       | For other bill types, this parameter indicates a transaction ID that uniquely identifies a fee deduction dimension.     For example, this parameter represents bills when fees are deducted at the end of a month. Otherwise, this parameter represents receivables. |
|                     |               |        |                       | If this parameter is not included in the request parameters, it cannot be used as a filter criterion. If this parameter is left empty or is set to "", it can be used as a filter criterion.                                                                         |
| bill_date_beg<br>in | No            | String | 20                    | Start date for querying the resource consumption records, which is in YYYY-MM-DD format (GMT+08:00).                                                                                                    |
|                     |               |        |                       | If this parameter is not included in the request parameters, is left empty, or is set to "", the first day of the billing cycle is used.                                                                                                    |
|                     |               |        |                       | This parameter value must be in the month specified by parameter cycle.                                                                                                    |
|                     |               |        |                       | bill_date_begin and     bill_date_end must be set at     the same time. Otherwise,     resources are queried only by     cycle.                                                                                                    |

| Parameter     | Manda<br>tory | Туре   | Maximu<br>m<br>Length | Description                                                                                                    |
|---------------|---------------|--------|-----------------------|----------------------------------------------------------------------------------------------------|
| bill_date_end | No            | String | 20                    | End date for querying the resource consumption records, which is in YYYY-MM-DD format (GMT+08:00).                                      |
|               |               |        |                       | If this parameter is not included in the request parameters, is left empty, or is set to "", the last day of the billing cycle is used. |
|               |               |        |                       | NOTE                                                                                                    |
|               |               |        |                       | <ul> <li>This parameter value must be<br/>in the month specified by<br/>parameter cycle.</li> </ul>                                     |
|               |               |        |                       | bill_date_begin and     bill_date_end must be set at     the same time. Otherwise,     resources are queried only by     cycle.         |

# **Request Message**

## **Request Parameters**

None

# **Example Request**

GET https://bss-intl.myhuaweicloud.com/v2/bills/customer-bills/res-fee-records? cycle=2020-09&charge\_mode=1&method=sub\_customer&sub\_customer\_id=05b5fef62300d2ad0f98c00befba 72c0&trade\_id= CS1908201442ZLEPW476&bill\_date\_begin=2020-09-01&bill\_date\_end=2020-09-30 HTTP/1.1 Content-Type: application/json

X-Auth-Token: MIIPAgYJKoZIhvcNAQcCo...ggg1BBIINPXsidG9rZ

# **Response Message**

## **Response Parameters**

| Parameter  | Туре   | Maximum<br>Length | Description                                                                                               |
|------------|--------|-------------------|----------------------------------------------------------------------------------------------------|
| error_code | String | 16                | Status code. For details, see <b>Status code</b> . This parameter is returned only when a failure occurs. |
| error_msg  | String | 1024              | Error description. This parameter is returned only when a failure occurs.                                 |

| Parameter   | Туре                                        | Maximum<br>Length | Description                                                                          |
|-------------|---------------------------------------------|-------------------|--------------------------------------------------------------------------------------|
| fee_records | List <resf<br>eeRecord<br/>V2&gt;</resf<br> | -                 | Resource usage record. For details, see <b>Table 7-11</b> .                          |
| total_count | Integer                                     | -                 | Number of result sets. This parameter is returned only when the query is successful. |
| currency    | String                                      | 3                 | Currency.<br>USD                                                                     |

**Table 7-11** ResFeeRecordV2

| Parameter | Туре   | Maximum<br>Length | Description                                                        |
|-----------|--------|-------------------|--------------------------------------------------------------------|
| bill_date | String | 20                | Date when a resource consumption is recorded.                      |
|           |        |                   | Format: YYYY-MM-DD. The value is based on the GMT+08:00 time zone. |

| Parameter | Туре    | Maximum<br>Length | Description                                                                                                    |
|-----------|---------|-------------------|----------------------------------------------------------------------------------------------------|
| bill_type | Integer | -                 | Bill type.                                                                                                    |
|           |         |                   | 1: expenditure-purchase                                                                                                    |
|           |         |                   | 2: expenditure-renewal                                                                                                    |
|           |         |                   | 3: expenditure-change                                                                                                    |
|           |         |                   | 4: refund-unsubscription                                                                                                    |
|           |         |                   | • 5: expenditure-use                                                                                                    |
|           |         |                   | 8: expenditure-auto-renewal                                                                                                    |
|           |         |                   | 9: adjustment-compensation                                                                                                    |
|           |         |                   | 12: Expenditure-hourly billing                                                                                                    |
|           |         |                   | 14: expenditure-month-end deduction for support plan                                                                                                    |
|           |         |                   | • 15: expenditure-tax                                                                                                    |
|           |         |                   | 16: adjustment-deduction                                                                                                    |
|           |         |                   | 17: expenditure-difference<br>amount (min. guaranteed-<br>actual)                                                                                                    |
|           |         |                   | NOTE  Expenditure-difference amount (min. guaranteed-actual) determines the fees that a customer needs to pay if the customer does not reach the minimum expenditure limit stipulated in the signed contract. This rule is applicable to direct sales customers and referral customers who use postpaid method. |
|           |         |                   | • 20: refund-change                                                                                                    |
|           |         |                   | 23: savings plans used                                                                                                    |
|           |         |                   | • 24: refund-changing to Pay-Per-<br>Use                                                                                                    |
|           |         |                   | • 100: refund-unsubscription tax                                                                                                    |
|           |         |                   | 101: adjustment-tax compensation                                                                                                    |
|           |         |                   | 102: adjustment-tax deduction                                                                                                    |

| Parameter                   | Туре   | Maximum<br>Length | Description                                                                                                    |
|-----------------------------|--------|-------------------|----------------------------------------------------------------------------------------------------|
| customer_id                 | String | 64                | Account ID of the customer who has consumption records.                                                                                                    |
|                             |        |                   | <ul> <li>If a common account or<br/>enterprise member account is<br/>used to query consumption<br/>records, only the ID of the<br/>customer itself is displayed.</li> </ul>                              |
|                             |        |                   | If an enterprise master account is used to query consumption records, the consumption records of its own and its member accounts can be queried. The ID of a master or member account will be displayed. |
| region                      | String | 64                | Cloud service region code, for example, ap-southeast-1. Obtain the value from the <b>Region</b> column in <b>Regions and Endpoints</b> .                                                                 |
| region_name                 | String | 64                | Region name, for example, CN-<br>Hong Kong. Obtain the value from<br>the <b>Region</b> column in <b>Regions</b><br>and <b>Endpoints</b>                                                                  |
| cloud_service_t<br>ype      | String | 64                | Cloud service type code. For example, the cloud service type code of OBS is hws.service.type.obs.                                                                                                    |
| resource_type               | String | 64                | Resource type code. For example, the resource type code of ECS is hws.resource.type.vm.                                                                                                    |
| cloud_service_t<br>ype_name | String | 200               | Cloud service type. For example, the cloud service type of ECS is <b>Elastic Cloud Server</b> .                                                                                                    |
| resource_type_n<br>ame      | String | 200               | Resource type. For example, the resource type of ECS is <b>Cloud Host</b> .                                                                                                    |
| effective_time              | String | 32                | Start time of using the resource corresponding to the fee. This field is valid only when the resource is billed on a pay-per-use basis. It is reserved for resources billed on a yearly/monthly basis.   |

| Parameter                 | Туре           | Maximum<br>Length | Description                                                                                                    |
|---------------------------|----------------|-------------------|----------------------------------------------------------------------------------------------------|
| expire_time               | String         | 32                | End time of using the resource corresponding to the fee. This field is valid only when the resource is billed on a pay-per-use basis. It is reserved for resources billed on a yearly/monthly basis.                   |
| resource_id               | String         | 128               | Resource ID.                                                                                                    |
| resource_name             | String         | 256               | Resource name.                                                                                                    |
| resource_tag              | String         | 1024              | Resource tag.                                                                                                    |
| product_id                | String         | 64                | Product ID.                                                                                                    |
| product_name              | String         | 256               | Product name.                                                                                                    |
| product_spec_d<br>esc     | String         | 512               | Product specification description.                                                                                                    |
| sku_code                  | String         | 64                | SKU code, which uniquely identifies the resource specification in a bill.                                                                                                    |
| spec_size                 | BigDecima<br>l | -                 | Product size, which is available only for linear products.  NOTE  Linear products are those whose size must be specified during a subscription. For example, you can select 10 GB or 20 GB during a disk subscription. |
| spec_size_meas<br>ure_id  | Integer        | -                 | Product size unit, which is available only for linear products.  To obtain the unit, call the API in Querying Measurement Units.                                                                                       |
| trade_id                  | String         | 64                | Order or transaction ID, which is the unique identifier of a fee deduction dimension.                                                                                                    |
| id                        | String         | 64                | Unique ID                                                                                                    |
| trade_time                | String         | 32                | Transaction time                                                                                                    |
| enterprise_proje<br>ct_id | String         | 128               | <ul> <li>Enterprise project ID.</li> <li>0: ID of a default project</li> <li>null: The service does not support enterprise project management.</li> </ul>                                                              |

| Parameter                    | Туре           | Maximum<br>Length | Description                                                                                                    |
|------------------------------|----------------|-------------------|----------------------------------------------------------------------------------------------------|
| enterprise_proje<br>ct_name  | String         | 256               | Enterprise project name.                                                                                                    |
| charge_mode                  | String         | 32                | Billing mode. The options are as follows:  1: Yearly/monthly 3: Pay-per-use 10: Reserved instances 11: savings plan             |
| order_id                     | String         | 64                | Order ID.  NOTE  This parameter is available only for yearly/monthly resources.                                                 |
| period_type                  | String         | -                 | Period type. The value can be: <ul><li>19: Year</li><li>20: Month</li><li>24: Day</li><li>25: Hour</li><li>5: One-off</li></ul> |
| usage_type                   | String         | -                 | Usage type, which can be obtained by calling the API described in <b>Querying Usage Types</b> .                                 |
| usage                        | BigDecima<br>l | -                 | Resource usage.                                                                                                    |
| usage_measure<br>_id         | Integer        | -                 | Resource usage measurement unit, which can be obtained by calling the API described in Querying Measurement Units.              |
| free_resource_u<br>sage      | BigDecima<br>l | -                 | Package usage.                                                                                                    |
| free_resource_<br>measure_id | Integer        | -                 | Usage measurement unit in a package, which can be obtained by calling the API described in Querying Measurement Units.          |
| ri_usage                     | BigDecima<br>l | -                 | Reserved instance usage.                                                                                                    |
| ri_usage_measu<br>re_id      | Integer        | -                 | Unit (reserved instance usage).                                                                                                 |

| Parameter           | Туре           | Maximum<br>Length | Description                                                                                                    |
|---------------------|----------------|-------------------|----------------------------------------------------------------------------------------------------|
| unit_price          | BigDecima<br>l | -                 | <ul> <li>Unit price.</li> <li>Unit price of a pay-per-use product is returned only in the simple pricing scenario.</li> <li>Unit price of a yearly/monthly product is returned only in the following scenarios: <ul> <li>Yearly/monthly subscription, renewal, specification downsizing, specification upgrade, and capacity expansion</li> <li>Simple pricing</li> </ul> </li> <li>Unit price of a reserved instance is returned only in the following scenarios: <ul> <li>Subscription, renewal, specification downsizing, specification downsizing, specification upgrade, capacity expansion, and payper-use</li> <li>Simple pricing</li> </ul> </li> </ul> |
| unit                | String         | 64                | <ul> <li>The unit of unit price.</li> <li>The unit of linear products is USD/{linear unit}/month or USD/{linear unit}/hour.</li> <li>The unit of non-linear products is USD/month or USD/hour.</li> <li>NOTE</li> <li>The linear unit is the unit of linear products (those come in sizes). For example, the linear unit of the hard disk is GB, and that of the bandwidth is Mbit/s.</li> </ul>                                                                                                    |
| official_amount     | BigDecima<br>l | -                 | List price, which is the sales price of a product with no commercial discounts and promotion discounts used on the HUAWEI CLOUD official website.                                                                                                    |
| discount_amou<br>nt | BigDecima<br>l | -                 | Discount, which is offered to customers when they use cloud services, for example, commercial discounts, partner-granted discounts, and promotional discount.                                                                                                    |

| Parameter                       | Туре           | Maximum<br>Length | Description                                                                                                    |
|---------------------------------|----------------|-------------------|----------------------------------------------------------------------------------------------------|
| amount                          | BigDecima<br>l |                   | Amount, which is the money a customer should pay for used cloud services after discounts (including cash coupons) are used. It is accurate to eight decimal places.  NOTE  The value of amount is equal to the sum of the values of cash_amount, credit_amount, coupon_amount, flexipurchase_coupon_amount, stored_card_amount, bonus_amount, debt_amount, and adjustment_amount. |
| cash_amount                     | BigDecima<br>l | -                 | Amount paid in cash.                                                                                                    |
| credit_amount                   | BigDecima<br>l | -                 | Amount paid using the credit.                                                                                                    |
| coupon_amoun<br>t               | BigDecima<br>l | -                 | Amount paid using the cash coupon.                                                                                                    |
| flexipurchase_c<br>oupon_amount | BigDecima<br>l | -                 | Amount paid using the flexi-<br>purchase coupon.                                                                                                    |
| stored_card_am<br>ount          | BigDecima<br>l | -                 | Amount paid using the values-<br>stored card.                                                                                                    |
| bonus_amount                    | BigDecima<br>l | -                 | Bonus payment amount (used for the bonus that is not cleared on the live network).                                                                                                    |
| debt_amount                     | BigDecima<br>l | -                 | Debt.                                                                                                    |
| adjustment_am<br>ount           | BigDecima<br>l | -                 | Adjustment amount.                                                                                                    |
| measure_id                      | Integer        | -                 | Unit. • 1: Dollar                                                                                                    |

| Parameter | Туре        | Maximum<br>Length | Description                                                                                                    |
|-----------|-------------|-------------------|----------------------------------------------------------------------------------------------------|
| formula   | Type String |                   | Formula for calculating the actual payment amount. Currently, only the following scenarios are involved:  Non-linear pricing for pay-peruse resources {Usage}[Usage]/{Unit conversion rate}[Unit conversion] x {Unit price}[Unit price] - {Discounted amount} [Discounted amount] - {Truncated amount} [Truncated amount] - {Cash coupon used} [Cash coupon used]  Linear pricing for pay-per-use resources {Usage}[Usage]/{Unit conversion rate}[Unit conversion] x {Linear size} [Specifications] x {Unit price} [Unit price] - {Discounted amount} [Truncated amount} [Truncated amount] - {Truncated amount} [Truncated amount] - {Cash coupon used} [Cash coupon used]  Non-linear pricing for yearly/ monthly subscriptions and renewals {Number of periods}/{Period conversion rate} [Period conversion] x {Unit price} [Unit price] - {Discounted amount} [Discounted amount] - {Cash coupon used} [Cash coupon used]  Linear pricing for yearly/ monthly subscriptions and renewals {Number of periods} [Number of periods] [Number of periods] [Period conversion] x {Unit price} [Unit price] - {Discounted amount} [Discounted amount] - {Cash coupon used} [Cash coupon used] [Cash coupon used] |
|           |             |                   | <ul> <li>{Cash coupon used}[Cash coupon used]</li> <li>Linear pricing for yearly/ monthly subscriptions and renewals</li> <li>{Number of periods}[Number</li> </ul>                                                                                                    |

| Parameter                  | Туре   | Maximum<br>Length | Description                                                                                                    |
|----------------------------|--------|-------------------|----------------------------------------------------------------------------------------------------|
|                            |        |                   | Non-linear pricing for yearly/<br>monthly subscriptions (one-off)<br>and renewals<br>{Unit price}[Unit price] -<br>{Discounted amount}<br>[Discounted amount] - {Cash<br>coupon used}[Cash coupon<br>used]                                                |
|                            |        |                   | Linear pricing for yearly/ monthly subscriptions (one-off) and renewals {Linear size}[Specifications] x {Unit price}[Unit price] - {Discounted amount} [Discounted amount] - {Cash coupon used}[Cash coupon used]  NOTE      The actual payment amount is |
|                            |        |                   | equal to the difference between amount and coupon_amount.                                                                                                    |
| sub_service_typ<br>e_code  | String | 64                | Service type code of a child service that is attached to an ECS.                                                                                                    |
| sub_service_typ<br>e_name  | String | 200               | Service type name of a child service that is attached to an ECS.                                                                                                    |
| sub_resource_ty<br>pe_code | String | 64                | Resource type code of a child resource that is attached to an ECS.                                                                                                    |
| sub_resource_ty<br>pe_name | String | 200               | Resource type name of a child resource that is attached to an ECS.                                                                                                    |
| sub_resource_id            | String | 64                | Resource ID of a child resource that is attached to an ECS. If the resource is a reserved instance, this parameter indicates a reserved instance ID.                                                                                                    |
| sub_resource_n<br>ame      | String | 256               | Resource name of a child resource that is attached to an ECS. If the resource is a reserved instance, this parameter indicates a reserved instance name.                                                                                                  |

## Example Response HTTP/1.1 200 OK

Content-Type: application/json;charset=UTF-8

```
Content-Length: length
Date: response time
   "fee_records": [
     {
        "bill_date": "2020-12-21",
        "bill_type": 3,
        "customer_id": "8caf348df5fa4529aba5aea760608845",
        "region": "ap-southeast-1",
        "region_name": "CN North-Beijng1",
        "cloud_service_type": "hws.service.type.ebs",
        "resource_type": "hws.resource.type.volume", "effective_time": "2020-12-21T07:34:32Z",
        "expire_time": "2022-12-21T15:59:59Z",
        "resource_id": null,
        "resource_name": null,
        "resource_tag": null,
"product_id": "90301-686007-0--0",
        "product_name": ""
        "product_spec_desc": "",
        "sku_code": "SAS",
        "spec_size": 300.0,
        "spec_size_measure_id": 17,
        "trade_id": "CS2012211533IQJR1",
        "id": "037e8a2b-bde9*****eb5153cba_1",
      "trade_time": "2020-06-10T19:03:28Z",
        "enterprise_project_id": "0",
        "enterprise_project_name": "default",
        "charge_mode": "1"
        "order_id": "CS2012211533IQJR1",
        "period_type": "19",
        "usage_type": null,
"usage": null,
        "usage_measure_id": null,
        "free_resource_usage": null,
        "free_resource_measure_id": null,
        "ri_usage": null,
        "ri_usage_measure_id": null,
        "unit_price": null,
        "unit": null,
        "official_amount": 2516.0,
        "discount_amount": 452.88,
        "amount": 2063.12,
        "cash amount": 2063.12,
        "credit_amount": 0.0,
        "coupon amount": 0.0,
        "flexipurchase_coupon_amount": 0.0,
        "stored_card_amount": 0.0,
        "bonus_amount": 0.0,
        "debt_amount": 0.0,
        "adjustment amount": null,
        "measure_id": 1,
        "sub_service_type_code": null,
        "sub_service_type_name": null,
        "sub_resource_type_code": null,
        "sub_resource_type_name": null,
        "sub_resource_id": null,
        "sub_resource_name": null,
        "formula": "(1 year)[Number of periods]/(1)[Period conversion] x (100 GB)[Resource
specifications] x (1.08 dollars/GB/year) [Unit price] - 21.60 [Discount] - 0.00 [Cash coupon used]"
     {
        "bill_date": "2020-12-21",
"bill_type": 1,
        "customer_id": "8caf348df5fa4529aba5aea760608845",
        "region": "cn-north-1",
        "region_name": "CN North-Beijng1",
        "cloud_service_type": "hws.service.type.ebs",
        "resource_type": "hws.resource.type.volume",
```

```
"effective_time": "2020-12-21T07:28:12Z",
        "expire_time": null,
        "resource_id": null,
        "resource_name": null,
        "resource_tag": null,
        "product_id": "90301-526111-0--0",
        "product_name": "EVS_SATA_5 years",
        "product_spec_desc": "EVS_SATA_LXH01|100.0 GB", "sku_code": "SATA_LXH01",
        "spec_size": 100.0,
        "spec_size_measure_id": 17,
"trade_id": "CS2012211528IP5Q1",
        "id": "037e8a2b-bde9-*****-5f9eb5153cba 1",
      "trade_time": "2020-06-10T17:03:28Z",
        "enterprise_project_id": "0",
        "enterprise_project_name": "default",
        "charge_mode": "1"
        "order_id": "CS2012211528IP5Q1",
        "period_type": "19",
        "usage_type": null,
        "usage": null,
        "usage_measure_id": null,
        "free_resource_usage": null,
        "free_resource_measure_id": null,
        "ri_usage": null,
"ri_usage_measure_id": null,
        "unit_price": null,
        "unit": null,
        "official_amount": 4.0,
        "discount_amount": 0,
        "amount": 4.0,
        "cash_amount": 4.0,
        "credit_amount": 0.0,
        "coupon_amount": 0.0,
        "flexipurchase_coupon_amount": 0.0,
        "stored_card_amount": 0.0,
        "bonus_amount": 0.0,
        "debt_amount": 0.0,
        "adjustment_amount": null,
        "measure_id": 1,
        "formula": "(1 year)[Number of periods]/(1)[Period conversion] x (100 GB)[Resource
specifications] x (1.08 dollars/GB/year)[Unit price] - 21.60 [Discount] - 0.00[Cash coupon used]"
     }
  1,
   "total_count": 40,
   "currency": "USD"
```

#### Status code

#### **Ⅲ** NOTE

- 4xx. This class of HTTP status code is intended for situations in which the error seems to have been caused by the client, for example, the request contains bad syntax or incorrect parameters. You must ensure the request is correct.
- 5xx. This class of HTTP status code is intended for cases in which the Huawei Cloud server is aware that it has encountered an error or is otherwise incapable of performing the request. In this case, contact Huawei Cloud customer service.

| HTTP Value | Error Code | Description             |  |
|------------|------------|-------------------------|--|
| 400        | CBC.0100   | Parameter error.        |  |
| 403        | CBC.0151   | Access denied.          |  |
| 500        | CBC.0999   | Unknown error occurred. |  |

## 8 Cost Management

## 8.1 Querying Cost Data

#### **Function**

This API is used to query the cost data on the self-built platform.

#### Note:

This API can be invoked using the customer AK/SK or token.

The data of the previous month is available after the bill is generated.

### **Debugging**

You can debug this API API Explorer.

#### URI

POST /v4/costs/cost-analysed-bills/query

**Table 8-1** Header parameters

| Paramete       | Manda | Value                                   | Description                                                         |
|----------------|-------|-----------------------------------------|---------------------------------------------------------------------|
| r              | tory  | Range                                   |                                                                     |
| X-<br>Language | No    | A<br>maximu<br>m of 8<br>characte<br>rs | Language.  • zh_CN: Chinese  • en_US: English  Default value: zh_CN |

#### Request

#### **Request Parameters**

| Paramete<br>r      | Manda<br>tory | Туре                            | Value<br>Range                                                  | Description                                                                                                    |
|--------------------|---------------|---------------------------------|-----------------------------------------------------------------|----------------------------------------------------------------------------------------------------|
| time_con<br>dition | Yes           | TimeCon<br>dition<br>Object     | -                                                               | Time condition. For details, see  Table 8-2.                                                                                                    |
| groupby            | Yes           | List <gro<br>upBy&gt;</gro<br>  | A<br>maxim<br>um of<br>2<br>values                              | Search dimension. For details, see  Table 8-3.  NOTE  If there are two values for this parameter, the values must be a combination of tag, cost_unit, and dimension, or both of these two values are set to dimension.                                                                                                    |
| cost_type          | Yes           | String                          | A<br>maxim<br>um of<br>256<br>charact<br>ers                    | <ul><li>Cost type.</li><li>ORIGINAL_COST: Original cost</li><li>AMORTIZED_COST: Amortized cost</li></ul>                                                                                                    |
| amount_t<br>ype    | Yes           | String                          |                                                                 | Amount type.  • PAYMENT_AMOUNT  • NET_AMOUNT.                                                                                                    |
| filters            | No            | List <filte<br>r&gt;</filte<br> | Minim um length: 0 charact ers Maxim um length: 100 charact ers | Filter. For details, see <b>Table 8-4</b> .  If this parameter is not included in the request parameters, is left empty, or is set to <b>null</b> , it cannot be used as a filter criterion.                                                                                                    |
| offset             | No            | Integer                         | [0-200<br>000]                                                  | Offset, starting from <b>0</b> . The default value is <b>0</b> . <b>NOTE</b> This parameter is used for pagination. Use the default value <b>0</b> if pagination is not required. <b>offset</b> indicates the offset relative to the first data record that meets the conditions. If you set <b>offset</b> to <b>1</b> , the second and subsequent data records will be returned.  For example, there are 10 data records, and if you set <b>limit</b> to <b>10</b> and <b>offset</b> to <b>1</b> , the second to the tenth data records will be returned. |

| Paramete<br>r | Manda<br>tory | Туре    | Value<br>Range | Description                                                           |
|---------------|---------------|---------|----------------|-----------------------------------------------------------------------|
| limit         | No            | Integer | [1,100<br>0]   | Number of records queried each time. The default value is <b>10</b> . |

Table 8-2 TimeCondition

| Paramete<br>r       | Manda<br>tory | Туре    | Value<br>Range | Description                                                                                                    |
|---------------------|---------------|---------|----------------|----------------------------------------------------------------------------------------------------|
| time_mea<br>sure_id | Yes           | Integer | [1,2]          | Time unit.  • 1: Day  • 2: Month                                                                                                    |
| begin_tim<br>e      | Yes           | String  | 32             | <ul> <li>Start date (GMT+08:00).</li> <li>If the value for time_measure_id is 1, the date is in YYYY-MM-DD format.</li> <li>If the value for time_measure_id is 2, the date is in YYYY-MM format.</li> </ul>                                                                   |
| end_time            | Yes           | String  | 32             | <ul> <li>End date (GMT+08:00).</li> <li>If the value for time_measure_id is 1, the date is in YYYY-MM-DD format.</li> <li>If the value for time_measure_id is 2, the date is in YYYY-MM format.</li> <li>NOTICE Only the cost data within 18 months can be queried.</li> </ul> |

Table 8-3 GroupBy

| Paramete<br>r | Manda<br>tory | Туре   | Value<br>Range               | Description                                                                                                    |
|---------------|---------------|--------|------------------------------|----------------------------------------------------------------------------------------------------|
| type          | Yes           | String | A maxim um of 64 charact ers | <ul> <li>tag: Grouped by cost tags</li> <li>cost_unit: Grouped by cost categories</li> <li>dimension: Default value</li> </ul> |

| Paramete<br>r | Manda<br>tory | Туре   | Value<br>Range                | Description                                                                                                    |
|---------------|---------------|--------|-------------------------------|----------------------------------------------------------------------------------------------------|
| key           | Yes           | String | A maxim um of 128 charact ers | <ul> <li>If type is set to tag, the value for this parameter is the key of the tag.</li> <li>If type is set to cost_unit, set this parameter to the key of cost_unit.</li> <li>If type is set to dimension, the value options are as follows:         <ul> <li>CLOUD_SERVICE_TYPE: Service type</li> <li>ASSOCIATED_ACCOUNT: Linked account</li> <li>NOTE</li></ul></li></ul> |

Table 8-4 Filter

| Paramete<br>r     | Manda<br>tory | Туре                       | Value<br>Range | Description                                        |
|-------------------|---------------|----------------------------|----------------|----------------------------------------------------|
| operator          | Yes           | Integer                    | [0-1]          | Operator.  • 0: Only contains  • 1: Only excludes  |
| filter_fact<br>or | Yes           | FilterFac<br>tor<br>Object | -              | Filter factor. For details, see <b>Table 8-5</b> . |

Table 8-5 FilterFactor

| Paramete<br>r | Manda<br>tory | Туре                           | Value<br>Range                        | Description                                                                                                    |
|---------------|---------------|--------------------------------|---------------------------------------|----------------------------------------------------------------------------------------------------|
| key           | Yes           | String                         | A maxim um of 256 charact ers         | Grouping conditions.  CLOUD_SERVICE_TYPE: Service type  ASSOCIATED_ACCOUNT: Linked account  NOTE  Set this parameter to the HUAWEI ID of the associated account.  An enterprise master account that has the permission to view the expenditure data of its associated member accounts can view the cost data of the member accounts.  REGION_CODE: Region  RES_SPEC_CODE: Specification code  USAGE_TYPE: Usage type  ENTERPRISE_PROJECT_ID: Enterprise project  RESOURCE_ID: Resource  CHARGING_MODE: Billing mode  BILL_TYPE: bill type.  RESOURCE_TYPE: Resource type  AZ_CODE: AZ  BE_ID: Business entity  PAYER_ACCOUNT_ID: Payer account  RESOURCE_TAG: Cost tag  COST_UNIT: Cost category  SPLIT_ITEM_NAME: split item  NOTE  When the cost type is  ORIGINAL_COST, split items cannot be used to query costs. |
| value         | Yes           | List <stri<br>ng&gt;</stri<br> | Minim um count: 1 Maxim um count: 100 | Filter value.                                                                                                    |

#### **Example Request**

```
POST https://bss-intl.myhuaweicloud.com/v4/costs/cost-analysed-bills/query HTTP/1.1
Content-Type: application/json
X-Auth-Token: MIIPAgYJKoZlhvcNAQcCo...ggg1BBIINPXsidG9rZ
{
    "amount_type": "PAYMENT_AMOUNT",
    "offset": 0,
    "cost_type": "ORIGINAL_COST",
    "limit": 10,
    "groupby": [{
        "type": "dimension",
        "key": "CLOUD_SERVICE_TYPE"
}],
    "filters": [{
        "filter_factor": {
            "value": ["cn-north-1"],
            "key": "REGION_CODE"
        },
        "operator": 0
}],
    "time_condition": {
        "end_time": "2021-07-15",
        "begin_time": "2021-07-14",
        "time_measure_id": 1
}
```

## **Response Message**

#### **Response Parameters**

| Parameter   | Туре                                              | Value<br>Range                                | Description                                                                                              |
|-------------|---------------------------------------------------|-----------------------------------------------|----------------------------------------------------------------------------------------------------|
| error_code  | String                                            | A<br>maximu<br>m of 20<br>character<br>s      | Returned value. For details, see Returned Values. This parameter is returned only when the query failed. |
| error_msg   | String                                            | A<br>maximu<br>m of<br>1000<br>character<br>s | Error description. This parameter is returned only when the query failed.                                |
| currency    | String                                            | A<br>maximu<br>m of 8<br>character<br>s       | Currency.  • USD                                                                                         |
| total_count | Integer                                           | -                                             | Total number of records.                                                                                 |
| cost_data   | List <costd<br>ataByDime<br/>nsion&gt;</costd<br> | -                                             | Cost details by day or month. For details, see <b>Table 8-6</b> .                                        |

Table 8-6 CostDataByDimension

| autic o o costada y simension |                                             |                                          |                                                      |  |  |
|-------------------------------|---------------------------------------------|------------------------------------------|------------------------------------------------------|--|--|
| Parameter                     | Туре                                        | Value<br>Range                           | Description                                          |  |  |
| dimensions                    | List <dime<br>nsionGrou<br/>p&gt;</dime<br> | A<br>maximu<br>m of 1<br>value           | Dimensions. For details, see Table 8-7.              |  |  |
| costs                         | List <cost></cost>                          | Max<br>Count:<br>10000                   | Cost value. For details, see <b>Table 8-8</b> .      |  |  |
| amount_by_<br>costs           | String                                      | A<br>maximu<br>m of 64<br>character<br>s | Total cost in a period.                              |  |  |
| official_amo<br>unt_by_costs  | String                                      | A<br>maximu<br>m of 64<br>character<br>s | Total expenditures based on list prices in a period. |  |  |

Table 8-7 DimensionGroup

| Parameter | Туре   | Value<br>Range                            | Description                                                                                                    |
|-----------|--------|-------------------------------------------|----------------------------------------------------------------------------------------------------|
| key       | String | A<br>maximu<br>m of 128<br>character<br>s | <ul> <li>Grouping conditions</li> <li>CLOUD_SERVICE_TYPE: Service type</li> <li>ENTERPRISE_PROJECT_ID: Enterprise project</li> <li>USAGE_TYPE: Usage type</li> <li>RESOURCE_TYPE: Resource type</li> <li>AZ_CODE: AZ</li> <li>BILL_TYPE: Bill type</li> <li>ASSOCIATED_ACCOUNT: Linked account</li> <li>RES_SPEC_CODE: Specification Code</li> <li>BE_ID: Business entity</li> <li>REGION_CODE: Region</li> <li>CHARGING_MODE: Billing mode</li> <li>PAYER_ACCOUNT_ID: Payer account</li> <li>RESOURCE_TAG: Resource tag</li> <li>RESOURCE_ID: Resource ID</li> <li>COST_UNIT: Cost category</li> <li>SPLIT_ITEM_NAME: Split item</li> </ul> |
| value     | String | -                                         | Dimension.                                                                                                    |

Table 8-8 Cost

| Parameter                | Туре   | Value<br>Range                           | Description                                                                                                    |
|--------------------------|--------|------------------------------------------|----------------------------------------------------------------------------------------------------|
| time_dimens<br>ion_value | String | A<br>maximu<br>m of 20<br>character<br>s | <ul> <li>Time dimension.</li> <li>yyyy-mm-dd indicates that data is filtered by day.</li> <li>yyyy-mm indicates that data is filtered by month.</li> </ul> |
| time_measur<br>e_id      | Int    | -                                        | Time unit.  • 1: Day  • 2: Month                                                                                                    |

| Parameter           | Туре   | Value<br>Range                           | Description                                                                                                    |
|---------------------|--------|------------------------------------------|----------------------------------------------------------------------------------------------------|
| amount              | String | A<br>maximu<br>m of 64<br>character<br>s | One of the following cost types: original costs, net original costs, amortized costs, and net amortized costs. |
| official_amo<br>unt | String | A<br>maximu<br>m of 64<br>character<br>s | List price.                                                                                                    |

#### **Example Response**

```
HTTP/1.1 200 OK
Content-Type: application/json;charset=UTF-8
Content-Length: length
Date: response time
  "currency": "USD",
  "total_count": 1,
  "cost_data": [
       "dimensions": [
             "key": "tag",
             "value": "Group:noTagKey"
          }
        "costs": [
          {
             "time_dimension_value": "2021-08",
             "time_measure_id": 2,
             "amount": "13225.00",
             "official_amount": "13225.00"
        ..
"amount_by_costs": "13225.00",
        "official_amount_by_costs": "13225.00"
  ]
```

#### **Returned Values**

#### **◯** NOTE

- **4**xx. This class of HTTP status code is intended for situations in which the error seems to have been caused by the client, for example, the request contains bad syntax or incorrect parameters. You must ensure the request is correct.
- **5**xx: This class of HTTP status code is intended for cases in which the Huawei Cloud server is aware that it has encountered an error or is otherwise incapable of performing the request. In this case, contact Huawei Cloud customer service.

| HTTP<br>Value | Error Code   | Description                                                                                            |
|---------------|--------------|----------------------------------------------------------------------------------------------------|
| 400           | CBC.0100     | Invalid parameter.                                                                                     |
| 400           | CBC.18000014 | Cost Center not enabled.                                                                               |
| 400           | CBC.18000016 | Insufficient permissions. Contact your partner.                                                        |
| 400           | CBC.18000030 | The cost data of accounts that are not associated with an enterprise master account cannot be queried. |
| 500           | CBC.0999     | Other errors.                                                                                          |
| 400           | CBC.18000048 | Too many independent accounting members. Specify a member account for query.                           |

## 9 Managing an Enterprise

## 9.1 Managing Enterprise Projects

## 9.1.1 Enabling the Enterprise Project Management

#### **Function**

This API is used to enable the enterprise project management on your own platform.

#### **Constraints**

Your AK/SK or token is required for invoking this API.

#### **Debugging**

You can debug this API in **API Explorer**. Automatic authentication is supported. API Explorer can automatically generate and debug SDK code examples.

#### **URI**

POST /v2/enterprises/enterprise-projects/authority

#### Request

#### **Request parameters**

None.

#### **Example request**

POST https://bss-intl.myhuaweicloud.com/v2/enterprises/enterprise-projects/authority HTTP/1.1 Content-Type: application/json

X-Auth-Token: MIIPAgYJKoZlhvcNAQcCo...ggg1BBIINPXsidG9rZ

#### Response

**Response parameters** 

Status code: 204

**Success** is returned by default.

Status code: 400

| Parameter            | Туре                   | Value<br>Limit | Description                                                                                         |
|----------------------|------------------------|----------------|----------------------------------------------------------------------------------------------------|
| error_code           | String                 | 20             | Status code. For details, see <b>Status Code</b> . This parameter is returned when the query fails. |
| error_msg            | String                 | 1,000          | Error description. This parameter is returned when the query fails.                                 |
| fail_check_it<br>ems | List <string></string> | -              | Check item not satisfied. For details, see Table 9-1.                                               |
|                      |                        |                | This parameter matches the error code: CBC.99007004.                                                |

#### Table 9-1 Invalid request.

| Check Item                            | Description                                                                                                    |
|---------------------------------------|----------------------------------------------------------------------------------------------------|
| NOT_OPEN_PROJECT_GROUP                | Enabling enterprise project management not supported. You have enabled project group management.                                                                      |
| NOT_OPEN_MULTI_PROJECT                | Enabling enterprise project management not supported. You have enabled the Multi-Project function.                                                                    |
| SELF_OPEN_ONLY_FOR_ENT_AN D_INTR_CUST | Only customers who have completed real-<br>name authentication or customers whose<br>accounts are verified to be of enterprise type<br>can enable project management. |

#### **Example response**

HTTP/1.1 204 No Content Content-Type: application/json;charset=UTF-8

Content-Length: length
Date: response time

#### **Status Code**

#### □ NOTE

- 4xx: indicates an error resulting from client, such as the request contains bad syntax or an invalid parameter. You need to check the statement and its format and make a request again.
- 5xx: indicates an error to the Huawei Cloud system, which prevented the system from fulfilling the request from client. You can contact Huawei Cloud customer service to handle the issue.

| Status<br>Code | Error Code       | Description               |
|----------------|------------------|---------------------------|
| 400            | CBC.0100         | Invalid parameter.        |
| 400            | CBC.990070<br>04 | Check item not satisfied. |
| 403            | CBC.0151         | Access denied.            |
| 500            | CBC.0999         | Other errors.             |

## 10 Invoice Management

## 10.1 Invoice Management

## 10.1.1 Querying the Invoice List

#### **Function**

Customers can query the invoice list.

Log in to Billing Center, and choose **Invoices** in the left navigation pane. The invoice list is displayed.

#### **Constraints**

This API can be invoked using the customer AK/SK or token.

#### **Debugging**

You can debug the API in **API Explorer**. Automatic authentication is supported. API Explorer can automatically generate and debug example SDK code.

#### **URI**

GET /v1.0/{domain id}/payments/intl-invoices

| Paramete  | Manda | Value                                    | Description                                                                                        |
|-----------|-------|------------------------------------------|----------------------------------------------------------------------------------------------------|
| r         | tory  | Range                                    |                                                                                                    |
| domain_id | Yes   | A<br>maximu<br>m of 64<br>characte<br>rs | Customer account ID. For details, see How Do I Obtain Customer's customer_id and domain_id Values? |

**Table 10-1** Request parameters

| Parameter  | Mandat<br>ory | Туре    | Value<br>Range                           | Description                                                                                                    |
|------------|---------------|---------|------------------------------------------|----------------------------------------------------------------------------------------------------|
| start_time | Yes           | String  | A<br>maximu<br>m of 64<br>character<br>s | Invoice application start time  UTC time in "yyyy-MM-dd'T'HH:mm:ss'Z'" format, for example, 2019-05-06T08:05:01Z. |
| end_time   | Yes           | String  | A<br>maximu<br>m of 64<br>character<br>s | Invoice application end time UTC time in "yyyy-MM- dd'T'HH:mm:ss'Z'" format, for example, 2019-05-06T08:05:01Z.   |
| offset     | Yes           | Integer | [1-99999                                 | Page number.                                                                                                    |
| limit      | Yes           | Integer | [1-100]                                  | Number of records displayed per page.                                                                             |

## **Request Message**

Request parameters

None

#### **Example Request**

GET https://bss-intl.myhuaweicloud.com/v1.0/{domain\_id}/payments/intl-invoices? start\_time=2019-01-28T11:48:41Z&end\_time=2019-12-28T11:48:41Z&offset=1&limit=10 Content-Type: application/json

X-Auth-Token: MIIPAgYJKoZIhvcNAQcCo...ggg1BBIINPXsidG9rZ

### **Response Message**

#### **Response Parameters**

| Parameter  | Туре   | Value<br>Range                              | Description                                                                                                  |
|------------|--------|---------------------------------------------|----------------------------------------------------------------------------------------------------|
| error_code | String | A<br>maxim<br>um of<br>20<br>charact<br>ers | Error code. For details, see <b>Returned Values</b> . This parameter is returned only when the query failed. |

| Parameter | Туре                                                   | Value<br>Range                                | Description                                                                      |
|-----------|--------------------------------------------------------|-----------------------------------------------|----------------------------------------------------------------------------------|
| error_msg | String                                                 | A<br>maxim<br>um of<br>1000<br>charact<br>ers | Error description. This parameter is returned only when the query failed.        |
| count     | Integer                                                | -                                             | Number of records. This parameter is returned only when the query is successful. |
| invoices  | List <intlinv<br>oiceReque<br/>stInfo&gt;</intlinv<br> | -                                             | Invoice list. For details, see <b>Table 10-2</b> .                               |

Table 10-2 IntlInvoiceRequestInfo

| Parameter        | Туре    | Value<br>Range                | Description                                                      |
|------------------|---------|-------------------------------|------------------------------------------------------------------|
| requestId        | String  | A maxim um of 64 charact ers  | Request ID                                                       |
| cancelReaso<br>n | String  | A maxim um of 256 charact ers | Rejection reason                                                 |
| titleType        | Integer | [0-1]                         | Title type  • 0: Individual customer  • 1: Corporate customer    |
| channelType      | Integer | -                             | Channel type <b>0</b> : HUAWEI CLOUD                             |
| invoiceType      | Integer | [0-1]                         | Invoice type  • 0: Special VAT invoice  • 1: General VAT invoice |

| Parameter         | Туре                    | Value<br>Range                                | Description                                                                                                    |
|-------------------|-------------------------|-----------------------------------------------|----------------------------------------------------------------------------------------------------|
| invoiceTitle      | String                  | A<br>maxim<br>um of<br>1024<br>charact<br>ers | Invoice title                                                                                                    |
| invoiceAmou<br>nt | Number                  | -                                             | Invoiced amount (USD)                                                                                                    |
| invoiceMeth<br>od | Integer                 | [0-2]                                         | <ul> <li>Invoicing method</li> <li>0: Invoicing by bill</li> <li>1: Invoicing by payment</li> <li>2: Invoicing by order</li> </ul>                                                                                                    |
| invoiceClass      | Integer                 | [0-1]                                         | Invoice type  • 0: Tax invoice  • 1: Business invoice                                                                                                    |
| invoiceState      | Integer                 | -                                             | <ul> <li>Invoicing state</li> <li>0: Draft</li> <li>1: Waiting for the first trial</li> <li>4: Waiting for the export invoice file</li> <li>5: Waiting for the invoice file backfile</li> <li>6: Waiting for the mail confirmation</li> <li>7: Waiting for receipt confirmation</li> <li>8: Complete</li> <li>9: Refunded</li> <li>11: Waiting for rebut audit</li> <li>13: Invoice return audit</li> <li>14: Waiting return cis notify</li> <li>15: Invoice return failed</li> </ul> |
| applyOpera        | String                  | A maxim um of 32 charact ers                  | Invoice applicant                                                                                                    |
| addressInfo       | PostAddres<br>sInfoIntl | -                                             | Address information. For details, see Table 10-3.                                                                                                    |

| Parameter    | Туре   | Value<br>Range                               | Description                                                                                                    |
|--------------|--------|----------------------------------------------|----------------------------------------------------------------------------------------------------|
| applyTime    | String | A<br>maxim<br>um of<br>64<br>charact<br>ers  | Application time (UTC time)                                                                                                    |
| invoiceMode  | String | 0                                            | Invoice type <b>0</b> : Paper invoice                                                                                                    |
| email        | String | A<br>maxim<br>um of<br>400<br>charact<br>ers | Email receiving the electronic invoice                                                                                                    |
| requestMode  | String | [0-2]                                        | <ul> <li>Application type</li> <li>0: Invoice creation application</li> <li>1: Invoice return application</li> <li>2: Invoice change application</li> </ul> |
| srcRequestId | String | A maxim um of 64 charact ers                 | Original application ID when the invoice is returned                                                                                                    |
| salesId      | String | A<br>maxim<br>um of<br>64<br>charact<br>ers  | Signing entity ID                                                                                                    |
| invoiceNo    | String | A<br>maxim<br>um of<br>32<br>charact<br>ers  | Invoice number                                                                                                    |

| Parameter | Туре                              | Value<br>Range                              | Description                                                                                                    |
|-----------|-----------------------------------|---------------------------------------------|----------------------------------------------------------------------------------------------------|
| tradeType | Integer                           | -                                           | <ul> <li>Transaction type</li> <li>3: Settlement by credit card</li> <li>4: Settlement by billing</li> <li>5: Invoicing by payment</li> <li>6: BP settle by billing</li> <li>7: Invoicing by recharge</li> <li>8: Order payment online</li> <li>10: Invoicing by refund</li> </ul> |
| billCycle | String                            | A<br>maxim<br>um of<br>64<br>charact<br>ers | Billing cycle                                                                                                    |
| taxList   | List <taxinf<br>o&gt;</taxinf<br> | -                                           | Tax information list. For details, see  Table 10-4.                                                                                                    |

Table 10-3 PostAddressInfoIntl

| Parameter  | Туре   | Value<br>Range                                | Description                        |
|------------|--------|-----------------------------------------------|------------------------------------|
| address    | String | A<br>maximu<br>m of<br>1024<br>charact<br>ers | Recipient address                  |
| recipients | String | A<br>maximu<br>m of<br>1024<br>charact<br>ers | Recipient                          |
| zipCode    | String | A<br>maximu<br>m of<br>256<br>charact<br>ers  | Post code of the recipient address |

| Parameter   | Туре   | Value<br>Range                               | Description             |
|-------------|--------|----------------------------------------------|-------------------------|
| mobilePhone | String | A<br>maximu<br>m of<br>256<br>charact<br>ers | Recipient mobile number |

#### Table 10-4 TaxInfo

| Parameter   | Туре   | Value<br>Range                              | Description                                    |
|-------------|--------|---------------------------------------------|------------------------------------------------|
| taxClass    | String | A maxim um of 64 charact ers                | Tax type  • VAT  • ISS  • WHT  • GST           |
| taxRate     | String | A maxim um of 64 charact ers                | Tax rate                                       |
| subTaxClass | String | A<br>maxim<br>um of<br>64<br>charact<br>ers | Tax subtype  PIS COFINS CGST SGST IGST WHT VAT |
| taxAmount   | Number | -                                           | Tax amount Unit: USD (\$)                      |

#### **Example Response**

HTTP/1.1 200 OK Content-Type: application/json;charset=UTF-8 Content-Length: *length* Date: *response time* 

```
"count": 2,
"invoices": [
  {
      "requestId": "IV19122807N6S5",
      "cancelReason": null,
     "titleType": 1,
     "channelType": 0,
     "invoiceType": 1,
"invoiceTitle": "Dream666",
     "invoiceAmount": 102.0,
      "invoiceMethod": 1,
      "invoiceClass": 1,
     "invoiceState": 8,
      "applyOpera": "******"
     "addressInfo": {
    "address": "*******",
         "recipients": "Wang**",
         "zipCode": "10****"
         "mobilePhone": "188****8888"
     },
"applyTime": "2019-12-28T07:02:03Z",
      "invoiceMode": "1",
      "email": "***@163.com",
     "requestMode": "0",
      "srcRequestId": null,
      "salesId": "1351",
     "invoiceNo": "CSER191001322",
     "tradeType": 5,
"billCycle": "201912",
"taxList": [
        {
            "taxClass": "WHT",
"taxRate": "0.01",
            "subTaxClass": "WHT",
            "taxAmount": 1.0
        },
            "taxClass": "VAT",
            "taxRate": "0.01",
            "subTaxClass": "VAT",
            "taxAmount": 1.0
        }
     ]
  },
      "requestId": "IV19122806VJF8",
      "cancelReason": null,
     "titleType": 1,
     "channelType": 0,
     "invoiceType": 1,
"invoiceTitle": "Dream666",
      "invoiceAmount": 384.4,
      "invoiceMethod": 1,
      "invoiceClass": 1,
     "invoiceState": 8,
      "applyOpera": "******",
      "addressInfo": {
    "address": "*******",
         "recipients": "Wang**",
         "zipCode": "10****",
         "mobilePhone": "188****8888"
     "applyTime": "2019-12-28T06:20:41Z",
"invoiceMode": "1",
     "email": "***@163.com",
      "requestMode": "0",
      "srcRequestId": null,
     "salesId": "1351",
     "invoiceNo": "CSER191001321",
```

#### **Returned Values**

#### □ NOTE

- 4xx. This class of HTTP status code is intended for situations in which the error seems to have been caused by the client, for example, the request contains bad syntax or incorrect parameters. You must ensure the request is correct.
- **5**xx. This class of HTTP status code is intended for cases in which the Huawei Cloud server is aware that it has encountered an error or is otherwise incapable of performing the request. In this case, contact Huawei Cloud customer service.

| HTTP<br>Value | Error Code | Description      |
|---------------|------------|------------------|
| 400           | CBC.0100   | Parameter error. |
| 403           | CBC.0151   | Access denied.   |
| 500           | CBC.0999   | Other errors.    |

# 11 API to Be Brought Offline

## 11.1 Product Management

## 11.1.1 Querying Product Information

## 11.1.1.1 Querying Cloud Service Types (Old)

#### **Function**

This API is used to query cloud service types on the customer self-built platform.

□ NOTE

This API will be brought offline soon. For details about the API for querying cloud service types, see **Querying Cloud Service Types**.

#### **Constraints**

This API can be invoked using the customer AK/SK or token.

URI

GET /v2/bases/service-types

Table 11-1 Header parameter

| Paramete<br>r  | Manda<br>tory | Maximu<br>m<br>Length<br>of<br>Charact<br>ers | Description                                                         |
|----------------|---------------|-----------------------------------------------|---------------------------------------------------------------------|
| X-<br>Language | No            | A<br>maximu<br>m of 8<br>characte<br>rs       | Language.  • zh_CN: Chinese  • en_US: English  Default value: zh_CN |

Table 11-2 Request parameters

| Paramete<br>r         | Manda<br>tory | Type   | Maxim<br>um<br>Length<br>of<br>Charact<br>ers | Description                                                                                                    |
|-----------------------|---------------|--------|-----------------------------------------------|----------------------------------------------------------------------------------------------------|
| service_ty<br>pe_code | No            | String | A<br>maximu<br>m of 64<br>charact<br>ers      | Cloud service type code. For example, the cloud service type code of OBS is hws.service.type.obs.  If this parameter is not included in the request parameters or is left empty, it cannot be used as a filter criterion. If this parameter is set to "" or null, it can be used as a filter criterion. |

## Request

#### **Request Parameters**

None

#### **Example Request**

GET https://bss-intl.myhuaweicloud.com/v2/bases/service-types? service\_type\_code=hws.service.type.workplace HTTP/1.1 Content-Type: application/json X-Auth-Token: MIIPAgYJKoZIhvcNAQcCo...ggg1BBIINPXsidG9rZ X-Language: zh\_CN

#### Response

#### **Response Parameters**

| Parameter         | Туре                                    | Maximu<br>m<br>Length<br>of<br>Charact<br>ers | Description                                                                                               |
|-------------------|-----------------------------------------|-----------------------------------------------|----------------------------------------------------------------------------------------------------|
| error_code        | String                                  | A<br>maximu<br>m of 20<br>characte<br>rs      | Error code. For details, see <b>Status Codes</b> . This parameter is returned only when the query failed. |
| error_msg         | String                                  | A<br>maximu<br>m of<br>1000<br>characte<br>rs | Error description. This parameter is returned only when the query failed.                                 |
| service_typ<br>es | List <ser<br>viceTyp<br/>e&gt;</ser<br> | -                                             | Returned cloud service type. For details, see Table 11-3.                                                 |

Table 11-3 ServiceType

| Parameter             | Туре   | Maxim<br>um<br>Length<br>of<br>Charact<br>ers | Description                             |
|-----------------------|--------|-----------------------------------------------|-----------------------------------------|
| service_typ<br>e_name | String | A maximu m of 200 charact ers                 | Cloud service type name.                |
| service_typ<br>e_code | String | A<br>maximu<br>m of 64<br>charact<br>ers      | Cloud service type code.                |
| abbreviatio<br>n      | String | A<br>maximu<br>m of<br>200<br>charact<br>ers  | Abbreviation of the cloud service type. |

## **Status Codes**

#### **Ⅲ** NOTE

- 4xx. This class of HTTP status code is intended for situations in which the error seems to have been caused by the client, for example, the request contains bad syntax or incorrect parameters. You must ensure the request is correct.
- 5xx. This class of HTTP status code is intended for cases in which the Huawei Cloud server is aware that it has encountered an error or is otherwise incapable of performing the request. In this case, contact Huawei Cloud customer service.

| HTTP Status<br>Code | Error Code | Description        |
|---------------------|------------|--------------------|
| 400                 | CBC.0100   | Invalid parameter. |
| 403                 | CBC.0151   | Access denied.     |
| 500                 | CBC.0999   | Other errors.      |

## 11.1.1.2 Querying Resource Types (Old)

## **Function**

This API is used to query the resource types on the customer self-built platform.

#### **◯** NOTE

This API will be brought offline soon. For details about the API for querying resource types, see **Querying Resource Types**.

## **Constraints**

This API can be invoked using the customer AK/SK or token.

## **URI**

GET /v2/bases/resource-types

Table 11-4 Header parameter

| Paramete<br>r  | Manda<br>tory | Maximu<br>m<br>Length<br>of<br>Charact<br>ers | Description                                                         |
|----------------|---------------|-----------------------------------------------|---------------------------------------------------------------------|
| X-<br>Language | No            | A<br>maximu<br>m of 8<br>characte<br>rs       | Language.  • zh_CN: Chinese  • en_US: English  Default value: zh_CN |

Table 11-5 Request parameters

| Paramete<br>r          | Manda<br>tory | Туре   | Maxim<br>um<br>Length<br>of<br>Charact<br>ers | Description                                                                                                    |
|------------------------|---------------|--------|-----------------------------------------------|----------------------------------------------------------------------------------------------------|
| resource_t<br>ype_code | No            | String | A<br>maximu<br>m of 64<br>charact<br>ers      | Resource type code. For example, the resource type code of ECS is hws.resource.type.vm.  If this parameter is not included in the request parameters or is left empty, it cannot be used as a filter criterion. If this parameter is set to "" or null, it can be used as a filter criterion. |

## Request

## **Request Parameters**

None

## **Example Request**

GET https://bss-intl.myhuaweicloud.com/v2/bases/resource-types? resource\_type\_code=hws.resource.type.workplace.basic HTTP/1.1 Content-Type: application/json X-Auth-Token: MIIPAgYJKoZIhvcNAQcCo...ggg1BBIINPXsidG9rZ X-Language: zh\_CN

## Response

## **Response Parameters**

| Parameter          | Туре                                     | Maximu<br>m<br>Length<br>of<br>Charact<br>ers | Description                                                                                               |
|--------------------|------------------------------------------|-----------------------------------------------|----------------------------------------------------------------------------------------------------|
| error_code         | String                                   | A<br>maximu<br>m of 20<br>characte<br>rs      | Error code. For details, see <b>Status Codes</b> . This parameter is returned only when the query failed. |
| error_msg          | String                                   | A maximu m of 1000 characte rs                | Error description. This parameter is returned only when the query failed.                                 |
| resource_t<br>ypes | List <res<br>ourceTy<br/>pe&gt;</res<br> | -                                             | Resource type information. For details, see <b>Table 11-6</b> .                                           |

**Table 11-6** ResourceType

| Parameter              | Туре   | Maxim<br>um<br>Length<br>of<br>Charact<br>ers | Description                                                                             |
|------------------------|--------|-----------------------------------------------|-----------------------------------------------------------------------------------------|
| resource_t<br>ype_code | String | A<br>maximu<br>m of 64<br>charact<br>ers      | Resource type code. For example, the resource type code of ECS is hws.resource.type.vm. |
| resource_t<br>ype_name | String | A maximu m of 200 charact ers                 | Resource type name.                                                                     |
| resource_t<br>ype_desc | String | A<br>maximu<br>m of<br>200<br>charact<br>ers  | Resource type description.                                                              |

## **Status Codes**

#### **◯** NOTE

- 4xx. This class of HTTP status code is intended for situations in which the error seems to have been caused by the client, for example, the request contains bad syntax or incorrect parameters. You must ensure the request is correct.
- 5xx. This class of HTTP status code is intended for cases in which the Huawei Cloud server is aware that it has encountered an error or is otherwise incapable of performing the request. In this case, contact Huawei Cloud customer service.

| HTTP Status<br>Code | Error Code | Description        |
|---------------------|------------|--------------------|
| 400                 | CBC.0100   | Invalid parameter. |
| 403                 | CBC.0151   | Access denied.     |
| 500                 | CBC.0999   | Other errors.      |

# 11.2 Transaction Management

## 11.2.1 Yearly/monthly Order Management

## 11.2.1.1 Querying Orders

## **Function**

After a customer purchases yearly/monthly resources, it can query the orders in different statuses, such as in the pending approval, processing, canceled, completed, and pending payment statuses.

## **MOTE**

This API will be brought offline soon. For details about the API for querying orders, see **Querying Orders**.

#### Web UI

Log in to the Billing Center and switch to the **Orders** page. On the displayed page, click the **All** tab to view the orders in different statuses, such as pending approval, processing, canceled, completed, and pending payment.

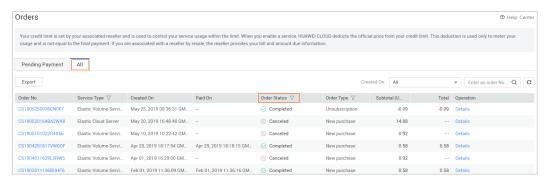

## **REST API**

After a customer purchases yearly/monthly resources, it can query the orders in different status on the self-built platform, such as in the pending approval, processing, canceled, completed, and pending payment statuses.

#### □ NOTE

- This API can be invoked using the customer AK/SK or token.
- If you want to query the resource information of a specified order, invoke this API to
  obtain the order ID and then invoke the API described in Querying Customer's Yearly/
  Monthly Resources. Enter the order ID in the request to query the resource information.
- 1. URI

GET /v1.0/{domain\_id}/common/order-mgr/orders/detail The following table describes the parameters.

Table 11-7 URI parameters

| Parame<br>ter | Manda<br>tory | Maxim<br>um<br>Length<br>of<br>Charac<br>ters | Description                                                                                        |
|---------------|---------------|-----------------------------------------------|----------------------------------------------------------------------------------------------------|
| domain<br>_id | Yes           | A maxim um of 64 charact ers                  | Customer account ID. For details, see How Do I Obtain Customer's customer_id and domain_id Values? |

**Table 11-8** Request parameters

| Parame<br>ter             | Manda<br>tory | Туре   | Maxi<br>mum<br>Lengt<br>h of<br>Chara<br>cters/<br>Value<br>Range | Description                                                                                                    |
|---------------------------|---------------|--------|-------------------------------------------------------------------|----------------------------------------------------------------------------------------------------|
| order_id                  | No            | String | A<br>maxi<br>mum<br>of 64<br>charac<br>ters                       | Order ID.  If this parameter is not included in the request parameters or is left empty, it cannot be used as a filter criterion. If this parameter is set to "" or null, it can be used as a filter criterion.                                                                                                    |
| custome<br>r_id           | No            | String | A<br>maxi<br>mum<br>of 64<br>charac<br>ters                       | Customer account ID. For details, see How Do I Obtain Customer's customer_id and domain_id Values?  If this parameter is not included in the request parameters or is left empty, it cannot be used as a filter criterion. It cannot be set to "" or null.                                                                                                    |
| create_ti<br>me_begi<br>n | No            | String | A<br>maxi<br>mum<br>of 64<br>charac<br>ters                       | Start time of order creation.  UTC time in "yyyy-MM- dd'T'HH:mm:ss'Z'" format, for example, 2019-05-06T08:05:01Z.  The range of <i>HH</i> is 0-23, and the range of <i>mm</i> and <i>ss</i> is 0-59.  The range queried cannot exceed one year.  If this parameter is not included in the request parameters or is left empty, it cannot be used as a filter criterion. It cannot be set to "" or null. |

| Parame<br>ter       | Manda<br>tory | Туре   | Maxi<br>mum<br>Lengt<br>h of<br>Chara<br>cters/<br>Value<br>Range | Description                                                                                                    |
|---------------------|---------------|--------|-------------------------------------------------------------------|----------------------------------------------------------------------------------------------------|
| create_ti<br>me_end | No            | String | A<br>maxi<br>mum<br>of 64<br>charac<br>ters                       | End time of order creation.  UTC time in "yyyy-MM-dd'T'HH:mm:ss'Z'" format, for example, 2019-05-06T08:05:01Z.  The range of <i>HH</i> is 0 - 23, and the range of <i>mm</i> and <i>ss</i> is 0 - 59.  The range queried cannot exceed one year.  If this parameter is not included in the request parameters or is left empty, it cannot be used as a filter criterion. It cannot be set to "" or null. |
| service_t<br>ype    | No            | String | A<br>maxi<br>mum<br>of 64<br>charac<br>ters                       | Cloud service type code. For example, the cloud service type code of OBS is hws.service.type.obs. To obtain a specific service type, call the API in Querying Cloud Service Types.  If this parameter is not included in the request parameters or is left empty, it cannot be used as a filter criterion. If this parameter is set to "" or null, it can be used as a filter criterion.                 |
| status              | No            | String | A<br>maxi<br>mum<br>of 64<br>charac<br>ters                       | Order status. The value can be:  1: Pending approval  3: Processing  4: Canceled  5: Completed  6: Pending payment  9: To be confirmed  If this parameter is not included in the request parameters, is left empty, or is set to null, it cannot be used as a filter criterion. It cannot be set to "".                                                                                                  |

| Parame<br>ter  | Manda<br>tory | Туре    | Maxi<br>mum<br>Lengt<br>h of<br>Chara<br>cters/<br>Value<br>Range | Description                                                                                                    |
|----------------|---------------|---------|-------------------------------------------------------------------|----------------------------------------------------------------------------------------------------|
| order_ty<br>pe | No            | String  | A<br>maxi<br>mum<br>of 64<br>charac<br>ters                       | Order type. The value can be:  1: New purchase 2: Renewal 3: Change 4: Unsubscription 10: Yearly/monthly to pay-peruse 11: Pay-per-use to yearly/monthly 13: Trial 14: Commercial use 15: Price adjustment If this parameter is not included in the request parameters, is left empty, or is set to null, it cannot be used as a filter criterion. It cannot be set to "". |
| page_siz<br>e  | Yes           | Integer | [1-100                                                            | Number of rows on a page.                                                                                                    |
| page_in<br>dex | Yes           | Integer | [1-<br>Maxi<br>mum<br>intege<br>r]                                | Current page number. If the value of this parameter exceeds <b>1000000</b> , the default value <b>1</b> is used.                                                                                                    |

| Parame<br>ter              | Manda<br>tory | Туре   | Maxi<br>mum<br>Lengt<br>h of<br>Chara<br>cters/<br>Value<br>Range | Description                                                                                                    |
|----------------------------|---------------|--------|-------------------------------------------------------------------|----------------------------------------------------------------------------------------------------|
| sort                       | No            | String | A<br>maxi<br>mum<br>of 36<br>charac<br>ters                       | Sorting order of the orders.  You can sort the orders by creation time.  If you set the value to <b>createTime</b> , the system sorts orders by creation time in ascending order. If you set the value to <b>-createTime</b> , the system sorts orders by creation time in descending order.  If this parameter is not included in the request parameters or is left empty, it cannot be used as a filter criterion. It cannot be set to "" or <b>null</b> . |
| paymen<br>t_time_b<br>egin | No            | String | A<br>maxi<br>mum<br>of 64<br>charac<br>ters                       | Start time of order payment.  UTC time in "yyyy-MM-dd'T'HH:mm:ss'Z'" format, for example, 2019-05-06T08:05:01Z.  The range of HH is 0-23, and the range of mm and ss is 0-59.  The interval between the order creation time and termination cannot exceed one year.  If this parameter is not included in the request parameters or is left empty, it cannot be used as a filter criterion. It cannot be set to "" or null.                                  |

| Parame<br>ter            | Manda<br>tory | Туре   | Maxi<br>mum<br>Lengt<br>h of<br>Chara<br>cters/<br>Value<br>Range | Description                                                                                                    |
|--------------------------|---------------|--------|-------------------------------------------------------------------|----------------------------------------------------------------------------------------------------|
| paymen<br>t_time_e<br>nd | No            | String | A<br>maxi<br>mum<br>of 64<br>charac<br>ters                       | End time of order payment.  UTC time in "yyyy-MM-dd'T'HH:mm:ss'Z" format, for example, 2019-05-06T08:05:01Z.  The range of HH is 0-23, and the range of mm and ss is 0-59.  The interval between the order creation time and termination cannot exceed one year.  If this parameter is not included in the request parameters or is left empty, it cannot be used as a filter criterion. It cannot be set to "" or null. |

## Request

**Request Parameters** 

None

## **Example Request**

GET https://bss-intl.myhuaweicloud.com/v1.0/{domain\_id}/common/order-mgr/orders/detail? page\_size=5&page\_index=1 HTTP/1.1 Content-Type: application/json

X-Auth-Token: MIIPAgYJKoZlhvcNAQcCo...ggg1BBIINPXsidG9rZ

## Response

## **Response Parameters**

| Parameter  | Туре   | Description                                     |  |
|------------|--------|-------------------------------------------------|--|
| error_code | String | Error code. For details, see 4.                 |  |
| error_msg  | String | Error description.                              |  |
| data       | Result | Order list For details, see <b>Table 11-9</b> . |  |

Table 11-9 Result

| Parameter  | Туре                                   | Description                                          |  |
|------------|----------------------------------------|------------------------------------------------------|--|
| pageSize   | Integer                                | Number of rows on a page.                            |  |
| pageIndex  | Integer                                | Current page number.                                 |  |
| totalSize  | Integer                                | Number of records that match the query conditions.   |  |
| orderInfos | List <custo<br>merOrder&gt;</custo<br> | Order details. For details, see <b>Table 11-10</b> . |  |

Table 11-10 CustomerOrder

| Parameter            | Туре    | Description                                                                                                    |  |  |
|----------------------|---------|----------------------------------------------------------------------------------------------------|--|--|
| orderId              | String  | Order ID.                                                                                                    |  |  |
| compositeO<br>rderId | String  | Combined order ID This parameter is reserved.                                                                                                    |  |  |
| baseOrderId          | String  | Parent order ID (order ID before splitting).  When a cloud service is renewed or changed or a cloud service is unsubscribed, a new order ID (orderId value) is generated. In this case, baseOrderId indicates the original ID before the renewal, change, or unsubscription.  This field has been discarded. |  |  |
| beld                 | String  | HUAWEI CLOUD business entity ID.                                                                                                    |  |  |
| customerId           | String  | Customer ID.                                                                                                    |  |  |
| sourceType           | Integer | Customer order source type. The value can be:  1. Customer 2. Agent 3: Contract 4: Distributor                                                                                                    |  |  |
| status               | Integer | Order status. The value can be:  1: Pending approval  3: Processing  4: Canceled  5: Completed  6: Pending payment  9: To be confirmed                                                                                                    |  |  |

| Parameter                 | Туре    | Description                                                                                                    |
|---------------------------|---------|----------------------------------------------------------------------------------------------------|
| orderType                 | Integer | Order Type:  1: New purchase 2: Renewal 3: Change 4: Unsubscription 10: Yearly/monthly to pay-per-use 11: Pay-per-use to yearly/monthly 13: Trial 14: Commercial use 15: Price adjustment                |
| currency                  | Double  | Order amount (original price). In the unsubscription order, the amount is equal to the value of currencyAfterDiscount.                                                                                   |
| currencyAft<br>erDiscount | Double  | Order amount after a discount (excluding the vouchers or cards)                                                                                                    |
| measureld                 | Integer | Order amount unit.  1: Dollar 2: Dime 3: Cent                                                                                                    |
| measureNa<br>me           | String  | Amount unit name.                                                                                                    |
| createTime                | String  | Creation time.  UTC time in "yyyy-MM-dd'T'HH:mm:ss'Z'" format, for example, <b>2019-05-06T08:05:01Z</b> .  The range of <i>HH</i> is 0-23, and the range of <i>mm</i> and <i>ss</i> is 0-59.             |
| paymentTi<br>me           | String  | Payment time.  UTC time in "yyyy-MM-dd'T'HH:mm:ss'Z'" format, for example, <b>2019-05-06T08:05:01Z</b> .  The range of <i>HH</i> is 0-23, and the range of <i>mm</i> and <i>ss</i> is 0-59.              |
| lastUpdateT<br>ime        | String  | Latest status update time.  UTC time in "yyyy-MM-dd'T'HH:mm:ss'Z'" format, for example, <b>2019-05-06T08:05:01Z</b> .  The range of <i>HH</i> is 0-23, and the range of <i>mm</i> and <i>ss</i> is 0-59. |
| needAudit                 | Boolean | Whether the approval is required.                                                                                                    |

| Parameter            | Туре           | Description                                                                                                    |  |
|----------------------|----------------|----------------------------------------------------------------------------------------------------|--|
| currencyTyp<br>e     | String         | Currency code.                                                                                                    |  |
| contractId           | String         | Contract ID.                                                                                                    |  |
| currencyOffi<br>cial | Double         | Order amount (list price).  In the unsubscription order, the amount is equal to the value of currencyAfterDiscount.                                                                |  |
| amountInfo           | AmountInf<br>o | Order deduction details. For details, see <b>Table 11-11</b> .                                                                                                    |  |
| serviceType          | String         | Cloud service type code. For example, the cloud service type code of OBS is hws.service.type.obs. To obtain a specific service type, call the API in Querying Cloud Service Types. |  |

Table 11-11 AmountInfo

| Parameter            | Туре                                   | Description                                          |  |
|----------------------|----------------------------------------|------------------------------------------------------|--|
| discountList         | List <discou<br>ntItem&gt;</discou<br> | Fee item. For details, see <b>Table 11-12</b> .      |  |
| cashcoupon<br>Amount | Double                                 | Flexi-purchase coupon amount (reserved).             |  |
| couponAmo<br>unt     | Double                                 | Cash coupon amount.                                  |  |
| cardAmount           | Double                                 | Stored-value card amount (reserved).                 |  |
| commission<br>Amount | Double                                 | Handling fee (only for unsubscription orders).       |  |
| consumedA<br>mount   | Double                                 | Consumption amount (only for unsubscription orders). |  |

Table 11-12 DiscountItem

| Parameter          | Туре   | Description                                                              |
|--------------------|--------|--------------------------------------------------------------------------|
| discountTyp        | String | Discount type.                                                           |
| e                  |        | 200: Promotion product discount                                          |
|                    |        | <b>300</b> : Promotion discount coupon                                   |
|                    |        | <b>301</b> : Promotion coupon                                            |
|                    |        | <b>302</b> : Promotion flexi-purchase coupon                             |
|                    |        | <b>500</b> : Specified discount for agent subscription                   |
|                    |        | <b>501</b> : Specified exemption for agent subscription                  |
|                    |        | <b>502</b> : Specified buy-it-now price for agent subscription           |
|                    |        | <b>600</b> : Discount specified in the discount and rebate contract      |
|                    |        | <b>601</b> : Discount specified in the channel frame contract            |
|                    |        | <b>602</b> : Discount specified in the designated-purpose fund contract  |
|                    |        | <b>603</b> : Discount specified in the directly signed offline contract  |
|                    |        | <b>604</b> : Discount specified in the authorized telemarketing contract |
|                    |        | <b>605</b> : Discount specified in the commercial contract               |
|                    |        | <b>606</b> : Discount specified in the channel commercial contract       |
|                    |        | <b>607</b> : Partner authorized discount                                 |
|                    |        | <b>609</b> : discount for adjusting an order price                       |
|                    |        | <b>610</b> : Discount amount                                             |
|                    |        | <b>700</b> : Promotion discount                                          |
|                    |        | <b>800</b> : Top-up account discount                                     |
| discountAm<br>ount | Double | Discounted amount.                                                       |

```
HTTP/1.1 200 OK
Content-Type: application/json;charset=UTF-8
Content-Length: length
Date: response time

{
    "error_code": "CBC.0000",
    "error_msg": "success",
    "data": {
        "pageSize": 10,
        "pageIndex": 1,
        "totalSize": 1,
```

```
"orderInfos": [{
    "orderId": "9Lw9b*****mqK5k",
      "compositeOrderId": "CS2305*****SZEIR",
      "baseOrderId": null,
      "beld": "0"
      "customerId": "L3BnG*****jBdD",
      "sourceType": 1,
      "status": 4,
      "orderType": 1,
      "currency": 30,
      "currencyAfterDiscount": 30,
      "measureId": 1,
      "measureName": null,
      "createTime": "2019-04-01T11:28:20Z",
      "paymentTime": null,
      "lastUpdateTime": "2019-04-02T11:29:42Z",
      "needAudit": false,
      "currencyType": "USD",
"contractId": null,
      "currencyOfficial": 30,
      "amountInfo": {
         "discountList": [{
           "discountType": "901",
           "discountAmount": 100
        }],
"cashcouponAmount": 1,
         "couponAmount": null,
         "cardAmount": null,
         "commissionAmount": 4,
         "consumedAmount": 5
      "serviceType": "hws.service.type.ebs"
  }]
}
```

#### 4. Status Code

#### **◯** NOTE

- 4xx: This class of HTTP status code is intended for situations in which the error seems to have been caused by the client, for example, the request contains bad syntax or incorrect parameters. You must ensure the request is correct.
- 5xx. This class of HTTP status code is intended for cases in which the Huawei Cloud server is aware that it has encountered an error or is otherwise incapable of performing the request. In this case, contact Huawei Cloud customer service.

| HTTP<br>Statu<br>s<br>Code | Error<br>Code | Description          |
|----------------------------|---------------|----------------------|
| 200                        | CBC.0<br>000  | Succeeded.           |
| 400                        | CBC.0<br>100  | Incorrect parameter. |
| 400                        | CBC.0<br>101  | Invalid parameter.   |
| 403                        | CBC.0<br>151  | Access denied.       |

| HTTP<br>Statu<br>s<br>Code | Error<br>Code | Description                                                                                                    |
|----------------------------|---------------|----------------------------------------------------------------------------------------------------|
| 403                        | CBC.0<br>155  | Request denied.  The possible causes are as follows: The account authentication information is incorrect. The account or member account does not have the permission to call the API. |
| 500                        | CBC.0<br>999  | Other errors.                                                                                                    |

## 11.2.1.2 Querying Order Details

## **Function**

A customer can invoke this API to query order bills.

#### ■ NOTE

This API will be brought offline soon. For details about the API for querying order details, see **Querying Order Details**.

## Web UI

A customer can switch to the **Orders** page in the Billing Center to query order details.

- Step 1 Go to the My Orders page.
- **Step 2** To view a cloud service order, click the **Cloud Services** tab.
- **Step 3** You can filter orders by creation time, order number, or product name.

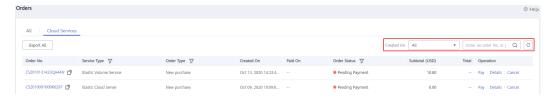

## **Step 4** Click **Details** for the target order.

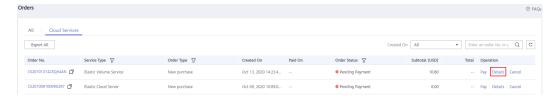

#### □ NOTE

If the order status is **Processing**, indicates that resources are being created and indicates that the order contains a resource that failed to be created.

• If the cloud service order status is **Pending Payment**, you can pay or cancel the order on the order details page.

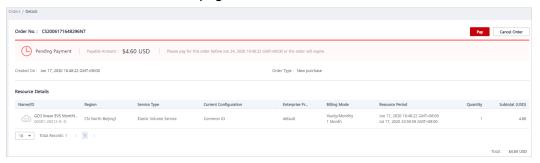

• If your cloud service order has any resources that fail to be provisioned, you will be automatically unsubscribed from the resources.

#### **◯** NOTE

When an account manager places an order on behalf of the customer in accordance with the contract, the contract information will be displayed on the order details page. The account manager can then click the contract name to go to the contract details page.

#### ----End

#### REST API

Customers can query order details on the self-built platform.

## 

- This API can be invoked using the customer AK/SK or token.
- If you want to query the resource information of a specified order, invoke the API described in **Querying Customer's Yearly/Monthly Resources** and enter the order ID in the request to query the resource information.
- 1. URI

GET /v1.0/{domain\_id}/common/order-mgr/orders/{order\_id} The following table describes the parameters.

**Table 11-13** URI parameters

| Paramet<br>er | Mandat<br>ory | Maximu<br>m<br>Length<br>of<br>Characte<br>rs | Description                                                                                        |
|---------------|---------------|-----------------------------------------------|----------------------------------------------------------------------------------------------------|
| domain_i<br>d | Yes           | A<br>maximu<br>m of 64<br>character<br>s      | Customer account ID. For details, see How Do I Obtain Customer's customer_id and domain_id Values? |
| order_id      | Yes           | A<br>maximu<br>m of 64<br>character<br>s      | Order ID.  The system will return the orders if the orders are queried.                            |

**Table 11-14** Request parameters

| Paramet<br>er | Mandat<br>ory | Value<br>Range                 | Description                                                                                                    |
|---------------|---------------|--------------------------------|----------------------------------------------------------------------------------------------------|
| offset        | No            | [1-<br>Maximu<br>m<br>integer] | Page number. If this parameter is not input, the default value is 1. If the value of this parameter exceeds 1000000, the default value 1 is used.                                                            |
|               |               |                                | If this parameter is not included in the request parameters, the value 1 is used. It cannot be set to "". If this parameter is left empty or is set to null, the value of orderInfo in the response is null. |
| limit         | No            | [1-100]                        | Number of records displayed on each page. If this parameter is not input, the default value is <b>10</b> .                                                                                                   |
|               |               |                                | If this parameter is not included in the request parameters, is left <b>empty</b> , or is set to <b>null</b> , the value <b>10</b> is used. This parameter cannot be set to "".                              |

## 2. Request

**Request Parameters** 

None

## **Example Request**

GET https://bss-intl.myhuaweicloud.com/v1.0/{domain\_id}/common/order-mgr/orders/CS\*\*\*\*\*O7 HTTP/1.1

Content-Type: application/json X-Auth-Token: *MIIPAgYJKoZIhvcNAQcCo...ggg1BBIINPXsidG9rZ* 

#### 3. Response

## **Response Parameters**

| Parameter          | Туре                                              | Description                                                                             |  |
|--------------------|---------------------------------------------------|-----------------------------------------------------------------------------------------|--|
| error_code         | String                                            | Error code.                                                                             |  |
|                    |                                                   | For details, see 4.                                                                     |  |
| error_msg          | String                                            | Error description.                                                                      |  |
| orderInfo          | Customer<br>OrderEntit                            | Order details. This parameter is available only when <b>offset</b> is set to <b>1</b> . |  |
|                    | У                                                 | For details, see <b>Table 11-15</b> .                                                   |  |
| count              | Integer                                           | Number of order items                                                                   |  |
| orderlineIte<br>ms | List <order<br>LineItemE<br/>ntity&gt;</order<br> | Order items in an order For details, see <b>Table 11-16</b> .                           |  |

Table 11-15 CustomerOrderEntity

| Parameter            | Туре    | Description                                                                                      |  |
|----------------------|---------|--------------------------------------------------------------------------------------------------|--|
| orderId              | String  | Order ID                                                                                         |  |
| compositeO<br>rderId | String  | Combined order ID This parameter is reserved.                                                    |  |
| baseOrderId          | String  | Parent order ID (order ID before splitting). This parameter is returned only for renewal orders. |  |
| beld                 | String  | HUAWEI CLOUD business entity ID.                                                                 |  |
| customerId           | String  | Customer ID.                                                                                     |  |
| sourceType           | Integer | Customer order source type. The value can be:  1. Customer 2. Agent 3: Contract 4: Distributor   |  |

| Parameter                 | Туре    | Description                                                                                                    |  |  |
|---------------------------|---------|----------------------------------------------------------------------------------------------------|--|--|
| status                    | Integer | Order status. The value can be:  1: Pending approval  3: Processing  4: Canceled  5: Completed  6: Pending payment  9: To be confirmed                                                                      |  |  |
| orderType                 | Integer | Order type. The value can be:  1: New purchase 2: Renewal 3: Change 4: Unsubscription 10: Yearly/monthly to pay-per-use 11: Pay-per-use to yearly/monthly 13: Trial 14: Commercial use 15: Price adjustment |  |  |
| currency                  | Double  | Order amount (original price). In the unsubscription order, the amount is equal to the value of currencyAfterDiscount.                                                                                      |  |  |
| currencyAft<br>erDiscount | Double  | Order amount after a discount (excluding the vouchers or cards)                                                                                                    |  |  |
| measureId                 | Integer | Order amount unit.  1: Dollar  2: Dime  3: Cent                                                                                                    |  |  |
| measureNa<br>me           | String  | Amount unit name.                                                                                                    |  |  |
| createTime                | String  | Creation time.  UTC time in "yyyy-MM-dd'T'HH:mm:ss'Z'" format, for example, <b>2019-05-06T08:05:01Z</b> .  The range of <i>HH</i> is 0-23, and the range of <i>mm</i> and <i>ss</i> is 0-59.                |  |  |
| paymentTi<br>me           | String  | Payment time.  UTC time in "yyyy-MM-dd'T'HH:mm:ss'Z'" format, for example, <b>2019-05-06T08:05:01Z</b> .  The range of <i>HH</i> is 0-23, and the range of <i>mm</i> and <i>ss</i> is 0-59.                 |  |  |

| Parameter        | Туре      | Description                                                                                                    |  |
|------------------|-----------|----------------------------------------------------------------------------------------------------|--|
| lastUpdateT      | String    | Latest status update time.                                                                                                    |  |
| ime              |           | UTC time in "yyyy-MM-dd'T'HH:mm:ss'Z'" format, for example, <b>2019-05-06T08:05:01Z</b> .                                                                                          |  |
|                  |           | The range of <i>HH</i> is 0-23, and the range of <i>mm</i> and <i>ss</i> is 0-59.                                                                                                  |  |
| needAudit        | Boolean   | Whether the approval is required.                                                                                                    |  |
| currencyOffi     | Double    | Order amount (list price).                                                                                                    |  |
| cial             |           | In the unsubscription order, the amount is equal to the value of <b>currencyAfterDiscount</b> .                                                                                    |  |
| amountInfo       | AmountInf | Order deduction details.                                                                                                    |  |
|                  | 0         | For details, see <b>Table 11-17</b> .                                                                                                    |  |
| currencyTyp<br>e | String    | Currency code.                                                                                                    |  |
| contractId       | String    | Contract ID.                                                                                                    |  |
| serviceType      | String    | Cloud service type code. For example, the cloud service type code of OBS is hws.service.type.obs. To obtain a specific service type, call the API in Querying Cloud Service Types. |  |

Table 11-16 OrderLineItemEntity

| Parameter            | Туре   | Description                                                                                                    |  |  |
|----------------------|--------|----------------------------------------------------------------------------------------------------|--|--|
| orderLineIte<br>mId  | String | Order item ID.                                                                                                    |  |  |
| cloudServic<br>eType | String | Cloud service type code. For example, the cloud service type code of OBS is hws.service.type.obs. To obtain a specific service type, call the API in Querying Cloud Service Types. |  |  |
| productId            | String | Product ID.                                                                                                    |  |  |
| productSpec<br>Desc  | String | Product specification description.                                                                                                    |  |  |

| Parameter                 | Туре           | Description                                                                                                    |  |  |
|---------------------------|----------------|----------------------------------------------------------------------------------------------------|--|--|
| periodType                | Integer        | Period type.  • 0: Day  • 1: Week  • 2: Month  • 3: Year  • 4: Hour  • 5: One-off  • 6: Pay-per-use (reserved)  • 7: By usage report (reserved)                                                |  |  |
| periodNum                 | Integer        | Number of periods.                                                                                                    |  |  |
| validTime                 | String         | Effective time.  UTC time in "yyyy-MM-dd'T'HH:mm:ss'Z'" format, for example, <b>2019-05-06T08:05:01Z</b> .  The range of <i>HH</i> is 0-23, and the range of <i>mm</i> and <i>ss</i> is 0-59.  |  |  |
| expireTime                | String         | Expiration time.  UTC time in "yyyy-MM-dd'T'HH:mm:ss'Z"" format, for example, <b>2019-05-06T08:05:01Z</b> .  The range of <i>HH</i> is 0-23, and the range of <i>mm</i> and <i>ss</i> is 0-59. |  |  |
| subscription<br>Num       | Integer        | Number of subscriptions.                                                                                                    |  |  |
| currency                  | Double         | Order amount (original price).  In the unsubscription order, the amount is equal to the value of currencyAfterDiscount.                                                                        |  |  |
| currencyAft<br>erDiscount | Double         | Order amount after a discount (excluding the vouchers or cards).                                                                                                    |  |  |
| currencyOffi<br>cial      | Double         | Order amount (list price).  In the unsubscription order, the amount is equal to the value of currencyAfterDiscount.                                                                            |  |  |
| amountInfo                | AmountInf<br>o | Order deduction details. For details, see <b>Table 11-17</b> .                                                                                                    |  |  |
| currencyTyp<br>e          | String         | Currency code.                                                                                                    |  |  |
| categoryCo<br>de          | String         | Product catalog code.                                                                                                    |  |  |

Table 11-17 AmountInfo

| Parameter            | Туре                                             | Description                                          |  |  |
|----------------------|--------------------------------------------------|------------------------------------------------------|--|--|
| discountList         | List <discou< td=""><td>Fee item.</td></discou<> | Fee item.                                            |  |  |
|                      | ntltem>                                          | For details, see <b>Table 11-18</b> .                |  |  |
| cashcoupon<br>Amount | Double                                           | Flexi-purchase coupon amount (reserved).             |  |  |
| couponAmo<br>unt     | Double                                           | Cash coupon amount.                                  |  |  |
| cardAmount           | Double                                           | Stored-value card amount (reserved).                 |  |  |
| commission<br>Amount | Double                                           | Handling fee (only for unsubscription orders).       |  |  |
| consumedA<br>mount   | Double                                           | Consumption amount (only for unsubscription orders). |  |  |

Table 11-18 DiscountItem

| Parameter          | Туре   | Description                                                              |
|--------------------|--------|--------------------------------------------------------------------------|
| discountTyp        | String | Discount type.                                                           |
| e                  |        | <b>200</b> : Promotion product discount                                  |
|                    |        | <b>300</b> : Promotion discount coupon                                   |
|                    |        | <b>301</b> : Promotion coupon                                            |
|                    |        | <b>302</b> : Promotion flexi-purchase coupon                             |
|                    |        | <b>500</b> : Specified discount for agent subscription                   |
|                    |        | <b>501</b> : Specified exemption for agent subscription                  |
|                    |        | <b>502</b> : Specified buy-it-now price for agent subscription           |
|                    |        | <b>600</b> : Discount specified in the discount and rebate contract      |
|                    |        | <b>601</b> : Discount specified in the channel frame contract            |
|                    |        | <b>602</b> : Discount specified in the designated-purpose fund contract  |
|                    |        | <b>603</b> : Discount specified in the directly signed offline contract  |
|                    |        | <b>604</b> : Discount specified in the authorized telemarketing contract |
|                    |        | <b>605</b> : Discount specified in the commercial contract               |
|                    |        | <b>606</b> : Discount specified in the channel commercial contract       |
|                    |        | <b>607</b> : Partner authorized discount                                 |
|                    |        | <b>609</b> : Discount for adjusting an order price                       |
|                    |        | <b>610</b> : Discount amount                                             |
|                    |        | <b>700</b> : Promotion discount                                          |
|                    |        | <b>800</b> : Top-up account discount                                     |
| discountAm<br>ount | Double | Discounted amount.                                                       |

```
HTTP/1.1 200 OK
Content-Type: application/json;charset=UTF-8
Content-Length: length
Date: response time

{
    "error_code": "CBC.0000",
    "error_msg": "success",
    "orderInfo": {
        "orderId": "CS1*****LZ2",
        "baseOrderId": null,
        "beld": "9689",
```

```
"customerId": "d75****298",
  "sourceType": 1,
  "status": 5,
   "orderType": 1,
   "currency": 3,
  "currencyAfterDiscount": 0,
  "measureId": 1,
  "measureName": null,
   "createTime": "2019-06-20T16:09:52Z",
  "paymentTime": "2019-06-20T16:10:11Z",
  "lastUpdateTime": "2019-06-20T16:11:07Z",
   "needAudit": false,
  "contractId": null,
  "currencyType": "USD",
   "currencyOfficial": 3,
   "amountInfo": {
     "discountList": [{
        "discountType": "301",
        "discountAmount": 3
     }],
"cashcouponAmount": 0,
     "couponAmount": 3,
     "cardAmount": 0,
     "commissionAmount": null,
     "consumedAmount": null
   "serviceType": "hws.service.type.ebs"
"count": 1,
"orderlineItems": [{
   "orderLineItemId": "CS1*****3LZ2-000001",
   "cloudServiceType": "hws.service.type.ebs",
   "productId": "d5d****3d24",
  "productSpecDesc": "Common I/O",
   "categoryCode": "hws.resource.storage1.evs",
   "periodType": 2,
  "periodNum": 1,
  "validTime": "2019-06-20T16:10:30Z",
   "expireTime": "2019-07-21T15:59:59Z",
   "subscriptionNum": 1,
  "currency": 3,
   "currencyAfterDiscount": 0,
   "currencyOfficial": 3,
   "amountInfo": {
     "discountList": [{
        "discountType": "301",
        "discountAmount": 3
     }],
      "cashcouponAmount": 0,
     "couponAmount": 3,
     "cardAmount": 0,
     "commissionAmount": null,
     "consumedAmount": null
   "currencyType": "USD"
}]
```

#### 4. Status Code

#### 

- 4xx. This class of HTTP status code is intended for situations in which the error seems to have been caused by the client, for example, the request contains bad syntax or incorrect parameters. You must ensure the request is correct.
- 5xx. This class of HTTP status code is intended for cases in which the Huawei Cloud server is aware that it has encountered an error or is otherwise incapable of performing the request. In this case, contact Huawei Cloud customer service.

| HTTP<br>Statu<br>s<br>Code | Error<br>Code | Description                                                                                                    |
|----------------------------|---------------|----------------------------------------------------------------------------------------------------|
| 200                        | CBC.0<br>000  | Succeeded.                                                                                                    |
| 400                        | CBC.0<br>100  | Incorrect parameter.                                                                                                    |
| 400                        | CBC.0<br>101  | Invalid parameter.                                                                                                    |
| 403                        | CBC.0<br>151  | Access denied.                                                                                                    |
| 403                        | CBC.0<br>155  | Request denied.  The possible causes are as follows: The account authentication information is incorrect. The account or member account does not have the permission to call the API. |
| 500                        | CBC.0<br>999  | Other errors.                                                                                                    |

## 11.2.1.3 Paying Yearly/Monthly Product Orders

## **Function**

## □ NOTE

This API will be brought offline soon. For details about the API for paying yearly/monthly product orders, see **Paying Yearly/Monthly Product Orders**.

A customer can invoke this API to pay yearly-monthly product orders in the pending payment status.

Customers can follow the instructions described in **Payment** to pay yearly/monthly product orders in the pending payment status in Billing Center.

#### **Ⅲ** NOTE

- This API supports both monthly settlement and balance payment. Monthly settlement is preferred.
- Balance payment includes cash account payment and credit account payment. If both accounts have balance, the cash account payment is preferred.
- Restrictions for using a discount and coupon at the same time:
  - If the restriction attribute of a coupon contains field simultaneousUseWithEmpowerDiscount with a value of 0, the coupons, commercial discounts, and partner-authorized discounts cannot be used together.
  - If the restriction attribute of a coupon contains field minConsumeDiscount and the values of discount\_ratio for all the order items are less than the value of minConsumeDiscount, the discount and coupon cannot be used at the same time.
  - If the restriction attribute of a coupon contains field simultaneousUseWithPromotionDiscount with a value of 0, the discount and coupon cannot be used at the same time.
- When this API is invoked by a unified accounting member, if their enterprise master account has coupons available for the orders, the coupons are automatically applied without the need to include coupon IDs in a request.

## **Constraints**

This API can be invoked only using the AK/SK or token of the customer.

#### **URI**

POST /v2/orders/customer-orders/pay

## Request

## **Request Parameters**

| Paramete<br>r | Mand<br>atory | Туре   | Maxim<br>um<br>Length<br>of<br>Charac<br>ters | Description                                                                                                    |
|---------------|---------------|--------|-----------------------------------------------|----------------------------------------------------------------------------------------------------|
| order_id      | Yes           | String | A maxim um of 64 charact ers                  | Order ID. The value is the same as the order_ids value in the response message of API described in Renewing Subscription to Yearly/Monthly Resources. |

| Paramete<br>r    | Mand<br>atory                                                                                        | Туре                                                      | Maxim<br>um<br>Length<br>of<br>Charac<br>ters                                                                                                 | Description                                                                                                    |
|------------------|----------------------------------------------------------------------------------------------------|-----------------------------------------------------------|----------------------------------------------------------------------------------------------------|----------------------------------------------------------------------------------------------------|
| coupon_in<br>fos | No                                                                                                   | List <cou<br>ponSimpl<br/>eInfoOrd<br/>erPay&gt;</cou<br> | [0-3]                                                                                                    | This parameter is reserved.  For details, see <b>Table 11-19</b> .  If this parameter is not included in request parameters, is set to <b>null</b> , or is set to an empty array, no coupons are used in payment.  CAUTION |
|                  |                                                                                                    |                                                           |                                                                                                    | is set to an empty array, no coupons are used in payment.  CAUTION  When this API is invoked by a unified accounting member, if their enterprise                                                                           |
|                  |                                                                                                    |                                                           |                                                                                                    | master account has coupons available<br>for the orders, the coupons are<br>automatically applied without the need<br>to include coupon IDs in a request.                                                                   |
| discount_i       | No List <disc ountsim<="" td=""><td></td><td rowspan="2">[0-1]</td><td>Discount ID list.</td></disc> |                                                           | [0-1]                                                                                                    | Discount ID list.                                                                                                    |
| nfos             |                                                                                                    |                                                           |                                                                                                    | For details, see <b>Table 11-20</b> .                                                                                                    |
|                  | pleInfo>                                                                                             | 1110>                                                     | If this parameter is not included in request parameters, is set to <b>null</b> , or is set to an empty array, no discount is used in payment. |                                                                                                    |

**Table 11-19** CouponSimpleInfoOrderPay

| Paramet<br>er | Manda<br>tory | Туре   | Maxim<br>um<br>Length<br>of<br>Charac<br>ters | Description |
|---------------|---------------|--------|-----------------------------------------------|-------------|
| id            | Yes           | String | A maxim um of 64 charact ers                  | Coupon ID.  |

| Paramet<br>er | Manda<br>tory | Туре    | Maxim<br>um<br>Length<br>of<br>Charac<br>ters | Description                                                                                                    |
|---------------|---------------|---------|-----------------------------------------------|----------------------------------------------------------------------------------------------------|
| type          | Yes           | Integer | [300-3<br>03]                                 | <ul> <li>Coupon type.</li> <li>300: Discount coupon (reserved)</li> <li>301: Promotion coupon</li> <li>302: Promotion flexi-purchase coupon (reserved)</li> <li>303: Promotion stored-value card (reserved)</li> </ul> |

Table 11-20 DiscountSimpleInfo

| Paramet<br>er | Manda<br>tory | Туре    | Maxim<br>um<br>Length<br>of<br>Charac<br>ters | Description                                                                                                    |
|---------------|---------------|---------|-----------------------------------------------|----------------------------------------------------------------------------------------------------|
| id            | Yes           | String  | A<br>maxim<br>um of<br>64<br>charact<br>ers   | Discount ID.                                                                                                    |
| type          | Yes           | Integer | [0,2,3,6<br>09]                               | <ul> <li>Discount type.</li> <li>0: promotion discount</li> <li>2: commercial discount</li> <li>3: discount granted by a partner</li> <li>609: discount for adjusting an order price</li> <li>NOTE  Once the discount 609 (discount for adjusting an order price) is used during order payment, the discount must be used and the discount type cannot be changed.</li> </ul> |

## **Example Request**

POST https://bss-intl.myhuaweicloud.com/v2/orders/customer-orders/pay HTTP/1.1 Content-Type: application/json

## Response

## **Response Parameters**

Status code: 204

**Success** is returned by default.

Status code: 400

| Parameter  | Туре   | Maximu<br>m<br>Length<br>of<br>Charact<br>ers | Description                                        |
|------------|--------|-----------------------------------------------|----------------------------------------------------|
| error_code | String | A<br>maximu<br>m of 10<br>character<br>s      | Error code. For details, see <b>Status Codes</b> . |
| error_msg  | String | A<br>maximu<br>m of 256<br>character<br>s     | Error description.                                 |

| Parameter                              | Туре                                        | Maximu<br>m<br>Length<br>of<br>Charact<br>ers | Description                                                                                                    |
|----------------------------------------|---------------------------------------------|-----------------------------------------------|----------------------------------------------------------------------------------------------------|
| quota_info<br>s                        | List <quotal<br>nfo&gt;</quotal<br>         | -                                             | List of the resources whose quota or capacity is insufficient.  For details, see Table 11-21.  This parameter is valid only when error_code is set to CBC.99003141.  If the quota is insufficient, submit a service ticket on the HUAWEI CLOUD official website to increase the quota and then pay the order.  If the capacity is insufficient, place an order again.  If the specifications have changed, place an order again. |
| enterprise_<br>project_aut<br>h_result | List <enterp<br>riseProject&gt;</enterp<br> | -                                             | Information about the enterprise project whose fund is insufficient. For details, see Table 11-22. This parameter is valid only when error_code is set to CBC.99003155.                                                                                                    |

Table 11-21 QuotaInfo

| Parameter              | Туре   | Description                                                                                                    |
|------------------------|--------|----------------------------------------------------------------------------------------------------|
| region                 | String | Cloud service region code, for example, apsoutheast-1. Obtain the value from the Region column in Regions and Endpoints.                                                                                                    |
| service_typ<br>e_code  | String | Cloud service type code. For example, the cloud service type code of OBS is hws.service.type.obs.                                                                                                    |
| resource_ty<br>pe_code | String | Resource type code. For example, the resource type code of VM is <b>hws.resource.type.vm</b> .                                                                                                    |
|                        |        | The relationship between ResourceType and CloudServiceType is as follows: A resource type represents a resource contained in the cloud service type, and the cloud service type is a combination of multiple resource types. |

| Parameter              | Туре    | Description                                                                                                    |
|------------------------|---------|----------------------------------------------------------------------------------------------------|
| resource_sp<br>ec_code | String  | Resource specifications of the subscribed cloud service products.  For example, the resource specification of a small-scale VM is <b>s2.small.1.linux</b> .                                                           |
| service_typ<br>e_name  | String  | Cloud service type. For example, the cloud service type of ECS is <b>Elastic Cloud Server</b> .                                                                                                    |
| resource_ty<br>pe_name | String  | Resource type. For example, the resource type of ECS is <b>Cloud Host</b> .                                                                                                    |
| auth_result            | Integer | Verification result of the change of the cloud service quota, capacity, or specifications.                                                                                                    |
|                        |         | • 1: The quota is insufficient.                                                                                                    |
|                        |         | • 2: The capacity is insufficient.                                                                                                    |
|                        |         | 3: The resource specifications are incorrect. This value is valid only when the resource specifications change between the time when a customer places an order and the time when the customer pays the order.        |
|                        |         | 4: The associated resource information is incorrect. This value is valid only when the resource specifications change between the time when a customer places an order and the time when the customer pays the order. |
|                        |         | 99: Other errors. This value is valid only when the resource specifications change between the time when a customer places an order and the time when the customer pays the order.                                    |
| available_z<br>one     | String  | AZ ID.  For details, see the AZ names of regions listed on the Regions and Endpoints, for example, cn-north-1a.                                                                                                    |

Table 11-22 EnterpriseProject

| Parameter                       | Туре   | Description                                                                                                    |
|---------------------------------|--------|----------------------------------------------------------------------------------------------------|
| enterprise_<br>project_id       | String | <ul> <li>ID of the enterprise project where an order belongs.</li> <li>0: ID of a default project</li> <li>- 1 or null: Non-project ID</li> </ul> |
| enterprise_<br>project_na<br>me | String | Enterprise project name.                                                                                                    |

| Parameter       | Туре    | Description                                                   |
|-----------------|---------|---------------------------------------------------------------|
| auth_statu<br>s | Integer | Verification result of the enterprise project's fund quota.   |
|                 |         | 10: The fund quota is insufficient or the project is invalid. |
|                 |         | 11: The organization budget quota is insufficient.            |

HTTP/1.1 204 No Content Content-Type: application/json;charset=UTF-8 Content-Length: *length* 

Date: response time

## **Status Codes**

## □ NOTE

- 4xx. This class of HTTP status code is intended for situations in which the error seems to have been caused by the client, for example, the request contains bad syntax or incorrect parameters. You must ensure the request is correct.
- 5xx. This class of HTTP status code is intended for cases in which the Huawei Cloud server is aware that it has encountered an error or is otherwise incapable of performing the request. In this case, contact Huawei Cloud customer service.

| HTTP<br>Status<br>Code | Error Code   | Description                                                                                                    |  |  |
|------------------------|--------------|----------------------------------------------------------------------------------------------------|--|--|
| 400                    | CBC.99000046 | Insufficient budget.                                                                                            |  |  |
| 500                    | CBC.30000010 | Operation not allowed because the order is invalid or does not exist.                                           |  |  |
| 400                    | CBC.99003106 | The order status has changed and no payment can be made.                                                        |  |  |
| 400                    | CBC.99003108 | This discount cannot be used for this order.                                                                    |  |  |
| 400                    | CBC.99003110 | The order has not been paid before the expiration time. Please re-submit the order.                             |  |  |
| 400                    | CBC.99003112 | The coupon or stored-value card has been used.                                                                  |  |  |
| 400                    | CBC.99003116 | The restriction to selected coupon regulates that the coupon cannot be used with the discount at the same time. |  |  |

| HTTP<br>Status<br>Code | Error Code   | Description                                                                                                    |
|------------------------|--------------|----------------------------------------------------------------------------------------------------|
| 400                    | CBC.99003117 | The selected discount is less than the minimum discount rate configured for the selected coupon.                                                                           |
|                        |              | Note: For example, if the minimum discount rate configured for a coupon is 90% and the selected discount is less than 90% in all order lines, the discount cannot be used. |
| 400                    | CBC.99003141 | The cloud service quota or capacity is insufficient, or the resource specifications have changed.                                                                          |
| 400                    | CBC.99003147 | Discounts and cash coupons cannot be both used.                                                                                                    |
| 400                    | CBC.99003151 | This discount cannot be used together with other discounts.                                                                                                    |
| 400                    | CBC.99003155 | Insufficient enterprise project fund quota, or invalid project.                                                                                                    |
| 400                    | CBC.99003156 | Coupons applicable to KooGallery products cannot be used together with dedicated coupons.                                                                                  |
| 400                    | CBC.99003162 | The validity period set for the bandwidth add-on package cannot be earlier than the system time.                                                                           |
| 400                    | CBC.99003198 | Insufficient budget of the organization.                                                                                                    |
| 400                    | CBC.99005003 | Insufficient balance.                                                                                                    |
| 400                    | CBC.99006093 | Failed to obtain the tax rate.                                                                                                    |
| 400                    | CBC.99005036 | Payment via API not allowed for this customer. (Payment by balance and monthly-settled payment are not allowed.)                                                           |
| 400                    | CBC.99008040 | Too many attempts.                                                                                                    |
| 400                    | CBC.7281     | Renewal, unsubscription, or payment not supported. Your account has been frozen.                                                                                           |
| 500                    | CBC.0999     | Other errors.                                                                                                    |
| 400                    | CBC.99000089 | Operation failed. Sub orders of a combine order cannot be processed independently.                                                                                         |

# 11.2.2 Yearly/Monthly Resource Management

## 11.2.2.1 Querying Customer's Yearly/Monthly Resources

## **Function**

A customer can query one or all yearly/monthly resources on the self-built platform.

#### Note:

- This API can be invoked by the customer AK/SK or token.
- This API can only be used to query resources successfully provisioned.

## URI

GET /v1.0/{domain\_id}/common/order-mgr/resources/detail

The following table describes the parameters.

Table 11-23 URI parameters

| Parame<br>ter | Mandat<br>ory | Maximu<br>m<br>Length<br>of<br>Characte<br>rs | Description                                                                                        |
|---------------|---------------|-----------------------------------------------|----------------------------------------------------------------------------------------------------|
| domain<br>_id | Yes           | A<br>maximu<br>m of 64<br>character<br>s      | Customer account ID. For details, see How Do I Obtain Customer's customer_id and domain_id Values? |

**Table 11-24** Request parameters

| Parame<br>ter | Mandat<br>ory | Туре   | Maxim<br>um<br>Length<br>of<br>Charac<br>ters/<br>Value<br>Range | Description                                                                                                    |
|---------------|---------------|--------|------------------------------------------------------------------|----------------------------------------------------------------------------------------------------|
| resource _ids | No            | String | A maxim um of 4096 charact ers                                   | Resource IDs.  Queries resources with the specified resource IDs. When only_main_resource is 0, the system queries the specified resources and their auxiliary resources. A maximum of 50 IDs can be queried at the same time. Use commas (,) to separate multiple IDs.  If this parameter is not included in the request parameters or is left empty, it cannot be used as a filter criterion. If this parameter is set to "" or null, it can be used as a filter criterion.  NOTE  A resource ID is allocated by a cloud service after the resource is provisioned, such as server_id in ECS. |
| order_id      | No            | String | A<br>maxim<br>um of<br>64<br>charact<br>ers                      | Order ID.  This parameter can be used for querying the resources in a specified order.  If this parameter is not included in the request parameters or is left empty, it cannot be used as a filter criterion. If this parameter is set to "" or null, it can be used as a filter criterion.                                                                                                    |

| Parame<br>ter              | Mandat<br>ory | Туре    | Maxim<br>um<br>Length<br>of<br>Charac<br>ters/<br>Value<br>Range | Description                                                                                                    |
|----------------------------|---------------|---------|------------------------------------------------------------------|----------------------------------------------------------------------------------------------------|
| only_ma<br>in_resou<br>rce | No            | Integer | [0 1]                                                            | Whether to query only the primary resources. This parameter is invalid when <b>resource_ids</b> are IDs of attached resources. In this case, the system queries the attached resources.                                                                                          |
|                            |               |         |                                                                  | • <b>0</b> : Queries both the primary resources and attached resources.                                                                                                    |
|                            |               |         |                                                                  | • 1: Queries only the primary resources.                                                                                                    |
|                            |               |         |                                                                  | The default value is <b>0</b> .                                                                                                    |
|                            |               |         |                                                                  | If this parameter is not included in the request parameters, is left empty, or is set to <b>null</b> , the default value <b>0</b> is used. This parameter cannot be set to "".                                                                                                   |
|                            |               |         |                                                                  | A primary resource takes the primary position in the associated resources.                                                                                                    |
|                            |               |         |                                                                  | <ul> <li>For ECS, ECS is the primary resource,<br/>and EVS is the attached resource.</li> </ul>                                                                                                    |
|                            |               |         |                                                                  | <ul> <li>For VPC, if the shared bandwidth is<br/>used, the bandwidth is the primary<br/>resource, and EIPs are the attached<br/>resource. If the exclusive bandwidth<br/>is used, EIPs are the primary<br/>resources, and the bandwidth is the<br/>attached resource.</li> </ul> |
| status_li                  | No            | String  | -                                                                | Resource status.                                                                                                    |
| st                         |               | -       |                                                                  | Queries resources in a specified status. If there are multiple statuses, separate them using commas (,).                                                                                                    |
|                            |               |         |                                                                  | • 2: Provisioned                                                                                                    |
|                            |               |         |                                                                  | • <b>4</b> : Frozen                                                                                                    |
|                            |               |         |                                                                  | • 5: Expired                                                                                                    |
|                            |               |         |                                                                  | If this parameter is not included in<br>the request parameters or is left<br>empty, resources in all statuses will<br>be returned. This parameter cannot<br>be set to "" or <b>null</b> .                                                                                        |

| Parame<br>ter | Mandat<br>ory | Туре    | Maxim<br>um<br>Length<br>of<br>Charac<br>ters/<br>Value<br>Range | Description                                                                                                    |
|---------------|---------------|---------|------------------------------------------------------------------|----------------------------------------------------------------------------------------------------|
| page_no       | No            | Integer | An integer greater than or equal to 1                            | Page number.  The default value is 1.  If this parameter is not included in the request parameters, is left empty, or is set to null, the default value 1 is used. This parameter cannot be set to "".                                                |
| page_siz<br>e | No            | Integer | [1-500]                                                          | Number of records on each page.  The default value is 10. The maximum value is 500.  If this parameter is not included in the request parameters, is left empty, or is set to null, the default value 10 is used. This parameter cannot be set to "". |

## Request

#### **Request Parameters**

None

## **Example Request**

GET https://bss-intl.myhuaweicloud.com/v1.0/{domain\_id}/common/order-mgr/resources/detail? resource\_ids=*b38\*\*\*\*\*62e,249\*\*\*\*\*c07*&only\_main\_resource=*1*&page\_no=*1*&page\_size=*100* HTTP/1.1 Content-Type: application/json
X-Auth-Token: MIIPAgYJKoZIhvcNAQcCo...ggg1BBIINPXsidG9rZ

## Response

| Parameter  | Туре   | Description                           |
|------------|--------|---------------------------------------|
| error_code | String | Error code.                           |
|            |        | For details, see <b>Status Code</b> . |
| error_msg  | String | Error description.                    |

| Parameter   | Туре                                      | Description                                              |
|-------------|-------------------------------------------|----------------------------------------------------------|
| data        | List <resourceins tance=""></resourceins> | Resource list. For details, see <b>Table 11-25</b> .     |
| total_count | Integer                                   | Total number of records. The default value is <b>0</b> . |

Table 11-25 ResourceInstance

| Parameter                   | Туре    | Description                                                                                                    |
|-----------------------------|---------|----------------------------------------------------------------------------------------------------|
| id                          | String  | Internal ID of the resource to be provisioned. The ID generated after the resource is provisioned is <b>resourceID</b> .                                                           |
| resource_id                 | String  | Resource ID.                                                                                                    |
| resource_nam<br>e           | String  | Resource instance name.                                                                                                    |
| region_code                 | String  | Region code.                                                                                                    |
| cloud_service<br>_type_code | String  | Cloud service type code. For example, the cloud service type code of OBS is hws.service.type.obs. To obtain a specific service type, call the API in Querying Cloud Service Types. |
| resource_type<br>_code      | String  | Resource type code. For example, the VM resource type code of ECS is hws.resource.type.vm. To obtain a specific resource type, call the API in Querying Resource Types.            |
| resource_spec<br>_code      | String  | Specification of a cloud service resource. For example, a VM resource specification is <b>s2.small.1.linux</b> (.win or .linux should be added at the end of the specification).   |
| project_code                | String  | Resource project ID.                                                                                                    |
| product_id                  | String  | Product ID.                                                                                                    |
| main_resourc<br>e_id        | String  | Primary resource ID.                                                                                                    |
| is_main_resou<br>rce        | Integer | Primary resource or not.  • 0: No  • 1: Yes                                                                                                    |

| Parameter                 | Туре    | Description                                                                                                    |
|---------------------------|---------|----------------------------------------------------------------------------------------------------|
| status                    | Integer | Resource status.  • 2: Provisioned  • 3: Closed (not visible to customers)  • 4: Frozen  • 5: Expired                                                                                                    |
| valid_time                | String  | Effective time of a resource.  UTC time in "yyyy-MM-dd'T'HH:mm:ss'Z'" format, for example, 2019-05-06T08:05:01Z.                                                                                                    |
| expire_time               | String  | Expiration time of a resource.  UTC time in "yyyy-MM-dd'T'HH:mm:ss'Z'" format, for example, 2019-05-06T08:05:01Z.                                                                                                    |
| next_operatio<br>n_policy | Integer | <ul> <li>Next billing policy.</li> <li>0: Entering the grace period upon expiration</li> <li>1: Yearly/monthly to pay-per-use</li> <li>2: Automatically deleted upon expiration (directly deleted from resources that take effect)</li> <li>3: Automatically renewed upon expiration</li> <li>4: Automatically frozen upon expiration</li> <li>5: Automatically deleted upon expiration (deleted from resources in the retention period)</li> <li>NOTE Only 3 indicates that the resource is automatically renewed. In other cases, the expiration policy for non-automatic renewal is used.</li> </ul> |

```
"main_resource_id": "249****c07",
   "is_main_resource": 1,
   "valid_time": "2018-04-26T18:03:03Z",
   "expire_time": "2018-06-27T15:59:59Z",
   "next_operation_policy": 3
   "id": "01154-21800073-0",
   "status": 2,
   "resource_id": "b3****62e",
   "resource_name": "ecs-9f88-0001",
   "region_code": "cn-north-1"
   "cloud_service_type_code": "hws.service.type.ec2",
   "resource_type_code": "hws.resource.type.vm",
   "resource_spec_code": "s3.medium.2.linux", "project_code": "3f*****400",
   "product_id": "00301-62057-0--0",
   "main_resource_id": "b38****62e",
   "is_main_resource": 1,
   "valid time": "2018-04-26T18:02:33Z",
   "expire_time": "2018-06-27T15:59:59Z",
   "next_operation_policy": 3
],
"error_code": "CBC.0000",
"error_msg": "success",
"total count": 2
```

#### **Status Code**

#### ∩ NOTE

- 4xx. This class of HTTP status code is intended for situations in which the error seems to have been caused by the client, for example, the request contains bad syntax or incorrect parameters. You must ensure the request is correct.
- 5xx. This class of HTTP status code is intended for cases in which the Huawei Cloud server is aware that it has encountered an error or is otherwise incapable of performing the request. In this case, contact Huawei Cloud customer service.

| HTTP<br>Statu<br>s<br>Code | Error<br>Code | Description          |
|----------------------------|---------------|----------------------|
| 200                        | CBC.0000      | Succeeded.           |
| 400                        | CBC.0100      | Incorrect parameter. |
| 403                        | CBC.0151      | Access denied.       |
| 500                        | CBC.0999      | Other errors.        |

## 11.2.2.2 Renewing Subscription to Yearly/Monthly Resources

#### **Function**

When subscription to yearly/monthly resources of a customer is about to expire, the customer can renew the subscription to the resources.

#### □ NOTE

This API will be brought offline. For details about the new API for renewing subscription to yearly/monthly resources, see **Renewing Subscription to Yearly/Monthly Resources**.

#### Web UI

Customers can manually renew subscription to yearly/monthly resources when the subscription is about to expire in the Billing Center.

- **Step 1** Go to the **Renewals** page.
- **Step 2** Set the search criteria.

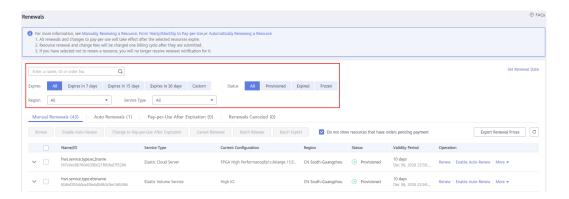

#### 

- Customers who have enabled enterprise project management can set the search criteria to filter an enterprise project and query its resources that are to be renewed.
- You can click **Set Renewal Date** to set the expiration date of resources. For details, see **Setting a Renewal Date**.
- Under the Manual Renewals, Auto Renewals, Pay-per-Use After Expiration, and Renewals Canceled tabs, you can query all resources to be renewed.
- You can manually renew resources under the Manual Renewals, Auto Renewals, Pay-per-Use After Expiration, and Renewals Canceled tabs.
- Step 3 All resources that need to be manually renewed can be moved to the Manual Renewals tab. For details, see Restoring to Manual Renewal.
- **Step 4** Renew resources separately or in batches.
  - Separate renewal: Click **Renew** in the **Operation** column for the desired resource.

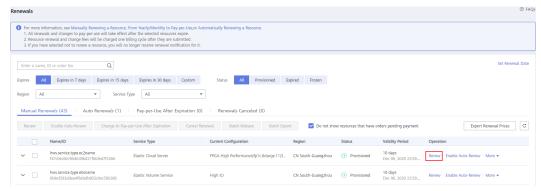

• Batch renewal: Select the check boxes for the desired resources, and click **Renew** in the upper left corner.

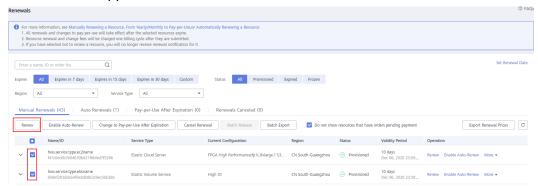

#### ■ NOTE

- On the Renewals page, resources that have orders pending payment are hidden by default. You can unselect Do not show resources that have orders pending payment to show them.
- When you renew a resource that has an order pending payment, the following message
  will be displayed: "The resource has an order pending payment. You can renew it only
  after you pay or cancel the order." You can click the order number in the dialog box to
  go to the order details page. After you pay or cancel the order, the resource becomes
  renewable.
- **Step 5** Select a renewal duration and click **Pay**.

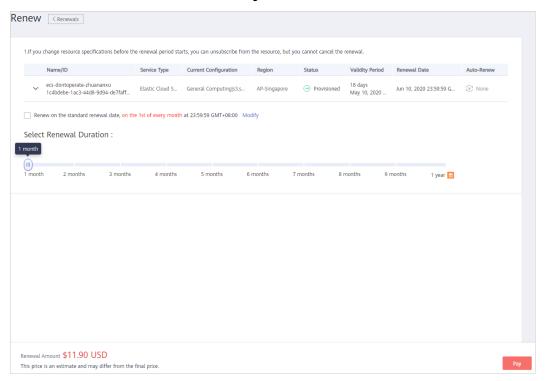

**Step 6** Select discounts and a payment option, and click **Pay**.

----End

#### **REST API**

A customer can renew its yearly/monthly resources on the customer platform.

#### 

- This API can be invoked using the customer AK/SK or token only.
- After you invoke this API, if a primary resource ID has an attached resource ID, the system will renew the subscription to both the primary resource and attached resource.
  - For example, ECS is the primary resource, and EVS is the attached resource.
  - If the shared bandwidth is used, the bandwidth is the primary resource, and EIPs are the attached resource.
  - If the exclusive bandwidth is used, EIPs are the primary resources, and the bandwidth is the attached resource.
- This API supports automatic payment. Discounts can be used during automatic
  payment, but coupons cannot be used. For details about how to use discounts or
  coupons during payment, see Support for Discounts or Coupons.

#### 1. URI

POST /v1.0/{domain\_id}/common/order-mgr/resources/renew The following table describes the parameters.

Table 11-26 URI parameter description

| Parame        | Mand  | Value                                 | Description                                                                                        |
|---------------|-------|---------------------------------------|----------------------------------------------------------------------------------------------------|
| ter           | atory | Range                                 |                                                                                                    |
| domain_<br>id | Yes   | A<br>maxim<br>um 64<br>charac<br>ters | Customer account ID. For details, see How Do I Obtain Customer's customer_id and domain_id Values? |

#### 2. Request

**Request Parameters** 

| Parame<br>ter    | Mand<br>atory | Туре                          | Value<br>Range | Description                                                                                                    |
|------------------|---------------|-------------------------------|----------------|----------------------------------------------------------------------------------------------------|
| resource<br>_ids | Yes           | List <str<br>ing&gt;</str<br> | [1-10]         | Resource IDs. Only the primary resource ID is supported. A maximum of 10 resource IDs can be configured.                                         |
|                  |               |                               |                | To determine the primary resources, query is_main_resource in the response of the API described in Querying Customer's Yearly/Monthly Resources. |
| period_t<br>ype  | Yes           | Integer                       | [2 3]          | Period type. The value can be:  • 2: Month  • 3: Year                                                                                            |

| Parame<br>ter   | Mand<br>atory | Туре    | Value<br>Range | Description                                                                                                    |
|-----------------|---------------|---------|----------------|----------------------------------------------------------------------------------------------------|
| period_n<br>um  | Yes           | Integer | [1-11]         | Number of periods.  • Month: 1 to 11  • Year: 1 to 3                                                                                                    |
| expire_<br>mode | Yes           | Integer | [0-3]          | <ul> <li>Expiration policy (This field has been discarded. Do not use it.)</li> <li>0: Enter the grace period.</li> <li>1: Change billing mode to payper-use.</li> <li>2: Automatic unsubscription</li> <li>3: Automatic renewal</li> </ul>                                                                                                    |
| isAutoP<br>ay   | No            | Integer | [0-1]          | Whether enable automatic payment.  • 0: No  • 1: Yes  If this parameter is left empty, default value 0 is used (automatic payment disabled). Automatic payment supports only payment from the balance.  If this parameter is not included in the request parameters, is set to "", or is set to null, the value 0 is used. This parameter cannot be left empty. |

## **Example Request**

```
POST https://bss-intl.myhuaweicloud.com/v1.0/{domain_id}/common/order-mgr/resources/renew
HTTP/1.1
```

Content-Type: application/json X-Auth-Token: MIIPAgYJKoZIhvcNAQcCo...ggg1BBIINPXsidG9rZ

```
{
    "resource_ids": ["53fe*****068b"],
 "period_type":2,
"period_num":2,
  "expire_mode":0
```

#### 3. Response

| Parameter  | Туре   | Description         |
|------------|--------|---------------------|
| error_code | String | Status code.        |
|            |        | For details, see 4. |

| Parameter              | Туре                   | Description                                                        |
|------------------------|------------------------|--------------------------------------------------------------------|
| error_msg              | String                 | Error description.                                                 |
| order_ids              | List <string></string> | List of order IDs generated when resource subscription is renewed. |
| expiredReso<br>urcelds | List <string></string> | List of resources that cannot be renewed due to expiration.        |
|                        |                        | This parameter has a value only when the error code is 3016.       |

```
HTTP/1.1 200 OK
Content-Type: application/json;charset=UTF-8
Content-Length: length
Date: response time

{
    "error_code": "CBC.0000",
    "error_msg": "success",
    "order_ids": ["xxxxxxxxxx"],
    "expiredResoucelds":[]
}
```

#### 4. Returned Values

#### **□** NOTE

- 4xx. This class of HTTP status code is intended for situations in which the error seems to have been caused by the client, for example, the request contains bad syntax or incorrect parameters. You must ensure the request is correct.
- 5xx: This class of HTTP status code is intended for cases in which the Huawei Cloud server is aware that it has encountered an error or is otherwise incapable of performing the request. In this case, contact Huawei Cloud customer service.

| HTTP<br>Statu<br>s<br>Code | Error Code | Description                                                                   |  |
|----------------------------|------------|-------------------------------------------------------------------------------|--|
| 200                        | CBC.0000   | Success.                                                                      |  |
| 400                        | CBC.0100   | Invalid input parameter.                                                      |  |
| 500                        | CBC.0999   | Other errors.                                                                 |  |
| 403                        | CBC.0151   | Access denied.                                                                |  |
| 200                        | CBC.7281   | You cannot renew or cancel subscription because your account has been frozen. |  |
| 200                        | CBC.3016   | Expired resources exist.                                                      |  |
| 200                        | CBC.3144   | Resources have being unsubscribed from or changed.                            |  |

| HTTP<br>Statu<br>s<br>Code | Error Code       | Description                                                        |
|----------------------------|------------------|--------------------------------------------------------------------|
| 200                        | CBC.9900363<br>1 | The unsubscribed, deleted, or released resource cannot be renewed. |

## 11.2.2.3 Unsubscribing from Yearly/Monthly Resources

#### **Function**

If a customer has subscribed to a yearly/monthly resource, the customer can use this API to unsubscribe from the resource, including the renewed part and currently used part. The customer cannot use the resources after unsubscription.

#### **□** NOTE

This API will be brought offline. For details about the new API for unsubscribing from yearly/monthly resources, see **Unsubscribing from Yearly/Monthly Resources**.

#### Web UI

If a customer has subscribed to a yearly/monthly resource, the customer can use this API to unsubscribe from the resource in the Billing Center.

- **Step 1** Go to the **Unsubscriptions** page.
- Step 2 Click the Succeeded Resources tab.
- **Step 3** Unsubscribe from resources separately or in batches.
  - Unsubscribe from a single resource: Click Unsubscribe for a resource from which you want to unsubscribe.

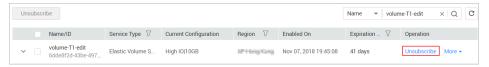

 Batch unsubscribe from resources: Select the target resources from the resource list and click **Unsubscribe** in the upper left corner of the resource list.

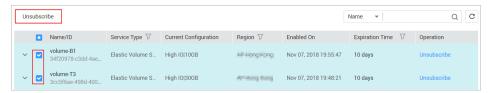

**Step 4** View the unsubscription information, select **I have confirmed that a handling fee** will be charged for this unsubscription, and click **Unsubscribe**.

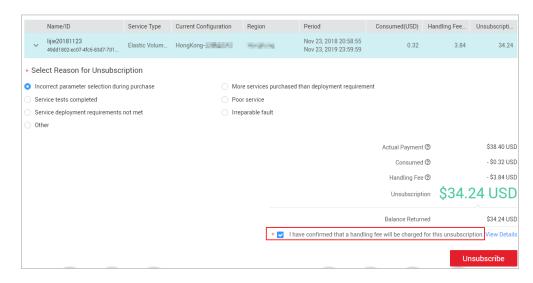

----End

#### **REST API**

A customer can unsubscribe from its yearly/monthly resources on the customer platform.

A yearly/monthly resource can be unsubscribed from only after it has been successfully paid and provisioned.

#### □ NOTE

- This API can be invoked only using the AK/SK or token of the customer.
- After you invoke this API, if a primary resource ID has an attached resource ID, the system will unsubscribe from both the primary resource and attached resource.
  - For example, ECS is the primary resource, and EVS is the attached resource.
  - If the shared bandwidth is used, the bandwidth is the primary resource, and EIPs are the attached resource.
  - If the exclusive bandwidth is used, EIPs are the primary resources, and the bandwidth is the attached resource.

#### 1. URI

POST /v1.0/{domain\_id}/common/order-mgr/resources/delete The following table describes the parameters.

Table 11-27 URI parameter description

| Paramete  | Mandat | Value                                | Description                                                                                        |
|-----------|--------|--------------------------------------|----------------------------------------------------------------------------------------------------|
| r         | ory    | Range                                |                                                                                                    |
| domain_id | Yes    | A<br>maximum<br>64<br>character<br>s | Customer account ID. For details, see How Do I Obtain Customer's customer_id and domain_id Values? |

# 2. Request Request Parameters

| Paramete<br>r         | Mandat<br>ory | Туре                                                              | Value<br>Range | Description                                                                                                    |
|-----------------------|---------------|-------------------------------------------------------------------|----------------|----------------------------------------------------------------------------------------------------|
| resourceld            | Yes           | List <strin< td=""><td>[1-10]</td><td>Resource IDs.</td></strin<> | [1-10]         | Resource IDs.                                                                                                    |
| S                     |               | g>                                                                |                | A maximum of 10 resource IDs can be entered at a time. Only the primary resource IDs can be entered.  Determine whether a resource is a primary |
|                       |               |                                                                   |                | resource is a primary resource based on is_main_resource in the response of the API described in Querying Customer's Yearly/Monthly Resources.  |
| unSubTyp<br>e         | Yes           | Integer                                                           | [1-2]          | Unsubscription type. The value can be:                                                                                                    |
|                       |               |                                                                   |                | 1: Unsubscribe from the resource and its renewal periods.                                                                                       |
|                       |               |                                                                   |                | 2: Unsubscribe from only<br>the resource renewal<br>periods.                                                                                    |
| unsubscri<br>beReason | No            | Integer                                                           | [1-5]          | Unsubscription cause. The value can be:                                                                                                    |
| Туре                  |               |                                                                   |                | 1: The product is of poor usability.                                                                                                    |
|                       |               |                                                                   |                | 2: The product functions cannot meet the requirements.                                                                                          |
|                       |               |                                                                   |                | 3: Customers do not know<br>how to use the product,<br>or the product operations<br>are complex.                                                |
|                       |               |                                                                   |                | • 4: Customers are not satisfied with the service.                                                                                              |
|                       |               |                                                                   |                | • 5: Others                                                                                                    |
|                       |               |                                                                   |                | If this parameter is not included in the request parameters, is set to "", or is set to null, no value is returned.                             |

| Paramete<br>r         | Mandat<br>ory | Туре   | Value<br>Range                               | Description                                                                                                    |
|-----------------------|---------------|--------|----------------------------------------------|----------------------------------------------------------------------------------------------------|
| unsubscri<br>beReason | No            | String | A<br>maxim<br>um of<br>512<br>charact<br>ers | Unsubscription reason, which is generally specified by the customer.  If this parameter is not included in the request parameters, is set to "", or is set to null, no value is returned. |

#### **Example Request**

```
POST https://bss-intl.myhuaweicloud.com/v1.0/{domain_id}/common/order-mgr/resources/delete HTTP/1.1

Content-Type: application/json
X-Auth-Token: MIIPAgYJKoZIhvcNAQcCo...ggg1BBIINPXsidG9rZ

{
    "resourcelds": ["53fa7828774df68b","72a256456xdf45g"],
    "unSubType":2,
    "unsubscribeReasonType":2,
    "unsubscribeReason":"xxxxxxxx"
}
```

#### 3. Response

#### **Response Parameters**

| Parameter  | Туре                   | Description                      |
|------------|------------------------|----------------------------------|
| error_code | String                 | Status code. For details, see 4. |
| error_msg  | String                 | Error description.               |
| orderlds   | List <string></string> | Unsubscription order IDs.        |

#### **Example Response**

```
HTTP/1.1 200 OK

Content-Type: application/json;charset=UTF-8

Content-Length: length

Date: response time

{
    "error_code": "CBC.0000",
    "error_msg": "unsubscribe success",
    "orderIds": ["xxxxxxxxxxx"]
}
```

#### 4. Returned Values

#### **◯** NOTE

- 4xx. This class of HTTP status code is intended for situations in which the error seems to have been caused by the client, for example, the request contains bad syntax or incorrect parameters. You must ensure the request is correct.
- 5xx: This class of HTTP status code is intended for cases in which the Huawei Cloud server is aware that it has encountered an error or is otherwise incapable of performing the request. In this case, contact Huawei Cloud customer service.

| HTTP<br>Statu<br>s<br>Code | Error Code       | Description                                                                                  |
|----------------------------|------------------|----------------------------------------------------------------------------------------------|
| 200                        | CBC.0000         | Success.                                                                                     |
| 400                        | CBC.0100         | Invalid input parameter.                                                                     |
| 403                        | CBC.0151         | Access denied.                                                                               |
| 500                        | CBC.0999         | Other errors.                                                                                |
| 200                        | CBC.3001003<br>5 | Resources cannot be found.                                                                   |
| 200                        | CBC.7281         | You cannot renew or cancel subscription because your account has been frozen.                |
| 400                        | CBC.9900301      | Resource ID not found.                                                                       |
| 400                        | CBC.9900310      | This operation is not allowed because some resources are included in your orders to be paid. |
| 400                        | CBC.9900606<br>6 | An error occurred during fee inquiry.                                                        |
| 400                        | CBC.9900365      | Unsubscription not allowed for this cloud service in the Marketplace.                        |
| 400                        | CBC.3000005<br>2 | Operation not allowed. Your account has been frozen.                                         |

# 11.2.3 Managing Resource Packages

## 11.2.3.1 Querying Resource Packages

#### **Function**

A customer can query resource packages on the self-built platform.

Customers can log in to Billing Center and go to My Packages. Click the Resource Packages tab to view the list of resource packages.

#### □ NOTE

This API will be taken offline. For details about the API for querying resource packages, see **Querying Resource Packages**.

#### **Constraints**

This API can be invoked only by the customer AK/SK or token.

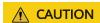

If a resource package has expired for more than 18 months, its information cannot be queried.

#### **URI**

POST /v2/payments/free-resources/query

**Table 11-28** Header parameter

| Paramete       | Manda | Value                                   | Description                                                                                                    |
|----------------|-------|-----------------------------------------|----------------------------------------------------------------------------------------------------|
| r              | tory  | Range                                   |                                                                                                    |
| X-<br>Language | No    | A<br>maximu<br>m of 8<br>characte<br>rs | Language.  • zh_CN: Chinese  • en_US: English  Default value: zh_CN  If this parameter is not included in the request parameters or is left empty, the value zh_CN is used. This parameter cannot be set to "" or null. |

## Request

#### **Request Parameters**

| Paramete<br>r   | Manda<br>tory | Туре   | Value<br>Range                     | Description                                                                                                    |
|-----------------|---------------|--------|------------------------------------|----------------------------------------------------------------------------------------------------|
| region_co<br>de | No            | String | A<br>maximu<br>m of 64<br>characte | Cloud service region code, for example, <b>ap-southeast-1</b> . Obtain the value from the <b>Region</b> column in <b>Regions and Endpoints</b> . |
|                 |               |        | rs                                 | If this parameter is not included in the request parameters, is set to "", or is set to <b>null</b> , it cannot be used as a filter criterion.   |

| Paramete<br>r             | Manda<br>tory | Туре    | Value<br>Range                               | Description                                                                                                    |
|---------------------------|---------------|---------|----------------------------------------------|----------------------------------------------------------------------------------------------------|
| order_id                  | No            | String  | A<br>maximu<br>m of 64<br>characte<br>rs     | Order ID.  If this parameter is not included in the request parameters, is set to "", or is set to null, it cannot be used as a filter criterion.                                                                                                    |
| product_id                | No            | String  | A<br>maximu<br>m of 64<br>characte<br>rs     | Resource package ID.  If this parameter is not included in the request parameters, is set to "", or is set to null, it cannot be used as a filter criterion.                                                                                                    |
| product_n<br>ame          | No            | String  | A<br>maximu<br>m of<br>256<br>characte<br>rs | Resource package name.  If this parameter is not included in the request parameters, is set to "", or is set to null, it cannot be used as a filter criterion.                                                                                                    |
| enterprise<br>_project_id | No            | String  | A<br>maximu<br>m of 64<br>characte<br>rs     | Enterprise project ID.  This parameter is mandatory if you want to query the resources of an enterprise project.  If this parameter is not included in the request parameters, is set to "", or is set to null, the resources not included in the enterprise project are queried. |
| status                    | No            | Integer | [0, 4]                                       | Status:  • 0: Not effective  • 1: In effect  • 2: Used up  • 3: Expired  • 4: Unsubscribed  If this parameter is not included in the request parameters, is set to "", or is set to null, it cannot be used as a filter criterion.                                                |

| Paramete<br>r | Manda<br>tory | Туре    | Value<br>Range | Description                                                                                                    |
|---------------|---------------|---------|----------------|----------------------------------------------------------------------------------------------------|
| offset        | No            | Integer | [0,<br>9999]   | Page number. Enter N if you want to query the N page, for example, enter 1 to query the first page.                                                                      |
|               |               |         |                | If you enter <b>0</b> , the first page is queried by default.                                                                                                    |
|               |               |         |                | If this parameter is not included in the request parameters, is set to "", or is set to null, the first page is queried by default. This parameter cannot be left empty. |
| limit         | No            | Integer | [1,<br>1000]   | Number of records queried each time. The default value is <b>10</b> .                                                                                                    |
|               |               |         |                | If this parameter is not included in the request parameters, is set to "", or is set to null, the value 10 is used. This parameter cannot be left empty.                 |

## **Example Request**

```
POST https://bss-intl.myhuaweicloud.com/v2/payments/free-resources/query HTTP/1.1
Content-Type: application/json
X-Auth-Token: MIIPAgYJKoZIhvcNAQcCo...ggg1BBIINPXsidG9rZ
{
    "region_code": "cn-north-7",
    "order_id": "CS21043011259RWXXTA",
    "product_id": "90301-296014-0--0",
    "product_name": "HUAWEI CLOUD WeLink",
    "enterprise_project_id": null,
    "status": 1,
    "offset": 0,
    "limit": 10
}
```

## Response

| Parameter  | Туре   | Value<br>Range | Description                                                                                   |
|------------|--------|----------------|-----------------------------------------------------------------------------------------------|
| error_code | String | 20             | Error code.                                                                                   |
|            |        |                | For details, see <b>Status Codes</b> . This parameter is returned only when the query failed. |
| error_msg  | String | 1000           | Error description. This parameter is returned only when the query failed.                     |

| Parameter                  | Туре                                              | Value<br>Range | Description                                          |
|----------------------------|---------------------------------------------------|----------------|------------------------------------------------------|
| free_resourc<br>e_packages | List <freer<br>esourcePac<br/>kage&gt;</freer<br> | -              | Resource package list. For details, see Table 11-29. |
| total_count                | Integer                                           | -              | Total number of records.                             |

Table 11-29 FreeResourcePackage

| Parameter                 | Туре   | Value<br>Range                               | Description                                                                              |
|---------------------------|--------|----------------------------------------------|------------------------------------------------------------------------------------------|
| order_instan<br>ce_id     | String | A<br>maxim<br>um of<br>64<br>charact<br>ers  | Identifier of a subscribed resource package.                                             |
| order_id                  | String | A maxim um of 64 charact ers                 | Order ID. If the value of <b>source_type</b> is <b>1</b> , this parameter is left empty. |
| product_id                | String | A<br>maxim<br>um of<br>64<br>charact<br>ers  | Resource package ID.                                                                     |
| product_na<br>me          | String | A<br>maxim<br>um of<br>256<br>charact<br>ers | Resource package name.                                                                   |
| enterprise_pr<br>oject_id | String | A<br>maxim<br>um of<br>64<br>charact<br>ers  | Enterprise project ID.                                                                   |

| Parameter                    | Туре    | Value<br>Range                               | Description                                                                                                    |
|------------------------------|---------|----------------------------------------------|----------------------------------------------------------------------------------------------------|
| enterprise_pr<br>oject_scope | Integer | [0, 1]                                       | Enterprise projects for which resource packages are used:  • 0: All enterprise projects  • 1: Specific enterprise projects                                                         |
| effective_tim<br>e           | String  | A<br>maxim<br>um of<br>20<br>charact<br>ers  | Time when a resource package is purchased. The value is in UTC format.                                                                                                    |
| expire_time                  | String  | A<br>maxim<br>um of<br>20<br>charact<br>ers  | Expiration time of a resource package. The value is in UTC format.                                                                                                    |
| status                       | Integer | [0, 4]                                       | Status:  • 0: Not effective  • 1: In effect  • 2: Used up  • 3: Expired  • 4: Unsubscribed                                                                                         |
| service_type_<br>code        | String  | A<br>maxim<br>um of<br>64<br>charact<br>ers  | Cloud service type code. For example, the cloud service type code of OBS is hws.service.type.obs. To obtain a specific service type, call the API in Querying Cloud Service Types. |
| service_type_<br>name        | String  | A<br>maxim<br>um of<br>200<br>charact<br>ers | Cloud service type. For example, the cloud service type of ECS is <b>Elastic Cloud Server</b> .                                                                                    |
| region_code                  | String  | A maxim um of 64 charact ers                 | Cloud service region code, for example, ap-southeast-1. Obtain the value from the Region column in Regions and Endpoints.                                                          |

| Parameter            | Туре                                  | Value<br>Range                      | Description                                                                                                    |
|----------------------|---------------------------------------|-------------------------------------|----------------------------------------------------------------------------------------------------|
| source_type          | Integer                               | [0, 1]                              | Source of a resource package. The options are as follows:  • 0: Order  • 1: Gifted by DevCloud                                                                                                    |
| bundle_type          | String                                | [ATOMI<br>C_PKG <br>BUNDL<br>E_PKG] | Bundle binding type. The options are as follows:  • ATOMIC_PKG: Atomic package  • BUNDLE_PKG: Combined package                                                                                                    |
| quota_reuse<br>_mode | Integer                               | [1, 2]                              | <ul> <li>Use model. The options are as follows:</li> <li>1: Resettable     Indicates that the purchased pay-peruse resource package can be reset at a specified period. For example, if you purchase a 1-year 40 GB pay-per-use resource package with quota_reuse_mode set to 1 and quota_reuse_cycle to 4, then the resource package will be reset each month (you will get 40 GB resource each month) within the year.</li> <li>2: Not resettable Indicates that the purchased resource package will not be reset. For example, if you purchase a 1-year 40 GB pay-per-use resource package with quota_reuse_mode set to 2, the resource package will not be reset, and you will get 40 GB resource within the year.</li> </ul> |
| free_resourc<br>es   | List <freer<br>esource&gt;</freer<br> | -                                   | For details about resource items (ID-specific) in a resource package, see <b>Table 11-30</b> .                                                                                                    |

**Table 11-30** Free resources

| Parameter            | Туре   | Value<br>Range                           | Description                                                                                      |
|----------------------|--------|------------------------------------------|--------------------------------------------------------------------------------------------------|
| free_resourc<br>e_id | String | A<br>maximu<br>m of 64<br>charact<br>ers | Resource ID. A resource package contains multiple resources, and each resource has a usage type. |

| Parameter           | Туре           | Value<br>Range                                | Description                                                                                                    |
|---------------------|----------------|-----------------------------------------------|----------------------------------------------------------------------------------------------------|
| usage_type_<br>name | String         | A<br>maximu<br>m of<br>1024<br>charact<br>ers | Usage type name.                                                                                                    |
| amount              | BigDecima<br>l | A<br>maximu<br>m of 64<br>charact<br>ers      | Remaining resource quota of a package whose <b>quota_reuse_mode</b> is <b>Resettable</b> , that is, the remaining resource quota in the current reset period. |
| original_amo<br>unt | BigDecima<br>l | A<br>maximu<br>m of 64<br>charact<br>ers      | Original resource quota of a package whose <b>quota_reuse_mode</b> is <b>Resettable</b> , that is, the total resource quota in each reset period.             |
| measure_id          | Integer        | -                                             | Measurement unit of the quota of a free resource package. You call the API in <b>Querying Measurement Units</b> to obtain the value.                          |

```
HTTP/1.1 200 OK
Content-Type: application/json;charset=UTF-8
Content-Length: length
Date: response time
   "total_count": 1,
   "free_resource_packages": [
         "order_instance_id": "01154-228300268-0",
         "order_id": "CS21043011259RWXXTA", 
"product_id": "90301-296014-0--0",
         "product_name": "HUAWEI CLOUD WeLink",
         "enterprise_project_id": null,
         "enterprise_project_scope": 0,
         "effective_time": "2021-04-30T03:30:56Z", "expire_time": "2021-05-31T15:59:59Z",
         "status": 1,
         "service_type_code": "hws.service.type.cpts",
         "region_code": "cn-north-7",
         "source_type": 0,
"bundle_type": "ATOMIC_PKG",
"quota_reuse_mode": 2,
         "free_resources": [
               "free_resource_id": "d4463497-991b-439d-9ab6-23f9ed197fe9",
               "usage_type_name": "Duration",
               "amount": 100,
               "original_amount": 100,
               "measure_id": 34
```

} ] }

#### **Status Codes**

#### **Ⅲ** NOTE

- 4xx. This class of HTTP status code is intended for situations in which the error seems to have been caused by the client, for example, the request contains bad syntax or incorrect parameters. You must ensure the request is correct.
- **5**xx. This class of HTTP status code is intended for cases in which the Huawei Cloud server is aware that it has encountered an error or is otherwise incapable of performing the request. In this case, contact Huawei Cloud customer service.

| HTTP<br>Status<br>Code | Error Code | Description      |
|------------------------|------------|------------------|
| 400                    | CBC.0100   | Parameter error. |
| 403                    | CBC.0151   | Access denied.   |
| 500                    | CBC.0999   | Other errors.    |

## 11.2.3.2 Querying the Package Usage

#### **Function**

A customer can query the package usage on the self-built platform.

□ NOTE

This API will be taken offline. For details about the API for querying the usage in a package, see **Querying Resource Packages** and **Querying the Package Usage**.

#### **Constraints**

This API can be invoked only using the AK/SK or token of the customer.

#### **URI**

POST /v2/payments/free-resources/usages/query

Table 11-31 Header parameter

| Paramete       | Manda | Value                                   | Description                                                                                                    |
|----------------|-------|-----------------------------------------|----------------------------------------------------------------------------------------------------|
| r              | tory  | Range                                   |                                                                                                    |
| X-<br>Language | No    | A<br>maximu<br>m of 8<br>characte<br>rs | Language.  • zh_CN: Chinese  • en_US: English  If this parameter is not included in the request parameters or is left empty, the value en_US is used. This parameter cannot be set to "" or null. |

## Request

#### **Request Parameters**

N/A

#### **Example Request**

POST https://bss-intl.myhuaweicloud.com/v2/payments/free-resources/usages/query HTTP/1.1 Content-Type: application/json

X-Auth-Token: MIIPAgYJKoZlhvcNAQcCo...ggg1BBIINPXsidG9rZ

## Response

| Parameter               | Туре                                           | Value<br>Range                        | Description                                                                                                  |
|-------------------------|------------------------------------------------|---------------------------------------|----------------------------------------------------------------------------------------------------|
| error_code              | String                                         | A<br>maximum<br>of 20<br>characters   | Error code. For details, see <b>Returned Values</b> . This parameter is returned only when the query failed. |
| error_msg               | String                                         | A<br>maximum<br>of 1000<br>characters | Error description. This parameter is returned only when the query failed.                                    |
| package_usa<br>ge_infos | list <packa<br>geUsageIn<br/>fo&gt;</packa<br> | -                                     | Package usage. For details, see <b>Table</b> 11-32.                                                          |

Table 11-32 Package usage information

| Parameter              | Туре    | Value<br>Range                    | Description                                                                                                    |
|------------------------|---------|-----------------------------------|----------------------------------------------------------------------------------------------------|
| order_instan<br>ce_id  | String  | A maximum<br>of 255<br>characters | Identifier of a subscribed resource package.                                                                                                    |
| resource_typ<br>e_name | String  | A maximum<br>of 255<br>characters | Resource type.                                                                                                    |
| quota_reuse<br>_mode   | Integer |                                   | Use model. The options are as follows:  • 1: Resettable Indicates that the usage of the purchased pay-per-use resource package can be restored based on a specified period. For example, if you purchase a 1-year 40 GB pay-per-use resource package with quota_reuse_mode set to 1 and quota_reuse_cycle to 4, then the resource package will be reset each month (you will get 40 GB resource each month) within the year.  • 2: Not resettable Indicates that the usage of the purchased pay-per-use package will not be restored. For example, if you purchase a 1-year 40 GB pay-per-use resource package with quota_reuse_mode set to 2, the resource package will not be reset, and you will get 40 GB resource within the year. |
| quota_reuse<br>_cycle  | Integer | -                                 | Reset period. This parameter is valid only when quota_reuse_mode is set to 1 (Resettable).  1: Hour 2: Day 3: Week 4: Month 5: Year                                                                                                    |

| Parameter                  | Туре    | Value<br>Range                   | Description                                                                                                    |
|----------------------------|---------|----------------------------------|----------------------------------------------------------------------------------------------------|
| quota_reuse<br>_cycle_type | Integer | -                                | Reset period type. This field is valid only when <b>quota_reuse_mode</b> is set to <b>1</b> (Resettable).                                                                                                    |
|                            |         |                                  | If quota_reuse_mode is set to resetable and the value of quota_reuse_cycle_type is null, the quota is reset by calendar period by default.                                                                                                    |
|                            |         |                                  | 1: Reset by calendar period Indicates that the resource package is reset by calendar month or calendar year. For example, if you set quota_reuse_cycle to 4 (month) and quota_reuse_cycle_type to 1, the resource package is reset on the first day of each month.                                                          |
|                            |         |                                  | 2: Reset by order period Indicates that the resource package is reset by order period. For example, if you set quota_reuse_cycle to 4 (month), and quota_reuse_cycle_type to 2, and you purchase this resource package on the 15th day of the month, then the resource package will be reset on the 15th day of each month. |
| start_time                 | String  | A maximum<br>of 64<br>characters | Start time. The value is in UTC format.  • If quota_reuse_mode is set to 1, the value is the start time of the reset period for the current time.                                                                                                    |
|                            |         |                                  | <ul> <li>If quota_reuse_mode is set to 2,<br/>the value is the time when the<br/>purchased instance takes effect.</li> </ul>                                                                                                    |
| end_time                   | String  | A maximum<br>of 64<br>characters | <ul> <li>If quota_reuse_mode is set to 1, the value is the end time of the reset period for the current time.</li> <li>If quota_reuse_mode is set to 2,</li> </ul>                                                                                                    |
|                            |         |                                  | the value is the time when the purchased instance becomes invalid.                                                                                                    |
| balance                    | Number  | -                                | Remaining resources in a package.                                                                                                    |

| Parameter            | Туре   | Value<br>Range                    | Description                                                                                                    |
|----------------------|--------|-----------------------------------|----------------------------------------------------------------------------------------------------|
| total                | Number | -                                 | Total number of resources in a package.                                                                                   |
| measuremen<br>t_name | String | A maximum<br>of 255<br>characters | Measurement unit name of a package resource.                                                                              |
| region_code          | String | A maximum<br>of 255<br>characters | Cloud service region code, for example, ap-southeast-1. Obtain the value from the Region column in Regions and Endpoints. |

#### **Returned Values**

#### ■ NOTE

- 4xx. This class of HTTP status code is intended for situations in which the error seems to have been caused by the client, for example, the request contains bad syntax or incorrect parameters. You must ensure the request is correct.
- **5**xx. This class of HTTP status code is intended for cases in which the Huawei Cloud server is aware that it has encountered an error or is otherwise incapable of performing the request. In this case, contact Huawei Cloud customer service.

| HTTP<br>Status<br>Code | Error Code | Description   |
|------------------------|------------|---------------|
| 500                    | CBC.0999   | Other errors. |

# 11.3 Bill Management

# 11.3.1 Viewing Resource Usage Details (Old)

## **Function**

This API can be used to query usage details of each resource for a customer on the self-built platform.

#### Note:

- This API can be invoked only using the AK/SK or token of the customer.
- - This API will be brought offline. For details about the API for querying resource usage details, see **Viewing Resource Usage Details**.
  - You can query data from the past three years.

#### **URI**

GET /v1.0/{domain\_id}/customer/account-mgr/bill/res-records

The following table describes the parameters.

Table 11-33 URI parameters

| Parameter | Manda<br>tory | Maximu<br>m<br>Length<br>of<br>Charact<br>ers | Description                                                                              |
|-----------|---------------|-----------------------------------------------|------------------------------------------------------------------------------------------|
| domain_id | Yes           | A<br>maximu<br>m of 64<br>characte<br>rs      | Domain ID. For details, see How Do I Obtain Customer's customer_id and domain_id Values? |

**Table 11-34** Request parameters

| Parameter                | Manda<br>tory | Туре   | Maximu<br>m<br>Length<br>of<br>Characte<br>rs/Value<br>Range | Description                                                                                                    |
|--------------------------|---------------|--------|--------------------------------------------------------------|----------------------------------------------------------------------------------------------------|
| cycle                    | Yes           | String | A<br>maximu<br>m of 8<br>character<br>s                      | Billing cycle. The value is in "YYYY-MM" format. Example: 2020-01                                                                                                    |
| cloudServiceT<br>ypeCode | No            | String | A<br>maximu<br>m of 256<br>character<br>s                    | Cloud service type code. For example, the cloud service type code of OBS is hws.service.type.obs. To obtain a specific service type, call the API in Querying Cloud Service Types.  If this parameter is not included in the request parameters or is left empty, it cannot be used as a filter criterion. If it is set to null, it can be used as a filter criterion. This parameter cannot be set to "". |
| resourceType<br>Code     | No            | String | A<br>maximu<br>m of 256<br>character<br>s                    | Resource type code. For example, the VM resource type code of ECS is hws.resource.type.vm. To obtain a specific resource type, call the API in Querying Resource Types.  If this parameter is not included in the request parameters or is left empty, it cannot be used as a filter criterion. If it is set to null, it can be used as a filter criterion. This parameter cannot be set to "".            |

| Parameter               | Manda<br>tory | Туре    | Maximu<br>m<br>Length<br>of<br>Characte<br>rs/Value<br>Range | Description                                                                                                    |
|-------------------------|---------------|---------|--------------------------------------------------------------|----------------------------------------------------------------------------------------------------|
| regionCode              | No            | String  | A<br>maximu<br>m of 64<br>character<br>s                     | Cloud service region code, for example, ap-southeast-1. Obtain the value from the Region column in Regions and Endpoints.  If this parameter is not included in the request parameters or is left empty, it cannot be used as a filter criterion. If it is set to null, it can be used as a filter criterion. This parameter cannot be set to "".        |
| resinstanceid           | No            | String  | A<br>maximu<br>m of 256<br>character<br>s                    | Resource instance ID.                                                                                                    |
| payMethod               | Yes           | String  | A<br>maximu<br>m of 4<br>character<br>s                      | Payment method. The options are:  • 0: Yearly/monthly  • 1: Pay-per-use  • 10: Reserved instance                                                                                                    |
| enterprisePro<br>jectId | No            | String  | A<br>maximu<br>m of 64<br>character<br>s                     | <ul> <li>O: ID of a default project</li> <li>- 1: The service does not support enterprise project management.</li> <li>If this parameter is not included in the request parameters or is left empty, it cannot be used as a filter criterion. If it is set to null, it can be used as a filter criterion. This parameter cannot be set to "".</li> </ul> |
| offset                  | Yes           | Integer | [1-<br>Maximu<br>m<br>integer]                               | Page number.                                                                                                    |
| limit                   | Yes           | Integer | [1-1000]                                                     | Page limit.                                                                                                    |

## Request

#### **Request Parameters**

None

#### **Example Request**

GET https://bss-intl.myhuaweicloud.com/v1.0/{domain\_id}/customer/account-mgr/bill/res-records?cycle=2019-06&payMethod=0&offset=1&limit=10 HTTP/1.1
Content-Type: application/json
X-Auth-Token: MIIPAgYJKoZIhvcNAQcCo...ggg1BBIINPXsidG9rZ

## Response

| Parameter          | Manda<br>tory | Туре                                      | Maximu<br>m Length<br>of<br>Character<br>s | Description                                                                                      |
|--------------------|---------------|-------------------------------------------|--------------------------------------------|--------------------------------------------------------------------------------------------------|
| error_code         | No            | String                                    | A<br>maximum<br>of 16<br>characters        | Error code. For details, see Status Code. This parameter is returned only when a failure occurs. |
| error_msg          | No            | String                                    | A<br>maximum<br>of 1024<br>characters      | Error description. This parameter is returned only when a failure occurs.                        |
| monthlyRecor<br>ds | No            | List <mon<br>thlyRecor<br/>d&gt;</mon<br> | N/A                                        | Resource usage record. For details, see <b>Table 11-35</b> .                                     |
| totalCount         | No            | Int                                       | N/A                                        | Number of result sets. This parameter is returned only when the query is successful.             |
| currency           | No            | String                                    | A<br>maximum<br>of 3<br>characters         | Currency.<br>USD                                                                                 |

Table 11-35 MonthlyRecord

| Parameter                | Mand<br>atory | Туре   | Maximu<br>m Length<br>of<br>Character<br>s/Value<br>Range | Description                                                                                                    |
|--------------------------|---------------|--------|-----------------------------------------------------------|----------------------------------------------------------------------------------------------------|
| cloudServiceTy<br>peCode | No            | String | A<br>maximum<br>of 256<br>characters                      | Cloud service type code. For example, the cloud service type code of OBS is hws.service.type.obs. To obtain a specific service type, call the API in Querying Cloud Service Types. |
| regionCode               | No            | String | A<br>maximum<br>of 64<br>characters                       | Cloud service region code, for example, apsoutheast-1. Obtain the value from the Region column in Regions and Endpoints.                                                           |
| resourceTypeC<br>ode     | No            | String | A<br>maximum<br>of 256<br>characters                      | Resource type code. For example, the VM resource type code of ECS is hws.resource.type.vm. To obtain a specific resource type, call the API in Querying Resource Types.            |
| resInstanceId            | No            | String | A<br>maximum<br>of 256<br>characters                      | Resource instance ID.                                                                                                    |
| resourceName             | No            | String | -                                                         | Resource name. When creating a resource, a customer can enter the resource name. Some resource names can also be changed during resource management.                               |
| resourceTag              | No            | String | -                                                         | Resource tag. Customers can set tags when managing resources.                                                                                                    |

| Parameter               | Mand<br>atory | Туре    | Maximu<br>m Length<br>of<br>Character<br>s/Value<br>Range | Description                                                                                                    |
|-------------------------|---------------|---------|-----------------------------------------------------------|----------------------------------------------------------------------------------------------------|
| consumeAmo<br>unt       | No            | Number  | -                                                         | Amount of expenditures of a customer on cloud services, including the cash coupons. The value of this parameter is accurate to twotwo decimal places.     |
| cycle                   | No            | String  | -                                                         | Expenditure month.                                                                                                    |
| measureld               | No            | Integer | [1-3]                                                     | Unit. 1: Yuan/Dollar 2: Jiao/Dime 3: Fen/Cent                                                                                                    |
| enterpriseProj<br>ectId | No            | String  | -                                                         | <ul> <li>Enterprise project ID.</li> <li>0: ID of a default project</li> <li>null: The service does not support enterprise project management.</li> </ul> |
| payMethod               | No            | String  | [0-1]                                                     | Billing mode.  0: Yearly/monthly  1: Pay-per-use  10: Reserved instance                                                                                   |
| officialAmoun<br>t      | No            | Number  | -                                                         | Standard price.                                                                                                    |

```
HTTP/1.1 200 OK
Content-Type: application/json;charset=UTF-8
Content-Length: length
Date: response time

{
    "monthlyRecords": [{
        "cloudServiceTypeCode": "hws.service.type.marketplace",
        "regionCode": "cn-north-1",
        "resourceTypeCode": "hws.resource.type.marketplace",
        "reslnstanceld": null,
        "resourceName": null,
        "resourceTag": null,
        "consumeAmount": 0,
        "cycle": "2019-06",
        "measureld": 3,
        "enterpriseProjectId": null,
        "payMethod": "0",
```

```
"officialAmount": 10
},
  "cloudServiceTypeCode": "hws.service.type.marketplace", "regionCode": "cn-north-1",
  "resourceTypeCode": "hws.resource.type.marketplace",
  "resInstanceId": "00****aae",
   "resourceName": null,
   "resourceTag": null,
  "consumeAmount": 600,
   "cycle": "2019-06",
   "measureId": 3,
  "enterpriseProjectId": null,
  "payMethod": "0",
           "officialAmount": 10
},
{
  "cloudServiceTypeCode": "hws.service.type.ebs",
  "regionCode": "cn-north-1",
  "resourceTypeCode": "hws.resource.type.volume",
  "resInstanceld": "005****1b8c",
   "resourceName": null,
  "resourceTag": null,
  "consumeAmount": 10000,
   "cycle": "2019-06",
  "measureId": 3,
  "enterpriseProjectId": "0",
  "payMethod": "0",
           "officialAmount": 10
},
  "cloudServiceTypeCode": "hws.service.type.ebs",
  "regionCode": "cn-north-1",
  "resourceTypeCode": "hws.resource.type.volume",
  "resInstanceId": "06c****88a",
   "resourceName": null,
  "resourceTag": null,
  "consumeAmount": 10000,
   "cycle": "2019-06",
   "measureld": 3,
  "enterpriseProjectId": "0",
  "payMethod": "0",
           "officialAmount": 10
},
  "cloudServiceTypeCode": "hws.service.type.ebs",
  "regionCode": "cn-north-1",
  "resourceTypeCode": "hws.resource.type.volume",
  "resInstanceId": "08****23",
   "resourceName": null,
  "resourceTag": null,
  "consumeAmount": 9500,
   "cycle": "2019-06",
  "measureId": 3,
  "enterpriseProjectId": "0",
  "payMethod": "0",
           "officialAmount": 10
},
{
  "cloudServiceTypeCode": "hws.service.type.marketplace",
   "regionCode": "cn-north-7",
  "resourceTypeCode": "hws.resource.type.marketplace",
  "resInstanceId": "0fa****21e",
"resourceName": null,
  "resourceTag": null,
  "consumeAmount": 400,
   "cycle": "2019-06",
  "measureId": 3,
  "enterpriseProjectId": null,
```

```
"payMethod": "0",
               "officialAmount": 10
   },
   {
      "cloudServiceTypeCode": "hws.service.type.ebs",
      "regionCode": "cn-north-1",
      "resourceTypeCode": "hws.resource.type.volume",
      "resInstanceId": "0ff*****04d",
"resourceName": null,
      "resourceTag": null,
      "consumeAmount": 10000,
"cycle": "2019-06",
      "measureId": 3,
      "enterpriseProjectId": "0",
      "payMethod": "0",
               "officialAmount": 10
   },
{
      "cloudServiceTypeCode": "hws.service.type.ebs",
      "regionCode": "cn-north-1",
      "resourceTypeCode": "hws.resource.type.volume",
      "resInstanceId": "1b92*****8c2", "resourceName": null,
      "resourceTag": null,
      "consumeAmount": 10000,
      "cycle": "2019-06",
      "measureId": 3,
      "enterpriseProjectId": "0",
      "payMethod": "0",
               "officialAmount": 10
   },
   {
      "cloudServiceTypeCode": "hws.service.type.marketplace",
      "regionCode": "cn-north-1",
      "resourceTypeCode": "hws.resource.type.marketplace",
"resInstanceId": "1e4*****6a1",
"resourceName": null,
      "resourceTag": null,
      "consumeAmount": 600,
      "cycle": "2019-06",
      "measureId": 3,
      "enterpriseProjectId": null,
      "payMethod": "0",
               "officialAmount": 10
   },
{
      "cloudServiceTypeCode": "hws.service.type.ebs",
      "regionCode": "cn-north-1",
      "resourceTypeCode": "hws.resource.type.volume", "resInstanceId": "295*****448a1",
      "resourceName": null,
      "resourceTag": null,
      "consumeAmount": 10000,
      "cycle": "2019-06",
      "measureId": 3,
      "enterpriseProjectId": "0",
"payMethod": "0",
               "officialAmount": 10
   }
],
"totalCount": 33,
"currency": "USD"
```

#### **Status Code**

#### **Ⅲ** NOTE

- 4xx. This class of HTTP status code is intended for situations in which the error seems to have been caused by the client, for example, the request contains bad syntax or incorrect parameters. You must ensure the request is correct.
- **5**xx. This class of HTTP status code is intended for cases in which the Huawei Cloud server is aware that it has encountered an error or is otherwise incapable of performing the request. In this case, contact Huawei Cloud customer service.

| HTTP<br>Status Code | Error<br>Code | Description          |
|---------------------|---------------|----------------------|
| 400                 | CBC.0100      | Incorrect parameter. |
| 403                 | CBC.0151      | Access denied.       |
| 500                 | CBC.0999      | Unknown error.       |

# 11.3.2 Viewing Resource Expenditures (Old)

#### **Function**

This API can be used to query expenditures of each resource for a customer on the self-built platform.

#### Note:

- This API can be invoked only using the AK/SK or token of the customer.
- This API can be used to query resource expenditure records generated in the same month
- Customers can use this API to query resource expenditures, but enterprise members cannot.

#### ☐ NOTE

- This API will be brought offline. For details about the API for querying resource expenditures, see Viewing Resource Expenditures.
- You can query data from the past three years.

#### **URI**

GET /v1.0/{domain id}/customer/account-mgr/bill/res-fee-records

The following table describes the parameters.

Table 11-36 URI parameters

| Parameter | Manda<br>tory | Maxim<br>um<br>Length<br>of<br>Charact<br>ers | Description                                                                                        |
|-----------|---------------|-----------------------------------------------|----------------------------------------------------------------------------------------------------|
| domain_id | Yes           | A<br>maximu<br>m of 64<br>characte<br>rs      | Customer account ID. For details, see How Do I Obtain Customer's customer_id and domain_id Values? |

**Table 11-37** Request parameters

| Parameter                | Manda<br>tory | Туре   | Maximu<br>m<br>Length<br>of<br>Characte<br>rs | Description                                                                                                    |
|--------------------------|---------------|--------|-----------------------------------------------|----------------------------------------------------------------------------------------------------|
| startTime                | Yes           | String | A<br>maximu<br>m of 10<br>character<br>s      | Start time. The format is yyyy- MM-dd.  NOTE  The start time and end time must be in the same month.                                                                                                    |
| endTime                  | Yes           | String | A<br>maximu<br>m of 10<br>character<br>s      | End time. The format is yyyy- mm-dd.  NOTE The start time and end time must be in the same month.                                                                                                    |
| cloudServiceT<br>ypeCode | No            | String | A<br>maximu<br>m of 256<br>character<br>s     | Cloud service type code. For example, the cloud service type code of OBS is hws.service.type.obs. To obtain a specific service type, call the API in Querying Cloud Service Types.  If this parameter is not included in the request parameters or is left empty, it cannot be used as a filter criterion. If it is set to null, it can be used as a filter criterion. This parameter cannot be set to "". |

| Parameter  | Manda<br>tory | Туре    | Maximu<br>m<br>Length<br>of<br>Characte<br>rs | Description                                                                                                    |
|------------|---------------|---------|-----------------------------------------------|----------------------------------------------------------------------------------------------------|
| regionCode | No            | String  | A<br>maximu<br>m of 64<br>character<br>s      | Cloud service region code, for example, ap-southeast-1. Obtain the value from the Region column in Regions and Endpoints.  If this parameter is not included in the request parameters or is left empty, it cannot be used as a filter criterion. If it is set to null, it can be used as a filter criterion. This parameter cannot be set to "". |
| orderId    | No            | String  | A<br>maximu<br>m of 64<br>character<br>s      | Order ID.  If this parameter is not included in the request parameters or is left empty, it cannot be used as a filter criterion. If it is set to null, it can be used as a filter criterion. This parameter cannot be set to "".                                                                                                    |
| payMethod  | Yes           | String  | A<br>maximu<br>m of 4<br>character            | Payment method. The options are:  0: Yearly/monthly 1: Pay-per-use                                                                                                    |
| offset     | No            | Integer | [1-<br>Maximu<br>m<br>integer]                | Page number.  If this parameter is not included in the request parameters, the value 1 is used. It cannot be set to "" or null, and cannot be left empty.                                                                                                    |
| limit      | No            | Integer | [1-100]                                       | Number of records on each page.  If this parameter is not included in the request parameters, the value 10 is used. It cannot be set to "" or null, and cannot be left empty.                                                                                                    |

| Parameter               | Manda<br>tory | Туре   | Maximu<br>m<br>Length<br>of<br>Characte<br>rs | Description                                                                                                    |
|-------------------------|---------------|--------|-----------------------------------------------|----------------------------------------------------------------------------------------------------|
| resourceId              | No            | String | A<br>maximu<br>m of 256<br>character<br>s     | Resource ID,  If this parameter is not included in the request parameters or is left empty, it cannot be used as a filter criterion. If it is set to null, it can be used as a filter criterion. This parameter cannot be set to "".                                                                                         |
| enterprisePro<br>jectId | No            | String | A<br>maximu<br>m of 64<br>character<br>s      | <ul> <li>O: ID of a default project</li> <li>- 1: The service does not support enterprise project management.</li> <li>If this parameter is not included in the request, it cannot be used as a filter criterion. If it is set to null, it can be used as a filter criterion. This parameter cannot be set to "".</li> </ul> |

## Request

#### **Request Parameters**

None

#### **Example Request**

 $\label{lem:general-condition} GET \ https://bss-intl.myhuaweicloud.com/v1.0/{\it domain\_id}\ / customer/account-mgr/bill/res-fee-records? startTime=2019-08-01&endTime=2019-08-31&payMethod=0&cloudServiceTypeCode=hws.service.type.ebs&regionCode=cn-$ 

north-1&orderId=orderId&offset=1&limit=10&resourceId=hws.service.type.ebs&enterpriseProjectId=pjzV4N9U q1LWMUgh3fYAhJqUbtd6Ad8yALoRJeDoYGl0jWdZoS8UHbcGBqEin1Ia HTTP/1.1 Content-Type: application/json

X-Auth-Token: MIIPAgYJKoZlhvcNAQcCo...ggg1BBIINPXsidG9rZ

## Response

#### **Response Parameters**

| Parameter  | Туре                                      | Maximum<br>Length of<br>Characters | Description                                                                                              |
|------------|-------------------------------------------|------------------------------------|----------------------------------------------------------------------------------------------------|
| error_code | String                                    | A maximum<br>of 16<br>characters   | Error code. For details, see <b>Status Code</b> . This parameter is returned only when a failure occurs. |
| error_msg  | String                                    | A maximum<br>of 1024<br>characters | Error description. This parameter is returned only when a failure occurs.                                |
| feeRecords | List <resf<br>eeRecord<br/>&gt;</resf<br> | -                                  | Resource usage record. For details, see <b>Table 11-38</b> .                                             |
| totalCount | Integer                                   | -                                  | Number of result sets. This parameter is returned only when the query is successful.                     |
| currency   | String                                    | A maximum of 3 characters          | Currency.<br>USD                                                                                         |

Table 11-38 ResFeeRecord

| Parameter     | Туре   | Maximum<br>Length of<br>Characters  | Description                                                                                                    |
|---------------|--------|-------------------------------------|----------------------------------------------------------------------------------------------------|
| createTime    | String | A<br>maximum<br>of 32<br>characters | Time when a fee record is generated.                                                                                                    |
| effectiveTime | String | A<br>maximum<br>of 32<br>characters | Start time of using the resource corresponding to the fee. This field is valid only when the resource is billed on a pay-per-use basis. It is reserved for resources billed on a yearly/monthly basis. |
| expireTime    | String | A<br>maximum<br>of 32<br>characters | End time of using the resource corresponding to the fee. This field is valid only when the resource is billed on a pay-per-use basis. It is reserved for resources billed on a yearly/monthly basis.   |
| feeld         | String | A<br>maximum<br>of 64<br>characters | Fee SN.                                                                                                    |

| Parameter                 | Туре    | Maximum<br>Length of<br>Characters   | Description                                                                                                    |
|---------------------------|---------|--------------------------------------|----------------------------------------------------------------------------------------------------|
| productId                 | String  | A<br>maximum<br>of 64<br>characters  | Product ID.                                                                                                    |
| productName               | String  | A<br>maximum<br>of 256<br>characters | Product name.                                                                                                    |
| orderId                   | String  | A<br>maximum<br>of 64<br>characters  | Order ID. This field is available only for usage records of yearly/monthly resources. This field is left empty for pay-per-use resources.                                          |
| compositeOrder<br>Id      | String  | 64                                   | Combined order ID This parameter is reserved.                                                                                                    |
| amount                    | Number  | -                                    | Consumption amount, including the amount of cash coupons. The value is accurate to two decimal places.                                                                             |
| measureId                 | Integer | -                                    | Unit. 1: Yuan/Dollar 2: Jiao/Dime 3: Fen/Cent                                                                                                    |
| usageAmount               | Number  | -                                    | Usage.                                                                                                    |
| usageMeasurel<br>d        | Integer | -                                    | Usage unit. You can call the API in <b>Querying Measurement Units</b> to obtain the value.                                                                                         |
| freeResourceA<br>mount    | Number  | -                                    | Package usage.                                                                                                    |
| freeResourceMe<br>asureId | Integer | -                                    | Unit of the package usage. You can call the API in <b>Querying Measurement Units</b> to obtain the value.                                                                          |
| cloudServiceTyp<br>eCode  | String  | A<br>maximum<br>of 64<br>characters  | Cloud service type code. For example, the cloud service type code of OBS is hws.service.type.obs. To obtain a specific service type, call the API in Querying Cloud Service Types. |

| Parameter            | Туре   | Maximum<br>Length of<br>Characters    | Description                                                                                                    |
|----------------------|--------|---------------------------------------|----------------------------------------------------------------------------------------------------|
| regionCode           | String | A<br>maximum<br>of 64<br>characters   | Cloud service region code, for example, <b>ap-southeast-1</b> . Obtain the value from the <b>Region</b> column in <b>Regions and Endpoints</b> .                        |
| resourceTypeCo<br>de | String | A<br>maximum<br>of 64<br>characters   | Resource type code. For example, the VM resource type code of ECS is hws.resource.type.vm. To obtain a specific resource type, call the API in Querying Resource Types. |
| payMethod            | String | A<br>maximum<br>of 32<br>characters   | Payment method. The options are:  0: Yearly/monthly  1: Pay-per-use                                                                                                    |
| projectID            | String | A<br>maximum<br>of 64<br>characters   | Project ID.                                                                                                    |
| projectName          | String | A<br>maximum<br>of 256<br>characters  | Project name.                                                                                                    |
| resourceTag          | String | A<br>maximum<br>of 1024<br>characters | Resource tag.                                                                                                    |
| resourceName         | String | A<br>maximum<br>of 256<br>characters  | Resource name.                                                                                                    |
| resourceld           | String | A<br>maximum<br>of 128<br>characters  | Resource ID.                                                                                                    |

| Parameter               | Туре    | Maximum<br>Length of<br>Characters   | Description                                                                                                    |
|-------------------------|---------|--------------------------------------|----------------------------------------------------------------------------------------------------|
| feeSourceOperation      | Integer |                                      | Order Type  1: Subscription  2: Renewal  3: Change  4: Unsubscription  5: Pay-per-use  6: Discount  7. Special offer  8: Free  9: Huawei write-offs  17: Expenditure - difference amount (min. guaranteed-actual)  19: Change - specifications upgrade  20: Refund - change (entire server)  21: Refund - change (specification downgrade) |
| enterpriseProjec<br>tld | String  | A<br>maximum<br>of 128<br>characters | <ul> <li>• 0: ID of a default project</li> <li>• null: The service does not support enterprise project management.</li> </ul>                                                                                                    |
| periodType              | String  | -                                    | Period type. The value can be: 19: Year 20: Month 24: Day 25: Hour 5: Minute 6: Second                                                                                                    |
| spot                    | String  | A<br>maximum<br>of 64<br>characters  | Spot instance ID. <b>2</b> indicates that the resource is a spot instance.                                                                                                    |
| rlAmount                | Number  | -                                    | Reserved instance usage.                                                                                                    |
| rlMeasureld             | Integer | -                                    | Unit (reserved instance usage).                                                                                                    |
| officialAmount          | Number  | -                                    | Standard price.                                                                                                    |

#### **Example Response**

```
HTTP/1.1 200 OK
Content-Type: application/json;charset=UTF-8
Content-Length: length
Date: response time
  "totalCount": 1,
  "currency": "USD",
  "feeRecords": [{
     "createTime": null,
     "effectiveTime": null,
     "expireTime": null,
     "feeld": null,
     "productId": null,
     "productName": null,
     "orderId": "orderId",
     "compositeOrderId": "CS2305*****SZEIR",
     "amount": null,
     "measureId": 0,
     "usageAmount": null,
     "usageMeasureId": 0,
     "freeResourceAmount": null,
     "freeResourceMeasureId": 0,
     "cloudServiceTypeCode": "hws.service.type.ebs",
     "regionCode": "cn-north-1",
"resourceTypeCode": null,
     "payMethod": "0",
     "projectID": "04f480425980d32a2f04c018d3326097",
     "projectName": null,
     "resourcetag": null,
     "resourceName": null,
     "resourceId": null,
     "feeSourceOperation": 0,
     "periodType": null,
     "enterpriseProjectId":
"pjzV4N9Uq1LWMUgh3fYAhJqUbtd6Ad8yALoRJeDoYGl0jWdZoS8UHbcGBqEin1Ia",
     "spot": null,
     "rlAmount": null,
     "rlMeasureId": 0,
           "officialAmount": 10
  }]
```

### **Status Code**

#### □ NOTE

- 4xx. This class of HTTP status code is intended for situations in which the error seems to have been caused by the client, for example, the request contains bad syntax or incorrect parameters. You must ensure the request is correct.
- 5xx. This class of HTTP status code is intended for cases in which the Huawei Cloud server is aware that it has encountered an error or is otherwise incapable of performing the request. In this case, contact Huawei Cloud customer service.

| HTTP Status<br>Code | Error Code | Description          |
|---------------------|------------|----------------------|
| 400                 | CBC.0100   | Incorrect parameter. |
| 403                 | CBC.0151   | Access denied.       |

| HTTP Status<br>Code | Error Code | Description    |
|---------------------|------------|----------------|
| 500                 | CBC.0999   | Unknown error. |

# 12 Appendix

# 12.1 How Do I Obtain customer\_id or domain\_id?

You can sign in to Huawei Cloud and obtain **customer\_id** from the **My Credential** page.

Visit My Credential at https://console-intl.huaweicloud.com/iam/#/myCredential.

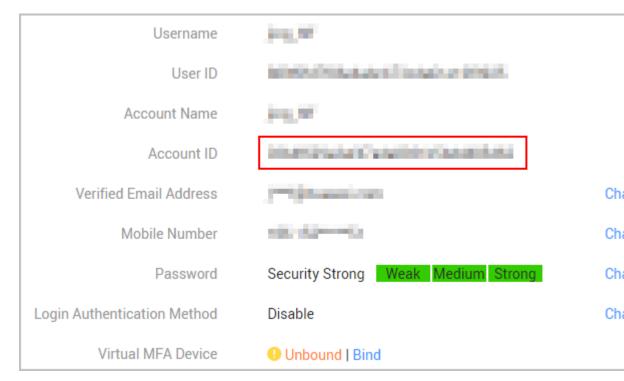

# 12.2 Support for Discounts or Coupons

When a customer invokes the interface described in **Renewing Subscription to Yearly/Monthly Resources** to renew the subscription, it can configure automatic payment.

If the isAutoPay parameter is set to 1, automatic payment is enabled.
Discounts and coupons can be used in automatic payment.
 For details about the payment rules, see Rule Description in Auto-Renewal Rules.

# 12.3 Status Code

Table 12-1 lists the HTTP response status code.

**Table 12-1** HTTP response status code

| Status<br>Code | Coding                           | Description                                                                                                    |
|----------------|----------------------------------|----------------------------------------------------------------------------------------------------|
| 100            | Continue                         | The client continues sending the request.  This interim response is used to inform the                                                                                                    |
|                |                                  | client that the initial part of the request has been received and has not yet been rejected by the server.                                                                                                    |
| 101            | Switching Protocols              | Switching protocols. The target protocol must be more advanced than the source protocol.                                                                                                    |
|                |                                  | For example, the current HTTP protocol is switched to a later version.                                                                                                    |
| 201            | Created                          | The request for creating a resource or task has been fulfilled.                                                                                                    |
| 202            | Accepted                         | The request has been accepted, but the processing has not been completed.                                                                                                    |
| 203            | Non-Authoritative<br>Information | The server successfully processed the request, but is returning information that may be from another source.                                                                                                    |
| 204            | NoContent                        | The server has successfully processed the request, but has not returned any content.                                                                                                    |
|                |                                  | The status code is returned in response to an HTTP OPTIONS request.                                                                                                    |
| 205            | Reset Content                    | The server has fulfilled the request, but the requester is required to reset the content.                                                                                                    |
| 206            | Partial Content                  | The server has processed certain GET requests.                                                                                                    |
| 300            | Multiple Choices                 | There are multiple options for the location of the requested resource. The response contains a list of resource characteristics and addresses from which the customer or customer agent (such as a browser) can choose the most appropriate one. |

| Status<br>Code | Coding               | Description                                                                                                    |
|----------------|----------------------|----------------------------------------------------------------------------------------------------|
| 301            | Moved<br>Permanently | The requested resource has been assigned a new permanent URI, and the new URI is contained in the response.                                                        |
| 302            | Found                | The requested resource resides temporarily under a different URI.                                                                                                  |
| 303            | See Other            | Retrieve a location.                                                                                                    |
|                |                      | The response to the request can be found under a different URI and should be retrieved using a GET or POST method.                                                 |
| 304            | Not Modified         | The requested resource has not been modified. In such a case, there is no need to retransmit the resource since the client still has a previously-downloaded copy. |
| 305            | Use Proxy            | The requested resource must be accessed through a proxy.                                                                                                    |
| 306            | Unused               | The HTTP status code is no longer used.                                                                                                    |
| 400            | BadRequest           | Invalid request.                                                                                                    |
|                |                      | The client should not repeat the request without modifications.                                                                                                    |
| 401            | Unauthorized         | The status code is returned after the client provides the authentication information, indicating that the authentication information is incorrect or invalid.      |
| 402            | Payment Required     | This status code is reserved for future use.                                                                                                    |
| 403            | Forbidden            | The server understood the request, but is refusing to fulfill it.                                                                                                  |
|                |                      | The client should not repeat the request without modifications.                                                                                                    |
| 404            | NotFound             | The requested resource cannot be found.                                                                                                    |
|                |                      | The client should not repeat the request without modifications.                                                                                                    |
| 405            | MethodNotAllowed     | The method specified in the request is not supported for the requested resource.                                                                                   |
|                |                      | The client should not repeat the request without modifications.                                                                                                    |
| 406            | Not Acceptable       | The server cannot fulfill the request according to the content characteristics of the request.                                                                     |

| Status<br>Code | Coding                              | Description                                                                                                    |  |
|----------------|-------------------------------------|----------------------------------------------------------------------------------------------------|--|
| 407            | Proxy<br>Authentication<br>Required | This status code is similar to 401, but indicates that the client must first authenticate itself with the proxy.                                                                                                    |  |
| 408            | Request Time-out                    | The request timed out.                                                                                                    |  |
|                |                                     | The client may repeat the request without modifications at any later time.                                                                                                    |  |
| 409            | Conflict                            | The request could not be processed due to a conflict.                                                                                                    |  |
|                |                                     | This status code indicates that the resource that the client attempts to create already exits, or the request fails to be processed because of the update of the conflict request.                                                                              |  |
| 410            | Gone                                | The requested resource is no longer available.                                                                                                    |  |
|                |                                     | The status code indicates that the requested resource has been deleted permanently.                                                                                                    |  |
| 411            | Length Required                     | The server refuses to process the request without a defined Content-Length.                                                                                                    |  |
| 412            | Precondition Failed                 | The server does not meet one of the preconditions that the requester puts on the request.                                                                                                    |  |
| 413            | Request Entity Too<br>Large         | The request is larger than that a server is able to process. The server may close the connection to prevent the client from continuing the request. If the server cannot process the request temporarily, the response will contain a Retry-After header field. |  |
| 414            | Request-URI Too<br>Large            | The URI provided was too long for the server to process.                                                                                                    |  |
| 415            | Unsupported<br>Media Type           | The server is unable to process the media format in the request.                                                                                                    |  |
| 416            | Requested range not satisfiable     | The requested range is invalid.                                                                                                    |  |
| 417            | Expectation Failed                  | The server fails to meet the requirements of the Expect request-header field.                                                                                                    |  |
| 422            | UnprocessableEnti-<br>ty            | The request is well-formed but is unable to be processed due to semantic errors.                                                                                                    |  |

| Status<br>Code | Coding                     | Description                                                                                                    |
|----------------|----------------------------|----------------------------------------------------------------------------------------------------|
| 429            | TooManyRequests            | The client has sent more requests than its rate limit is allowed within a given amount of time, or the server has received more requests than it is able to process within a given amount of time. In this case, it is advisable for the client to re-initiate requests after the time specified in the Retry-After header of the response expires. |
| 500            | InternalServerError        | The server is able to receive the request but it could not understand the request.                                                                                                    |
| 501            | Not Implemented            | The server does not support the requested function.                                                                                                    |
| 502            | Bad Gateway                | The server is acting as a gateway or proxy and receives an invalid request from a remote server.                                                                                                    |
| 503            | ServiceUnavailable         | The requested service is invalid.  The client should not repeat the request without modifications.                                                                                                    |
| 504            | ServerTimeout              | The request cannot be fulfilled within a given time. This status code is returned to the client only when the <b>Timeout</b> parameter is specified in the request.                                                                                                    |
| 505            | HTTP Version not supported | The server does not support the HTTP protocol version used in the request.                                                                                                    |

# 12.4 Error Codes

# **Function description**

When a customer invokes an operation API provided by HUAWEI CLOUD, the response body contains the error code and error code description.

#### NOTICE

- 4xx: This class of HTTP status code is intended for situations in which the error seems to have been caused by the client, for example, the request contains bad syntax or incorrect parameters. You must ensure the request is correct.
- 5xx: This class of HTTP status code is intended for cases in which the Huawei Cloud server is aware that it has encountered an error or is otherwise incapable of performing the request. In this case, contact Huawei Cloud customer service.

## **Error Code Structure Format**

```
{
    "error_code": "xxxx",
    "error_msg": "xxxx"
}
```

## **Error Codes**

Table 12-2 Error codes

| Status<br>Code | Error Code       | Error Message                                                                  | Description                                                                  |
|----------------|------------------|--------------------------------------------------------------------------------|------------------------------------------------------------------------------|
| 200            | CBC.0000         | Success.                                                                       | Succeeded.                                                                   |
| 403            | CBC.0150         | Access denied. The customer does not belong to the website you are now at.     | Access failed. You are not a client of this website.                         |
| 400            | CBC.180000<br>16 | Insufficient permissions. Contact your associated partner.                     | Insufficient permissions. Contact your partner.                              |
| 400            | CBC.180000<br>48 | Too many independent accounting members. Specify a member account for query.   | Too many independent accounting members. Specify a member account for query. |
| 200            | CBC.3002         | The resource has been locked.                                                  | The resource has been locked.                                                |
| 200            | CBC.3006         | Unsupported cloud service type.                                                | Unsupported cloud service type.                                              |
| 200            | CBC.3016         | Expired resources exist.                                                       | Expired resources exist.                                                     |
| 200            | CBC.300500<br>07 | It is not a primary resource, and the renewal quotation is not allowed.        | Renewal price inquiry is not available for non-primary resources.            |
| 200            | CBC.300500<br>08 | The period type or<br>number of periods<br>for the resource<br>does not exist. | The period type or the number of periods for the resource is unavailable.    |
| 200            | CBC.300500<br>09 | The resources do not exist or has been deleted due to expiration.              | The resources have expired and been deleted or do not exist.                 |

| Status<br>Code | Error Code       | Error Message                                                                                                    | Description                                                                                                    |
|----------------|------------------|----------------------------------------------------------------------------------------------------|----------------------------------------------------------------------------------------------------|
| 200            | CBC.300500<br>10 | This operation is not allowed because some resources are included in the unpaid orders.                                                   | Some resources are included in your orders to be paid. The operation is not supported.                                                    |
| 200            | CBC.300500<br>11 | The resources are being unsubscribed from or changed.                                                                                     | Resources are being unsubscribed from or changed.                                                                                         |
| 200            | CBC.300500<br>13 | The product cannot be renewed.                                                                                                    | Renewal not supported.                                                                                                    |
| 200            | CBC.3106         | The order status has changed and no payment can be made.                                                                                  | The order status has changed and no payment can be made.                                                                                  |
| 200            | CBC.3112         | The coupon or stored-value card has been used.                                                                                            | The coupon or stored-value card has been used.                                                                                            |
| 200            | CBC.3124         | Resources have been unsubscribed from.                                                                                                    | Resources have been unsubscribed from.                                                                                                    |
| 200            | CBC.3144         | Resources are being unsubscribed from or changed.                                                                                         | Resources are being unsubscribed from or changed.                                                                                         |
| 200            | CBC.3128         | The resource does not have renewed periods or its renewed periods have taken effect, and the renewal periods cannot be unsubscribed from. | The resource does not have renewed periods or its renewed periods have taken effect, and the renewal periods cannot be unsubscribed from. |
| 200            | CBC.3141         | Cloud service<br>quota or capacity<br>is insufficient, or<br>the resource<br>specifications<br>have changed.                              | Cloud service quota or capacity is insufficient, or the resource specifications have changed.                                             |

| Status<br>Code | Error Code       | Error Message                                                                            | Description                                                                           |
|----------------|------------------|------------------------------------------------------------------------------------------|---------------------------------------------------------------------------------------|
| 200            | CBC.3155         | Insufficient<br>enterprise project<br>fund quota, or<br>invalid project.                 | Insufficient enterprise project fund quota, or invalid project.                       |
| 200            | CBC.3162         | The add-on package you purchased does not meet payment requirements.                     | The add-on package you purchased does not meet payment requirements.                  |
| 200            | CBC.3185         | The cloud service can only be unsubscribed from as a whole.                              | The cloud service can only be unsubscribed from as a whole.                           |
| 200            | CBC.3638         | Subscription to bandwidth add-on packages cannot be renewed.                             | Subscription to bandwidth add-<br>on packages cannot be renewed.                      |
| 200            | CBC.3640         | Bandwidth add-on packages cannot be unsubscribed from.                                   | Bandwidth add-on packages cannot be unsubscribed from.                                |
| 400            | CBC.500000<br>30 | Setting budgets<br>not supported.<br>This reseller's<br>budget quota is<br>insufficient. | Setting budgets not supported. This reseller's budget quota is insufficient.          |
| 400            | CBC.500000<br>33 | Budget setting permissions have been revoked. This reseller cannot set budgets.          | Budget setting permissions have<br>been revoked. This reseller<br>cannot set budgets. |
| 200            | CBC.5023         | The account type does not match the association type.                                    | The account type does not match the association type.                                 |
| 200            | CBC.5041         | Resources in this order have been unsubscribed.                                          | Resources in this order have been unsubscribed.                                       |
| 200            | CBC.5042         | Resources cannot be found.                                                               | Resources cannot be found.                                                            |

| Status<br>Code | Error Code       | Error Message                                                               | Description                                                                                            |
|----------------|------------------|-----------------------------------------------------------------------------|----------------------------------------------------------------------------------------------------|
| 200            | CBC.6001         | Required param resource id or riInstanceId is null or empty.                | The resource ID or reserved instance ID is empty.                                                      |
| 200            | CBC.6055         | Calculate result exceeds max value.                                         | The queried amount exceeds the upper limit.                                                            |
| 200            | CBC.6006         | The required product cannot be found.                                       | The required product cannot be found.                                                                  |
| 400            | CBC.0100         | parameter error.                                                            | Invalid parameter.                                                                                     |
| 400            | CBC.0101         | Invalid parameter.                                                          | Invalid parameter.                                                                                     |
| 400            | CBC.180000<br>14 | Inactive Cost<br>Management.                                                | Cost Center not enabled.                                                                               |
| 400            | CBC.180000<br>30 | Cost data query is not supported when associated accounts are unbound.      | The cost data of accounts that are not associated with an enterprise master account cannot be queried. |
| 500            | CBC.300000<br>10 | Invalid order<br>(maybe the order<br>does not exist),<br>unable to operate. | Operation not allowed because the order is invalid or does not exist.                                  |
| 400            | CBC.300000<br>52 | The resource or account has been already frozen.                            | Operation not allowed. Your account has been frozen.                                                   |
| 400            | CBC.300100<br>35 | resource deleted.                                                           | Resource deleted.                                                                                      |
| 400            | CBC.300100<br>36 | Renewal is only supported for primary resources.                            | Renewal is only supported for primary resources.                                                       |
| 400            | CBC.300500<br>06 | Automatic order payment failed.                                             | Automatic order payment failed.                                                                        |
| 400            | CBC.300500<br>12 | Duplicate resource ID.                                                      | There are duplicate resource IDs.                                                                      |
| 400            | CBC.5003         | Insufficient<br>balance.                                                    | Insufficient balance.                                                                                  |

| Status<br>Code | Error Code       | Error Message                                                                                                    | Description                                                                                                    |
|----------------|------------------|----------------------------------------------------------------------------------------------------|----------------------------------------------------------------------------------------------------|
| 400            | CBC.500100<br>85 | Customer association not allowed. The account of this partner has been restricted.                                                            | Customer association not allowed. The account of this partner has been restricted.                                                            |
| 400            | CBC.500100<br>86 | Customer association not allowed. This partner is a Huawei Cloud reseller, and the account of its associated distributor has been restricted. | Customer association not allowed. This partner is a Huawei Cloud reseller, and the account of its associated distributor has been restricted. |
| 400            | CBC.500101<br>20 | Customer development not supported. There are no credits granted for the partner.                                                             | Customer development not supported. There are no credits granted for the partner.                                                             |
| 400            | CBC.706000<br>26 | Huawei Cloud cannot review the information you submitted for real-name authentication. Contact your account manager.                          | Sorry, Huawei Cloud cannot review your real-name authentication information. Please contact your account manager for assistance.              |
| 400            | CBC.709000<br>02 | You can only create an enterprise member account through the HIS platform.                                                                    | You can only create an enterprise member account through the HIS platform.                                                                    |
| 400            | CBC.990000<br>04 | An exception occurred when the customer authorized rights to the partner.                                                                     | An exception occurred when the customer authorized rights to the partner.                                                                     |
| 400            | CBC.990000<br>26 | Incorrect verification code.                                                                                                    | Incorrect verification code.                                                                                                    |
| 400            | CBC.990000<br>27 | Expired verification code.                                                                                                    | Expired verification code.                                                                                                    |

| Status<br>Code | Error Code       | Error Message                                                                                                    | Description                                                                          |
|----------------|------------------|----------------------------------------------------------------------------------------------------|--------------------------------------------------------------------------------------|
| 400            | CBC.990000<br>28 | The email address already exists.                                                                                   | Invalid email address. Email already in-use.                                         |
| 400            | CBC.990000<br>31 | Invalid<br>DomainName.                                                                                              | Invalid DomainName.                                                                  |
| 400            | CBC.990000<br>32 | Invalid email address.                                                                                              | Invalid email address.                                                               |
| 400            | CBC.990000<br>34 | Currently, registration with HUAWEI CLOUD is not available to users in this country.                                | Currently, registration with HUAWEI CLOUD is not available to users in this country. |
| 400            | CBC.990000<br>36 | Invalid password.                                                                                                   | Invalid password.                                                                    |
| 400            | CBC.990000<br>37 | You do not have<br>the permission to<br>operate this<br>Huawei Cloud<br>reseller.                                   | You do not have the permission to operate this Huawei Cloud reseller.                |
| 400            | CBC.990000<br>38 | The account name already exists.                                                                                    | The account name already exists.                                                     |
| 400            | CBC.990000<br>39 | xAccountId exists.                                                                                                  | Duplicate xAccountId.                                                                |
| 400            | CBC.990000<br>46 | Insufficient<br>budget.                                                                                             | Insufficient budget.                                                                 |
| 400            | CBC.990000<br>49 | BindType can not be resale.                                                                                         | The customer associated in Reseller model has no account balance.                    |
| 400            | CBC.990000<br>82 | You have exceeded the maximum verification code requests allowed.                                                   | Maximum verification code requests reached.                                          |
| 400            | CBC.990000<br>88 | We have received your payment and it is currently being processed. Please do not attempt to make the payment again. | Your payment is being processed.                                                     |

| Status<br>Code | Error Code       | Error Message                                                                                | Description                                                                                  |
|----------------|------------------|----------------------------------------------------------------------------------------------|----------------------------------------------------------------------------------------------|
| 400            | CBC.990000<br>89 | The current operation can only be performed on combined orders.                              | Operation failed. Sub orders of a combine order cannot be processed independently.           |
| 400            | CBC.990000<br>92 | Incorrect<br>subscription<br>period.                                                         | Incorrect subscription period.                                                               |
| 400            | CBC.990030<br>04 | The resource has dependencies.                                                               | The resource has dependencies.                                                               |
| 400            | CBC.990030<br>12 | The resource ID does not exist.                                                              | The resource ID does not exist.                                                              |
| 400            | CBC.990030<br>16 | The resources have expired and been deleted or do not exist.                                 | The resources have expired and been deleted or do not exist.                                 |
| 400            | CBC.990031<br>00 | This operation is not allowed because some resources are included in your orders to be paid. | This operation is not allowed because some resources are included in your orders to be paid. |
| 400            | CBC.990031<br>06 | The order status has changed and no payment can be made.                                     | The order status has changed and no payment can be made.                                     |
| 400            | CBC.990031<br>08 | Unavailable<br>discount.                                                                     | Unavailable discount.                                                                        |
| 400            | CBC.990031<br>10 | The order has not been paid before the expiration time. Please resubmit the order.           | The order has not been paid before the expiration time. Please re-submit the order.          |
| 400            | CBC.990031<br>12 | The coupon or stored-value card has been used.                                               | The coupon or stored-value card has been used.                                               |
| 400            | CBC.990031<br>15 | An error occurred.<br>Try again later.                                                       | An error occurred. Try again later.                                                          |

| Status<br>Code | Error Code       | Error Message                                                                                                    | Description                                                                                                    |
|----------------|------------------|----------------------------------------------------------------------------------------------------|----------------------------------------------------------------------------------------------------|
| 400            | CBC.990031<br>16 | The restriction to selected coupon regulates that the coupon cannot be used with the discount at the same time.                                                                                                    | The restriction to selected coupon regulates that the coupon cannot be used with the discount at the same time.                                                                                                    |
| 400            | CBC.990031       | The selected discount is less than the minimum discount rate configured for the selected coupon.  Note: For example, if the minimum discount rate configured for a coupon is 90% and the selected discount is less than 90% in all order lines, the discount cannot be used. | The selected discount is less than the minimum discount rate configured for the selected coupon.  Note: For example, if the minimum discount rate configured for a coupon is 90% and the selected discount is less than 90% in all order lines, the discount cannot be used. |
| 400            | CBC.990031<br>24 | Resources have been unsubscribed from.                                                                                                    | Resources have been unsubscribed from.                                                                                                    |
| 400            | CBC.990031<br>28 | The resource does not have renewed periods or its renewed periods have taken effect, and the renewal periods cannot be unsubscribed from.                                                                                                    | The resource does not have renewed periods or its renewed periods have taken effect, and the renewal periods cannot be unsubscribed from.                                                                                                    |
| 400            | CBC.990031<br>41 | Cloud service<br>quota or capacity<br>is insufficient, or<br>the resource<br>specifications<br>have changed.                                                                                                    | Cloud service quota or capacity is insufficient, or the resource specifications have changed.                                                                                                    |

| Status<br>Code | Error Code       | Error Message                                                                                            | Description                                                                                        |
|----------------|------------------|----------------------------------------------------------------------------------------------------|----------------------------------------------------------------------------------------------------|
| 400            | CBC.990031<br>44 | Resources are being unsubscribed from or changed.                                                        | Resources are being unsubscribed from or changed.                                                  |
| 400            | CBC.990031<br>47 | Discounts and cash coupons cannot be used together.                                                      | Discounts and cash coupons cannot be used together.                                                |
| 400            | CBC.990031<br>51 | This discount cannot be used together with other discounts.                                              | This discount cannot be used together with other discounts.                                        |
| 400            | CBC.990031<br>54 | The sum of the existing and renewal durations has exceeded the maximun. Select another renewal duration. | Subscription plus renewal too long. Select shorter renewal.                                        |
| 400            | CBC.990031<br>55 | Insufficient<br>enterprise project<br>fund quota, or<br>invalid project.                                 | Insufficient enterprise project fund quota, or invalid project.                                    |
| 400            | CBC.990031<br>56 | Coupons applicable to Marketplace products cannot be used together with dedicated coupons.               | Coupons applicable to<br>KooGallery products cannot be<br>used together with dedicated<br>coupons. |
| 400            | CBC.990031<br>62 | The payment time must be earlier than the specified effective time.                                      | The payment time must be earlier than the specified effective time.                                |
| 400            | CBC.990031<br>85 | The cloud service can only be unsubscribed from as a whole.                                              | The cloud service can only be unsubscribed from as a whole.                                        |
| 400            | CBC.990031<br>98 | Insufficient organization budget.                                                                        | Insufficient budget of the organization.                                                           |

| Status<br>Code | Error Code       | Error Message                                                                                         | Description                                                                                           |
|----------------|------------------|----------------------------------------------------------------------------------------------------|----------------------------------------------------------------------------------------------------|
| 400            | CBC.990036<br>02 | Automatic<br>renewal is not<br>supported for<br>expired or frozen<br>resources.                       | Automatic renewal is not supported for expired or frozen resources.                                   |
| 400            | CBC.990036<br>05 | Theautomatic renewal has been canceled. The current operation cannot be performed.                    | Automatic renewal has been canceled and you cannot perform the current operation.                     |
| 400            | CBC.990036<br>09 | The billing mode of this product type cannot be converted into pay-per-use.                           | The billing mode of this product type cannot be converted into pay-per-use.                           |
| 200            | CBC.990036<br>10 | The billing mode of resources in the grace or retention period cannot be converted into pay-per-use.  | The billing mode of resources in the grace or retention period cannot be converted into payper-use.   |
| 400            | CBC.990036<br>11 | The billing mode of pay-per-usage packages cannot be converted into pay-per-use.                      | The billing mode of pay-perusage packages cannot be converted into pay-per-use.                       |
| 400            | CBC.990036<br>22 | The billing mode of solutions cannot be converted into pay-per-use.                                   | The billing mode of solutions cannot be converted into payper-use.                                    |
| 400            | CBC.990036<br>23 | Cannot be converted into the pay-per-use billing mode because there are transactions being processed. | Cannot be converted into the pay-per-use billing mode because there are transactions being processed. |

| Status<br>Code | Error Code       | Error Message                                                                                                    | Description                                                                                                    |
|----------------|------------------|----------------------------------------------------------------------------------------------------|----------------------------------------------------------------------------------------------------|
| 400            | CBC.990036<br>24 | Cannot be converted into the pay-per-use billing mode because the resource has been frozen due to security reasons. | Cannot be converted into the pay-per-use billing mode because the resource has been frozen due to security reasons. |
| 400            | CBC.990036<br>26 | Cannot be converted into the pay-per-use billing mode because this account has been frozen.                         | Cannot be converted into the pay-per-use billing mode because this account has been frozen.                         |
| 400            | CBC.990036<br>31 | Unsubscribed,dele<br>ted, and released<br>resources cannot<br>be renewed.                                           | The unsubscribed, deleted, or released resource cannot be renewed.                                                  |
| 400            | CBC.990036<br>34 | Resources in discount packages must be renewed as a whole and cannot be renewed together with other resources.      | Resources in discount packages must be renewed as a whole and cannot be renewed together with other resources.      |
| 400            | CBC.990036<br>38 | Subscription to<br>bandwidth add-on<br>packages cannot<br>be renewed.                                               | Subscription to bandwidth add-<br>on packages cannot be renewed.                                                    |
| 400            | CBC.990036<br>43 | Unsubscriptionis<br>not allowed for<br>cloud services that<br>have been<br>invoiced.                                | For cloud services for which invoices have been issued, unsubscription is not supported.                            |
| 400            | CBC.990036<br>45 | Unsubscription not supported for the service type of the resource.                                                  | Unsubscription not supported for this cloud service type.                                                           |
| 400            | CBC.990036<br>47 | Unsubscription not supported for this pay-per-use package.                                                          | Unsubscription not supported for this pay-per-use package.                                                          |

| Status<br>Code | Error Code       | Error Message                                                                                  | Description                                                                                    |
|----------------|------------------|------------------------------------------------------------------------------------------------|------------------------------------------------------------------------------------------------|
| 400            | CBC.990036<br>49 | Unsubscription not supported for cloud services in trial use.                                  | Unsubscription not supported for cloud services in trial use.                                  |
| 400            | CBC.990036<br>50 | Unsubscription not supported for this cloud service from the KooGallery.                       | Unsubscription not supported for this cloud service from the KooGallery.                       |
| 400            | CBC.990036<br>51 | Unsubscription not supported. An operation associated with this instance is in progress.       | Unsubscription not supported.<br>An operation associated with<br>this instance is in progress. |
| 400            | CBC.990036<br>52 | Unsubscription is not supported for DevCloud packages.                                         | Unsubscription is not supported for DevCloud packages.                                         |
| 400            | CBC.990036<br>54 | This renewal period cannot be canceled because it includes an addon bandwidthpackag e.         | If there is a bandwidth add-on package, you cannot unsubscribe from the renewal period.        |
| 400            | CBC.990036<br>56 | Unsubscription not supported for resources frozen due to security reasons.                     | Unsubscription not supported for resources frozen due to security reasons.                     |
| 400            | CBC.990040<br>07 | Failed to verify the email address.                                                            | Failed to verify the email address.                                                            |
| 400            | CBC.990040<br>08 | Invalid verification code.                                                                     | Invalid verification code.                                                                     |
| 400            | CBC.990040<br>09 | The verification code is available, but the number of verification failures is greater than 3. | The verification code is available, but the number of verification failures is greater than 3. |

| Status<br>Code | Error Code       | Error Message                                              | Description                                                |
|----------------|------------------|------------------------------------------------------------|------------------------------------------------------------|
| 400            | CBC.990040<br>10 | The verification code entered is incorrect.                | The verification code entered is incorrect.                |
| 400            | CBC.990050<br>10 | Orders in this state cannot be canceled.                   | Orders in this state cannot be canceled.                   |
| 400            | CBC.990050<br>36 | The customer does not support payment via interface.       | The customer does not support payment via interface.       |
| 400            | CBC.990050<br>26 | The order is not a degrade or unsubscription order.        | The order is not a degrade or unsubscription order.        |
| 400            | CBC.990050<br>42 | The resource cannot be found or unsubscribed from.         | The resource cannot be found or unsubscribed from.         |
| 400            | CBC.990060<br>06 | Product not found.                                         | Product not found.                                         |
| 400            | CBC.990060<br>16 | Failed to query coupon information.                        | Failed to query coupon information.                        |
| 400            | CBC.990060<br>17 | Failed to query customer details.                          | Failed to query customer information.                      |
| 400            | CBC.990060<br>24 | Failed to query product information.                       | Failed to query product information.                       |
| 400            | CBC.990060<br>50 | Incorrect usage<br>measurement<br>unit.                    | Incorrect usage unit                                       |
| 400            | CBC.990060<br>55 | The queried amount exceeds the upper limit.                | The queried amount exceeds the upper limit.                |
| 400            | CBC.990060<br>66 | An error occurred during the query of the fee information. | An error occurred during the query of the fee information. |
| 400            | CBC.990060<br>73 | Project not found.                                         | Project not found.                                         |

| Status<br>Code | Error Code       | Error Message                                                                                                    | Description                                                                                                    |
|----------------|------------------|----------------------------------------------------------------------------------------------------|----------------------------------------------------------------------------------------------------|
| 400            | CBC.990060<br>74 | The billing item does not exist.                                                                                  | The billing item does not exist.                                                                                   |
| 400            | CBC.990060<br>93 | Failed to obtain tax rate information.                                                                            | Failed to obtain the tax rate.                                                                                     |
| 400            | CBC.990080<br>40 | Too many attempts.                                                                                                | Too many attempts.                                                                                                 |
| 401            | CBC.0154         | Invalid or expired token.                                                                                         | Invalid or expired token.                                                                                          |
| 403            | CBC.0150         | Invalid operation.                                                                                                | Invalid operation.                                                                                                 |
| 403            | CBC.0151         | Access denied.                                                                                                    | Access denied.                                                                                                    |
| 403            | CBC.0155         | The request was a valid request, but the server is refusing to respond to it.                                     | The request was a valid request, but the server is refusing to respond to it.                                      |
| 429            | CBC.0250         | Connection request control triggered.                                                                             | Connection request control triggered.                                                                              |
| 500            | CBC.0999         | Other errors.                                                                                                    | Other errors.                                                                                                    |
| 500            | CBC.7001         | Failed to allocate money to the member account because the primary account is not associated with the subaccount. | Failed to allocate money to the member account because the primary account is not associated with the sub-account. |
| 500            | CBC.7004         | The initiated service operation does not meet the service check item requirement.                                 | The initiated service operation does not meet the service check item requirement.                                  |
| 500            | CBC.7181         | the validity period<br>of the credit line<br>allocated or<br>recovered has<br>expired.                            | The credit limit allocated to or withdrawn from the customer account has expired.                                  |
| 500            | CBC.7228         | Invalid password.                                                                                                 | Invalid password.                                                                                                  |

## 12.5 SDK Overview

This document provides the SDKs of different programming languages for customer operations and the addresses for obtaining the latest SDK versions.

## **Generating SDK Code Online**

Use API Explorer to dynamically generate SDK code.

#### **SDKs**

**Table 1** lists the SDK versions supported by customer operations. You can view SDK updates, obtain installation packages, and view user guides in GitHub.

Table 12-3 SDKs

| Programming<br>Languages | GitHub Address                | Documentation          |
|--------------------------|-------------------------------|------------------------|
| Java                     | huaweicloud-sdk-java-v3       | Java SDK Usage Guide   |
| Python                   | huaweicloud-sdk-<br>python-v3 | Python SDK Usage Guide |
| Go                       | huaweicloud-sdk-go-v3         | Go SDK User Guide      |
| NodeJs                   | huaweicloud-sdk-nodejs-<br>v3 | Node.js SDK User Guide |
| .NET                     | huaweicloud-sdk-net-v3        | .Net SDK Usage Guide   |
| PHP                      | huaweicloud-sdk-php-v3        | PHP SDK User Guide'    |
| C++                      | huaweicloud-sdk-cpp-v3        | C++ SDK User Guide     |

# 12.6 SDK-related FAQ

## How Do I Update the SDK Version?

The SDK version will be updated accordingly after a product is updated. If the current version is not the latest, you are advised to update the SDK version.

Log in to SDK Center. You can access and use the SDK V3.

You can select an SDK by service and language in SDK Center. The code repository, Nuget repository, and related APIs are included.

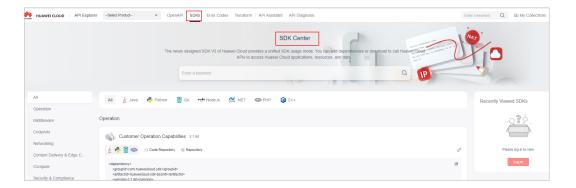

## Can I Modify the Region of an SDK?

The region of an SDK is a global domain name and cannot be modified. If you modify the region, APIs cannot be debugged. The following figure shows an example in Java.

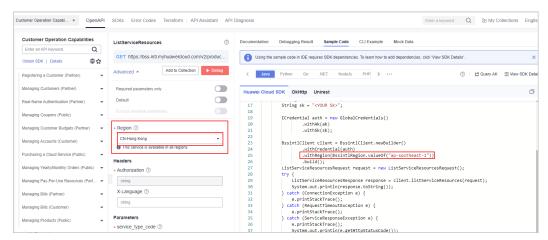